# **АВТОМОБІЛЬНІ ДВИГУНИ**

МЕТОДИ ПОБУДОВИ ТЕОРЕТИЧНИХ ДІАГРАМ<br>ТЕПЛОВОГО, ДИНАМІЧНОГО РОЗРАХУНКІВ ТА<br>ХАРАКТЕРИСТИКИ АВТОМОБІЛЬНИХ ДВИГУНІВ

Навчальний посібник

# МІНІСТЕРСТВО ОСВІТИ І НАУКИ УКРАЇНИ ВІННИЦЬКИЙ НАЦІОНАЛЬНИЙ ТЕХНІЧНИЙ УНІВЕРСИТЕТ

# АВТОМОБІЛЬНІ ДВИГУНИ

# **МЕТОДИ ПОБУДОВИ ТЕОРЕТИЧНИХ ДІАГРАМ ТЕПЛОВОГО, ДИНАМІЧНОГО РОЗРАХУНКІВ ТА ХАРАКТЕРИСТИКИ АВТОМОБІЛЬНИХ ДВИГУНІВ**

Навчальний посібник для студентів галузі знань 27 – Транспорт спеціальності 274 – Автомобільний транспорт

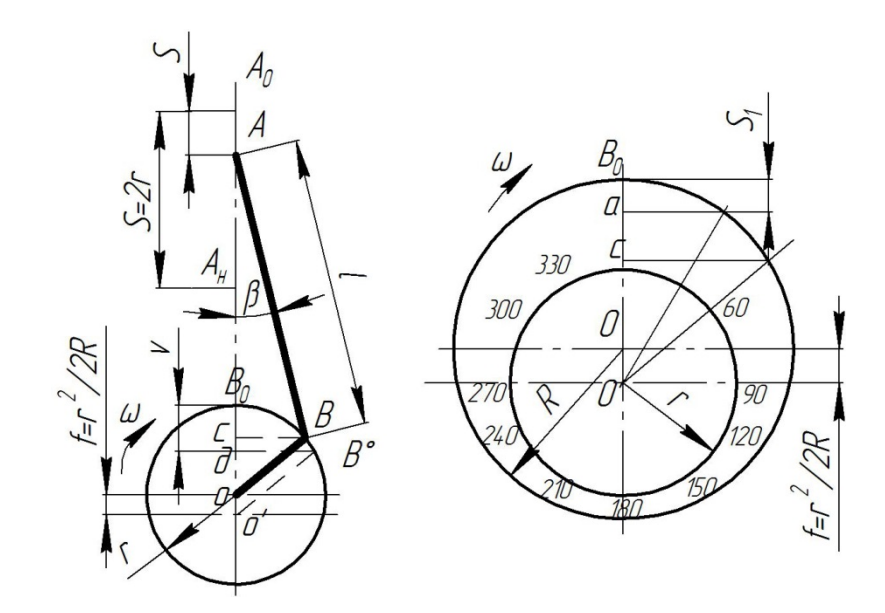

Вінниця ВНТУ 2022

#### **УДК 621.4(075) А 18**

Рекомендовано до друку Вченою радою Вінницького національного технічного університету Міністерства освіти і науки України (протоко № 9 від 26.05.2022 р.)

#### **Автори:**

**Анісімов В. Ф.**, доктор технічних наук, професор, **Біліченко В. В.**, доктор технічних наук, професор, **Музичук В. І.**, кандидат технічних наук, доцент, **Митко М. В.**, кандидат технічних наук, старший викладач.

#### **Рецензенти:**

**Аулін В. В.**, доктор технічних наук, професор, професор кафедри експлуатації та ремонту машин Центральноукраїнського національного технічного університету,

**Севостьянов І. В.,** доктор технічних наук, професор, завідувач кафедри технологічних процесів та обладнання переробних і харчових виробництв Вінницького національного аграрного університету,

**Макаров В. А.**, доктор технічних наук, професор, професор кафедри автомобілів та транспортного менеджменту Вінницького національного технічного університету.

**Автомобільні** двигуни. Методи побудови теоретичних діаграм теплового, динамічного розрахунків та характеристики автотракторних **А 18**двигунів: навч. посіб. / В. Ф. Анісімов, В. В. Біліченко, В. І. Музичук, М. В. Митко. – Вінниця : ВНТУ, 2022. – 172 с.

ISBN 978-966-641-895-4

У навчальному посібнику розглянуті загальні питання будови теоретичних діаграм розрахункового циклу та теоретичні характеристики поршневих ДВЗ, теоретичні діаграми переміщення, швидкості та прискорення поршня, сил і моментів, які діють в двигунах внутрішнього згорання та режими роботи двигунів.

Сформульовані навчальні цілі, що окреслюють навички та уміння бакалаврів з автомобільного транспорту.

Навчальний посібник призначений для студентів галузі знань: 27 – Транспорт, спеціальності: 274 – Автомобільний транспорт і програмі дисципліни «Автомобільні двигуни».

**УДК 621.4(075)** 

#### **ISBN 978-966-641-895-4**

© В. Анісімов, В. Біліченко, В. Музичук, М. Митко, 2022 р.

# **ЗМІСТ**

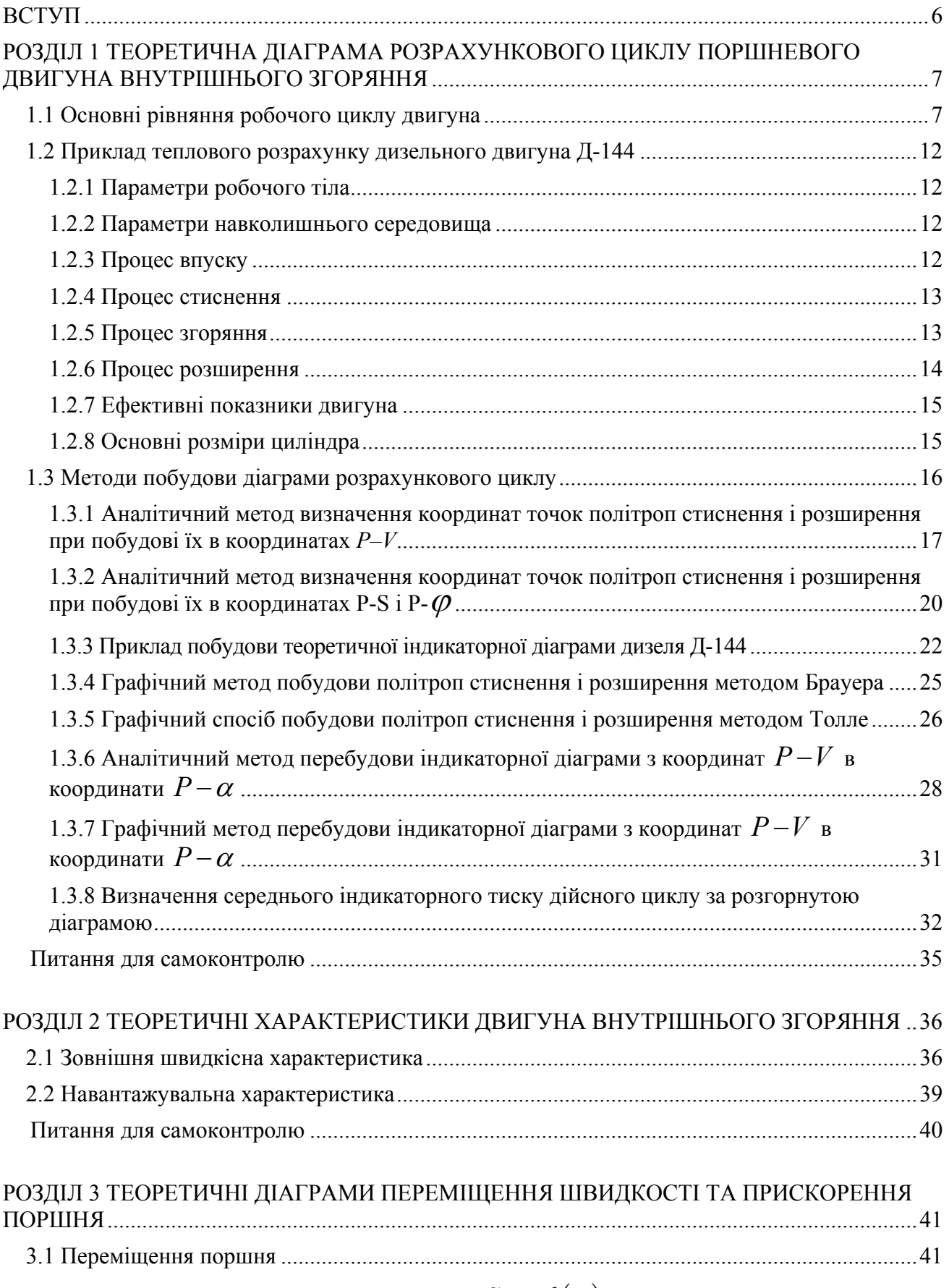

3.1.1 Діаграма Брікса <sup>Ф</sup>. Л. для визначення *<sup>x</sup> S f* ...................................................... 44

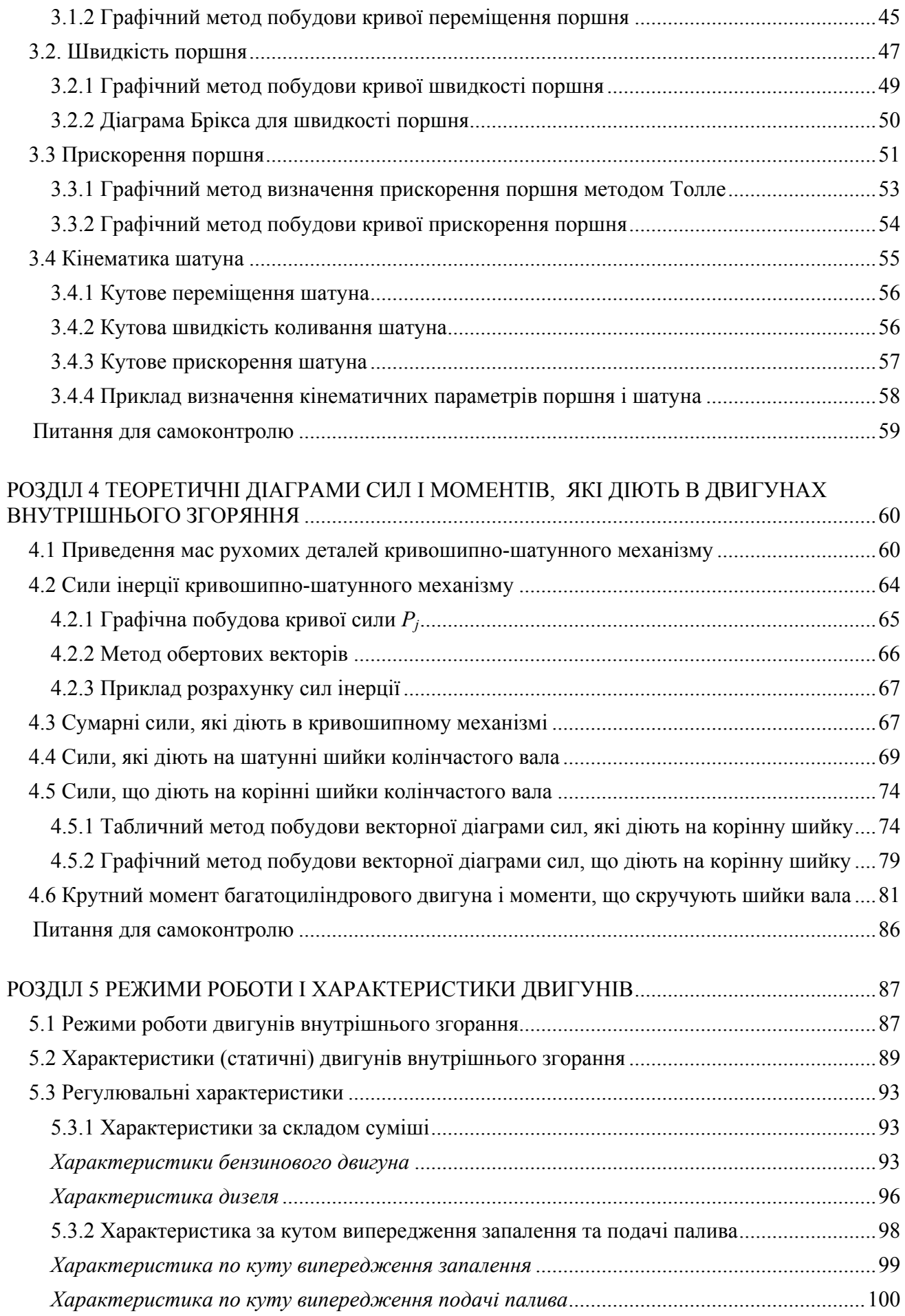

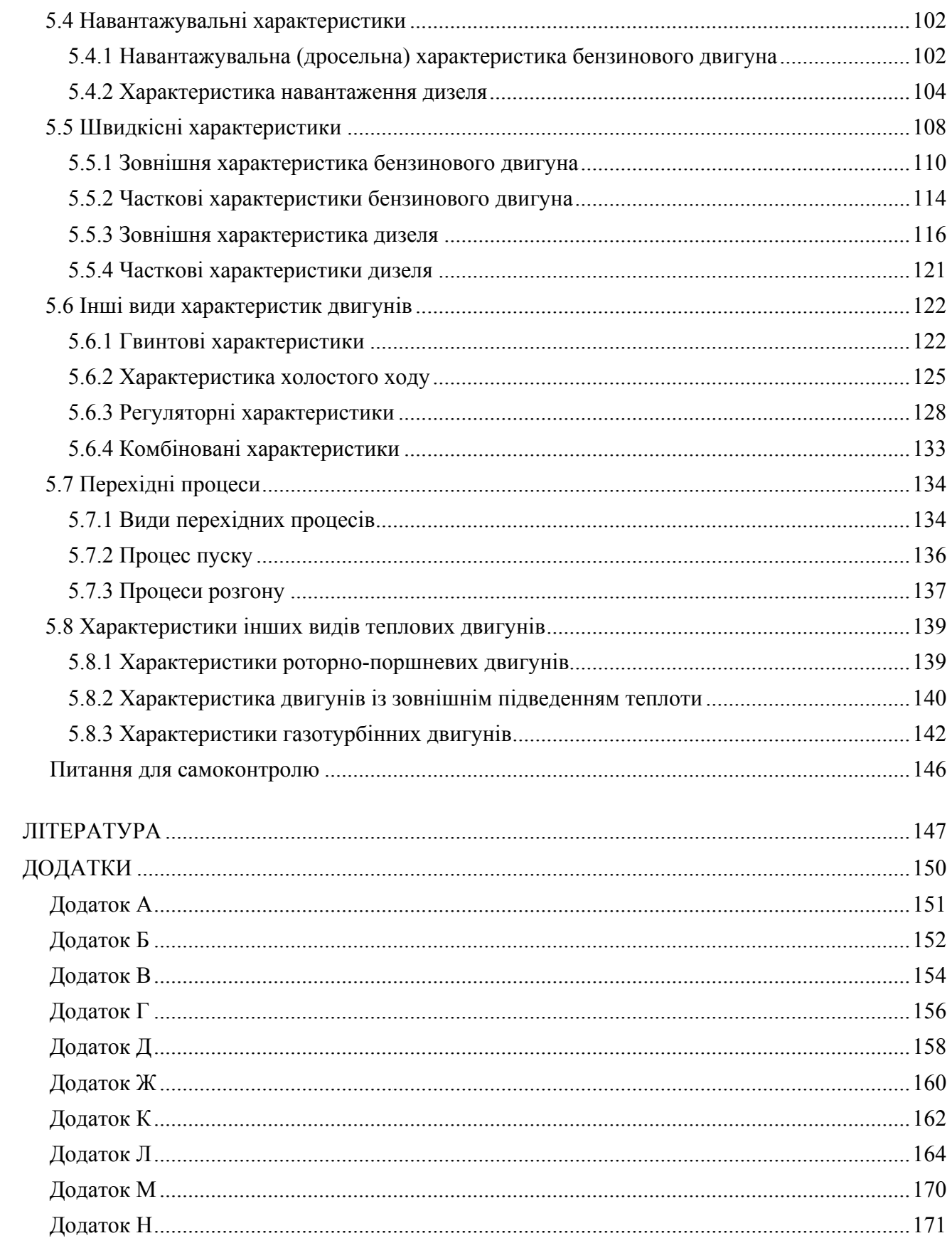

#### **ВСТУП**

Прогрес в автомобільній промисловості, подальше збільшення вантажообороту автомобільного транспорту, потужних і надійних автотранспортних засобів, передбачає не тільки кількісний ріст автомобільного парку, але й значне покращення використання наявних автомобілів і тракторів, підвищення культури їх експлуатації, збільшення міжремонтних строків служби.

В галузі розвитку та удосконалення автотракторних двигунів основними задачами є: розширення використання дизельних двигунів, покращення їх паливної економічності, зниження питомої маси, вартості їх виробництва та експлуатації.

Виконання поставлених задач потребує від спеціалістів, пов'язаних з виробництвом і експлуатацією автотракторних двигунів, глибоких знань теорії, конструкції та розрахунку двигунів внутрішнього згоряння.

В процесі виконання курсових і дипломних проектів по тракторах і автомобілях студент повинен виконати графічну частину за теоретичними діаграмами, які характеризують якість проходження робочого процесу двигуна; характер зміни зусиль, що діють на шатунні і корінні шийки колінчастого вала; урівноваженість двигуна, кінематику і динаміку газорозподільного механізму. Для полегшення розв'язання даної задачі в навчальному посібнику наведені основні методи розрахунків і побудови вказаних теоретичних діаграм.

Тепловий розрахунок є першим етапом проектування, на основі якого визначаються потужності і економічні показники двигуна, а також обираються шляхи їх подальшого поліпшення. Тепловий розрахунок дає початкові дані для кінематичного, динамічного розрахунків, а також розрахунків теплонапруженого стану основних деталей двигуна.

Основою теплового розрахунку є умовний цикл - проміжний між ідеальним термодинамічним і дійсним, який здійснюється в реальному двигуні внутрішнього згорання. При цьому враховуються різні втрати в робочому циліндрі, властивості реального робочого тіла і інші відхилення від ідеального термодинамічного циклу. Метод теплового розрахунку, прийнятий в технічній літературі, в своїй основі був вперше розроблений професором В. І. Гріневецьким в 1907 році і надалі розвинений стосовно різних типів двигунів.

Автори навчального посібника мають мету не тільки допомогти студентам у вивченні матеріалу, засвоєнні глибоких знань, але і в практичному використанні цих знань при курсовому і дипломному проектуванні та розрахунках автотракторних двигунів.

6

# **РОЗДІЛ 1 ТЕОРЕТИЧНА ДІАГРАМА РОЗРАХУНКОВОГО ЦИКЛУ ПОРШНЕВОГО ДВИГУНА ВНУТРІШНЬОГО ЗГОРЯННЯ**

#### **1.1 Основні рівняння робочого циклу двигуна**

Для побудови діаграми розрахункового циклу двигуна внутрішнього згорання (ДВЗ) необхідно попередньо виконати розрахунок цього циклу, щоб мати необхідні параметри, або потрібно мати ці параметри заданими. Такими параметрами є: ступінь стиснення  $\varepsilon$ ; розміри робочого циліндра  $D$ , *S*; ступінь попереднього розширення  $\rho = \frac{r_a}{r_b}$ *c V*  $\rho = \frac{V_z}{V_c}$ ; показники політроп стиснення і розширення  $n_1$ ,  $n_2$ ; тиски характерних точок циклу (рис. 1.1): початку стиснення  $P_a$  (точка *а*);

кінця стиснення  $P_c$  (точка *с*); кінця згоряння  $P_z$  (точка *z*); кінець розширення  $P_e$ (точка *в*); початок випускання *Ре* (точка *е*), та інші параметри.

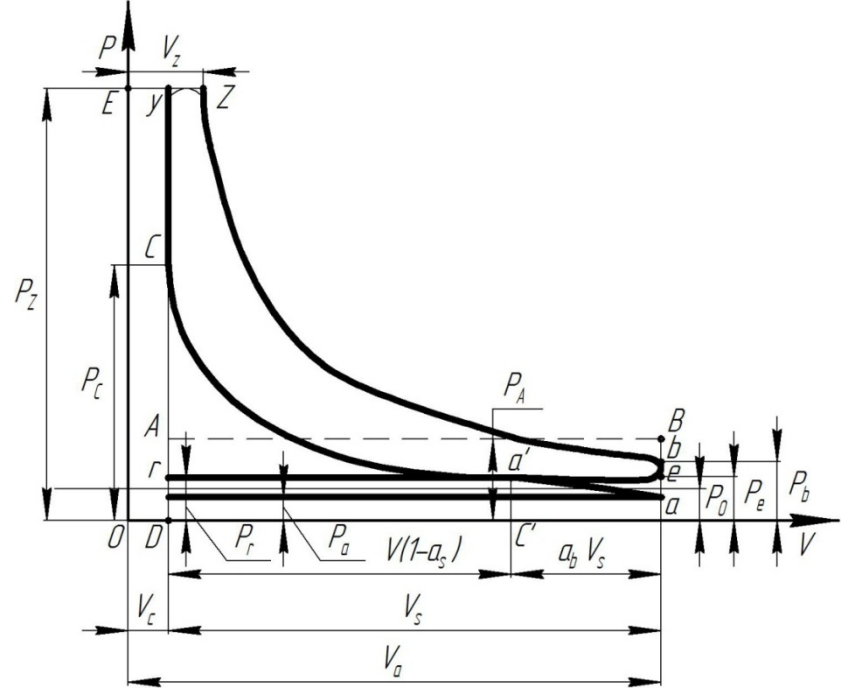

Рис. 1.1 - Схема побудови діаграми розрахункового циклу в координатах *Р–V* для чотиритактного двигуна з самозапалюванням, без наддування

Необхідно розрізняти номінальний ступінь стиснення  $\varepsilon$  і дійсний ступінь стиснення  $\varepsilon$ <sub>∂</sub>.

Номінальним ступенем стиснення  $\varepsilon$  називається відношення повного об'єму циліндра до об'єму простору стиснення:

$$
\varepsilon_{\rm H} = \frac{\overline{OC}}{OD} = \frac{V_a}{V_c} = \frac{V_s + V_c}{V_c}.
$$
\n(1.1)

Дійсним ступенем стиснення *<sup>д</sup>* називається відношення об'єму робочого тіла в момент закриття клапанів газорозподілення, які закриваються останніми в такті стиснення, до мінімального об'єму робочого тіла (об'єму простору стиснення):

$$
\varepsilon_{\partial} = \frac{\partial C}{\partial D} = \frac{V_s (1 - a_B) + V_c}{V_c}.
$$
\n(1.2)

Звідси отримуємо:

$$
V_c = \frac{V_s}{\varepsilon_n - 1}; \ V_c = \frac{V_s}{\varepsilon_n - 1}; \tag{1.3}
$$

$$
\varepsilon_{\partial} = \varepsilon_{\scriptscriptstyle H} \left( 1 - a_{\scriptscriptstyle \beta} \right) + a_{\scriptscriptstyle \beta};\tag{1.4}
$$

$$
\varepsilon_{u} = \frac{\varepsilon_{\partial} - a_{s}}{1 - a_{s}}.\tag{1.5}
$$

В теоретичних діаграмах чотиритактного ДВЗ, без наддування, зазвичай, приймають:

$$
\varepsilon_{u} = \varepsilon_{\partial} = \frac{V_s + V_c}{V_c}, \ V_c = \frac{V_s}{\varepsilon_{\partial} - 1}.
$$
\n(1.6)

Основні рівняння робочого циклу двигуна:

$$
L_0 = \frac{8 \cdot C / 3 + 8H - O}{0.23};
$$
\n(1.7)

$$
M_1 = \alpha \cdot L_0; \tag{1.8}
$$

$$
M_2 = \alpha \cdot L_0 + \frac{H}{4} + \frac{O}{32};\tag{1.9}
$$

$$
\beta_0 = \frac{M_2}{M_1}.
$$
\n(1.10)

Де  $L_0$  - теоретично необхідна кількість повітря для згоряння 1 кг палива,  $L_0$ =15 kr;

 $M_l$  - кількість свіжого заряду, кМоль;

 $\alpha$  - коефіцієнт надлишку повітря;

 $M_2$ - загальна кількість продуктів згоряння, к<br/>Моль;

 $\beta_0$  - хімічний коефіцієнт молекулярної зміни горючої суміші, (бензинові двигуни  $\beta_0 = 1, 08, \dots, 1, 1, \text{дизельні двигуни } \beta_0 = 1, 03, \dots, 1, 04.$ 

$$
P_a = P_k - \Delta P_a; \tag{1.11}
$$

$$
\Delta P_a = \frac{\left(\beta_1^2 + \xi_{\scriptscriptstyle \text{on}}\right)\left(\omega_{\scriptscriptstyle \text{on}}^2 \cdot \rho_k \cdot 10^{-6}\right)}{2};\tag{1.12}
$$

$$
\gamma_r = \frac{T_k + \Delta t}{T_r} \frac{P_r}{\varepsilon P_a - P_r};\tag{1.13}
$$

$$
T_a = \frac{T_k + \Delta t + \gamma_r T_r}{1 + \gamma_r};\tag{1.14}
$$

$$
\eta_{\nu} = \frac{T_k \left(\varepsilon P_a - P_r\right)}{\left(T_k + \Delta T\right) \left(\varepsilon - 1\right) P_k};\tag{1.15}
$$

$$
P_c = P_a \cdot \varepsilon^{n_1};\tag{1.16}
$$

$$
T_c = T_a \cdot \varepsilon^{n_1 - 1};\tag{1.17}
$$

$$
\beta \overline{\mu C}_{p_z} T_z = \frac{Q}{\alpha L_0 (1 + \gamma_r)} + T_c (\overline{\mu C}_{V_c} + 8,314\lambda); \qquad (1.18)
$$

$$
\mu C_{p_z} = \left(20, 2 + \frac{0.92}{\alpha}\right) + \left(15, 5 + \frac{13.8}{\alpha}\right) \cdot 10^{-4} T_z + 8,314; \tag{1.19}
$$

$$
\rho = \frac{\beta T_z}{\lambda T_c};\tag{1.20}
$$

$$
\delta = \frac{\varepsilon}{\rho};\tag{1.21}
$$

$$
P_{\scriptscriptstyle g} = \frac{P_z}{\delta^{n_2}}; \tag{1.22}
$$

$$
T_e = \frac{T_z}{\delta^{n_2}},\tag{1.23}
$$

де *Ра* - тиск на початку стиснення, МПа;

 $P_{K}$  - тиск навколишнього середовища,  $(P_{K} = P_{0} = 0, 1 \text{ M}$ Па);

 $\Delta P_a$  - втрати тиску на впусканні у двигун, ( $\Delta P_a$  =0,08....0,1 МПа);

 $\beta_1$  - коефіцієнт затухання швидкості руху заряду в перерізі циліндра, який розглядається;

 $\xi_{\scriptscriptstyle \!{\scriptscriptstyle \rm SM}}$  - коефіцієнт опору впускної системи, віднесений до найбільш вузького її перерізу;

*вп* - середня швидкість руху заряду в найменшому перерізі впускної системи, м/с;

 $\rho_{\scriptscriptstyle k}$  - щільність заряду на впуску при наддуванні, кг/м<sup>3</sup>;

 $\gamma_r$  - коефіцієнт залишкових газів, (бензинові двигуни  $\gamma_r = 0.04$ ....0.08, дизельні двигуни  $\gamma = 0.03...0.06$ );

*Tk* - температура навколишнього середовища, К;

 $T_r$  - температура залишкових газів, (бензинові двигуни  $T_r = 900...1100$  K, дизельні двигуни *T<sub>r</sub>* = 600....900 К);

*t* - температура підігріву свіжого заряду, (бензинові двигуни  $\Delta t = 5...+25$ <sup>o</sup>C, дизельні двигуни  $\Delta t = +5...+10$ <sup>o</sup>C);.

 $P_r$  - тиск залишкових газів,  $(P_r = 0.105...0.125 \text{ M}$ Па);

 $\varepsilon$  - ступінь стиснення, (бензинові двигуни  $\varepsilon = 6, 5...12$ , дизельні двигуни  $\varepsilon = 14$ ….25);

*Та* - температура в кінці впуску, (бензинові двигуни *Та* = 320….380К, дизельні двигуни *Та*=310….350К);

 $\eta_v$  - коефіцієнт наповнення, (бензинові двигуни  $\eta_v = 0, 7, \dots, 0, 85$ , дизельні двигуни  $\eta_v = 0.75...0.9$ );

 $P_c$  - тиск в кінці стиснення, (бензинові двигуни  $P_c$ =0,9….1,6 МПа, дизельні двигуни  $P_c = 3, 5, \ldots, 5$  МПа);

*nі* - показник політропи стиснення, (бензинові двигуни *nі*=1,34….1,39, дизельні двигуни *nі*=1,38….1,42);

 $T_c$  - температура в кінці стиснення, (бензинові двигуни  $T_c$ =650....800 К, дизельні двигуни *T<sub>c</sub>*=700....900 К);

 $\mu C_{p}$  - середня мольна теплоємність при постійному тиску для продуктів згоряння рідкого палива в дизелях, кДж/кМоль·град;

*Tz* - температура в кінці згоряння, (бензинові двигуни *Тz*=2400….2900 К, дизельні двигуни *Тz*=1800….2300 К);

*Q* - кількість тепла, яке виділяється при згорянні, кДж/кг;

 $\mu C_{V_c}$  - середня молярна теплоємність заряду (повітря) в кінці стиснення (без врахування впливу залишкових газів), кДж/кМоль·град;

 $\lambda$  - ступінь підвищення тиску, (бензинові двигуни  $\lambda = 3...4$ , дизельні двигуни  $\lambda = 1, 2, \ldots, 2, 5$ ;

 $\rho$  - ступінь попереднього розширення, (дизельні двигуни  $\rho = 1, 2, ..., 2, 4$ );

 $\beta$  - коефіцієнт молекулярної зміни робочої суміші, (бензинові двигуни  $\beta$ =1,05….1,08, дизельні двигуни  $\beta$ =1,01….1,05);

 $\delta$  - ступінь наступного розширення(дизельні двигуни  $\delta$  = 12....15);

 $P_{\theta}$  - тиск в кінці процесу розширення, (бензинові двигуни  $P_{\theta}$ = 0,35…0,6 МПа, дизельні двигуни  $P_{\epsilon} = 0, 2, \ldots, 0, 4 \text{ M}$ Па);

*Рz* - тиск в кінці процесу згоряння, (бензинові двигуни *Рz*= 3….5МПа, дизельні двигуни *Р<sup>z</sup>* = 5….12МПа);

 $n_2$  - показник політропи розширення,  $(n_2 = 1, 23, \ldots, 1, 28)$ .

$$
P_{i} = \frac{P_{a} \varepsilon^{n_{1}}}{\varepsilon - 1} \left[ \lambda (\rho - 1) + \frac{\lambda \rho}{n_{2} - 1} \left( 1 - \frac{1}{\delta^{n_{2} - 1}} \right) - \frac{1}{n_{1} - 1} \left( 1 - \frac{1}{\varepsilon^{n_{1} - 1}} \right) \right];
$$
 (1.24)

$$
\eta_i = \frac{P_i \cdot \alpha \cdot l_0}{Q_{\mu} \cdot \rho_k \cdot \eta_{\nu}};
$$
\n(1.25)

$$
g_i = \frac{3,6 \cdot 10^3}{Q_u \cdot \eta_i};\tag{1.26}
$$

$$
P_e = P_i - P_m; \tag{1.27}
$$

$$
\eta_{\scriptscriptstyle M} = \frac{P_e}{P_i};\tag{1.28}
$$

$$
\eta_e = \eta_i \cdot \eta_M; \tag{1.29}
$$

$$
g_e = \frac{3,6 \cdot 10^3}{Q_u \cdot \eta_e},\tag{1.30}
$$

де *Pi* - середній індикаторний тиск циклу, МПа;

 $\eta_i$  - індикаторний коефіцієнт корисної дії;

*Qн* - найнижча теплотворна здатність палива, кДж/кг;

- *<sup>i</sup> g* індикаторна питома витрата палива, г/кВт·год;
- *Ре* середній ефективний тиск, МПа;
- *Рм* середній тиск механічних втрат, МПа;
- *<sup>м</sup>* механічний коефіцієнт корисної дії;
- $\eta_e$  ефективний коефіцієнт корисної дії;
- *ge* ефективна питома витрата палива, г/кВт·год.

$$
V_{n} = \frac{(30 \cdot \tau_{\partial s} \cdot N_{e})}{P_{e} \cdot n};
$$
\n(1.31)

$$
V_h = \frac{V_n}{i};\tag{1.32}
$$

$$
D = 100 \sqrt[3]{\frac{4V_h}{\pi \cdot S/D}};
$$
\n(1.33)

$$
S = D \cdot k; \tag{1.34}
$$

$$
F_n = \frac{\pi \cdot D^2}{4};\tag{1.35}
$$

$$
W_{ncp} = \frac{S \cdot n}{3 \cdot 10^4};\tag{1.36}
$$

$$
M_e = \frac{9550 \cdot N_e}{n};
$$
\n(1.37)

$$
G_T = N_e \cdot g_e; \tag{1.38}
$$

$$
N_{\scriptscriptstyle n} = \frac{N_e}{V_{\scriptscriptstyle n}};\tag{1.39}
$$

$$
N_n = \frac{4 \cdot N_e}{i \cdot \pi \cdot D^2},\tag{1.40}
$$

- де *Vл* літраж двигуна, л;
- $\tau_{\alpha}$  коефіцієнт тактності,  $(\tau_{\alpha} = 4)$ ;
- *Ne* ефективна потужність, кВт;
- $n$  частота обертання колінчастого вала двигуна, хв<sup>-1</sup>;
- *i* кількість циліндрів, шт;
- *D* діаметр циліндра, мм;
- *Vh* робочий об'єм циліндра, л;
- *к* = *S/D*, хід поршня/діаметр циліндра;
- *S* хід поршня, мм;
- $F_n$  площа поршня, мм<sup>2</sup>;
- $W_{n,cp}$  середня швидкість поршня, м/с;
- *M <sup>e</sup>* ефективний крутний момент двигуна, Н·м;
- $G_T$  годинна витрата палива, кг/год;
- *Nл* літрова потужність, кВт/л;
- *Nn* питома поршнева потужність, кВт.

#### 1.2 Приклад теплового розрахунку дизельного двигуна Д-144

Вихідними даними для теплового розрахунку двигуна є такі.

– чотиритактний. чотирициліндровий. Тип лвигуна однорядний. без наддування. Номінальна потужність дизеля однокамерний дизель  $N_{\text{eq}}$ =44,12 кВт; номінальна частота обертання n<sub>H</sub> = 2000 хв<sup>-1</sup>; ступінь стиснення  $\varepsilon$  = 16,5; коефіцієнт тактності  $\tau_{\alpha}$ =4; коефіцієнт надлишку повітря  $\alpha$  = 1,45. Дизельне паливо «Л»; найнижче тепло згоряння палива  $Q_{\mu} = 42500 \text{ KJ/K/r}$ ; середній елементний склад:  $C = 85.7\%$ ;  $H = 13.3\%$ ; O = 1%.

Розрахунок виконуємо для умов згоряння 1 кг палива. При розрахунках задаємося рядом параметрів з урахуванням меж їх зміни і значень, які характерні для прототипу.

#### 1.2.1 Параметри робочого тіла

Теоретично необхідна кількість повітря для згоряння 1<sup>кг</sup> палива:  
\n
$$
l_0 = \frac{1}{0.23} \left( \frac{8}{3} C + 8H - O \right) = \frac{1}{0.23} \left( \frac{8}{3} \cdot 0.857 + 8 \cdot 0.133 - 0.01 \right) = 14.5 \text{ кг.}
$$
\n
$$
a\overline{b}o
$$

$$
L_0 = \frac{l_0}{\mu_e} = \frac{14,5}{28,96} = 0,5 \kappa m \text{ and } n.
$$

Кількість свіжого заряду:

 $M_1 = \alpha L_0 = 1,45 \cdot 0,5 = 0,725$ кмоля.

Загальна кількість продуктів згоряння:

$$
M_2 = \alpha L_0 + \frac{H}{4} + \frac{O}{32} = 0,725 + \frac{0,133}{4} + \frac{0,01}{32} = 0,7503 \text{ KMOJIR}.
$$

При цьому хімічний коефіцієнт молекулярної зміни горючої суміші:

$$
\beta_0 = \frac{M_2}{M_1} = \frac{0,7503}{0,725} = 1,032.
$$

#### 1.2.2 Параметри навколишнього середовища

Атмосферні умови приймаємо такі:  $P_0 = 0.1$  МПа;  $T_0 = 288$  К. Тиск навколишнього середовища  $P_{\kappa} = P_0 = 0.1$  МПа; температура навколишнього середовища  $T_r = T_0 = 288$  К. Тиск залишкових газів  $P_r = 1.15 \cdot 0.1 = 0.115$  МПа, температура залишкових газів  $T_r = 930$  K.

#### 1.2.3 Процес впуску

Приймаємо температуру підігріву заряду  $\Delta t = 15$  °С. Густина заряду на впуску:

$$
\rho_k = \frac{P_k \cdot 10^6}{R_s \cdot T_k} = \frac{0.1 \cdot 10^6}{287 \cdot 288} = 1.21 \text{ kg} / \text{ m}^3.
$$

де  $R_e = 287 \text{ Jx} / (\text{kr} \cdot \text{rpaJ})$  - питома газова постійна для повітря. Приймаємо:

$$
\beta = 1.21, \xi_{\rm en} = 75, \rho_k = 2.8, \omega_{\rm BH} = 140 \, \text{m/c}.
$$

Тоді втрата тиску на впуску в двигун:

$$
\Delta P_a = \frac{(\beta^2 + \xi_{\scriptscriptstyle{an}})(\omega_{\scriptscriptstyle{BH}} \cdot \rho_k \cdot 10^{-6})}{2} = \frac{(1,21^2 + 75)(140 \cdot 2,8 \cdot 10^{-6})}{2} = 0,015 \text{ M} \text{Ra}.
$$

Тиск в кінці впуску:

 $P_a = P_k - \Delta P_a = 0.1 - 0.015 = 0.085$  MIIa. Коефіцієнт залишкових газів:

$$
\gamma_r = \frac{T_k + \Delta t}{T_r} \cdot \frac{P_r}{\varepsilon P_a - P_r} = \frac{288 + 15}{930} \cdot \frac{0,115}{16,5 \cdot 0,089 - 0,115} = 0,028.
$$

Температура в кінці впуску:

$$
T_a = \frac{T_k + \Delta t + \gamma_r T_r}{1 + \gamma_r} = \frac{288 + 15 + 0,028 \cdot 930}{1 + 0,028} = 320K.
$$

Коефіцієнт наповнення:

$$
\eta_{v} = \frac{T_{k}(\varepsilon \cdot P_{a} - P_{r})}{(T_{k} + T)(\varepsilon - 1)P_{k}} = \frac{288(16, 5 \cdot 0,089 - 0,115)}{(288 + 15)(16, 5 - 1) \cdot 0,1} = 0,83.
$$

#### 1.2.4 Процес стиснення

Показник політропи стиснення можна визначити за емпіричною формулою:

$$
n_1 = 1.41 - \frac{100}{n_{\rm H}} = 1.41 - \frac{100}{2000} = 1,36.
$$

Тиск в кінці стиснення:

$$
P_c = P_a \cdot \varepsilon^{n_1} = 0,089 \cdot 16,5^{1,36} = 4,07 M \text{Hz}.
$$

Температура в кінці стиснення:

$$
T_c = T_a \cdot \varepsilon^{n_1 - 1} = 320 \cdot 16, 5^{1,36 - 1} = 878K.
$$

Середня молярна теплоємність заряду (повітря) в кінці стиснення (без врахування впливу залишкових газів):

$$
\overline{\mu C}_{V_c} = 20,16+1,74\cdot 10^{-3} T_c = 20,16+1,74\cdot 10^{-3}\cdot 878 = 21,69 \frac{\kappa \mu \kappa}{\kappa \kappa \omega \pi \omega \cdot \varepsilon p a \delta}.
$$

Число молей залишкових газів:

 $M_r = a \cdot \gamma_r \cdot L_0 = 1,45 \cdot 0,028 \cdot 0,5 = 0,0203$ *KMOJA*. Число молей газів в кінці стиснення до згоряння:

 $M_c = M_1 + M_r = 0{,}725 + 0{,}0203 = 0{,}7453$ кмоля.

#### 1.2.5 Процес згоряння

Середня молярна теплоємність при постійному тиску для продуктів рідкого палива в лизелі:

$$
\overline{\mu C}_{P_z} = \left(20, 2 + \frac{0.92}{\alpha}\right) + \left(15, 5 + \frac{13.8}{\alpha}\right)10^{-4} \cdot T_z + 8,314 =
$$
\n
$$
= \left(20, 2 + \frac{0.92}{1.45}\right) + \left(15, 5 + \frac{13.8}{1.45}\right)10^{-4} \cdot T_z + 8,314 = 29,149 + 0,0025T_z \frac{\kappa \sqrt{2} \pi c}{\kappa \sqrt{2} \cdot \kappa \sqrt{2} \cdot \kappa \sqrt{2} \
$$

в після згоряння: число молеи газі

 $M_z = M_z + M_x = 0,7503 + 0,0203 = 0,7706$ кмоля.

Розрахунковий коефіцієнт молекулярної зміни робочої суміші:

$$
\beta = \frac{M_z}{M_c} = \frac{0.7706}{0.7453} = 0.034.
$$

Приймаємо коефіцієнт використання тепла  $\xi = 0.85$ . Тоді кількість тепла, яке передається газам на ділянці *cyz* (див. рис. 1.1) при згорянні 1 кг палива:

$$
Q = \xi \cdot Q_{\mu} = 0.85 \cdot 42500 = 36125 \frac{\kappa \pi}{\kappa^2}.
$$

Приймаємо ступінь підвищення тиску  $\lambda = 1.85$ . Температуру в кінці згоряння визначають з рівняння згоряння для дизеля:

$$
\beta \overline{\mu C}_{P_z} T_z = \frac{Q}{\alpha \cdot L_0 (1 + \gamma_r)} + T_c (\overline{\mu C}_{V_c} + 8,314\lambda);
$$

 $1,035 \cdot (29,149 + 0,0025 \cdot T_z)T_z = \frac{3600}{1,45 \cdot 0,5 + 0,0203} + 878 \cdot (21,69 + 8,314 \cdot 1,85).$ *T T z z*  $\cdot$  0, 5 +

Розв'язуємо рівняння відносно *Т<sup>z</sup>* і знаходимо *Тz* = 2250 К. Знаходимо тиск на початку розширення *Р<sup>z</sup>*

$$
P_z = P_c \cdot \lambda = 4,07 \cdot 1,85 = 7,52 M \Pi a.
$$

Ступінь попереднього розширення:

$$
\rho = \frac{\beta \cdot T_z}{\lambda \cdot T_c} = \frac{1,035 \cdot 2250}{1,85 \cdot 878} = 1,43.
$$

#### **1.2.6 Процес розширення**

Ступінь наступного розширення:

$$
\delta = \frac{\varepsilon}{\rho} = \frac{16,5}{1,43} = 11,55.
$$

З урахуванням характерних значень показника політропи розширення для заданих параметрів дизеля приймаємо  $n_2 = 1,17$ . Тоді:

$$
P_e = \frac{P_z}{\delta^{n_2}} = \frac{7,52}{11,55^{1,17}} = 0,43 M \Pi a;
$$
  

$$
T_e = \frac{T_z}{\delta^{n_2-1}} = \frac{2250}{11,55^{1,17-1}} = 1480 K.
$$

Перевіримо правильність раніше прийнятої температури залишкових газів (*Т<sup>r</sup>* прийнята 930 °К):

$$
T_r = \frac{T_e}{\sqrt[3]{\frac{P_e}{P_r}}} = \frac{1480}{\sqrt[3]{\frac{0,43}{0,115}}} = 978K.
$$

 $\Delta = 100 \frac{978 - 930}{978} = 4,9\%$ . (допустиме значення  $\Delta = 5\%$ ).

Індикаторні параметри робочого циклу двигуна:

$$
P'_{i} = \frac{P_{c}}{\varepsilon - 1} \left[ \lambda (\rho - 1) + \frac{\lambda \cdot \rho}{n_{2} - 1} \left( 1 - \frac{1}{\delta^{n_{2} - 1}} \right) - \frac{1}{n_{1} - 1} \left( 1 - \frac{1}{\varepsilon^{n_{1} - 1}} \right) \right] =
$$
  
=  $\frac{4,07}{16,5-1} \left[ 1,85(1,43-1) + \frac{1,85 \cdot 1,43}{1,17-1} \left( 1 - \frac{1}{11,55^{1,17-1}} \right) - \frac{1}{1,36-1} \left( 1 - \frac{1}{16,5^{1,36-1}} \right) \right] =$   
= 0,95*M*П*a*.

Приймаємо коефіцієнт повноти індикаторної діаграми *ν* = 0,95. Середній індикаторний тиск циклу для округленої індикаторної діаграми:

 $P_i = P_i v = 0.95 \cdot 0.95 = 0.9025 M \pi a$ .

Індикаторний ККД:

$$
\eta_i = \frac{P_i \cdot \lambda \cdot l_0}{Q_{\mu} \cdot \rho_k \cdot \eta_v} = \frac{0,9025 \cdot 1,45 \cdot 14,5}{42,5 \cdot 1,21 \cdot 0,83} = 0,448.
$$

Індикаторна питома витрата палива:

$$
g_i = \frac{3,6 \cdot 10^3}{Q_u \cdot \eta_i} = \frac{3,6 \cdot 10^3}{42,5 \cdot 0,448} = 190 \frac{2}{\kappa B m \cdot 200}.
$$

#### **1.2.7 Ефективні показники двигуна**

Приймаємо попередньо середню швидкість поршня *Wn.cp* = 8 м/с. Тоді середній тиск механічних втрат:

$$
P_{\rm M} = \alpha + \epsilon \cdot W_{ncp} = 0,105 + 0,012 \cdot 8 = 0,201 \text{MTa}.
$$

Середній ефективний тиск:

$$
P_e = P - P_u = 0,9025 - 0,201 = 0,7015 M \pi
$$

Механічний ККД:

$$
\eta_{\scriptscriptstyle M} = \frac{P_e}{P_i} = \frac{0,7015}{0,9025} = 0,78.
$$

Ефективний ККД:

$$
\eta_e = \eta_i \cdot \eta_{\rm m} = 0,448 \cdot 0,78 = 0,35.
$$

Ефективна питома витрата палива:

$$
g_e = \frac{3,6 \cdot 10^3}{Q_u \cdot \eta_e} = \frac{3,6 \cdot 10^3}{42,5 \cdot 0,35} = 243 \frac{e}{\kappa B m \cdot z \cdot \partial \phi}.
$$

#### **1.2.8 Основні розміри циліндра**

Літраж двигуна:

$$
V_{\scriptscriptstyle n} = \frac{30 \cdot \tau_{\scriptscriptstyle \partial \sigma} \cdot N_e}{P_e \cdot n} = \frac{30 \cdot 4 \cdot 44,12}{0,7015 \cdot 2000} = 3,78\pi.
$$

Робочий об'єм циліндра:

$$
V_h = \frac{V_n}{i} = \frac{3,78}{4} = 0,945n.
$$

Задаємося  $\rho = \frac{S}{S} = 1,15.$  $\rho = \frac{B}{D} = 1,15$ . Тоді діаметр циліндра:

$$
D = 100 \sqrt[3]{\frac{4 \cdot V_h}{\pi \cdot \rho}} = 100 \sqrt[3]{\frac{4 \cdot 0.945}{3.14 \cdot 1.15}} = 105 \text{mm}.
$$

Хід поршня:

$$
S = D \cdot \rho = 105 \cdot 1,15 = 120 \text{mm}.
$$

Площа поршня:

$$
F_n = -\frac{\pi \cdot D^2}{4} = \frac{3.147 \cdot 105^2}{4} = 8673.9 \text{ mm}^2 = 86.74 \text{ cm}^2.
$$

Середня швидкість поршня:

$$
W_{ncp} = \frac{S \cdot n}{3 \cdot 10^4} = \frac{120 \cdot 2000}{3 \cdot 10^4} = 8M/c.
$$

 $W_{n,cp}$  відповідає прийнятій при визначенні середнього тиску механічних втрат.

Ефективний крутний момент двигуна:

$$
M_e = \frac{9550 \cdot N_e}{n_{\rm H}} = \frac{9550 \cdot 44,12}{2000} = 210,67 \text{ H} \cdot \text{m}.
$$

Годинна витрата палива:

$$
G_T = N_e \cdot g_e = 44,12 \cdot 243 = 10721,16 \frac{2}{200} = 10,7 \frac{\text{kg}}{200}.
$$

Літрова потужність:

$$
N_{\scriptscriptstyle n} = \frac{N_e}{V_{\scriptscriptstyle n}} = \frac{44,12}{3,78} = 11,7 \kappa B m / \pi
$$

Питома поршнева потужність:

$$
N_n = \frac{4 \cdot N_e}{i \cdot \pi \cdot D^2} = \frac{4 \cdot 44,12}{4 \cdot 3,14 \cdot 1,05^2} = 12,8 \frac{\kappa B m}{\text{2.3}}.
$$

Якщо прийняти масу «сухого» двигуна, який не заправлений, без допоміжного обладнання за прототипом дизеля Д-144 ( $G_{\text{cvx}} = 375 \text{ K}$ г), то літрова Maca:

$$
g_{\scriptscriptstyle{A}} = \frac{G_{\scriptscriptstyle{C}yx}}{V_{\scriptscriptstyle{h}} \cdot i} = \frac{375}{0,945 \cdot 4} = 99 \frac{\kappa}{\pi}.
$$

Питома маса:

$$
g_N = \frac{G_{\text{cyx}}}{N_{\text{e}}} = \frac{375}{44,12} = 8.5 \frac{\text{kr}}{\text{kBr}}
$$

#### 1.3 Методи побудови діаграми розрахункового циклу

На основі теплового розрахунку двигуна Д-144 побудуємо діаграму розрахункового циклу в координатах  $P-V$  для чотиритактного ДВЗ з самозапалюванням, без надування. Діаграма будується так (див. рис. 1.1):

- проведемо координатні осі  $P-V$ відмітимо їх перетин буквою  $O$ ;

- приймаємо певний масштаб для тиску (ординат), наприклад:

$$
m_0:1
$$
 $\longrightarrow$  a M\Pi a;

- умовно приймаємо, що робочий об'єм циліндра  $V_s$  (або хід поршня S) зображується відрізком 200 мм, тобто,  $\overline{V}_s = 200$  мм, тоді масштаб для осі абсцис буде:

$$
m_a: 1_{MM} \to \frac{V_s}{V_s} = \frac{\pi D^2}{4} S}{200} \cdot M^3;
$$
 (1.41)

- проведемо атмосферну лінію 1-1 з ординатою  $P_0 = 0.1$  МПа;

- за формулою знаходимо, в прийнятому масштабі, об'єм камери стиснення:

$$
\overline{V}c = \frac{V_s}{\varepsilon_g - 1} = \frac{200\mu m}{\varepsilon_g - 1};
$$

- відкладаємо на осі абсцис відрізок  $V_c = \overline{OD}$ , знайдемо точку  $D$  яка відповідає ВМТ., від якої відклавши далі відрізок  $V_s = 200$  мм = DC, знайдемо точку  $C$  - HMT.;

- проведемо через точки  $D$  і  $C$  вертикалі, на яких відкладемо від осі абсцис, в прийнятому масштабі, значення тисків в характерних точках циклу. На вертикалі, яка проходить через точку  $D$  визначаться (за їх ординатами) такі моменти циклу:

а - початок наповнення, при  $\overline{P}_a = \overline{Dd}$ ;

r - кінець вихлопу, при  $\overline{P}_r = \overline{\overline{Dr}}$ ;

*с* - кінець стиснення, при  $\overline{P}_c = \overline{Dc}$ ;

у - кінець згоряння (при  $V = const$ ) з ординатою  $\overline{P}_z = \overline{D}y$ ; На вертикалі, яка проходить через точку С, визначаються (за їх ординатами) такі моменти циклу:

а - початок стиснення, при  $\overline{P_a} = \overline{Ca}$ ;

 $\epsilon$  - кінець розширення при  $\overline{P}_{\epsilon} = \overline{C \epsilon}$ 

е - кінець вільного вихлопу, при  $\overline{P_r} = \overline{Ce}$ ;

- проводимо через точку у горизонталь, на якій відкладаємо відрізок  $\overline{E_z} = Vz = \overline{\rho V_c}$ , отримаємо точку z - кінець згоряння при  $P = const$ , з ординатою  $P_z$ ;

- з'єднуємо прямими точки: с та у; у та z; в та е; е та r; d та а - отримуємо частину обрису діаграми, в тому числі, повністю процес наповнення  $(da)$ , процес вихлопу (er) та процес згоряння (cyz);

- залишається, для закінчення діаграми, з'єднати точки а та с, z та в, проводячи через них відповідні політропи - стиснення (ac) та розширення (zв).

Побудова цих політроп може буде виконана графічно або графоаналітично. Розглянемо ці методи.

# 1.3.1 Аналітичний метод визначення координат точок політроп стиснення і розширення при побудові їх в координатах  $P-V$

3 рівнянь політропи стиснення  $PV^{n_1} = P_c V_c^{n_1}$  і політропи розширення  $PV^{n_2} = P_zV_z^{n_2}$ , в яких P і V параметри будь-яких точок (поточні координати), отримаємо, зауваживши, що  $V_z = \rho V_c$ , такі рівняння:

для лінії стиснення:

$$
P = \frac{P_c V_c^{n_1}}{V^{n_1}} = \frac{P_c}{(V/V_c)^{n_1}};
$$
\n(1.42)

для лінії розширення:

$$
P = \frac{P_z V_z^{n_2}}{V^{n_2}} = \frac{P_z \rho^{n_2}}{(V / V_c)^{n_2}}.
$$
 (1.43)

За формулами (1.42) і (1.43), надаючи відношенню *V/V<sup>с</sup>* послідовно числові значення 1; 2; 3...;  $\varepsilon_{g}$  (тобто, кратні  $V_c$ ) отримаємо відповідні значення тисків для об'ємів  $IV_c$ ,  $2V_c$ ,  $3V_c$ , ...,  $\varepsilon_g \cdot V_c = V_a$ .

Результати заносимо в таблицю 1.1.

Таблиця 1.1 - Визначення координат точок політроп стиснення та розширення розрахункового циклу ДВЗ в системі координат *Р-V*

|                |                              | Лінія стиснення                |                                |                                |              | Лінія розширення               |                                |                                                                               |                                     |
|----------------|------------------------------|--------------------------------|--------------------------------|--------------------------------|--------------|--------------------------------|--------------------------------|-------------------------------------------------------------------------------|-------------------------------------|
| V<br>$V_C$     | $\lg \frac{1}{V_C}$          | $ n_1 \lg \frac{1}{V_C} $      | $n_1$<br>$\big\vee_{C}$        | $p_{r}$<br>$\sum_{1}$<br>$V_c$ | <b>MM</b>    | $ P_r,  n_2 g_1$               | $\binom{n}{2}$                 | $p_z \rho^{n_2}$<br>$p_r$<br>$\setminus$ <sup><math>n_2</math></sup><br>$V_C$ | $p_{r}$ ,<br>$\mathbf{M}\mathbf{M}$ |
|                |                              |                                |                                | МПа.                           |              |                                |                                | МПа.                                                                          |                                     |
|                |                              |                                |                                | $O_n$                          | $\partial_n$ |                                |                                |                                                                               |                                     |
| $\rho$         | $\lg \rho$                   |                                |                                |                                |              | $n_2 \lg \rho$                 | $\rho^{n_2}$                   | $p_z$                                                                         | $p_z$                               |
| $\overline{2}$ |                              |                                |                                |                                |              |                                |                                |                                                                               |                                     |
|                |                              |                                |                                |                                |              |                                |                                |                                                                               |                                     |
|                | $\lg \mathcal{E}_{\partial}$ | $n_1 \lg \varepsilon_{\delta}$ | $\mathcal{E}_{\partial}^{n_1}$ | $p_a$                          | $p_a$        | $n_2 \lg \varepsilon_{\delta}$ | $\mathcal{E}_{\partial}^{n_2}$ | $p_{b}$                                                                       | $p_{b}$                             |

Відкладемо на осі абсцис (*0-V*) об'єми кратні *Vс* (рис. 1.2) - *Vс*, *2Vc*, *3Vc*, …;  $\varepsilon_{g}$  ·  $V_{c}$  і відновимо перпендикуляри в отриманих точках, на яких відкладемо, в прийнятому масштабі, тиски, що відповідають цим об'ємам, знайдені за формулами (1.42) і (1.43) - отримаємо ряд точок, які належать шуканим кривим стиснення і розширення, які з'єднуємо плавними лініями.

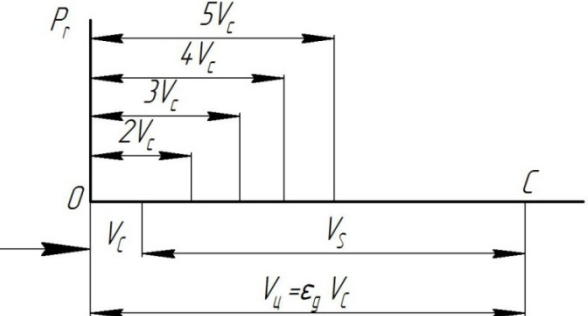

Рис. 1.2 - Схема для побудови політроп стиснення і розширення

На діаграмі проводимо лінію *АВ* (рис. 1.3), ордината якої дає теоретичний середній індикаторний тиск:

$$
P'_{i} = \frac{n n \omega u \cdot ac \cdot 2ba}{\overline{V}_{s}} m_{0} = \frac{n n \omega u \cdot ABCDA}{DC} m_{0} M \Pi a \,. \tag{1.44}
$$

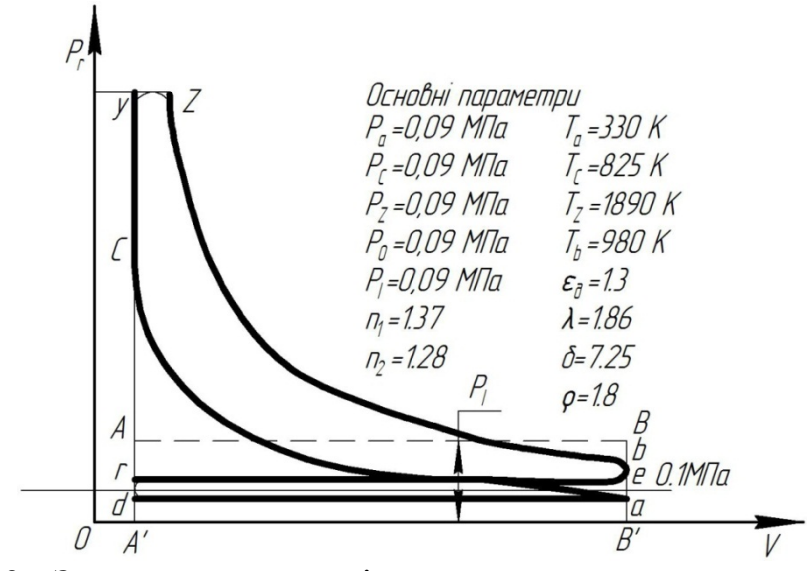

Рис. 1.3 - Загальний вигляд діаграми розрахункового циклу чотиритактного двигуна з самозапилюванням, без наддування, в координатах  $p_r$ – $V$ 

Звіряємо отримане з діаграм значення  $P'$ , з розрахунковим. Різниця не повинна бути більшою, ніж 2-3% (внаслідок недостатньої точності побудови або розрахунків).

Зазвичай поблизу діаграми розміщується таблиця з характерними параметрами робочого циклу (див. рис. 1.3), де відмічають прийняті масштаби.

Для чотиритактних ДВЗ з наддуванням діаграма розрахункового циклу *Рr-V* будується так само, як і для двигунів без наддування, тільки лінія наповнення *rа* розміститься вище від атмосферної лінії (рис. 1.4).

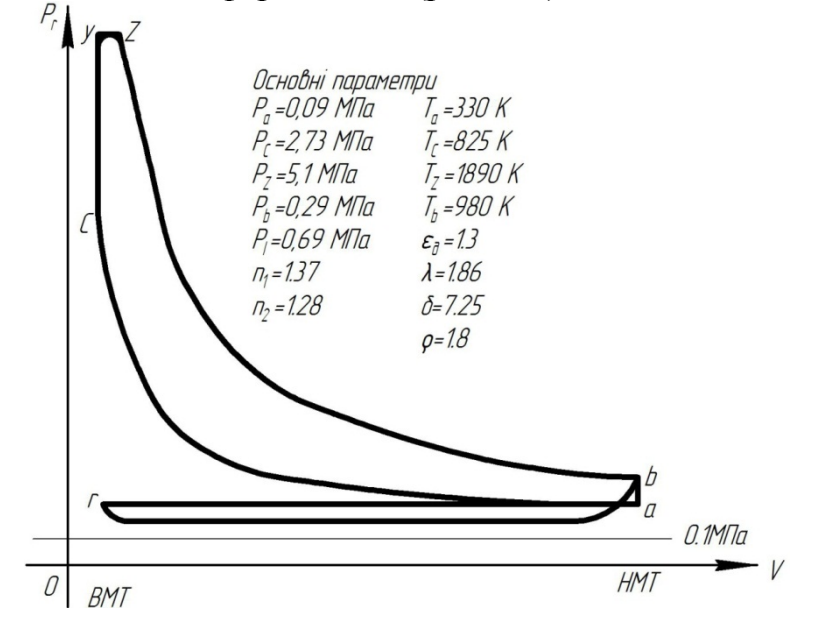

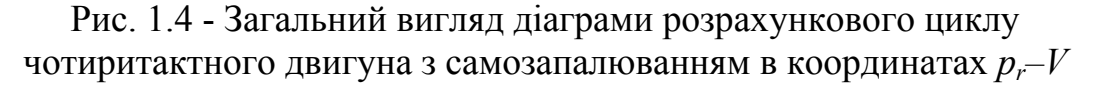

#### **1.3.2 Аналітичний метод визначення координат точок політроп стиснення і розширення при побудові їх в координатах Р-S і Р-**

Розглянемо побудову індикаторної діаграми в координатах *Р-S* і *Р-* .

Для побудови індикаторної діаграми необхідно визначити ординати проміжних розрахункових точок політроп стиснення і розширення, розрахунок яких виконують в табличній формі (таблиця 1.2).

|                                        |           |       | Політропа розширення                                                                                                    |                |       | Політропа стиснення |      |       |                                  |
|----------------------------------------|-----------|-------|----------------------------------------------------------------------------------------------------|----------------|-------|---------------------|------|-------|----------------------------------|
| $\Pi$ .K.B<br>град.<br>$\hat{\varphi}$ |           |       | $\overline{S}_x$ $\overline{S}_x + h_c \overline{S}_x + h_c$<br>$\overline{O}_x = \frac{S_x + h_c}{\rho h_c}$ $\overline{S}_x^{n_2}$ $\overline{Pbx} = \frac{p_z}{\delta_x^{n_2}}$ $\overline{\varepsilon}_x = \frac{2 + h_c}{S_x + h_c}$ $\overline{\varepsilon}_x^{n_1}$ $\overline{P_{cx}} = p_a \varepsilon_x^{n_1}$ |                |       |                     |      |       | град л.к.в<br>$\hat{\mathbf{e}}$ |
| $\boldsymbol{0}$                       | 0,000     | 0,129 |                                                                                                    |                |       | 16,5                | 45,3 | 4,077 | 360                              |
| 10                                     | 0,019     | 0,148 |                                                                                                    | $\blacksquare$ | 7,50  | 14,4                | 37,6 | 3,384 | 350                              |
| 20                                     | 0,077     | 0,206 | 1,094                                                                                                    | 1,111          | 6,75  | 10,3                | 23,8 | 2,142 | 340                              |
| 30                                     | 0,169     | 0,298 | 1,583                                                                                                    | 1,712          | 4,38  | 7,1                 | 14,3 | 1,287 | 330                              |
| 40                                     | 0,292     | 0,421 | 2,236                                                                                                    | 2,564          | 2,93  | 5,1                 | 9,2  | 0,828 | 320                              |
| 50                                     | 0,439     | 0,568 | 3,016                                                                                                    | 3,638          | 2,06  | 3,7                 | 5,9  | 0,531 | 310                              |
| 60                                     | 0,605     | 0,734 | 3,898                                                                                                    | 4,912          | 1,53  | 2,9                 | 4,3  | 0,387 | 300                              |
| 70                                     | 0,782     | 0,911 | 4,838                                                                                                    | 6,325          | 1,18  | 2,3                 | 3,1  | 0,279 | 290                              |
| 80                                     | 0,262     | 1,091 | 5,794                                                                                                    | 7,811          | 0,96  | 1,9                 | 2,4  | 0,216 | 280                              |
| 90                                     | 1,140     | 1,269 | 6,739                                                                                                    | 9,321          | 0,81  | 1,6                 | 1,9  | 0,171 | 270                              |
| 100                                    | 1,309     | 1,438 | 7,636                                                                                                    | 10,788         | 0,69  | 1,5                 | 1,7  | 0,153 | 260                              |
| 110                                    | 1,466     | 1,595 | 8,471                                                                                                    | 12,181         | 0,62  | 1,3                 | 1,4  | 0,126 | 250                              |
| 120                                    | 1,605     | 1,734 | 9,208                                                                                                    | 13,429         | 0,56  | 1,2                 | 1,3  | 0,117 | 240                              |
| 130                                    | 1,725     | 1,854 | 9,846                                                                                                    | 14,525         | 0,52  | 1,14                | 1,2  | 0,108 | 230                              |
| 140                                    | 1,824     | 1,953 | 10,372                                                                                                    | 15,436         | 0,48  | 1,09                | 1,1  | 0,099 | 220                              |
| 150                                    | 1,901     | 2,030 | 10,781                                                                                                    | 16,151         | 0,46  | 1,05                | 1,06 | 0,095 | 210                              |
| 160                                    | 1,956     | 2,085 | 11,073                                                                                                    | 16,664         | 0,45  | 1,02                | 1,03 | 0,093 | 200                              |
| 170                                    | 1,989     | 2,118 | 11,248                                                                                                    | 16,973         | 0,442 | 1,01                | 1,01 | 0,091 | 190                              |
|                                        | 180 2,000 | 2,129 | 11.301                                                                                                    | 17,065         | 0,439 | 1,00                | 1,00 | 0,089 | 180                              |

Таблиця 1.2 - Розрахування політроп розрахункової діаграми дизеля Д-144

Індикаторну діаграму будують в координатах *Рr – S* (тиск газів - хід поршня) і *Рr -*  (тиск газів - кут повороту кривошипа).

При розрахунку політроп в рівнянні для ступеня стиснення

$$
\varepsilon = \frac{V_c + V_s}{V_c} = \frac{H_c + S}{H_c} = 1 + \frac{S}{H_c},
$$
\n(1.45)

підставляють відносні значення висоти камери згоряння після стиснення *h<sup>с</sup>* і після розширення *hs*.

Враховуючи, що повний хід поршня *<sup>s</sup> n*  $S=\frac{V}{I}$  $=\frac{r_s}{F_n}$  і висота камери згоряння

*c c n*  $H_c = \frac{V}{I}$  $=\frac{r_c}{F_n}$  можуть бути представлені в вигляді відношень  $h_c = \frac{r_c}{R}$  $h_c = \frac{H}{I}$  $=\frac{H_c}{R}$  i  $h_s = \frac{B}{R} = 2$  $h_{\rm s} = \frac{S}{I}$  $=\frac{B}{R}$  = 2,

отримаємо вираз для ступеня стиснення в такому вигляді:

$$
\varepsilon = 1 + \frac{2}{h_c}
$$
, звідки  $h_c = \frac{2}{\varepsilon - 1}$ .

Якщо ступінь попереднього розширення  $\rho = \frac{r_z}{r} = \frac{n_z}{r} = \frac{n_z}{r}$ ,  $c = \mu_c - \mu_c$  $V_z$   $H_z$   $h$  $\rho = \frac{r_z}{V_c} = \frac{H_z}{H_c} = \frac{n_z}{h_c}$ ,  $h_z = \rho h_c$ , то при

цьому поточне значення ступеня стиснення:

$$
\varepsilon_{x} = \frac{2 + h_{c}}{\overline{S}_{x} + h_{c}},\tag{1.46}
$$

де *Sx* - безрозмірне переміщення поршня.

Поточні значення абсолютного тиску на ділянці стиснення:

$$
P_{cx} = P_a \cdot \varepsilon_x^{n_1} = P_a \left( \frac{2 + h_c}{S_x + h_c} \right)^{n_1}.
$$
 (1.47)

Поточні значення ступеня наступного розширення:

$$
\delta_x = \frac{S_x + h_c}{\rho h_c} \,. \tag{1.48}
$$

При цьому необхідно враховувати, що тиск в процесі розширення для бензинового двигуна змінюється в інтервалі від *1* до *ɛ*, а для дизеля - від *1* до *δ*. Тоді поточні значення абсолютного тиску на ділянці розширення визначають за формулою:

$$
P_{ex} = \frac{p_z}{\delta_x^{n_2}} = P_z \left(\frac{\rho h_c}{\overline{S}_x + h_c}\right)^{n_2}.
$$
 (1.49)

Для бензинового двигуна  $\delta_x = \varepsilon$  *i*  $P_{ex} = \frac{P_z}{e^{n2}}$ . *x*  $=\varepsilon$  i  $P_{ex}=\frac{1}{\varepsilon}$ 

Після визначення ординат проміжних розрахункових точок стиснення і розширення будують індикаторну діаграму. Для цього задаються довжиною діаграми *ls* по осі абсцис (рекомендується приймати *ls* рівними *S*; *1,5S*; *2S*) і висотою по осі ординат *lр* = *(1,2...1,7) ls*. Тоді масштаби визначають з співвідношень:  $\mu_s = S / l_s$  (для переміщення поршня) і  $\mu_p = P_z / l_p$  (для тиску).

Після визначення масштабу на координатних осях відкладають безрозмірні переміщення поршня  $\overline{S}_x$  і відповідні йому кути повороту кривошипа  $\overline{\varphi}^0_{n,\kappa,s}$ (табл. 1.2), а також значення тисків  $P_{cx}$  і  $P_{ex}$ . З'єднаємо отримані точки  $P_{cx}$  і  $P_{ex}$ для різних значень  $\overline{S}_x$  і  $\varphi$  плавною кривою та отримаємо розрахункову індикаторну діаграму *acz`zва* (рис. 1.5).

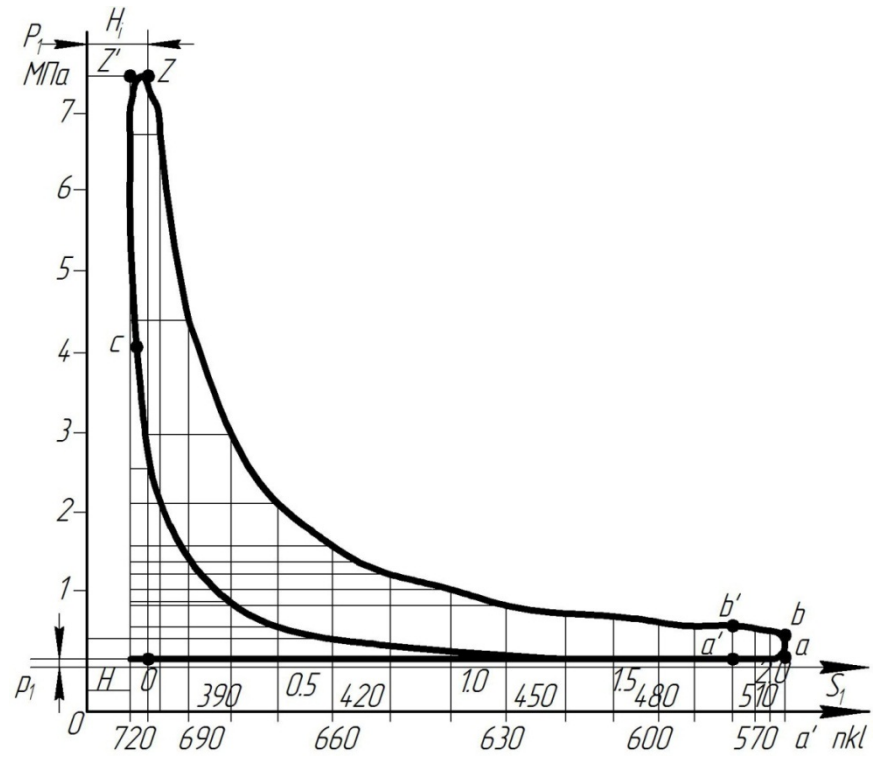

Рис. 1.5 - Побудова дійсної індикаторної діаграми дизеля Д-144

#### **1.3.3 Приклад побудови теоретичної індикаторної діаграми дизеля Д-144**

У відповідності до технічних даних дизеля, приймаємо: *Neн* = 44,12 кВт;  $n_{\mu} = 2000 \text{ }\text{dB}^{-1}; \ \varepsilon = 16.5; \ \lambda = 0.279.$ 

В результаті теплового розрахунку отримані значення тисків в характерних точках діаграми:  $P_a = 0.09$ ;  $\dot{P}_r = 0.12$ ;  $\dot{P}_c = 4.1$ ;  $P_z = 7.5$ ;  $P_s = 0.44$  МПа; значення показників політроп стиснення і розширення  $n_1 = 1,36$ ;  $n_2 = 1,17$ ; ступінь попереднього розширення  $\rho = 1.43$ ; ступінь наступного розширення 11,55; середній індикаторний тиск за неокругленою індикаторною діаграмою  $P_i' = 0.95$  M<sub>II</sub>a.

1. Для побудови розрахункової індикаторної діаграми визначаємо відносну висоту камери згоряння  $h_c$  і  $h_c$ :

$$
h_c = \frac{2}{(\varepsilon - 1)} = \frac{2}{16, 5 - 1} = 0,129 ;
$$
  

$$
h_z = \rho \cdot h_c = 1,43 \cdot 0,129 = 0,185.
$$

2. Розрахунок  $\varepsilon_x$ ,  $P_{cx}$ ,  $P_{ex}$  і  $\delta_x$  за формулами (1.46, 1.47, 1.48, 1.49) виконано в табличній формі (див. табл. 1.2).

Проміжні значення тиску для тактів всмоктування свіжого заряду і випускання відпрацьованих газів не розраховують. Їх приймають постійними і рівними значеннями, отриманими на основі теплового розрахунку. При цьому потрібно враховувати, що точка, яка відповідає максимальному тиску згоряння *Р<sup>z</sup>* циклу, завжди зміщується відносно ВМТ на 10-15° повороту колінчатого вала. (п.к.в.) Тому в таблиці 1.2 при  $\varphi = 0^\circ$  п.к.в. не вказано значень тиску згоряння.

При заповненні таблиці 1.2 розрахунковими даними, потрібно контролювати отримані значення тисків, ступені стиснення і ступені наступного розширення, порівнюючи їх з даними для характерних точок діаграми, які отримані в результаті теплового розрахунку.

3. Корегуємо розрахункову індикаторну діаграму з метою її наближення до дійсної, з врахуванням даних за фазами газорозподілення і за кутом випередження впорскування палива для дизеля Д-144, які наведені в таблиці 1.3.

Таблиця 1.3 - Розрахункові положення фаз газорозподілення і кута випередження впорскування палива

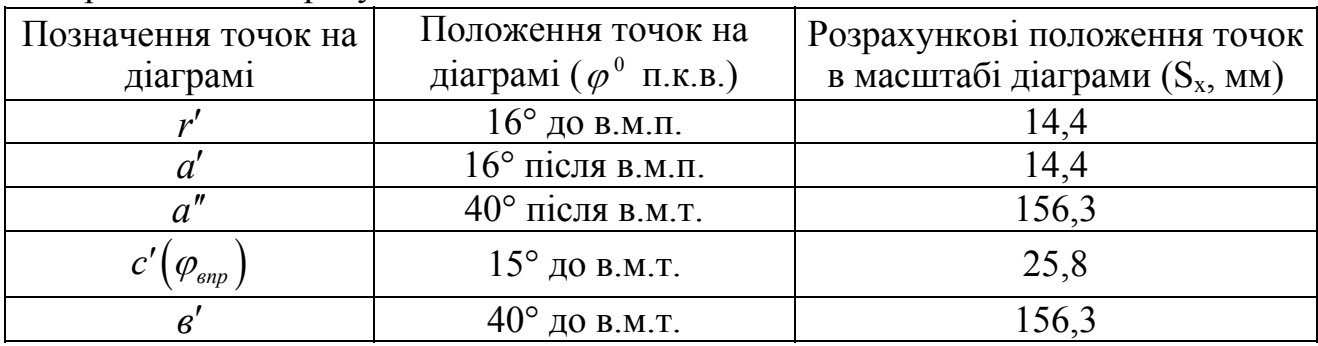

Положення точок, які відповідають фазам газорозподілення, наносять на діаграму в масштабі  $\mu$ .

З'єднавши отриманні точки плавними кривими, отримаємо округлену дійсну індикаторну діаграму (див. рис. 1.5).

4. Визначаємо середній індикаторний тиск планометруванням розрахункової індикаторної діаграми. Площа діаграми *acz'zeaF'* = 4260*мм*<sup>2</sup>; масштаб тиску  $\mu_p = 0.036$  МПа/мм; довжина діаграми  $l = 160$  мм.

Тоді:

$$
P_i' = \frac{F_i' \cdot \mu_p}{l} = \frac{4260 \cdot 0,036}{160} = 0,958 \text{ M} \Pi a.
$$

Середні індикаторні тиски, отримані планометруванням і в результаті теплового розрахування, практично збігаються.

Розрахування дійсного середнього індикаторного тиску можна виконати за такою методикою.

Індикаторну діаграму поділимо на 12 ординат з кроком 30° п.к.в., починаючи від ВМТ. Значення ординат тиску з таблиці 1.2 записуємо у вказаному порядку і визначаємо їх різницю:

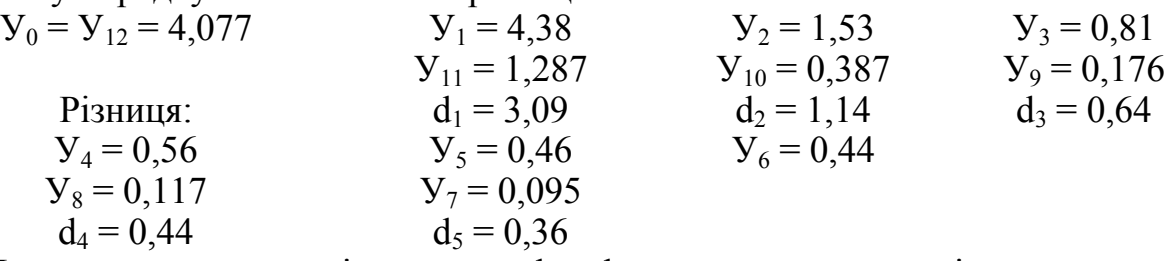

Переписуємо отримані значення  $d_1...d_5$ , в такому порядку і визначаємо їх різницю:

 $d_1 = 3.09$   $d_2 = 1.14$   $d_3 = 0.64$  $d_5 = 0,36$   $d_4 = 0,44$ Різниця:  $\delta_1 = 2{,}73$   $\delta_2 = 0{,}7$ 

Визначаємо коефіцієнти ряду:

$$
B_2 = \frac{0,866(\delta_1 + \delta_2)}{12} = \frac{0,866(2,73+0,7)}{12} = 0,2475;
$$
  

$$
B_4 = \frac{0,866(\delta_1 - \delta_2)}{12} = \frac{0,866(2,73-0,7)}{12} = 0,1465.
$$

Тоді середній індикаторний тиск:

$$
P_i = \pi \left( B_2 + \frac{\lambda \cdot B_4}{2} \right) = 3,14 \left( 0,2475 + \frac{0,279 \cdot 0,1465}{2} \right) = 0,84 M \pi a.
$$

При цьому різниця між середніми індикаторними тисками *Рi*, які отримані в результаті обробки індикаторної діаграми за наведеною методикою і в результаті теплового розрахунку, склала:

$$
\Delta = \frac{100(0,9025 - 0,84)}{0,9025} = 6,9\%.
$$

Дійсна індикаторна діаграма *ac'c"z*<sub>a</sub> в'в" (рис. 1.6) відрізняється від розрахункової, тому що в реальному двигуні за рахунок випередження запалювання або впорскування палива (точка *c*), робоча суміш займається до приходу поршня в ВМТ (точка *f* ) і підвищує тиск в кінці процесу стиснення (точка *c''*).

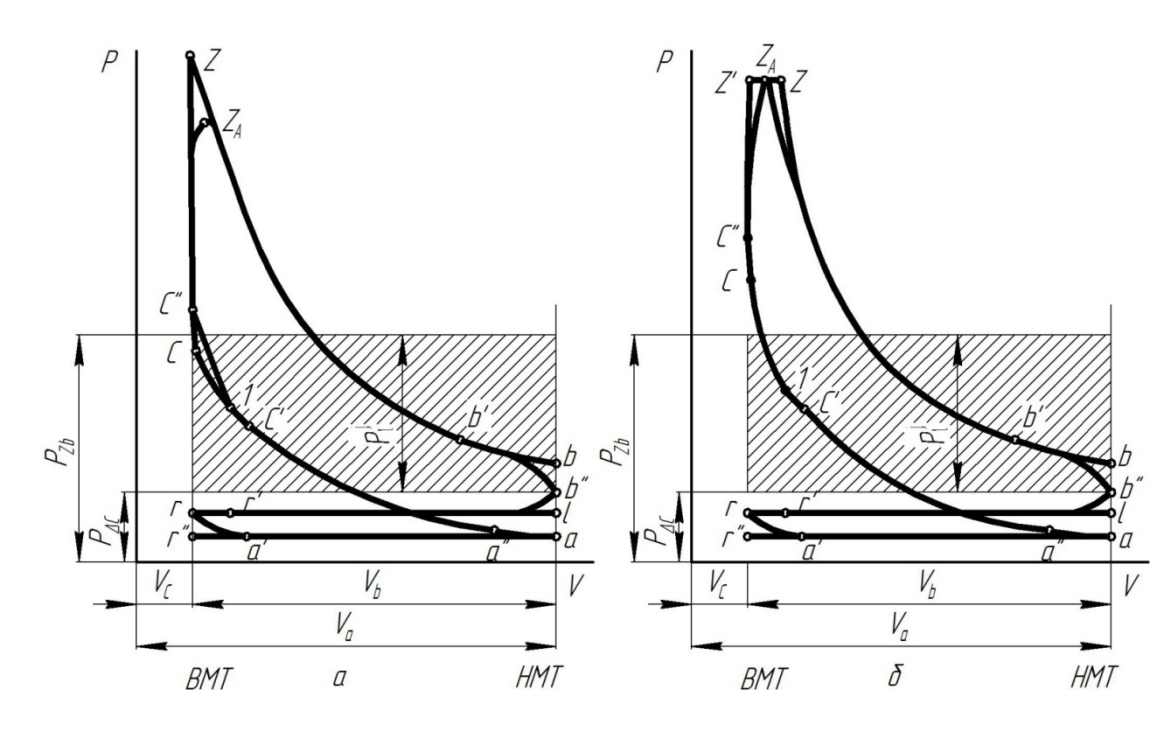

Рис. 1.6 - Згорнуті індикаторні діаграми (для визначення середнього індикаторного тиску): а – бензиновий двигун; б – дизель.

Процес видимого згоряння протікає при об'ємі, який змінюється за кривою  $c''z_a$  для бензинових двигунів; в дизелі діаграма в зоні протікання процесів  $c_z$ , і *z z* округлюється. У зв'язку з відкриванням випускного клапана до приходу поршня в НМТ (точка *в'*), тиск в кінці розширення знижується (точка *в*") і діаграма також має округлення. На розрахунковій індикаторній діаграмі наносять значення фаз газорозподілення: початку відкривання і закривання впускних клапанів (точки *r*і *a*); початку відкривання і закривання випускних клапанів (точки *в* і *a*) (див. рис. 1.6).

Місце розташування точок  $c', f', b', a', r', a''$  на діаграмі визначають з рівняння взаємозв'язку між кутами повороту колінчастого вала  $\varphi$  і переміщенням поршня *<sup>x</sup> S* .

$$
S_x = R \left[ \left( 1 - \cos \varphi \right) + \frac{\lambda}{4} \left( 1 - \cos 2\varphi \right) \right],\tag{1.50}
$$

де  $\lambda = R/l_{\mu}$  - постійна шатунно-кривошипного механізму;

*R* - радіус кривошипа;

 $l_{\mu}$  - довжина шатуна.

# **1.3.4 Графічний метод побудови політроп стиснення і розширення методом Брауера**

За методом Брауера побудова політроп виконується в системі координат  $P_{\rm g} - V$  при одній заданій точці кривої.

Нехай потрібно побудувати політропу стиснення  $P \cdot V^{n_1} = const$ , для якої відомі координати точки  $a(P_a; V_a)$  або точки  $c(P_c; V_c)$ .

З початку координатної системи осей *P V* – точки 0, проводимо два промені, один промінь – *ОВ* під будь-яким кутом до осі абсцис, а інший промінь – *ОА* під кутом  $\beta$  до осі ординат (рис. 1.7), до того ж, кут  $\beta$  пов'язаний з кутом  $\alpha$  співвідношенням:

$$
tg\beta = (1 + t g\alpha)^{n_1} - 1. \tag{1.51}
$$

Після нанесення заданої точки  $a(P_a; V_a)$ , опустимо з неї перпендикуляр на вісь абсцис і з точки перетину їх  $a_1$ , проведемо лінію  $a'$ <sup>1</sup>, під кутом 45° до осі абсцис, проводячи її до перетину з променем  $OB - B$  точці 1'', а з цієї останньої (точки  $1''$ ) проводимо вверх вертикаль  $1'' - 1' - 1$ . Після цього, з цієї самої точки  $a(P_a; V_a)$ , проводимо лінію *aa*<sup>m</sup> паралельну осі абсцис і ведемо її до перетину з променем *OA* в точці  $a'''$ , з якої проводимо пряму  $a''' - 1^{IV}$  під кутом 45° до прямої *aa* і ведемо її до перетину з віссю ординат в точці 1*ІУ* , і нарешті, проводимо через точку  $1^{IV}$  пряму  $1^{I''}-1^{IV}-1$ , паралельну осі абсцис і ведемо її до перетину з, раніше отриманою, прямою  $1'' - 1' - 1$  - точка їх перетину 1 буде належати політропі стиснення, тобто,  $P_1V_1^{n_1} = P_aV_a^{n_1}$  (що може бути доведено).

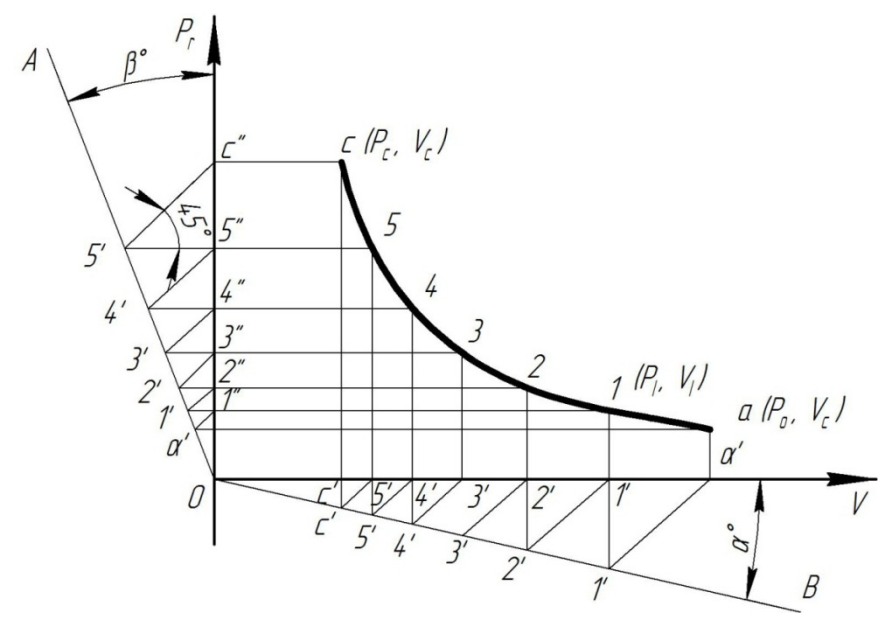

Рис. 1.7 - Графічний метод побудови політропи стиснення за методом Брауера

Використовуючи цей метод і надалі, тепер з точки  $1(P_i; V_i)$  отримаємо ряд точок політропи стиснення аж до початкової її точки –  $c(P_c; V_c)$ . Так само будується і політропа розширення, тільки у рівнянні (1.51) для визначення кута  $\beta$  буде входити показник політропи розширення  $n_2$ , тобто:

$$
tg\beta = (1 + tg\alpha)^{n_2} - 1.
$$
 (1.52)

Метод Брауера потребує точності побудови, тому що з переходом до кожної наступної точки, помилки від неточностей сумуються.

Для зручності побудови рекомендується кут  $\alpha$  приймати таким:  $\alpha = 14^\circ 30' ( \text{tg}\alpha = 0, 25).$ 

Наведемо відповідну таблицю для визначення кута  $\alpha$  і  $\beta$  (таблиця 1.4).

| Показник<br>політропи п | າ ເ<br>$-2$     | ب ہے۔          | 1,JJ  |       |
|-------------------------|-----------------|----------------|-------|-------|
| $tg\alpha$              | ∪.∠J            | ∪.∠J           | ◡、∠◡  | ◡、∠◡  |
| tg/                     | $v, J \angle L$ | n n m<br>v, v, | 0,352 | 0,367 |

Таблиця 1.4 - Значення кутів  $\alpha$  і  $\beta$  за рівнянням  $\textit{tg}\,\beta = (1+\textit{tg}\,\alpha)^n - 1$ 

# **1.3.5 Графічний спосіб побудови політроп стиснення і розширення методом Толле**

За методом Толле побудова політроп виконується в системі координат  $P_{\rho} - V$ за двома заданими крайніми точками кривої. Цей метод точніший, ніж метод Брауера, тому що дає менше накопичень неточностей побудови (рис. 1.8).

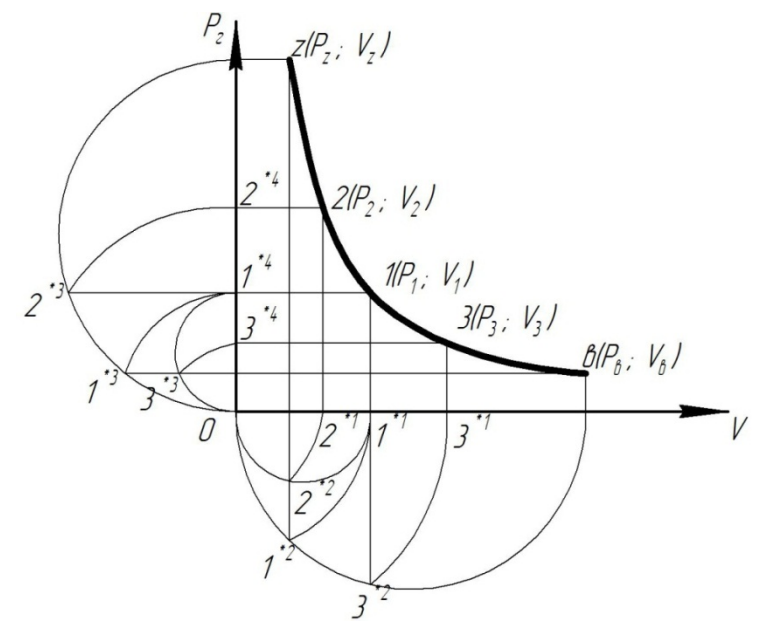

Рис. 1.8 - Графічний спосіб побудови політропи розширення методом Толле

Нехай потрібно побудувати політропу розширення  $P \cdot V^{n_2} = const$ , для якої задані її крайні точки  $z(P_z; V_z)$  і  $\epsilon(P_e; V_e)$ .

Для знаходження проміжної точки кривої  $1(P_1; V_1)$ , що лежить між заданими точками *z* і *в*, діємо так.

На осях координат  $P_e - V$  будуємо два півкола: на осі абсцис – діаметром, який дорівнює абсцисі точки  $\mathcal{B}(V_{\epsilon})$ , а на осі ординат – діаметром, який дорівнює ординаті точки  $\, z\bigl(P_{\overline{z}}\bigr) ,\,$ відмітимо ці кола знаком один штрих  $(')$ . Далі, з точки  $z(P_z; V_z)$  опускаємо перпендикуляр  $z-1$ " до перетину з півколом в точці і радіусом  $0 - 1$ ", засічемо на осі абсцис точку 1', з якої проведемо пряму  $1' - 1$ , перпендикулярну осі абсцис. Після цього, через точку  $\mathcal{B}(P_{\epsilon};V_{\epsilon})$  проводимо пряму *в* – 1''', паралельну осі абсцис, і ведемо її до перетину з півколом (<sup>/</sup>) в точці  $1''$ , далі радіусом  $0 - 1''$  засікаємо на осі ординат точку  $1''$ , через яку проводимо пряму 1<sup>IV</sup> -1, паралельно осі абсцис, ведемо її до перетину з раніше одержаною прямою  $1' - 1$  - точка їх перетину 1 буде належати політропі, тобто:

$$
P_1V_1^{n_2} = P_zV_z^{n_2} = P_eV_e^{n_2}.
$$

Аналогічним шляхом отримуємо інші проміжні точки політропи  $P \cdot V^{n_2} = const.$  Наприклад, точку  $2(P_2; V_2)$ , яка знаходиться між відомими точками  $z(P_z; V_z)$  і  $1(P_1; V_1)$ , або точку  $3(P_3; V_3)$ , яка лежить між визначеними точками  $\mathcal{B}(P_{\epsilon}; V_{\epsilon})$  і  $1(P_{1}; V_{1})$  - хід побудови зрозуміло з рис. 1.8.

Приклади побудови індикаторних діаграм наведені на рисунках 1.9 та 1.10.

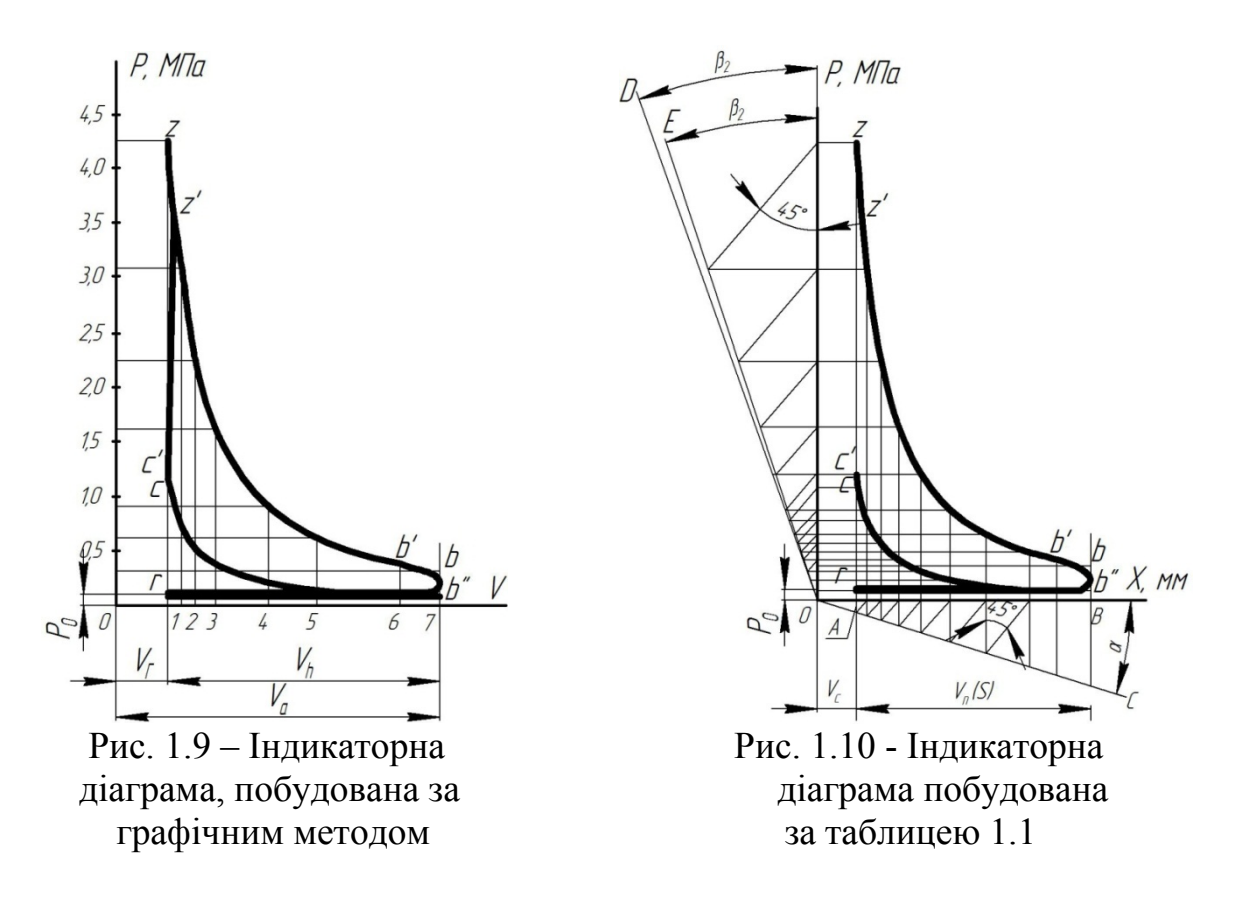

# **1.3.6 Аналітичний метод перебудови індикаторної діаграми з координат**  $P-V$  в координати  $P-\alpha$

Аналітичний метод знаходження залежності *P* від використовується в тих випадках, коли індикаторної діаграми немає, але є параметри і величини, які її характеризують і які отримані з теплового розрахунку: ступінь стиснення  $\varepsilon$ , тиск *Pc* кінця стиснення, тиск *Pz* в циліндрі в кінці згоряння, ступінь попереднього розширення  $\rho$  показник політропи розширення  $n^2$  і тиск кінця розширення *P<sup>в</sup>* . Позначимо 1  $S_p^+$  $\frac{S_p}{\varepsilon - 1}$  через  $S_c$  ( $S_p$  - робочий хід поршня).

Для чотиритактного двигуна  $S_n = S$ .

Абсолютний тиск в циліндрі визначають з рівняння:

$$
P = P_z + 1 = P' \left( \frac{S_p + S_c}{S_x + S_c} \right)^n = P \left( \frac{V_p + V_c}{V_x} \right)^n = BP,
$$
 (1.53)

де  $S_{\scriptscriptstyle \chi}$  - хід поршня для даного кута повороту кривошипа  $\,\alpha$  , що змінюється в межах від 0 до  $S_n$ ;

 $n$  - показник політропи, який при стисненні дорівнює  $n_1$  і при розширенні -  $n_2$ 

 $V<sub>x</sub>$  - поточний об'єм циліндра;

*Vp* - об'єм, який відповідає робочій частині ходу поршня.

За величину *P* беруть величину *Pa* при побудові лінії стиснення, і значення *P<sup>в</sup>* при побудові лінії розширення.

Підрахувавши послідовно для різних  $\alpha$  величини  $\frac{B_p + B_c}{\alpha - \alpha}$  $\mathbf{x}$ <sup>*c*</sup>  $S_n + S$  $S_r + S$  $\overline{+}$  $\overline{+}$ *В* і *Р*, отримують

залежність абсолютного тиску газів на поршень від кута повороту кривошипа.

Залежність ходу поршня *S* від кута повороту колінчастого вала кривошипно-шатунного механізму однорядного двигуна виражається формулою:

$$
S_x = \left[ \left( 1 + \frac{1}{\lambda} \right) - \left( \cos \alpha + \frac{1}{\lambda} \cos \beta \right) \right] B = AR,
$$
\n
$$
A = 1 + \frac{1}{\lambda} - \left( \cos \alpha + \frac{1}{\lambda} \cos \beta \right).
$$
\n(1.54)

При розрахунках доцільно як початкові, так і кінцеві величини записувати у вигляді таблиці 1.5.

| $1.00$ $1.00$ $1.00$ $1.00$ $1.00$ $1.00$ $1.00$ $1.00$ $1.00$ $1.00$ $1.00$ $1.00$ $1.00$ $1.00$ $1.00$ $1.00$ $1.00$ $1.00$ $1.00$ $1.00$ $1.00$ $1.00$ $1.00$ $1.00$ $1.00$ $1.00$ $1.00$ $1.00$ $1.00$ $1.00$ $1.00$ $1.0$ |  |                 |             |                                                    |                                                        |  |                                                            |  |  |
|----------------------------------------------------------------------------------------------------|--|-----------------|-------------|----------------------------------------------------|--------------------------------------------------------|--|------------------------------------------------------------|--|--|
| $\alpha$                                                                                                    |  | $\mathcal{D}_x$ | $S_x + S_c$ | $D_n$<br>$C \cap C$<br>$\Delta_{r}$ + $\Delta_{c}$ | $S_p + S_c$<br>$B =$<br>$+\Delta_c$<br>$\mathcal{D}_x$ |  | $\left  P = BP' \right  P_{\scriptscriptstyle{e}} = P - 1$ |  |  |
|                                                                                                    |  |                 |             |                                                    |                                                        |  |                                                            |  |  |
|                                                                                                    |  |                 |             |                                                    |                                                        |  |                                                            |  |  |

Таблиця 1.5 - Результати теоретичного розрахунку

Після заповнення таблиці 1.5 потрібно перевірити правильність проведених розрахунків, побудувавши за табличними даними індикаторну діаграму (див. рис. 1.9). Середній індикаторний тиск, отриманий шляхом планометруванням цієї діаграми, не повинен відрізнятися від середнього індикаторного тиску, визначеного за тепловим розрахунком (до множення його на коефіцієнт повноти діаграми), більше, ніж на ± 2%.

Після визначення абсолютного тиску газів *Р* на поршень, знаходять значення залишкового тиску *P<sup>г</sup>* при певних кутах, які заносять в графу 8 таблиці 1.5.

За даними таблиці 1.5 будують криву залежності  $P_r$  від  $\alpha$ , приклад якої для чотиритактного двигуна наведено на рис. 1.11.

Залежність абсолютного тиску  $P$  газу в циліндрі від  $\alpha$  при наявності індикаторної діаграми можна отримати так. На атмосферній лінії індикаторної діаграми наносять крайню точку *с*, яка відповідає положенню поршня на початку такту розширення (рис. 1.12), і від неї відкладають в масштабі величину  $S<sub>x</sub>$  для різних  $\alpha$ . З кінців відкладених відрізків проводять перпендикуляр до перетину з контурною лінією діаграми. Відрізки перпендикулярів від атмосферної лінії до лінії стиснення дають в масштабі величину надлишкових тисків  $P_r$  газу в циліндрі при відповідних  $\alpha$  стиснення, а відрізки від

атмосферної лінії до лінії розширення - величину надлишкових тисків газу при відповідних  $\alpha$  розширення.

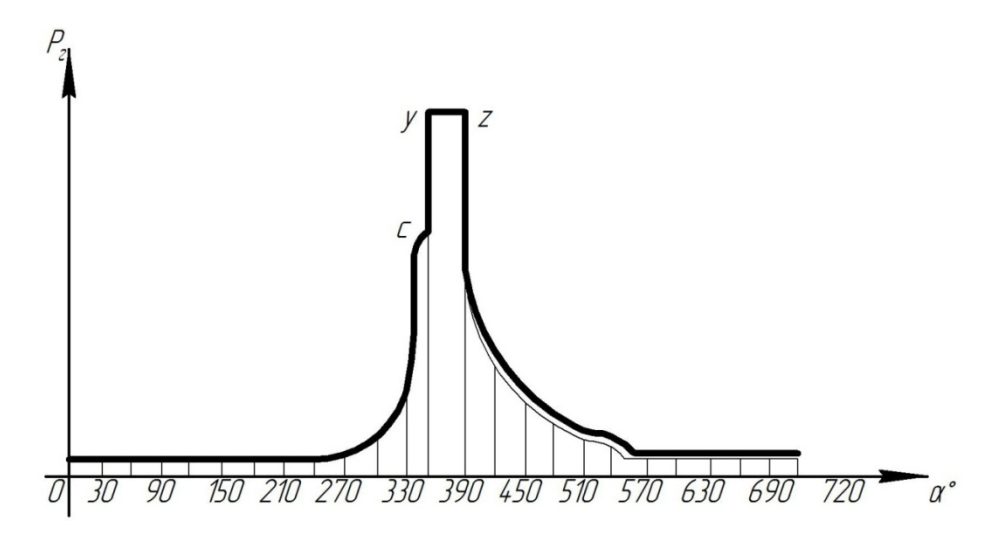

Рис. 1.11 - Розгорнута діаграма розрахункового циклу в координатах  $P_r - \alpha$ чотиритактного двигуна з самозапалюванням без наддування

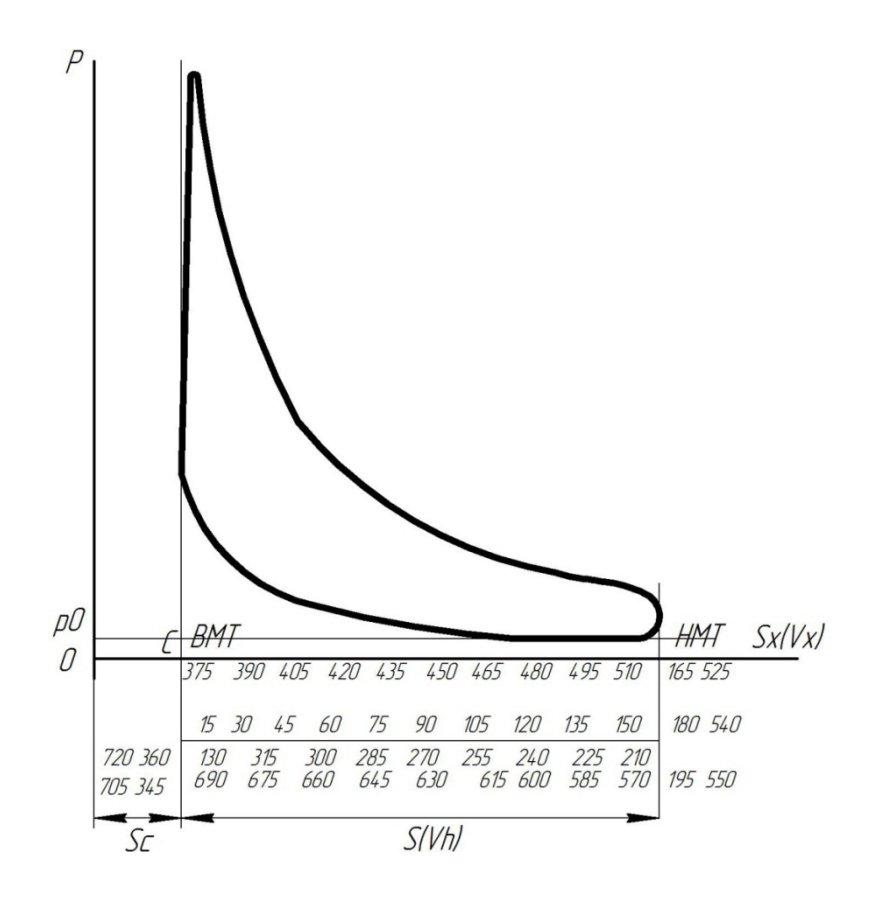

Рис. 1.12 - Перебудова індикаторної діаграми з координат  $p - V$  в координати  $p - \alpha$ 

Залежність абсолютного тиску *Р* газу в циліндрі від при наявності індикаторної діаграми можна отримати так.

На атмосферній лінії індикаторної діаграми наносять крайню точку *с*, яка відповідає положенню поршня на початку такту розширення (рис. 1.12), і від неї відкладають в масштабі величину  $S<sub>x</sub>$  для різних  $\alpha$ . З кінців відкладених відрізків проводять перпендикуляр до перетину з контурною лінією діаграми. Відрізки перпендикулярів від атмосферної лінії до лінії стиснення дають в масштабі величину надлишкових тисків  $P_r$  газу в циліндрі при відповідних  $\alpha$ стиснення, а відрізки від атмосферної лінії до лінії розширення - величину надлишкових тисків газу при відповідних  $\alpha$  розширення.

Отримані значення заносять в графу 8 таблиці 1.5. За даними таблиці 1.5 будують криву залежності  $P_z$  від  $\alpha$ , приклад якого для чотиритактного двигуна наведено на рис. 1.13.

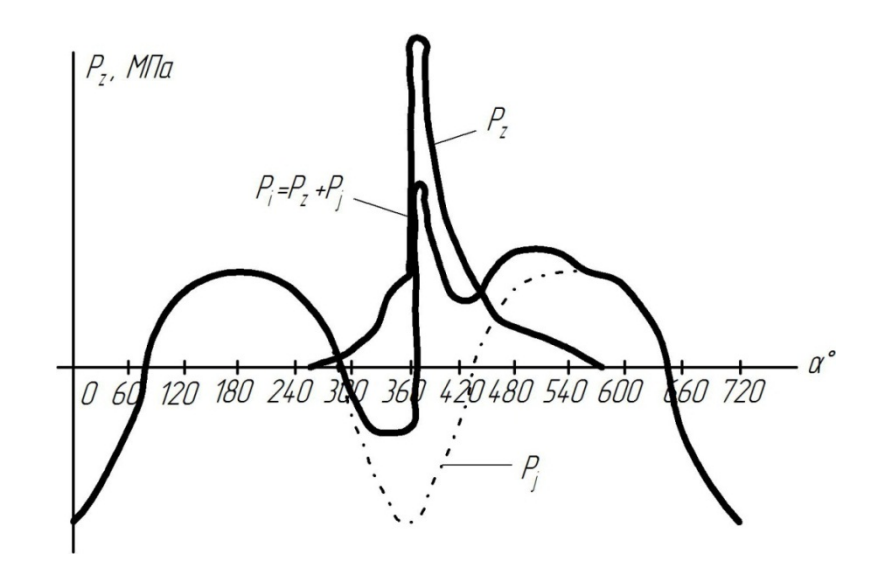

Рис. 1.13 - Криві зміни питомих сил *Pr*, *Pj* , *Pi* залежно від  $\alpha$  для чотиритактного двигуна

# **1.3.7 Графічний метод перебудови індикаторної діаграми з координат**  $P-V$  в координати  $P-\alpha$

Для графічної перебудови індикаторної діаграми  $p_r = f(V)$  в розгорнуту діаграму  $p_r = f(\alpha)$  використовуємо метод Брікса.

Викреслюється індикаторна діаграма, яку отримали в результаті теплового розрахунку, аналітичним або графічним методом (рис. 1.14) в координатах  $P_r - V$ .

Проводять горизонтальну лінію *0-6*, довжина якої дорівнює *S* (ходу поршня). Далі описують півколо з центром в точці *0* і ділять її на шість рівних частин (для більшої точності можна поділити на 12 частин). Визначають точку

 $0'$  00 2 <sup>*r*</sup>(00' = *r*<sup>2</sup>) - поправка Брікса. З точки *О* проводять промені, паралельні попереднім, і одержують точки 0, 1, 2, …, 12 на дузі півкола. Після цього проектують одержані точки на лінії процесів впускання, стиснення, розширення і випускання індикаторної діаграми, одержують 24 точки з 1 по 12 і з 1<sup>7</sup> по 12<sup>7</sup>.

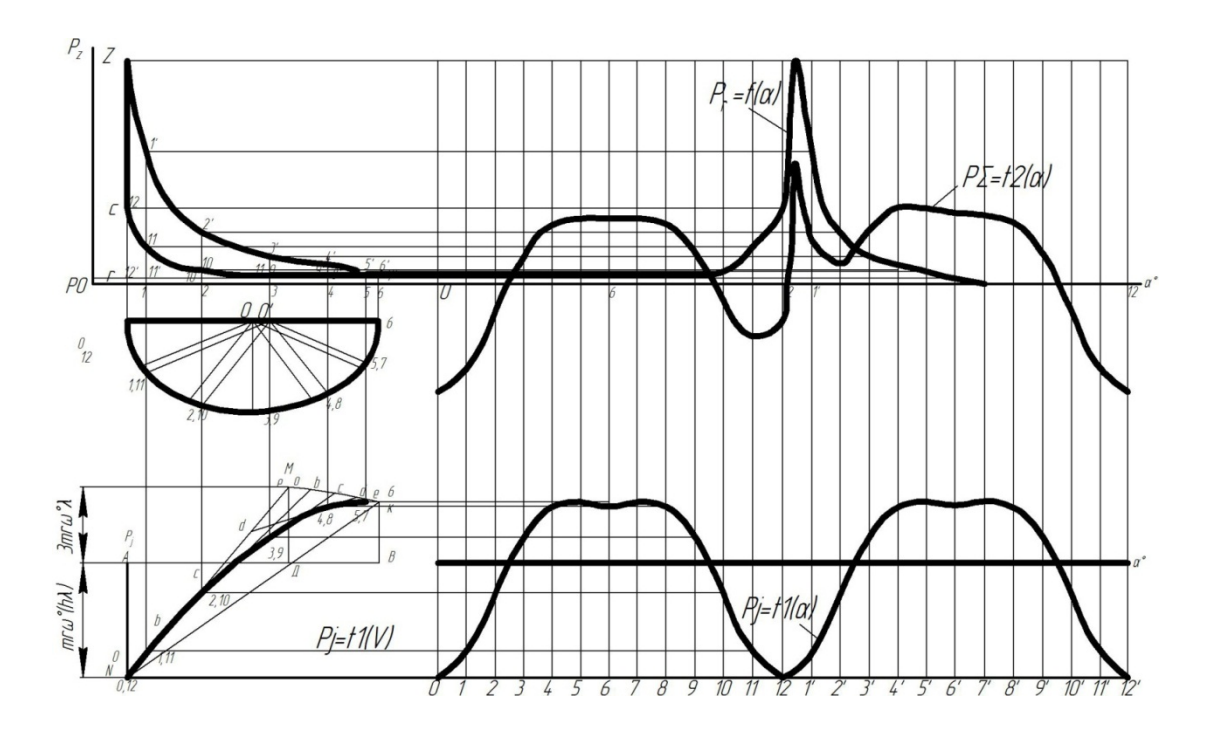

Рис. 1.14 - Графічний метод побудови сил  $P_r$ ,  $P_i$ ,  $P_i$ 

Продовжуючи вісь абсцис вправо, в верхньому правому куті будують розгорнуту за кутом повороту колінчастого вала  $\alpha$  індикаторну діаграму. Для цього розділяють горизонтальну лінію на 24 частини, далі послідовно проектують всі точки з індикаторної діаграми на площину  $P - \alpha$  до перетину їх з вертикальними лініями однойменних точок. З'єднують отримані точки плавною лінією і одержують розгорнуту індикаторну діаграму за кутом  $\alpha$ , тобто  $p_r = f(\alpha)$ .

#### **1.3.8 Визначення середнього індикаторного тиску дійсного циклу за розгорнутою діаграмою**

Для розрахунку середнього індикаторного тиску з використанням індикаторної діаграми в координатах  $p_r - \alpha$ , використовується метод гармонічного аналізу. При цьому функція  $P = f(\alpha)$  задовольняє умови Дирихле, може бути представлена у вигляді збіжного тригонометричного ряду.

$$
F(\varphi_{n,\kappa,\theta}^{0}) = \frac{A_0}{2} + \Sigma \left( A_k \cos K_{\varphi} + B_k \sin K_{\varphi} \right). \tag{1.55}
$$

Її можна розкласти в ряд Фур'є і визначити коефіцієнти ряду *A*<sup>0</sup> , *A<sup>к</sup>* і *Вк* .

Для розрахунку середнього індикаторного тиску використовують такі вирази:

для чотиритактного двигуна:

$$
P_i = \pi \left( B_2 + \frac{\lambda}{2} B_4 \right); \tag{1.56}
$$

для двотактного двигуна:

$$
P_i = \frac{\pi}{2} \left( B_1 + \frac{\lambda}{2} B_2 \right). \tag{1.57}
$$

У виразах (1.56) і (1.57) коефіцієнти  $B_1, B_2$  і  $B_4$  отримують розкладанням кривої зміни тиску в циліндрі (рис. 1.15) на 24 ординати (метод Рунне).

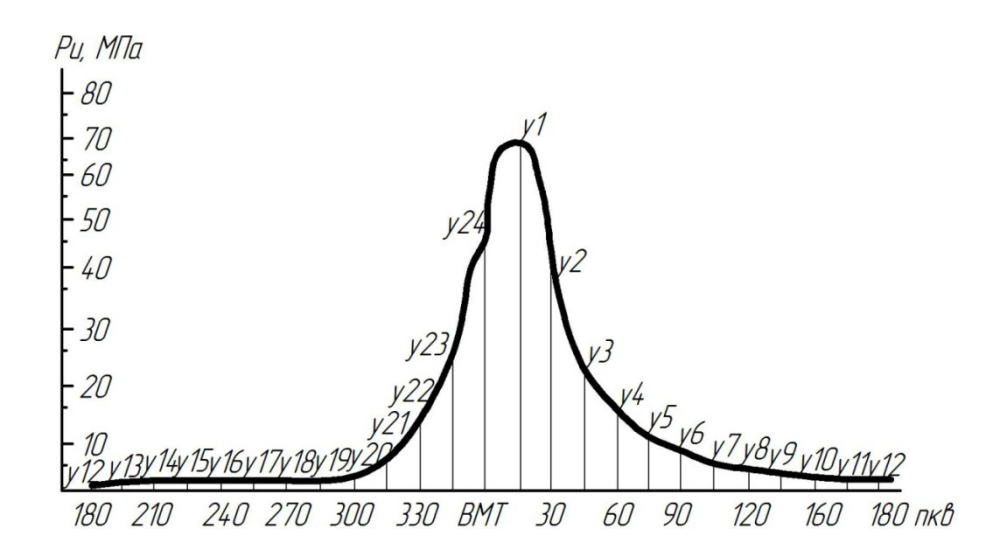

Рис. 1.15 - Розгорнута індикаторна діаграма двигуна (до визначення середнього індикаторного тиску), де  $y_1, y_2, ..., y_{24}$  - ординати індикаторної діаграми з кроком 15º повороту колінчастого вала (п.к.в.)

Розкладають кривук зміни тиску в такому порядку:

- розгорнуту індикаторну діаграму, починаючи від ВМТ, ділять вертикальними лініями через 15º п.к.в. При цьому кожну ординату нумерують;

- визначають отримані ординати  $V_1, V_2, ..., V_{24}$  з врахуванням масштабу тиску, записують в певному порядку і визначають їх різницю:

 $V_1 V_2 V_3 V_4 V_5 V_6 V_7 V_8 V_9 V_{10} V_{11} V_{12}$  $y_{24}^{\prime}y_{23}^{\prime}y_{22}^{\prime}y_{21}^{\prime}y_{20}^{\prime}y_{19}^{\prime}y_{18}^{\prime}y_{17}^{\prime}y_{16}^{\prime}y_{15}^{\prime}y_{14}^{\prime}y_{13}^{\prime}$  $d_1 d_2 d_3 d_4 d_5 d_6 d_7 d_8 d_9 d_{10} d_{11}$ 

- записують значення різниці сі в певному порядку і вираховують їх суму та різницю:

 $d_1 d_2 d_3 d_4 d_5 d_6$  $d_{11} d_{10} d_9 d_8 d_7$ Сума  $\sigma_1 \sigma_2 \sigma_3 \sigma_4 \sigma_5 \sigma_6$ Різниця  $\delta_1\delta_2\delta_3\delta_4\delta_5$ 

- визначають коефіцієнти Фур'є  $B_1$ ,  $B_2$  *i*  $B_4$  в послідовності, що показана нижче (таблиця 1.6).

|                                     |                         |                            |                                  | $\mathbf{r}$ $\mathbf{r}$ $\mathbf{r}$ $\mathbf{r}$ $\mathbf{r}$ $\mathbf{r}$ |                                    |                                |
|-------------------------------------|-------------------------|----------------------------|----------------------------------|-------------------------------------------------------------------------------|------------------------------------|--------------------------------|
| 0,259                               | $0,259\,\sigma_1$       |                            |                                  |                                                                               |                                    |                                |
| 0,5                                 |                         | $0,5\,\sigma$ <sub>2</sub> | $0,5$<br>$(\delta_1 + \delta_2)$ |                                                                               |                                    |                                |
| 0,707                               | $0,707\,\sigma_{3}$     |                            |                                  |                                                                               | $0,707$<br>$(\delta_1 - \delta_5)$ | 0,707<br>$(\delta_2-\delta_4)$ |
| 0,866                               |                         | $0,866\,\sigma_4$          |                                  | $0,866$<br>$(\delta_2 + \delta_4)$                                            |                                    |                                |
| 0,966                               | $0,966\,\sigma_{\rm s}$ |                            |                                  |                                                                               |                                    |                                |
| 1,0                                 |                         |                            |                                  |                                                                               |                                    |                                |
| Сума<br>добутків                    | $S_1$                   | $S_2$                      | $S_1$                            | $S_2$                                                                         | $S_1$                              | $S_2$                          |
| Коефіцієнт<br>$\Phi$ yp' $\epsilon$ | $B_1 =$                 | $S_1 + S_4$<br>24          |                                  | $B_2 = \frac{S_1 + S_2}{\cdots}$<br>24                                        | $B_4 = \frac{S_1 + S_2}{24}$       |                                |

Таблиця 1.6 - Послідовність визначення коефіцієнтів Фур'є

При роботі двигунів на номінальному режимі значення *Pi* знаходиться в таких межах: для чотиритактних двигунів з іскровим запаленням без наддування, які працюють на бензині (бензинові, з вприскуванням легкого палива, форкамерно-факельні) - 0,8-1,2; для чотиритактних газових двигунів з іскровим запаленням - 0,5-0,7; для чотиритактних дизелів без наддування - 0,75- 1,05, з наддуванням - до 2,2; для двотактних бензинових з кривошипнокамерним продуванням - 0,25-0,45; для двотактних дизелів без наддування - 0,35-0,7, з наддуванням - до 1,2 МПа.

В автомобільних дизелях з низьким та середнім наддуванням значення *Pi* , знаходиться в межах 1,2... 1,5 МПа. Найбільш високі значення характерні для двигунів, що проектуються з високим наддуванням і проміжним охолодженням повітря. Менше значення *Pi* в дизелях без наддування, порівняно з бензиновими двигунами, пояснюється тим, що дизелі працюють з великим коефіцієнтом надлишку повітря. Це зумовлює менш ефективне використання робочого об'єму циліндра і додаткові втрати тепла на нагрівання надлишкового повітря.

# **Питання для самоконтролю**

- 1. Дайте визначення ступіня стиснення *ε*?
- 2. Дайте визначення ступіня попереднього розширення *ρ*?
- 3. Дайте визначення індикаторної діаграми?
- 4. Назвіть характерні точки на індикаторній діаграмі *P-V*?
- 5. Дайте визначення коефіцієнта залишкових газів *ɣ*?
- 6. Дайте визначення коефіцієнта наповнення *r*?
- 7. Дайте визначення ступіня підвищення тиску *λ*?
- 8. Якими параметрами характеризується процес впуску?
- 9. Якими параметрами характеризується процес стиснення?
- 10.Якими параметрами характеризується процес згорання?
- 11.Якими параметрами характеризується процес розширення?
- 12.Які основні індикаторні і ефективні параметри робочого циклу двигуна?
- 13.Дайте визначення індикаторної потужності *Ni*?
- 14.Дайте визначення ефективної потужності *Nе*?
# **РОЗДІЛ 2 ТЕОРЕТИЧНІ ХАРАКТЕРИСТИКИ ДВИГУНА ВНУТРІШНЬОГО ЗГОРЯННЯ**

#### **2.1 Зовнішня швидкісна характеристика**

Для попереднього оцінювання властивостей двигунів внутрішнього згоряння (ДВЗ) до їх побудови та подальших стендових випробувань, а також при відсутності стендових характеристик, запропоновано ряд емпіричних формул для побудови зовнішньої швидкісної характеристики ДВЗ. З цих формул найбільш точною є формула (2.1) проф. Хлистова Ф. Л., яка узагальнює формули, що запропоновані іншими авторами. Відносно часто застосовується формула (2.2) Лейдермана С. Р.:

$$
N_e = \frac{N_{\text{en}}}{1-\delta} \cdot \frac{n_x}{n_{\text{H}}} \left[ \frac{3-4\delta}{2} + \delta \frac{n}{n_{\text{H}}} - \frac{1}{2} \left( \frac{n_x}{n_{\text{H}}} \right)^2 \right];\tag{2.1}
$$

$$
N_e = N_{e\mu} \cdot \frac{n_x}{n_{\mu}} \left[ 1 + \frac{n_x}{n_{\mu}} - \left(\frac{n_x}{n_{\mu}}\right)^2 \right],
$$
 (2.2)

де *Ne* , *Neн* - відповідно, поточне значення потужності та номінальна ефективна потужність, кВт;

*<sup>x</sup> n* , *<sup>н</sup> n* - відповідно, поточне значення частоти обертання вала та номінальна частота обертання вала двигуна, хв. $^{-1}$ ;

*ме н n n*  $\delta = \frac{n_{\text{me}}}{n_{\text{me}}}$  - емпіричний коефіцієнт;

*ме n* - частота обертання вала при максимальному крутячому моменті  $(\delta = 0.414...0.66)$ .

Формула Лейдермана (2.2) виходить з формули Хлистова (2.1) при 1 2  $\delta = \frac{1}{2}$ .

Зазвичай формула Лейдермана подається в такому вигляді:

$$
N_e = N_{en} \cdot \frac{n_x}{n_u} \left[ a \frac{n_x}{n_u} + b \left( \frac{n_x}{n_u} \right)^2 - c \left( \frac{n_x}{n_u} \right)^3 \right],
$$
 (2.3)

де *а, в, с* – коефіцієнти, які залежать від типу двигуна (табл. 2.1).

При побудові зовнішньої швидкісної характеристики для дизелів поточні питому  $g_e$  та годинну  $G_r$  витрати палива можна визначити за формулами:

$$
g_e = g_{e\mu} \left[ 1, 55 - 1, 55 \frac{n}{n_{\mu}} + \left( \frac{n}{n_{\mu}} \right)^2 \right] \frac{2}{\kappa B m \cdot z \omega} ; \tag{2.4}
$$

$$
G_m = G_{mn} \cdot \frac{n}{n_{n}} \left\{ 0,775 + \frac{n}{n_{n}} \left[ 1,55 - 3,375 \frac{n}{n_{n}} + 3,05 \left( \frac{n}{n_{n}} \right)^2 - \left( \frac{n}{n_{n}} \right)^3 \right] \right\} \frac{\kappa}{z \omega}.
$$
 (2.5)

|                        | Коефіцієнти |  |  |
|------------------------|-------------|--|--|
| Двигуни                |             |  |  |
| Бензинові чотиритактні |             |  |  |
| Дизелі:                |             |  |  |
| Прямоструйні           |             |  |  |
| Передкамерні           |             |  |  |
| Вихрокамерні           |             |  |  |

Таблиця 2.1 - Значення коефіцієнтів а, в, *с* рівняння (2.3)

Крива крутного моменту визначається за формулою:

$$
M_e = \frac{3 \cdot 10^4}{\pi} \cdot \frac{N_e}{n_x}.
$$
 (2.6)

Методика побудови зовнішньої швидкісної характеристики автомобільного або тракторного двигуна наведена нижче.

Криві швидкісної характеристики будують в інтервалі від  $n_{min} = n_{n}/4$  до  $n_{\text{max}} = (1,1...1,2) n_{\text{H}}^{\text{max}}$ , хв.<sup>-1</sup>

Розрахункові точки вибирають через кожні 500-1000, хв.<sup>-1</sup> та визначають за емпіричними залежностями.

Побудова кривої ефективної потужності N<sub>e</sub> за формулою (2.3): для бензинових двигунів (використовуючи табл. 2.1):

$$
N_e = N_{e_H} \cdot \frac{n_x}{n_{_H}} \left[ 1 + \frac{n_x}{n_{_H}} - \left(\frac{n_x}{n_{_H}}\right)^2 \right];
$$

для дизелів з нерозділеними камерами:

$$
N_e = N_{e_H} \cdot \frac{n_x}{n_{_H}} \left[ 0, 5 + 1, 5 \frac{n_{_x}}{n_{_H}} - \left( \frac{n_{_x}}{n_{_H}} \right)^2 \right];
$$

для дизелів з передкамерою:

$$
N_e = N_{e\mu} \cdot \frac{n_x}{n_{\mu}} \left[ 0, 6 + 1, 4\frac{n_x}{n_{\mu}} - \left(\frac{n_x}{n_{\mu}}\right)^2 \right];
$$

для дизелів з вихровою камерою:

$$
N_e = N_{eu} \cdot \frac{n_x}{n_{\scriptscriptstyle H}} \left[ 0, 7 + 1, 3 \frac{n_x}{n_{\scriptscriptstyle H}} - \left( \frac{n_x}{n_{\scriptscriptstyle H}} \right)^2 \right].
$$

За розрахунковими точками (табл. 2.2) в масштабі  $m_N$  (кВт/мм) будується крива ефективної потужності (рис. 2.1, додаток А). Приклад наведено для бензинового двигуна.

Побудова кривої ефективного крутного моменту *M <sup>e</sup>* (Н·м) виконується за формулою:

$$
M_e = \frac{3 \cdot 10^4}{\pi} \cdot \frac{N_e}{n_x}.
$$
 (2.7)

*г*  $\left(\frac{z}{\kappa Bm \cdot zoo}\right)$ 

За отриманими точками (див. табл. 2.2, додаток А) в масштабі  $m_{_M}$  $H \cdot M$  $\left(\frac{H \cdot \mathcal{M}}{\mathcal{M}\mathcal{M}}\right)$ будують криву ефективного крутного моменту (рис. 2.1).

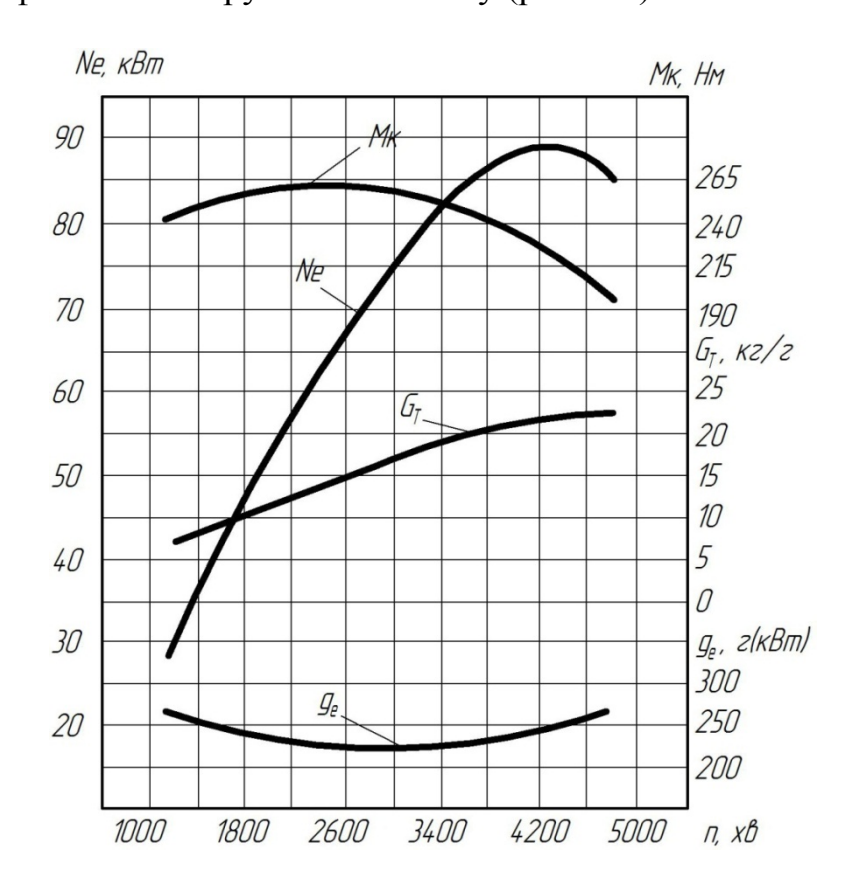

Рис. 2.1 - Зовнішня швидкісна характеристика двигуна

Розрахункові точки кривої питомої витрати палива *<sup>e</sup> g* визначаються за такими емпіричними формулами:

для бензинових двигунів:

$$
g_e = g_{e\mu} \left[ 1, 2 - \frac{n_x}{n_{\mu}} + 0, 8 \left( \frac{n_x}{n_{\mu}} \right)^2 \right];
$$

для дизелів з нерозділеними камерами:

$$
g_e = g_{e\mu} \left[ 1, 55 - 1, 55 \frac{n_x}{n_{\mu}} + \left( \frac{n_x}{n_{\mu}} \right)^2 \right];
$$

для дизелів з передкамерою:

$$
g_e = g_{e\mu} \left[ 1, 35 - 1, 35 \frac{n_x}{n_{\mu}} + \left( \frac{n_x}{n_{\mu}} \right)^2 \right];
$$

для дизелів з вихровою камерою:

$$
g_e = g_{e\mu} \left[ 1, 2 - 1, 2 \frac{n_x}{n_{\mu}} + \left( \frac{n_x}{n_{\mu}} \right)^2 \right];
$$

За отриманими точкам (табл. 2.2, додаток A) в масштабі  $m_{g_e} \, \left(\frac{2}{\kappa B m \cdot z o o}\right)$  на мм будується крива питомої витрати палива (рис. 2.1).

Побудова кривої годинної витрати палива  $G_T$  ( $\kappa$ *г*/*год*) ведеться за формулою:

$$
G_T = g_e \cdot N_e \cdot 10^{-3}.
$$
\n
$$
(2.8)
$$

За отриманими точками (табл. 2.2, додаток А) в масштабі  $m_{G_r}$  ( $\kappa$ *г*/*год*.) на мм будується крива годинної витрати палива (рис. 2.1).

Для побудови зовнішньої швидкісної характеристики рекомендуються масштаби:

 $n$ - до 2000 хв<sup>-1</sup>, в 10 мм - 200 хв<sup>-1</sup>; *n* - більше 2000 хв<sup>-1</sup>, в 10 мм - 500 хв<sup>-1</sup>; *Ne* - до 100 кВт, в 10 мм - 5 кВт *Ne* - більше 100 кВт, в 10 мм - 10 кВт; *M<sub>e</sub>* -в 10 мм- 10 Нм; *eg* - в 10 мм - 20 г/кВт/год; *GТ* - в 10 мм - 2...5 кг/год.

## **2.2 Навантажувальна характеристика**

Вихідними даними для побудови навантажувальної характеристики двигуна в функції від ефективної потужності є також розрахункові дані таблиці 2.2, додаток А.

Навантажувальна характеристика двигуна - це залежність годинної  $G_m$  та питомої *<sup>e</sup> g* витрат палива і інших показників від навантаження (ефективної потужності  $N_e$ , крутного моменту  $M_k$  або середнього ефективного тиску  $P_e$ ) при постійній частоті обертання колінчастого вала двигуна.

Навантажувальна характеристика дозволяє оцінити паливну економність двигуна при різному ступені завантаження та постійній частоті обертання колінчастого вала.

Приклад показників навантажувальної характеристики  $M_k$ ,  $n$ ,  $G_T$ ,  $g_e = f(N_e)$  наведений на рис. 2.2, який дає більш повне уявлення про показники роботи двигуна в регуляторній зоні - в межах роботи регулятора.

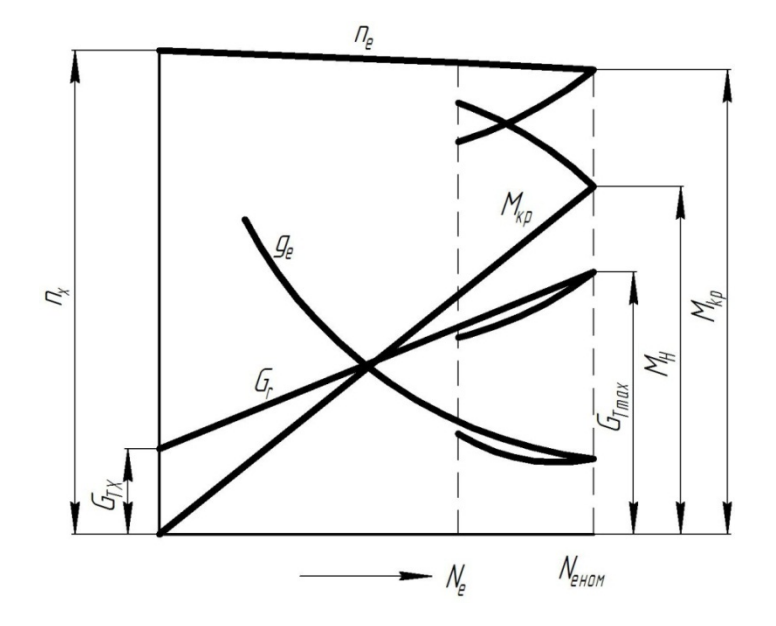

Рис. 2.2 - Навантажувальна характеристика двигуна

Нерегуляторна зона в межах від  $M_{k_{\text{max}}}$  до  $M_{k_{\text{max}}}$  характеризує роботу двигуна при дії на його показники корегувального пристрою в період короткочасних перевантажень. Для підвищення ефективності роботи транспортного парку потрібно прагнути до того, щоб середнє експлуатаційне завантаження двигуна було, по можливості, якнайвищим (в межах регуляторної зони), але не більше 95% від максимальної потужності двигуна.

## **Питання для самоконтролю**

- 1. Дайте визначення зовнішньої швидкісної характеристики двигуна?
- 2. Дайте визначення навантажувальної характеристики двигуна?
- 3. Які основні параметри зовнішньої швидкісної характеристики двигуна?
- 4. Які основні параметри навантажувальної характеристики двигуна?
- 5. Які ще є характеристики двигуна?

# **РОЗДІЛ 3 ТЕОРЕТИЧНІ ДІАГРАМИ ПЕРЕМІЩЕННЯ ШВИДКОСТІ ТА ПРИСКОРЕННЯ ПОРШНЯ**

# **3.1 Переміщення поршня**

IIIJIX HOPIIHIS 
$$
S_x
$$
 3a nepioA, T10960, T10960, T1

Рис. 3.1 - Схема аксіального (нормального) кривошипно-шатунного механізму

За теоремою синусів з трикутника ABO маємо:  $l \cdot \sin \beta = r \cdot \sin \varphi$ ;

$$
\sin \beta = \frac{r}{l} \sin \varphi = \lambda \sin \varphi ;
$$

$$
\cos \beta = \sqrt{1 - \sin^2 \beta} = \sqrt{1 - \lambda^2 \sin^2 \varphi} = (1 - \lambda^2 \sin^2 \varphi).
$$

Використовуючи біном Ньютона, отримуємо нескінченний ряд:

$$
\cos \beta = 1 - \frac{1}{2} \lambda^2 \sin^2 \varphi - \frac{1}{2 \cdot 4} \lambda^4 \sin^4 \varphi.
$$
 (3.2)

Члени цього ряду швидко зменшуються, наприклад, при  $\lambda = 1/4$ , тільки одні коефіцієнти третього та четвертого членів будуть дорівнювати  $1/8 \lambda^4 = 0.0005$ ;  $1/16 \lambda^6 = 0,000005$ . Тому з достатнім ступенем точності для розрахування більшості сучасних двигунів  $1 \quad 1$ 4,2 3,2  $\left(\lambda = \frac{1}{1} \div \frac{1}{1}\right)$  $\left(\lambda = \frac{1}{4,2} \div \frac{1}{3,2}\right)$  обмежуються тільки першими двома

членами ряду (3.2), що дає похибку менше 0,1% для  $\lambda = 1/4$ .

Отже, з достатнім наближенням приймаємо, що

$$
\cos \beta = 1 - \frac{1}{2} \lambda^2 \sin^2 \varphi. \tag{3.3}
$$

Значення  $\cos \beta$  (3.3) підставляємо в рівняння (3.1), і отримуємо:

$$
S_x = r \left( 1 - \cos \varphi + \frac{\lambda}{2} \sin^2 \varphi \right) = r \left( 1 - \cos \varphi + \frac{\lambda}{2} \cdot \frac{1 - \cos 2\varphi}{2} \right) =
$$
  
=  $r \left[ \left( 1 + \frac{\lambda}{4} \right) - \left( \cos \varphi + \frac{\lambda}{4} \cos 2\varphi \right) \right] = r \left[ \left( 1 - \cos \varphi \right) + \frac{\lambda}{4} \left( 1 - \cos 2\varphi \right) \right].$  (3.4)

Числові значення виразу  $A = \left(1 + \frac{1}{\lambda}\right) - \cos \varphi + \frac{1}{\lambda} \cos \beta$  $=\left[\left(1+\frac{1}{\lambda}\right)-\cos\varphi+\frac{1}{\lambda}\cos\beta\right]$  при різних

значеннях  $\varphi$  та  $\lambda$  наведено в таблиці 3.1 (додаток Б).

Для побудови діаграми шляху поршня  $S_x = f(\varphi)$  необхідно скласти таблицю 3.2, використовуючи при цьому рівняння (3.1) та таблицю 3.1.

Діаграма шляху поршня, яка побудована на основі даних таблиці 3.2, представлена на рис. 3.2. Такий метод побудови діаграми називають аналітичним або табличним.

На рисунках 3.3, 3.4 і 3.5 показані схема побудови діаграми Брікса, кривої шляху поршня за допомогою діаграми Брікса і графічна побудова кривої переміщення поршня.

 $S_x = f(\varphi)$ 

Таблиця 3.2 - Визначення шляху поршня  $\sin \varphi + \frac{\pi}{2} \cdot \sin 2$ 2  $\lambda$  $\varphi + \frac{\cdot}{2}$  sin  $2\varphi$  $\left(\sin\varphi+\frac{\lambda}{2}\cdot\sin 2\varphi\right)$ 

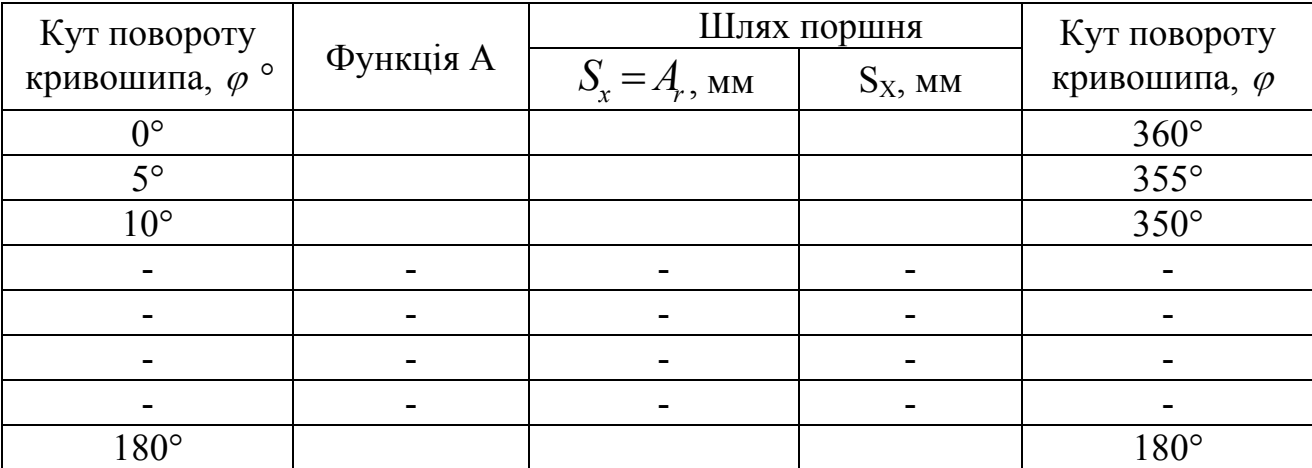

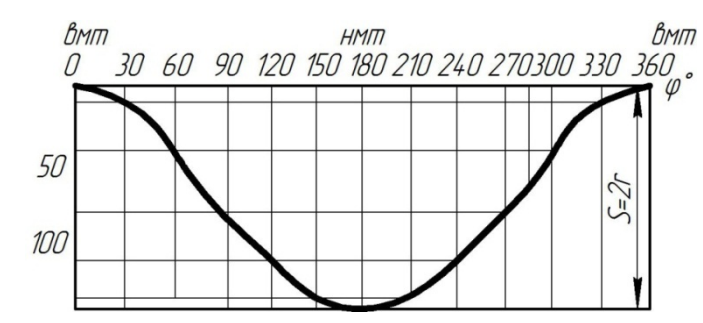

Рис. 3.2 - Зміна шляху  $S<sub>x</sub>$  поршня залежно від кута  $\varphi$ повороту колінчастого вала

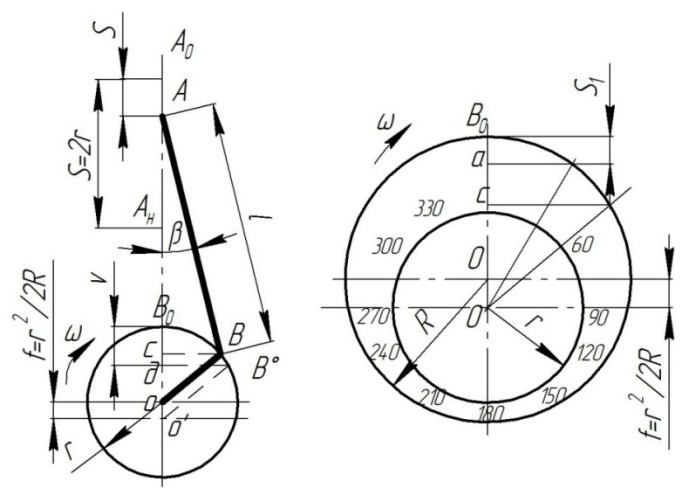

Рис. 3.3 - Схема побудови діаграми Брікса для визначення шляху поршня  $S = f(\varphi)$  двигунів з аксіальним кривошипно-шатунним механізмом

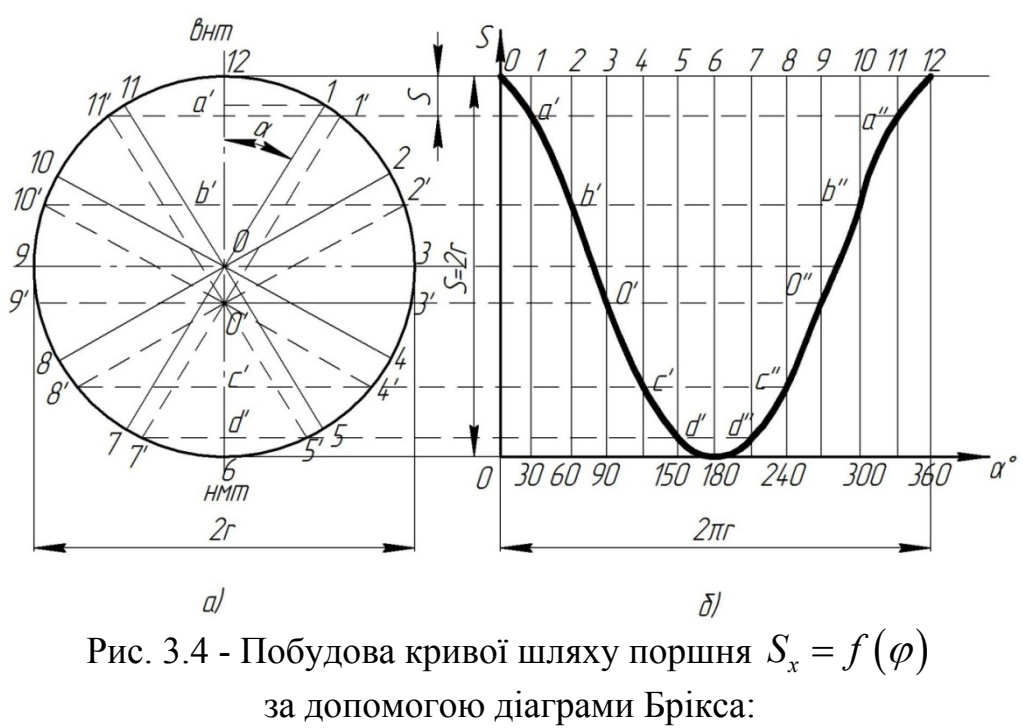

а - діаграма Брікса; б - крива шляху поршня

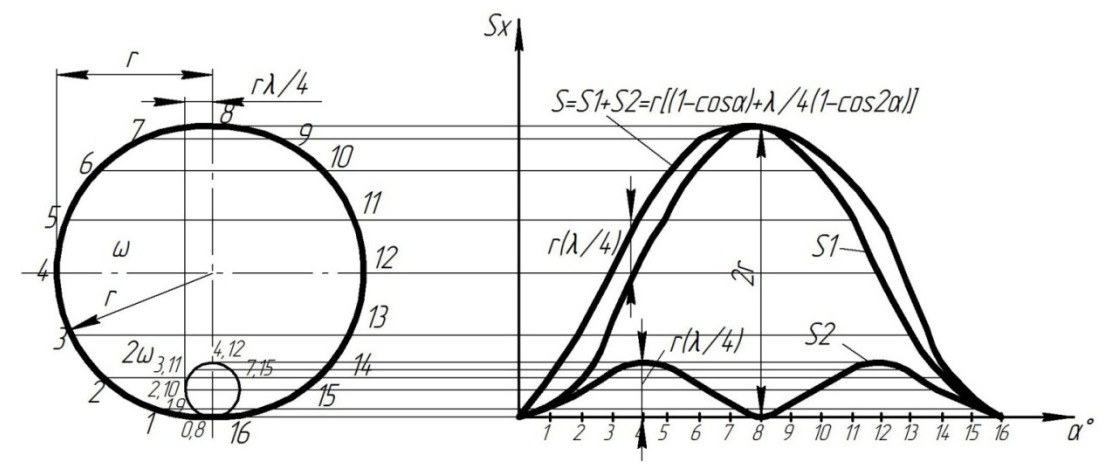

Рис. 3.5 - Графічна побудова кривої переміщення поршня

# **3.1.1 Діаграма Брікса Ф. Л. для визначення**  $S_x = f(\varphi)$

Ступінь точності діаграми Брікса  $S<sub>x</sub> = f(\varphi)$  рівноцінна точності формули (3.4), а побудова дуже проста, компактна та виконується так.

В певному масштабі викреслюється кривошипне коло (див. рис. 3.4, а), радіусом кривошипа г, далі від його центра О відкладається (в тому самому масштабі) в сторону нижньої мертвої точки (НМТ) відрізок *OO*, який дорівнює 2 2 *r l* , отримуємо полюс діаграми *O*.

Величина

$$
f = \frac{r^2}{2l} = \frac{\lambda r}{2},
$$
 (3.5)

яку називають поправкою Брікса, є, як це видно з формули (3.5), максимальним значенням члена цієї формули -  $1/2r\lambda\sin^2\alpha$  (при  $\alpha = 90^\circ$ ) відображає вплив кінцевої довжини шатуна.

Для отримання з діаграми Брікса (див. рис. 3.4, а) величини шляху поршня  $S$ , відповідного заданому куту повороту кривошипа  $\alpha$ , поступають так. Зображаємо задане положення кривошипа *ОВ*, проводячи з центра окружності *О* промінь *ОВ* під кутом  $\alpha$ . Далі з полюса діаграми  $O'$  проводимо промінь  $O'B'$ паралельно даному положенню кривошипа *ОВ* та з точки перетину цього променя з кривошипним колом - *B'* опускаємо перпендикуляр на вертикальний діаметр *ВвВн*, на якому відсічеться відрізок  $B<sub>B</sub>$ Д, який є шуканим шляхом поршня від ВМТ (в масштабі т), тобто:

$$
S = B_B \cdot \mathcal{A} \cdot m.
$$

Відрізок  $\overline{B_{B}C}$ , який відсікається проекцією дійсного положення кривошипа  $OB$  на діаметрі  $B$ в $BHi$  дає шлях поршня від ВМТ при даному  $\alpha$  для шатуна нескінченної довжини, а відрізок *СД* представляє собою вплив кінцевої довжини даного шатуна на шлях поршня при  $\alpha$ , тобто,  $C/I = 1/2r\lambda \sin^2 \alpha$ . Доведемо це.

З рисунка 3.4, *а* видно, що:

$$
S = A_B A + B_B \mathcal{A} = B_B C + C \mathcal{A};
$$
  
\n
$$
B_B C = O B_B - O C = r - r \cos \alpha = r (1 - \cos \alpha);
$$
  
\n
$$
C \mathcal{A} = A \mathcal{A} - A C = 1 - l \cos \beta = l (1 - \cos \beta).
$$

Підставляємо значення  $\cos \beta$  з формули (3.3) і отримаємо:

$$
C\mathcal{I} = l \Big[ 1 - \lambda^2 \sin^2 \alpha \Big] = \frac{1}{2} \lambda^2 \sin^2 \alpha = \frac{1}{2} \lambda \sin^2 \alpha;
$$
  

$$
S = B_{B}C + C\mathcal{I} = r \Big( 1 - \cos \alpha + \frac{1}{2} \lambda \sin^2 \alpha \Big),
$$

що і вимагалося довести.

Можна дещо спростити використання діаграми Брікса, таким методом, як це показано на рис. 3.4, *б*. Викреслюється, в вибраному масштабі, кривошипне коло радіусом кривошипа *r* з центра його *О*, далі відкладається в сторону НМТ поправка Брікса 2  $f = \frac{r^2}{2l}$  (в тому самому масштабі) та відмічається полюс *O'*. Після цього, довільним радіусом *r* проводиться з полюса *O* , як з центра, допоміжне коло, яке розбивають на визначене число частин - зазвичай на рівні частини, які відповідають градусам повороту кривошипа від ВМТ. Через поділки допоміжного кола проводяться промені з полюса діаграми до перетину з кривошипним колом, а з точок цих перетинів опускають перпендикуляр на вертикальний діаметр  $B_B B_H$ , на якому і відсікаються відрізки, що зображують шляхи поршня від ВМТ для даного кута повороту кривошипа  $\alpha$ . Наприклад, для  $30^0$  та  $50^0$  шлях поршня буде дорівнювати:

$$
S_{\alpha=30^0}=\overline{B_Ba};\ \ \overline{S}_{\alpha=50^0}=\overline{B_Bc}.
$$

За допомогою діаграми Брікса можна графічно побудувати криву шляху поршня  $S_r = f(\varphi)$  - рис. 3.4,  $\tilde{\theta}$ , яка в визначеному масштабі може представляти собою і криву об'ємів ходу поршня  $V = f(\alpha)$ .

Метод побудови можна пояснити, наприклад, для  $\alpha = 30^{\circ}$  (точка 1). Відкладемо на осі абсцис (див. рис. 3.4, *б*) в будь-якому масштабі кривошипну окружність *2лг* і розділимо її на інтервали градусів відповідно до розбивки на діаграмі Бікса (рис. 3.4, *а*), одержимо точку  $\alpha'$  кривої, як перетину перпендикуляра, проведеного через поділку  $\alpha$  =30° на осі абсцис, і горизонталі, проведеної через точку  $\alpha'$  на вертикальному діаметрі 0-6 діаграми Бікса, (ця точка  $\alpha'$  є проекцією допоміжного променя 01', паралельного заданому положенню кривошипа 01 для  $\alpha = 30^{\circ}$ ).

#### **3.1.2 Графічний метод побудови кривої переміщення поршня**

Формула (3.4) показує, що переміщення *Sx* поршня можна умовно представити таким, що складається з двох гармонічних переміщень:

$$
S_x = S_1 + S_2,
$$

 $\mu$   $S_1 = r(1-\cos\alpha)$  - переміщення поршня першого порядку (якщо б шатун мав нескінченно велику довжину  $l = \infty$ ,  $\lambda = r / \infty = 0$ , тобто, при урахуванні тільки першого члена бінома;

 $2^2 - 4 \cdot (1 - \cos 2\alpha)$  $S_2 = \frac{\lambda \cdot r}{4 \cdot (1 - \cos 2\alpha)}$  - переміщення поршня другого порядку, тобто,

додаткового переміщення, залежне від кінцевої довжини шатуна і визначене другим членом розкладання.

Ця обставина використовується для графічної побудови кривої шляху поршня (див. рис. 3.5).

Описуємо коло радіусом *r* (у визначеному масштабі) з центром в точці *О*. Ділимо коло на 16 рівних частин (по 22,5°) і нумеруємо точки від 0 до 16, починаючи знизу. Далі всі точки з кола проектуємо на площину  $S_r$  -  $\alpha$  до перетину їх з однойменними точками (тобто, з перпендикулярами, проведеними до осі абсцис через ці точки). З'єднавши тонкою лінією отримані точки на площині  $S_x$  -  $\alpha$ , отримуємо криву переміщення поршня першого порядку (рис. 3.5, крива *S1*)

Для побудови кривої переміщення поршня другого порядку, описуємо коло радіусом $\frac{2}{4}$  $\lambda \cdot r$  (в тому ж масштабі) з центром в точці *O1*. Ділимо коло на 8 рівних частин і нумеруємо точки двічі по колу. Спроектувавши ці точки на площину  $S_x$ -  $\alpha$ , отримуємо криву переміщення поршня Другого порядку  $S_2$ .

Сумарна величина переміщення знаходиться шляхом графічного додавання двох кривих  $S_1$  і  $S_2$ .

Аналізуючи сумарну криву (див. рис. 3.5), бачимо, що при повороті колінчастого вала на кут *а* = 90° (перша чверть кола), поршень проходить більше половини свого шляху.

Так, наприклад, при 1 4  $\lambda = \frac{1}{\cdot}$ :

$$
S_x = r \cdot (1 - \cos 90^\circ) + \frac{\lambda \cdot r}{4} \cdot (1 - \cos 2 \cdot 90^\circ) = \frac{9}{8} \cdot r = 0,56 \cdot S.
$$

Це пояснюється тим, що при зміні  $\alpha$  від 0 до 90° шатун рухається в напрямку до колінчатого вала і одночасно відхиляється від осі циліндра, при цьому обидва цих рухи відповідають переміщенню поршня в одному напрямку.

При зміні  $\alpha$  від 90 до 180°, шатун продовжує рухатись в напрямку до колінчатого вала, вже не вдаряючись, а приближується до осі циліндра, що, ніби, протидіє руху поршня. Отже, при зміні кута повороту колінчатого вала в межах 90-180°, поршень проходить менше половини свого ходу.

Для 
$$
\lambda = \frac{1}{4}
$$
 цей шлях становить близько 0,44·S.

## **3.2. Швидкість поршня**

Швидкість поршня для будь-якого кута повороту колінчастого вала є першою похідною від його переміщення за часом:

$$
V_n = \frac{dS_x}{dt} = \frac{d}{dt} \cdot \left[ r \cdot (1 - \cos \varphi) + e \cdot (1 - \cos \beta) \right] = r \cdot \sin \varphi \cdot \frac{d\varphi}{dt} + e \cdot \sin \beta \frac{d\beta}{dt},
$$
  
\n
$$
\text{RKULO } r \cdot \sin \varphi = e \cdot \sin \beta, \text{ } 3\text{BiJKU } r \cdot \sin \varphi \cdot \frac{d\varphi}{dt} = e \cdot \sin \beta \frac{d\beta}{dt}, \text{ } \text{MaeMo:}
$$
  
\n
$$
e \frac{d\beta}{dt} = r \cdot \omega \cdot \frac{\cos \varphi}{\cos \beta},
$$

тоді

$$
V_n = r \cdot \omega \cdot \sin \varphi + r \cdot \omega \cdot \frac{\cos \varphi \cdot \sin \beta}{\cos \beta} = r \cdot \omega \cdot \frac{\sin \varphi \cdot \cos \beta + \cos \varphi \cdot \sin \beta}{\cos \beta}
$$
  

$$
V_n = r \cdot \omega \cdot \frac{\sin (\varphi + \beta)}{\cos \beta}.
$$
 (3.6)

Швидкість поршня можна визначити і графічним шляхом. Якщо *D* – миттєвий центр обертання шатуна (рис. 3.6), то

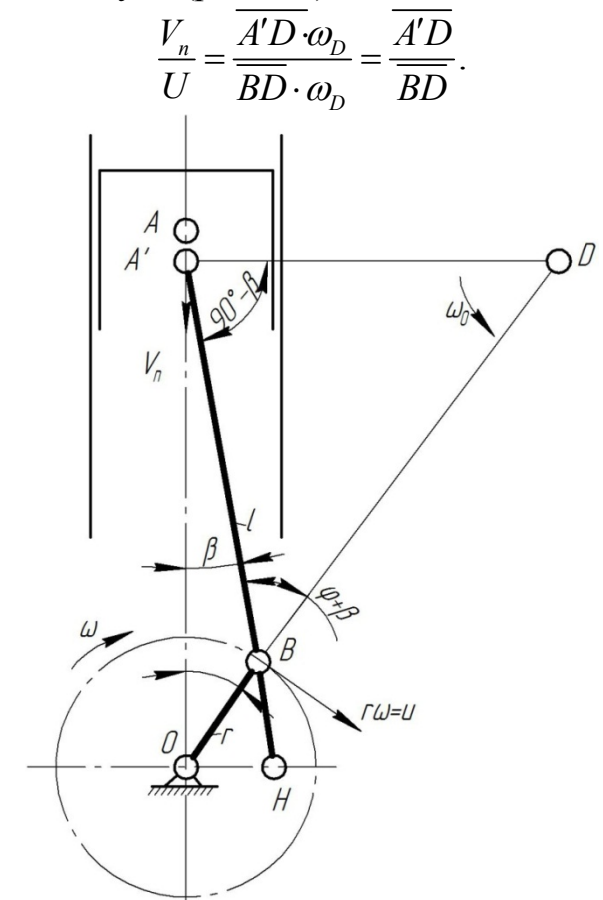

Рис. 3.6 - Графічне визначення швидкості поршня

Із подібних трикутників *ABD* та *ОВН A D OH OH BD OB r*  $\frac{7D}{\sqrt{2}} = \frac{OH}{\sqrt{2}} =$ 

$$
\text{3BiACM } \frac{V_n}{U} = \frac{\overline{OH}}{r} \text{ afo } V_n = \frac{U}{r} \cdot \overline{OH} = \frac{r \cdot \omega}{r} \overline{OH} = \omega \cdot \overline{OH}.
$$

Швидкість поршня пропорційна відрізку *ОН*, відсікаємого віссю шатуна від спряженого діаметра кола кривошипа. Із трикутника *ABD* маємо:

$$
\frac{A'D}{BD} = \frac{V_n}{U} = \frac{\sin(\varphi + \beta)}{\sin(90^\circ - \beta)} = \frac{\sin(\varphi + \beta)}{\cos\beta},
$$

відповідно,

$$
V_n = r \cdot \omega \cdot \frac{\sin (\varphi + \beta)}{\cos \beta}.
$$

Максимального значення швидкість досягає при найбільшому значенні  $\sin(\varphi + \beta)$ cos  $\varphi + \beta$  $\beta$  $\frac{+\beta}{\beta}$ , тобто, при  $\varphi + \beta = 90^{\circ}$ , коли вісь шатуна займає положення

перпендикулярне до радіуса кривошипа. В цьому випадку:

$$
\cos \beta = \frac{e}{\sqrt{e^2 + r^2}} = \frac{1}{\sqrt{1 + \lambda^2}};
$$
  

$$
V_{\text{max}} = r \cdot \omega \cdot \sqrt{1 + \lambda^2}.
$$

Знайдемо відношення:

$$
\frac{V_{\text{max}}}{V_{cp}} = \frac{r \cdot \omega \cdot \sqrt{1 + \lambda^2}}{\frac{2}{\pi} \cdot r \cdot \omega} = \frac{\pi}{2} \cdot \sqrt{1 + \lambda^2}.
$$

Значення цього відношення для різних  $\lambda$  знаходиться в межах 1.64 - 1.62, що дозволяє, з достатньою для практики точністю, приймати

$$
V_{\text{max}} = 1,63, V_{cp} = 1,63 \frac{S_n}{30}.
$$

Числові значення виразу  $B = \frac{\sin(\varphi + \beta)}{}$ cos  $B = \frac{\sin (\varphi + \beta)}{2}$  $\beta$  $=\frac{\sin(\varphi+\beta)}{2}$  при різних значеннях  $\varphi$  і  $\lambda$ 

наведені в таблиці 3.3 (додаток В).

Для побудови діаграми швидкості поршня необхідно скласти таблицю 3.4, використовуючи при цьому рівняння (3.6) і таблицю 3.3 (додаток В).

| Кут повороту |           | Швидкість поршня                                            | Кут повороту |             |  |
|--------------|-----------|-------------------------------------------------------------|--------------|-------------|--|
| кривошипа    | Функція В | $V_n = r \cdot \omega \cdot B$ , $M/c$<br>$\gamma_n$ , MM/C |              | кривошипа   |  |
| ∩∘           |           |                                                             |              | $360^\circ$ |  |
| 50           |           |                                                             |              | $355^\circ$ |  |
| $10^{\circ}$ |           |                                                             |              | $350^\circ$ |  |
|              |           |                                                             |              |             |  |
|              |           |                                                             |              |             |  |
| $180^\circ$  |           |                                                             |              | $180^\circ$ |  |

Таблиця 3.4. Визначення швидкості поршня

Діаграма швидкості поршня, побудована на основі даних таблиці 3.4, представлена на рис. 3.7.

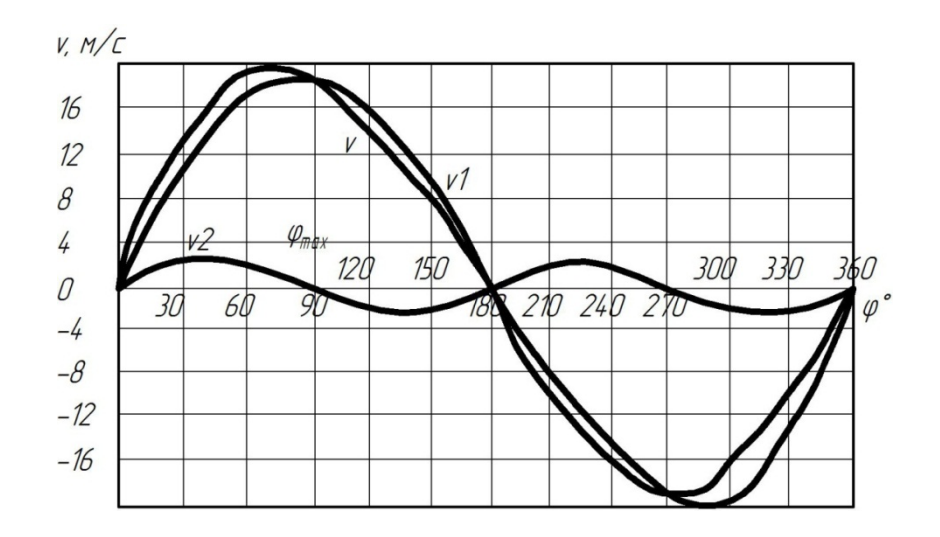

Рис. 3.7 - Зміна швидкості *V* поршня залежно від кута повороту колінчастого вала

## **3.2.1 Графічний метод побудови кривої швидкості поршня**

З достатньою для розрахунків точністю рівняння швидкості отримують шляхом диференціювання за *<sup>r</sup> t* рівняння (3.1)

$$
V_n = \frac{dS_x}{dl} = \frac{dS_x}{d\varphi} \cdot \frac{dS_x}{dt} = \frac{dS_x}{d\varphi} \cdot \omega =
$$
  
=  $\frac{d}{d\varphi} \left\{ r \cdot \left[ (1 - \cos \varphi) + \frac{\lambda}{4} (1 - \cos 2\varphi) \right] \right\} \cdot \omega = r \cdot \omega \left( \sin \varphi + \frac{\lambda}{2} \cdot \sin 2\varphi \right);$   

$$
V_n = r \cdot \omega \left( \sin \varphi + \frac{\lambda}{2} \cdot \sin 2\varphi \right).
$$
 (3.7)

Отже, швидкість поршня є сумою гармонік першого і другого порядків

$$
V_1 = r \cdot \omega \cdot \sin \varphi; \ \ V_2 = r \cdot \omega \cdot \frac{\lambda}{2} \cdot \sin 2\varphi.
$$

Цим можна скористатись для побудови кривої  $V_n = f(\varphi)$  графічним методом (рис. 3.8).

Рівняння (3.8) дозволяє побудувати криву швидкості поршня і табличним способом, використовуючи при цьому таблицю 3.5 (додаток Г).

При  $\varphi = 0^{\circ}$   $\varphi = 180^{\circ}$  швидкість поршня дорівнює нулю, що відповідає зміні в цих точках напрямку руху поршня.

При  $\varphi = 90^\circ$  швидкість поршня дорівнює круговій швидкості осі шатунної шийки кривошипа, тобто,  $V_n = r \cdot \omega = U$ . Але ця швидкість не є максимальною, шатун при цьому рухається поступально. Гармоніка другого порядку, враховуючи кінцеву швидкість шатуна, зсуває максимальне значення швидкості поршня в сторону ВМТ.

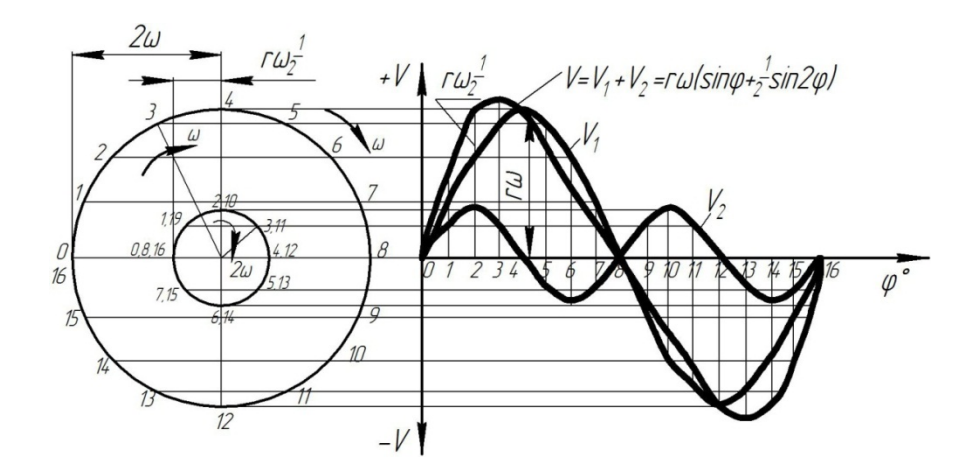

Рис. 3.8 - Графічна побудова кривої швидкості поршня

Для оцінки якості двигуна часто користуються середньою швидкістю поршня:

$$
V_{cp} = \frac{S \cdot n}{30} = \frac{2 \cdot r \cdot n}{30} \frac{\pi}{\pi} = \frac{2}{\pi} \cdot r \cdot \omega.
$$

Для тракторних двигунів ( $V_{cp}$  = 4-8 м/с), для автомобільних двигунів ( $V_{cp}$  =  $= 8-16$  M/c).

#### **3.2.2 Діаграма Брікса для швидкості поршня**

Викреслюємо у відповідному масштабі коло кривошипа радіусом кривошипа *r* із центром *О*, з якого далі відкладається по обидві сторони (до ВМТ і до НМТ) поправки Брікса 2  $f = \frac{r^2}{2l}$  (в прийнятому масштабі) отримуємо полюси діаграми *O* і *O*. Після цього викреслюємо з полюса *О"* (лежачого в сторону ВМТ) допоміжне коло радіусом *r'*, рівне  $r' = r \cdot \sqrt{1 + \lambda}$ .

Далі ділимо кривошипне коло на рівні частини, наприклад по 30° (рис. 3.9) і з'єднуємо точки поділу з центром *О*, тобто, фіксуємо положення кривошипа. Для отримання значень швидкості поршня при даному положенні кривошипа  $\varphi$ поступають так.

Наприклад, для  $\varphi$  проводимо промінь *O'B* з полюса діаграми *O'*, який паралельний положенню кривошипа, і продовжуємо цей промінь до перетину з допоміжним колом радіусом r' в точці В<sub>1</sub>, тоді перпендикуляр опущений з цієї точки  $B_1$  на вертикальний діаметр  $B_B B_H$  і дає в прийнятому масштабі шукану швидкість  $C_{\varphi=30^0}$ , числовий вираз якої буде дорівнювати:

$$
C_{\varphi=30^0} = C_1 = \overline{A_1B_1} \omega_{cp} \cdot m.
$$

Аналогічно отримаємо швидкість для  $\varphi = 60^{\circ}$ .

$$
C_{\varphi=60^0} = C_2 = A_2 B_2 \omega_{cp} \cdot m,
$$

і так далі.

Відкладаючи на відповідних перпендикулярах координатної системи  $C = \varphi$ , значення векторів швидкості (Дотримаємо графік швидкості поршня  $C = f(\varphi)$ рис. 3.10.

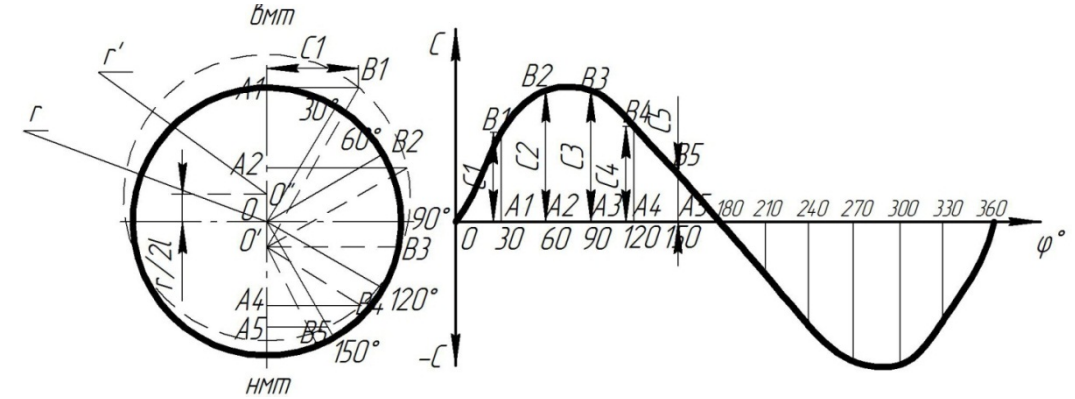

Рис. 3.10 - Діаграма Ф. А. Бікса для визначення швидкості поршня  $C = f(\alpha)$  двигуна з аксіальним кривошипно-шатунним механізмом: а) діаграма Бікса; б) крива швидкості поршня  $C = f(\varphi)$ за один оберт кривошипа

# **3.3 Прискорення поршня**

Прискорення поршня є першою похідною від його швидкості за часом:

$$
j = \frac{dv_n}{dt} = \frac{dv_n}{d\varphi} \cdot \frac{d\varphi}{dt}.
$$
 (3.8)

За теоремою синусів:  $r \cdot \sin \varphi = l \cdot \sin \beta$  продиференціювавши ліву і праву частини виразу, отримаємо:

$$
\frac{d\beta}{d\varphi} = \lambda \frac{\cos \varphi}{\cos \beta}.
$$

Підставивши в рівняння (3.8) вираз для швидкості (3.6), отримаємо:

$$
j = r \cdot \omega^2 \frac{\cos(\varphi + \beta) \left(1 + \frac{d\beta}{d\varphi}\right) \cos\beta + \sin\beta \frac{d\beta}{d\varphi} \sin(\varphi + \beta)}{\cos^2 \beta} =
$$
  
=  $r \cdot \omega^2 \left[\frac{\cos(\varphi + \beta)}{\cos\beta} + \frac{\cos(\varphi + \beta)\cos\beta + \sin(\varphi + \beta)\sin\beta}{\cos^2 \beta} \cdot \frac{d\beta}{d\varphi}\right] =$   
=  $r \cdot \omega^2 \left[\frac{\cos(\varphi + \beta)}{\cos\beta} + \frac{\cos\varphi}{\cos^2 \beta} \cdot \lambda \frac{\cos\varphi}{\cos\beta}\right],$  (2.9)

або

$$
j = r \cdot \omega^2 \left[ \frac{\cos(\varphi + \beta)}{\cos \beta} + \lambda \frac{\cos \varphi}{\cos \beta} \right].
$$
 (3.9)

Числові значення виразу, при різних значеннях  $\varphi$  та  $\lambda$ , наведені в таблиці 3.6.

$$
C = \left[ \frac{\cos(\varphi + \beta)}{\cos \beta} + \lambda \frac{\cos^2 \varphi}{\cos^3 \beta} \right].
$$

Для побудови діаграми прискорення поршня  $j = f(\varphi)$  необхідно скласти таблицю 3.7, використовуючи при цьому рівняння (3.9) і таблицю 3.6 (додаток Д).

Діаграми прискорення поршня, побудовані на основі даних таблиці 3.7, представлені на рис. 3.11 та 3.12.

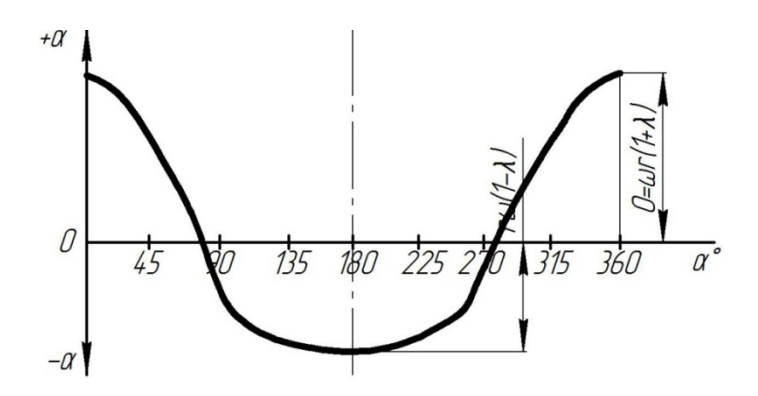

Рис. 3.11 - Графік прискорень поршня для двигунів з аксіальним кривошипно-

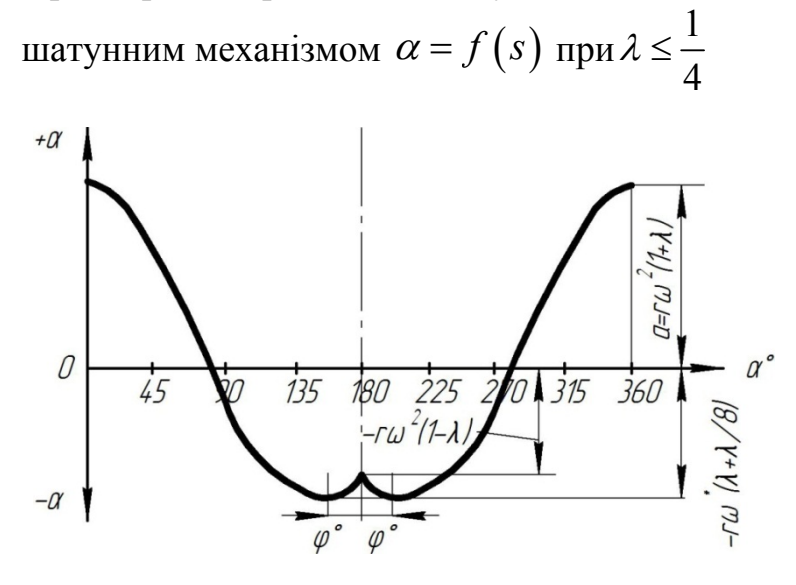

Рис. 3.12 - Графік прискорення для двигунів з нормальним кривошипношатунним механізмом  $\alpha = f(s)$  при 1 4  $\lambda >$ 

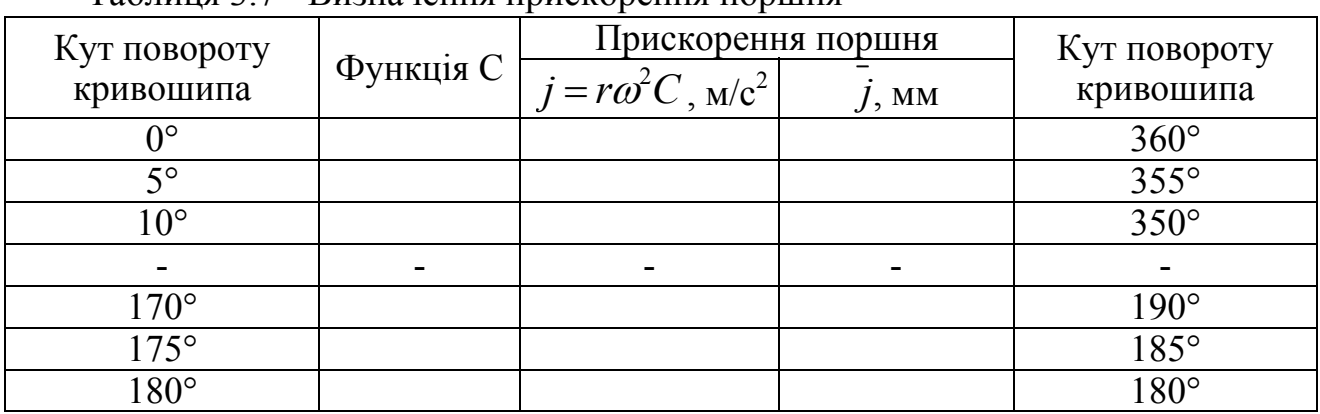

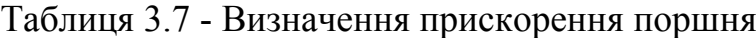

#### **3.3.1 Графічний метод визначення прискорення поршня методом Толле**

Приймаємо деякий відрізок А<sub>в</sub>А<sub>н</sub> за хід поршня  $\overline{S} = \overline{2r} = \overline{A_R A_H}$  (масштаб не має значення), з кінців якого відновлюємо перпендикуляри  $\overrightarrow{A}_B$  в і  $A_HC$ , а на останніх відкладаємо, в певному масштабі m, величини прискорень в мертвих точках поршня (з урахуванням їх знаків):

$$
a_{_{\text{EMM}}} = a_{_{\text{max}}} = \omega^2 r (1 + \lambda) = \overline{A_B B} \cdot m;
$$
  

$$
a_{_{\text{HMM}}} = a_{_{\text{min}}} = -\omega^2 r (1 - \lambda) = \overline{A_n C} \cdot m.
$$

Далі з'єднуємо кінці перпендикулярів прямою *ВС* а з точки перетину її з прямою *BАAH* - від точки *Д* відкладаємо вниз відрізок *ДЕУ* що дорівнює (в прийнятому масштабі):

$$
\overline{\mathcal{A}E}\cdot m=3\lambda r\omega^2.
$$

Кінці цього відрізка з'єднуємо прямими з точками В і С. Отримані відрізки ВЕ і СЕ ділимо на рівні частини (наприклад, на 5 частин, як на рисунку 3.12), які нумеруємо в однаковому порядку (1; 2; 3; ....1'; 2'; 3';...), далі однойменні поділки з'єднуємо між собою прямими (1-1', 2-2', 3-3', ...). Після цього, будуємо огинаючу криву МС, яка і буде кривою  $\alpha = f(s)$ . З побудованого графіка (рис. 3.12) видно, що для деякого ходу поршня  $S_{\alpha}$  який відповідає куту повороту кривошипа  $\alpha^0$  прискорення дорівнює  $\alpha_{\alpha} = Fl \cdot m$ . В точці К прискорення дорівнює нулю  $\alpha_{\alpha} = 0$ , що має місце трохи раніше від половини ходу поршня,

(унаслідок впливу кінцевої довжини шатуна) і тим раніше, чим менше *r l*  $\lambda = \frac{7}{1}$ .

Впевнюються в задоволенні координат точок кривої ВКС рівнянню прискорення (3.10), що є доказом правильності побудови кривої  $\alpha = f(s)$  за Толле. Площі під кривою (рис. 3.13) і над нею повинні бути рівними (пл. ОВК пл. КСАн). Вони графічно представляють (в масштабі): площа ОВК - роботу сил інерції поступально-зворотних мас при прямому ході, перетворену в кінетичну енергію цих мас, а площа КСА<sub>н</sub> - роботу, здійснену за рахунок вказаної кінетичної енергії при зворотному ході поршня.

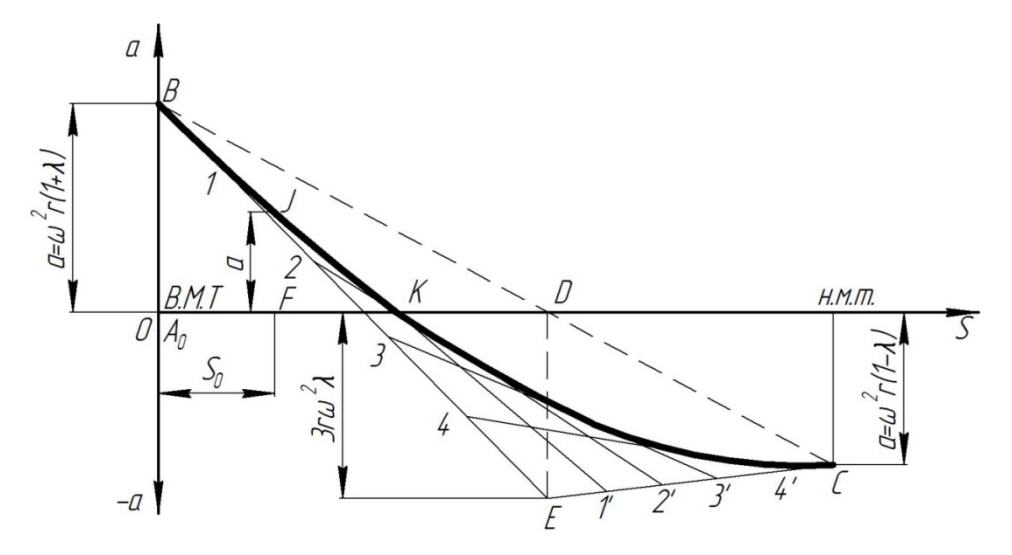

Рис. 3.13 - Діаграма проф. Толле для визначення прискорень поршня ДВЗ  $\alpha = f(s)$ 

Більш точне визначення шляху, швидкості та прискорення поршня може бути виконане за формулами:

$$
S_x = r(a_0 - a_1 \cos \alpha - a_2 \cos 2\alpha + a_4 \cos 4\alpha - a_6 \cos 6\alpha + ...);
$$
  
\n
$$
V_n = r\omega(a_1 \sin \alpha - 2a_2 \sin 2\alpha + 4a_4 \sin 4\alpha - 6a_6 \sin 6\alpha + ...);
$$
  
\n
$$
j = r\omega^2(a_1 \cos \alpha - 4a_2 \cos 2\alpha + 16a_4 \cos 4\alpha - 36a_6 \cos 6\alpha + ...).
$$

Значення коефіцієнтів  $\alpha_0$ ,  $\alpha_1$ ,  $\alpha_2$ ,  $\alpha_4$ ,  $\alpha_6$ , наведені в таблиці 3.8.

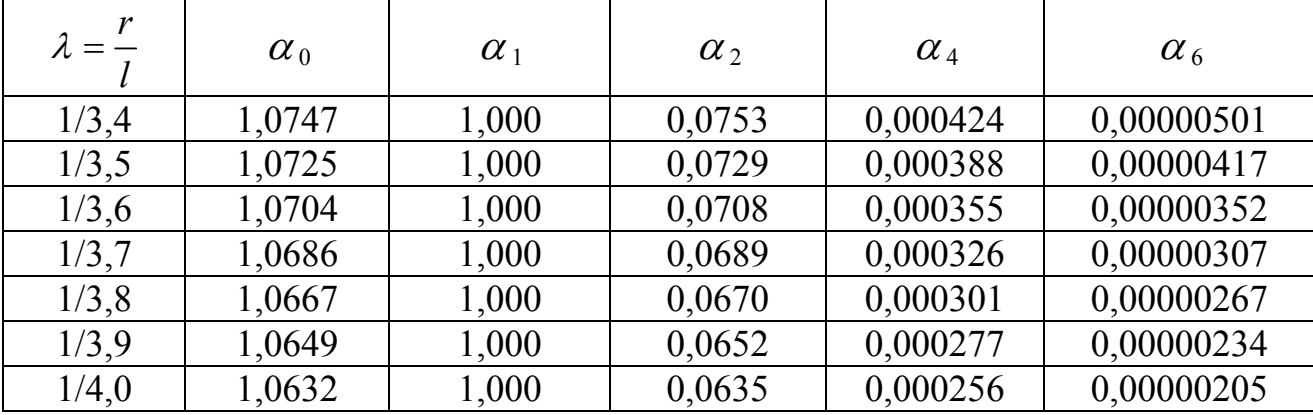

Таблиця 3.8 - Значення коефіцієнтів

## **3.3.2 Графічний метод побудови кривої прискорення поршня**

З достатньою для розрахунків точністю рівняння прискорення отримують шляхом диференціювання за рівняння (3.7)

$$
j_n = \frac{dV_n}{dt} = \frac{dV_n}{d\varphi} \cdot \frac{d\varphi}{dt} = \frac{dV_n}{d\varphi} \cdot \omega = \frac{d}{d\varphi} \left[ r\omega \left( \sin \varphi + \frac{\lambda}{2} \sin 2\varphi \right) \right] \cdot \omega =
$$
  
=  $r\omega^2 \left( \cos \varphi + \lambda \cos 2\varphi \right);$   

$$
j_n = r\omega^2 \left( \cos \varphi + \lambda \cos 2\varphi \right).
$$
 (3.10)

Отже, прискорення поршня є сумою гармонік першого і другого порядків:

$$
j_1 = r\omega^2 \cos \varphi
$$
;  $j_2 = r\omega^2 \lambda \cos 2\varphi$ .

Цим можна скористатися для побудови кривої  $j = f(\varphi)$  графічним методом (рис. 3.14).

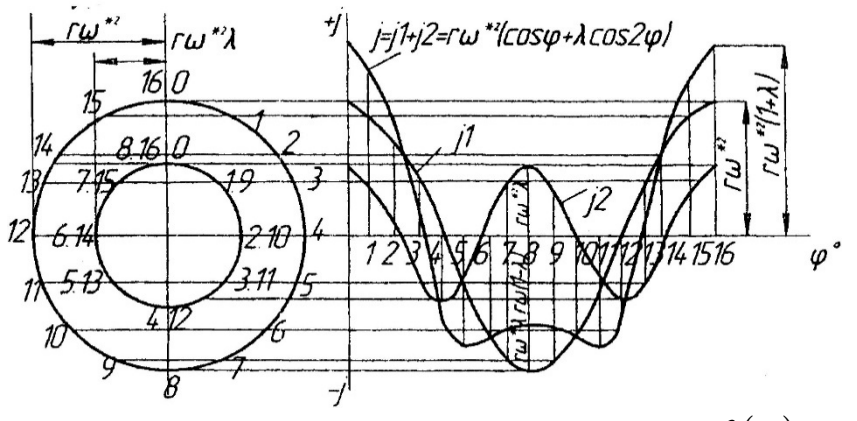

Рис. 3.14 - Графічна побудова кривої  $j = f(\varphi)$ 

Рівняння (3.10) дозволяє побудувати криву швидкості поршня і табличним способом, використовуючи при цьому таблицю 3.9 (Додаток Ж).

Прискорення поршня додатне, якщо його вектор направлений до осі колінчастого вала. У ВМТ прискорення завжди додатне, а у НМТ - завжди від'ємне, незалежно від напрямку поршня. В той момент, коли шатун і кривошип утворюють прямий кут, прискорення поршня дорівнює нулю.

При  $\varphi = 0^0$  і  $\varphi = 180^0$  прискорення мають екстремальні значення:

$$
j_{\varphi=0} = r\omega^2 (1+\lambda);
$$
  

$$
j_{\varphi=180} = -r\omega^2 (1-\lambda).
$$

На рис. 3.15 наведений ще один графічний метод побудови кривих переміщення *Sx*, швидкості *Vn* і прискорення *jn* поршня. Принцип побудови видно з рисунка.

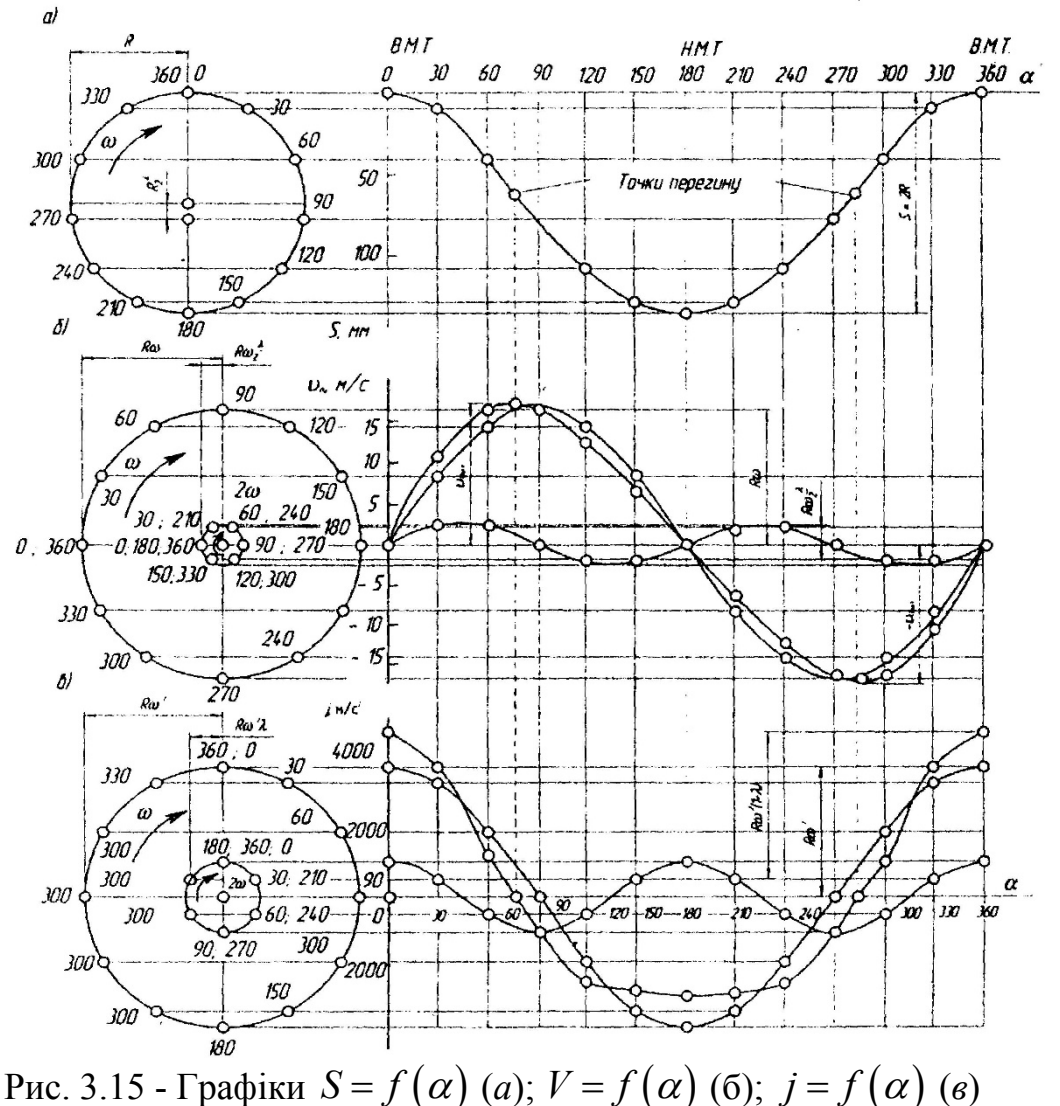

## **3.4 Кінематика шатуна**

Шатун здійснює складний рух, який можна розкласти на два складових рухи (рис. 3.16):

- поступальний, що підкоряється законам руху поршня (точка А);

- коливальний навколо свого середнього положення, тобто, коливання біля осі поршневого пальця.

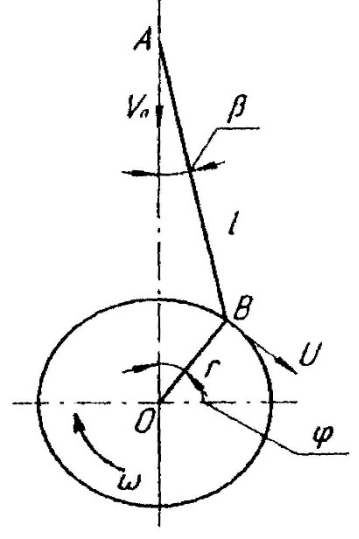

Рис. 3.16 - Схема кривошипно-шатунного механізму

Точка *А* шатуна здійснює зворотно-поступальний рух по осі циліндра, а точка В рівномірно переміщується по колу радіуса кривошипа.

## **3.4.1 Кутове переміщення шатуна**

Кутове переміщення шатуна двигуна визначається

$$
\beta = \arcsin(\lambda \sin \varphi). \tag{3.11}
$$

Максимальне відхилення шатуна спостерігається при *Р* = 90° і *Р* = 270°, тобто,

$$
\beta_{\text{max}} = \arcsin \lambda; \ \sin \beta_{\text{max}} = \pm \lambda.
$$

Для сучасних автомобільних і тракторних двигунів  $\beta_{\text{\tiny{max}}} = 12\text{-}18^0$ .

## **3.4.2 Кутова швидкість коливання шатуна**

Кутова швидкість коливання шатуна двигуна буде рівна

$$
\omega_{\mu} = \frac{d \beta}{dt} = \frac{d \beta}{d \varphi} \cdot \frac{d \varphi}{dt} = \omega \frac{d \beta}{d \varphi}.
$$

Продиференціювавши рівняння  $\sin \beta = \lambda \sin \varphi$  отримаємо

$$
\frac{d}{dt}(\sin \beta) = \frac{d}{dt}(\lambda \sin \varphi); \cos \beta \frac{d\beta}{dt} = \lambda \cos \varphi \frac{d\varphi}{dt}; \cos \beta \cdot d\beta = \lambda \cos \varphi \cdot d\varphi;
$$

$$
\frac{d\beta}{d\varphi} = \lambda \frac{\cos \varphi}{\cos \beta},
$$

підставляємо  $\omega_{\mu} = \omega \lambda \frac{\cos \varphi}{\cos \alpha} = \lambda \omega \frac{\cos \varphi}{\sqrt{1 - \lambda^2 \sin^2 \varphi^2}}$  $\cos \varphi$ ;  $\int_{\alpha}^{u}$  =  $\cos \alpha$  =  $\lambda \cos \alpha$   $\sqrt{1 - \lambda^2 \sin^2 \alpha}$  $\omega_{\mu} = \omega \lambda \frac{\cos \varphi}{\sqrt{2\pi}} = \lambda \omega \frac{\cos \varphi}{\sqrt{2\pi}} \approx \omega \lambda \cos \varphi$  $=\omega\lambda \frac{\cos \varphi}{\cos \alpha} = \lambda \omega \frac{\cos \varphi}{\sqrt{1-\lambda^2 \sin^2 \varphi}} \approx$ 

$$
\omega_{\mu} \approx \omega \lambda \cos \varphi \tag{3.12}
$$

Наближений вираз (3.12) справедливий з точністю до малих порядку  $\lambda^3$ . Максимальне значення  $\varpi_{_{\!u\!u}}$  дотримує при  $\varphi\!=\!0^{\rm 0}$  ВМТ і при  $\varphi\,$  = 180° НМТ, коли  $\omega_{\mu}^{\text{max}} = \pm \lambda \omega$ .

Мінімальне значення при  $\varphi = 90^\circ$  і при  $\varphi = 270^\circ$ , тобто, при найбільших відхиленнях шатуна від осі циліндра, коли  $\omega_{\mu\nu}^{\text{max}} = 0$ .

# **3.4.3 Кутове прискорення шатуна**

Кутове прискорення коливання шатуна біля центра поршневого пальця - це перша похідна від кутової швидкості за часом:

$$
\varepsilon_{u} = \frac{d\omega_{u}}{dt} = \frac{d\omega_{u}}{d\varphi} \cdot \frac{d\varphi}{dt} = \omega \frac{d\omega_{u}}{dt} = \omega \frac{d}{d\varphi} \left( \frac{\cos\varphi}{\sqrt{1 - \lambda^{2} \sin^{2}\varphi}} \cdot \omega \lambda \right) =
$$

$$
= -\frac{\omega^{2}\lambda (1 - \lambda^{2})}{(1 - \lambda^{2} \sin^{2}\varphi)^{3/2}} \cdot \sin\varphi,
$$

$$
\varepsilon_{u} \approx -\lambda \omega^{2} \sin\varphi \qquad (3.13)
$$

Максимальне значення 2 max  $\mu u = \pm \sqrt{1 - \lambda^2}$  $\lambda \omega$  $\mathcal E$  $=\pm \frac{\hbar \omega}{\sqrt{1-\lambda^2}}$  отримуємо при  $\varphi = 90^\circ$  і при

 $\varphi = 270$ °, тобто, при  $\omega_{\mu}^{\min} = 0$ .

Мінімальне значення  $\varepsilon_{uu}^{\min} = 0$  отримуємо при  $\varphi = 0^{\circ}$  і при  $\varphi = 180^{\circ}$ , тобто, при  $\omega_{\mu} = \omega_{\mu}^{\text{max}}$ .

Криві зміни кутових швидкості і прискорення коливання шатуна, залежно від кута повороту колінчастого вала, зображені на рис. 3.17.

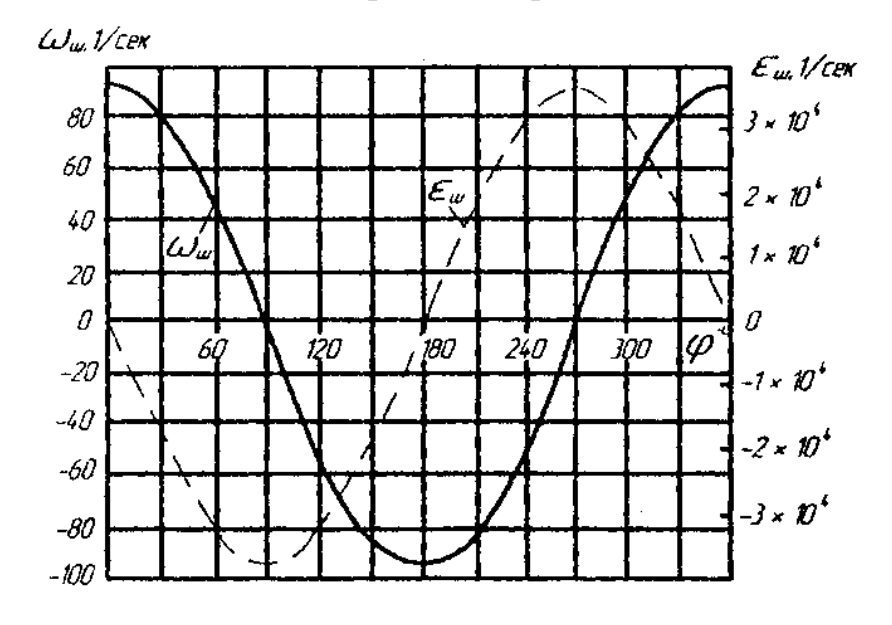

Рис. 3.17 - Криві кутових швидкості і прискорення коливання шатуна

## **3.4.4 Приклад визначення кінематичних параметрів поршня і шатуна**

Визначити переміщення  $S_x$  від ВМТ, швидкість  $V_n$  і прискорення  $j_n$ , а також кутову швидкість *<sup>ш</sup>* і кутове прискорення *<sup>ш</sup>* обертання (коливання) шатуна при повороті колінчастого вала на кут  $\varphi = 30^{\circ}$ .

Дано: *Д* = 100 мм; *S* = 95 мм; *l* = 185 мм; *n<sub>e</sub>* = 3200 хв<sup>-1</sup>. Розв'язування: Згідно з формулою (3.1) і таблицею 3.1 для  $\lambda = \frac{r}{l} - \frac{47,5}{185} = \frac{1}{3,9}$ , *l*  $\lambda = \frac{V}{I} - \frac{4V}{I} = \frac{1}{2.2}$ , отримаємо:

$$
S_x = r \left[ \left( 1 + \frac{1}{\lambda} \right) - \left( \cos \varphi + \frac{1}{\lambda} \cos \beta \right) \right] = 47,5 \cdot 0,1662 = 7,910 \text{mm}.
$$

Переміщення *Sx* поршня розраховуємо за наближеною формулою з врахуванням таблиці 3.10 (Додаток К).

$$
S_x = r \left[ \left( 1 + \frac{\lambda}{4} \right) - \left( \cos \varphi + \frac{\lambda}{4} \cos 2\varphi \right) \right] = 47,5 \cdot 0,156 = 7,905 \text{mm}.
$$

Швидкість *Vn* і прискорення *jn* поршня розраховуємо за наближеними формулами, тому що точність розрахунку *Sx*, *Vn*, *jn* за цими формулами достатня для динамічних розрахунків двигуна і розрахунків його деталей на міцність.

Згідно з формулами (3.7), (3.10) і таблицями 3.5 і 3.9 отримаємо:

$$
V_n = r\omega \left( \sin \varphi + \frac{\lambda}{4} \sin 2\varphi \right) = 0,0475 \cdot 335 \cdot 0,611 = 9,73 \text{ m/s};
$$
  

$$
j_n = r\omega^2 \left( \cos \varphi + \lambda \cos 2\varphi \right) = 0,0475 \cdot 335^2 \cdot 0,994 = 5320 \text{ m/s}^2;
$$
  

$$
\text{Re } \omega = \frac{3,14 \cdot n_e}{30} = \frac{3,14 \cdot 3200}{30} = 335c^{-1}.
$$

Кутові швидкість  $\omega_{\mu}$  і прискорення  $\varepsilon_{\mu}$  шатуна визначаємо за формулами (3.12) і (3.13):

$$
\omega_{\mu} = \lambda \omega \frac{\cos \varphi}{\sqrt{1 - \lambda^2 \sin^2 \varphi}} \approx \lambda \omega \cos \varphi = \frac{1}{3.9} 335 \cdot \cos 30^\circ = 74.4 c^{-1}.
$$

Найбільше значення кутової швидкості шатуна при  $\varphi = 0^\circ$  і при  $\varphi = 180^\circ$ . При цьому:  $\omega_{u}^{\max} = \pm \frac{1}{3.9} \cdot 335 = \pm 86c^{-1}.$ 

Кутове прискорення шатуна згідно з формулою (3.13):

$$
\varepsilon_{u} = -\lambda \omega^2 \sin \varphi \frac{\lambda 2 - 1}{\left(1 - \lambda^2 \sin^2 \varphi \right)^{3/2}} \approx -\lambda \omega 2 \sin \varphi = -\frac{1}{3.9} \cdot 335^2 \cdot \sin 30^\circ \approx -1440 c^{-2}.
$$

Найбільші значення кутового прискорення коливання шатуна при  $\varphi = 90^\circ$  і при  $\varphi = 270^\circ$ :

$$
\varepsilon_{u}^{\max} = \mp \frac{\lambda \omega^2}{\sqrt{1 - \lambda^2}} = s = \mp \frac{1 \cdot 335^2}{\sqrt{1 - \left(\frac{1}{3.9}\right)^2}} \approx \mp 29700c^{-2}.
$$

#### **Питання для самоконтролю**

- 1. Що таке аксіальний КШМ двигуна?
- 2. Що таке дізаксіальний КШМ двигуна?
- 3. Які використовуються методи побудови діаграм (*S, V, J*) поршня?
- 4. Якщо відома формула переміщення поршня *S*, як визначити *V<sup>П</sup>* і *JП*?
- 5. Як називається градієнт швидкості поршня *VП*?
- 6. Як називається градієнт швидкості поршня *JП*?
- 7. Як можливо перевірити правильність результатів побудови графіків швидкості і прискорення?
- 8. Назвіть аналогічні методи побудови *SП, VП, JП*?
- 9. Назвіть графічні методи побудови *SП, VП, JП*?
- 10.Назвіть кінематичні параметри шатуна?

# **РОЗДІЛ 4 ТЕОРЕТИЧНІ ДІАГРАМИ СИЛ І МОМЕНТІВ, ЯКІ ДІЮТЬ В ДВИГУНАХ ВНУТРІШНЬОГО ЗГОРЯННЯ**

## **4.1 Приведення мас рухомих деталей кривошипно-шатунного механізму**

Двигуни сучасних автомобілів і тракторів є, в більшості випадків, швидкохідними, внаслідок цього рухомі деталі їх кривошипно-шатунного механізму переміщаються зі значними швидкостями та прискореннями. Внаслідок цього, для надійного розрахунку необхідне вивчення всіх сил, що впливають на його деталі.

В автомобільному і тракторному двигуні діють такі основні сили: тиск газів, інерції, тертя і корисного опору.

Залежно від характеру руху, сили інерції мас кривошипно-шатунного механізму можна розділити на три групи:

– сили інерції мас, які рухаються зворотно-поступально;

– сили інерції обертальних мас;

– сили інерції мас, які здійснюють складні рухи.

Для визначення величини цих сил необхідно попередньо знайти відповідні маси.

Всі рухомі частини кривошипно-шатунного механізму двигуна за характером руху можна поділити на три групи:

– деталі, що здійснюють прямолінійний зворотно-поступальний рух вздовж осі циліндра (поршнева група). Маса поршневої групи (маса поршня з кільцями і пальцем) вважається зосередженою на осі поршневого пальця - *mn*;

– частини колінчастого вала, які здійснюють обертальні рухи. Маси таких неврівноважених частин замінюють масою, приведеною до радіуса кривошипа –  $m_r$ ;

– деталі, які здійснюють складні плоско-паралельні рухи (шатунна група).

Приведення здійснюють з дотриманням умов рівності відцентрової сили інерції дійсної маси, відцентровій силі приведеної маси.

Масу *mшш* шатунної шийки з прилягаючими частинами щок приймають зосередженою на середині осі шийки і, оскільки центр ваги її віддалений від осі вала на відстань, яка дорівнює *г*, приведення цієї маси не вимагається (рис. 4.1).

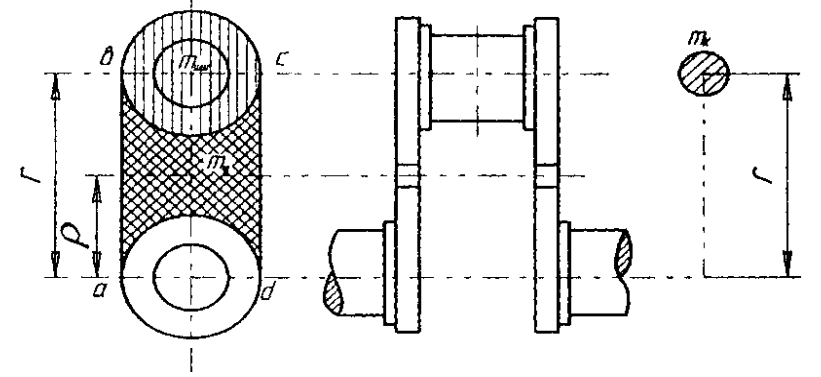

Рис. 4.1 - Приведення мас кривошипа до радіуса *r*

Масу *m<sup>щ</sup>* середньої частини щоки по контуру *abcd*, яка має центр ваги на радіусі *р*, приводимо до радіуса *ґ*:

$$
m_{u} = \rho \omega^2 = (m_{u})_r \cdot r \cdot \omega^2, \qquad (4.1)
$$

$$
(m_u)_r = m_u \cdot \frac{\rho}{r}.\tag{4.2}
$$

Приведена маса всього кривошипа

$$
m_{k} = m_{uuu} + 2(m_{uu})_{r} = m_{uuu} + 2m_{uu} \cdot \frac{\rho}{r}.
$$
 (4.3)

Замінимо масу шатуна *m<sup>ш</sup>* трьома масами: *mшп* - маса, зосереджена на осі поршневого пальця; *mцт* - маса, зосереджена в центрі ваги; *mшк* - маса, зосереджена на осі шатунної шийки вала (рис. 4.2).

$$
m_{\mu} = m_{\mu m} + m_{\mu m} + m_{\mu k}.
$$
 (4.4)

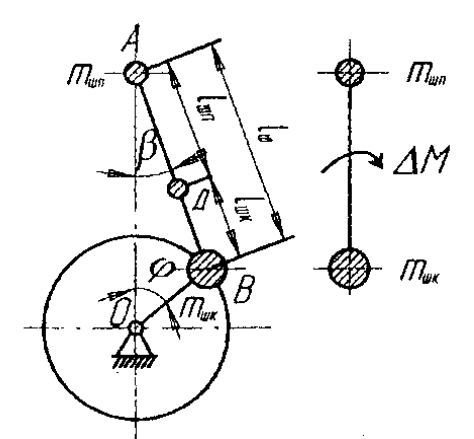

Рис. 4.2 - Схема заміни маси шатуна трьома й двома масами

Маса *mшп* рухається зворотно-поступально вздовж циліндра. Маса *mшк* здійснює обертальний рух навколо осі колінчастого вала. Маса *mцт* здійснює складний рух.

Маса *mцп* зазвичай незначна, порівняно з масами *mшп* і *mшк*, тому для спрощення динамічних розрахунків цією масою нехтують, заміняючи масу шатуна *m<sup>ш</sup>* двома масами *mшп* і *mшк* розміщеними в центрах його верхньої і нижньої головок; при цьому вводять поправочний момент  $\Delta M$ , який прикладається до системи для дотримання динамічної еквівалентності.

Масу шатуна *m<sup>ш</sup>* ділять на дві частини, обернено пропорційні відстаням центра ваги від осей головок:

на масу *А*, віднесену до осі пальця поршня

$$
m_{un} = m_{um} \cdot \frac{l_{uk}}{l_{u}},\tag{4.5}
$$

на масу *В*, віднесену до осі кривошипної головки

$$
m_{\scriptscriptstyle{uk}} = m_{\scriptscriptstyle{u\!u}} \cdot \frac{l_{\scriptscriptstyle{u\!u\!n}}}{l_{\scriptscriptstyle{u\!u}}} \,. \tag{4.6}
$$

Для забезпечення еквівалентності нової і старої систем необхідно дотримуватися таких умов:

- сума всіх мас повинна дорівнювати масі шатуна, тобто:

$$
\Sigma m_i = m_{ui},\tag{4.7}
$$

$$
m_{u} + m_{u} = m_{u} \frac{l_{u} + m_{u}}{l_{u}} + m_{u} \frac{l_{u} - m_{u}}{l_{u}} = m_{u} \frac{l_{u} + l_{u}}{l_{u}} = m_{u},
$$
\n(4.8)

що витримано;

- загальний центр ваги трьох мас повинен збігатися з центром ваги шатуна, тобто:

$$
\Sigma m_i \cdot l_i = 0; \tag{4.9}
$$
\n
$$
m_{um} l_{um} - m_{uk} l_{uk} = m_{u} \frac{l_{uk}}{l_{u}} l_{um} - m_{u} \frac{l_{um}}{l_{u}} l_{uk} =
$$
\n
$$
= m_{u} \left( \frac{l_{uk} l_{um} - l_{un} l_{uk}}{l_{u}} \right) = 0, \tag{4.10}
$$

що витримано;

- сума моментів інерції всіх мас відносно осі, яка проходить через центр ваги шатуна, повинна дорівнювати моменту інерції шатуна *I<sup>ш</sup>* відносно тієї ж осі, тобто:

$$
\Sigma m_i \cdot l_i^2 = l_w. \tag{4.11}
$$

В даному випадку момент інерції приведеної системи

$$
m_{u}l_{u}^{2} - m_{u}l_{u}^{2} = m_{u} \frac{l_{u}}{l_{u}} l_{u}^{2} - m_{u} \frac{l_{u}}{l_{u}} l_{u}^{2} =
$$
  

$$
= m_{u} \frac{l_{u}}{l_{u}} (l_{u} + l_{u}) = m_{u} \cdot l_{u} \cdot l_{u}, \qquad (4.12)
$$

повинен дорівнювати моменту інерції *Іш* шатуна. Для шатунів існуючих конструкцій ця умова не виконується:

$$
m_{u} \cdot l_{u\lambda} \cdot l_{u\lambda} - I_{u} \neq 0. \tag{4.13}
$$

Через незбереження моменту інерції системи потрібно прикладати до неї поправочний момент

$$
\Delta M = (m_{u} \cdot l_{u\kappa} \cdot l_{u\eta} - I_{u}) \cdot \varepsilon_{u} = \Delta I \cdot \varepsilon_{u}.
$$
\n(4.14)

Поправочний момент *∆М* є дуже малою величиною, тому практично ним нехтують і задовольняються дотриманням лише перших двох умов еквівалентності.

Для автотракторних двигунів можна брати

$$
m_{\mu m} = (0, 2...0, 3) m_{\mu i}; \tag{4.15}
$$

$$
m_{\mu k} = (0, 8...0, 7) m_{\mu\nu}.
$$
\n(4.16)

В результаті приведення мас окремих елементів кривошипного механізму, його можна представити у вигляді системи двох зосереджених мас, пов'язаних жорстким невагомим зв'язком: масою, яка здійснює зворотно-поступальний рух  $m_i = m_n + m_{um}$  і масою, яка здійснює обертальні рухи навколо осі вала  $m_r = m_k + m_{wk}$  (рис. 4.3),

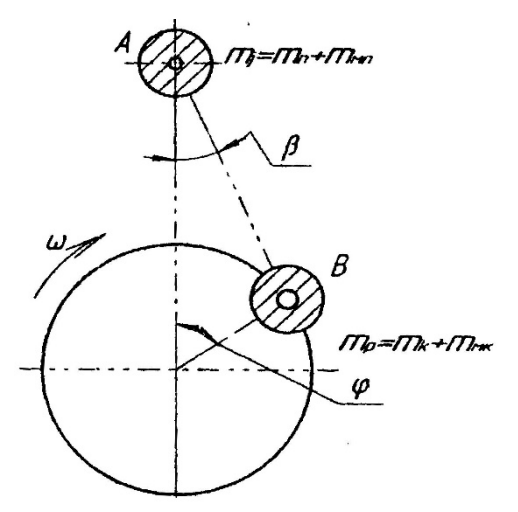

Рис. 4.3 - Схема системи двох зосереджених мас кривошипно-шатунного механізму

Величини *mп*, *m<sup>ш</sup>* і *m<sup>к</sup>* при проектуванні задаються, виходячи з даних існуючих конструкцій (таблиці 4.1, 4.2).

Таблиця 4.1 - Наближені значення мас елементів кривошипно-шатунного механізму автотракторних двигунів

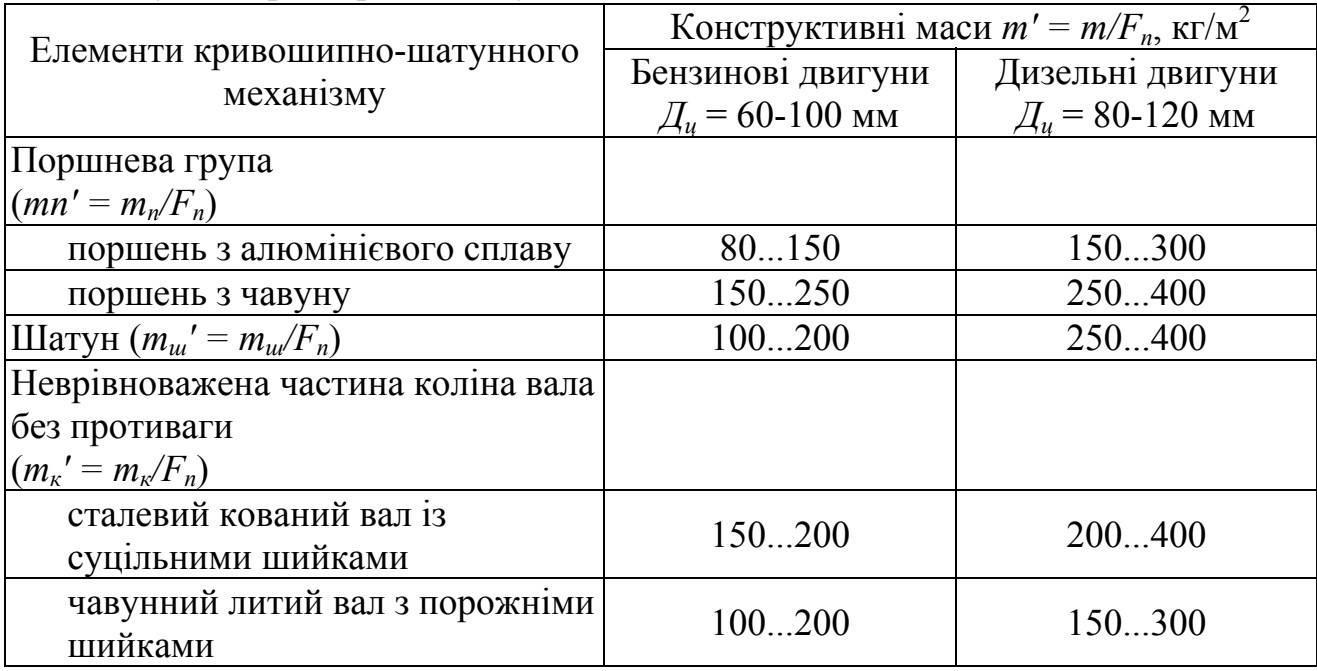

Примітка: *mп*, *mш*, *mк* - маси, відповідно, поршневого комплекту з поршневим пальцем і кільцями, шатуна в зборі неврівноваженої частини одного коліна: площа поршня, м 2 .

| Марка          | $G_n$ , $\Gamma$ | $G_{u}$ , $\Gamma$ | $G_l$ , $\Gamma$ | $G_2$ , $\Gamma$ | $G_k$ , $\Gamma$ |
|----------------|------------------|--------------------|------------------|------------------|------------------|
| двигуна        |                  |                    |                  |                  |                  |
| MeM3-965       | 287              | 439                | 125              | 314              | 1000             |
| 3M3-406        | 722              | 1021               | 277              | 744              | 1900             |
| ЗІЛ-431410     | 1034             | 1195               | 285              | 910              | 2100             |
| ГАЗ-3309       | 722              | 960                | 270              | 680              | 1800             |
| ЗІЛ-508        | 1187             | 1272               | 353              | 919              | 3100             |
| ЗІЛ-375        | 1307             | 1282               | 353              | 929              | 3150             |
| <b>AM3-236</b> | 3524             | 4335               | 1210             | 3125             | 8200             |
| <b>AM3-238</b> | 3524             | 4335               | 1210             | 3125             | 8200             |
| <b>ЯМЗ-240</b> | 3524             | 4335               | 1210             | 3125             | 8200             |

Таблиця 4.2 - Вага елементів кривошипно-шатунного механізму деяких автомобільних двигунів

#### **4.2 Сили інерції кривошипно-шатунного механізму**

Після приведення мас рухомих частин кривошипно-шатунного механізму до двох мас mj і mr сили інерції рухомих мас зводяться до двох сил: сили інерції *Pj* від мас кривошипно-шатунного механізму, які рухаються зворотнопоступально, і відцентрової сили інерції від обертових мас кривошипного механізму.

Сила інерції мас, які рухаються поступально, діюча в напрямку осі циліндра, визначається за формулою:

$$
P_j = -m_j j_n = -m_j r \omega^2 \left[ \frac{\cos(\varphi + \beta)}{\cos \beta} + \lambda \frac{\cos^2 \varphi}{\cos^2 \beta} \right].
$$
 (4.17)

Сила інерції *Pj* в системі кривошипного механізму проявляється у вигляді вільної сили *P'j* (рис. 4.4), яка діє уздовж осі циліндра і дорівнює силі *Pj* змінній за величиною та напрямком. Сила *P'j* передається через корінні підшипники картера і не є урівноваженою всередині механізму, впливає на опори двигуна (тобто, урівноважується реакціями опор).

Сила інерції обертових мас діє по радіусу кривошипа і визначається за формулою:

$$
K_r = m_r r \omega^2. \tag{4.18}
$$

Сила *К<sup>r</sup>* постійна за величиною і прикладена до центра *В* шатунної шийки коліна (рис. 4.5.). Перенесемо силу *К<sup>r</sup>* по лінії її дії в центр *0* вала, позначимо *К'r* і розкладемо на дві складові по координатних осях:

$$
K_{rx} = -m_r r \omega^2 \cos \varphi,
$$
  

$$
K_{ry} = -m_r r \omega^2 \sin \varphi.
$$

Ці проекції гармонійно змінюються з кутом повороту кривошипа, і оскільки вони не урівноважені всередині механізму, то впливають через підшипники вала на картер і передаються опорам двигуна.

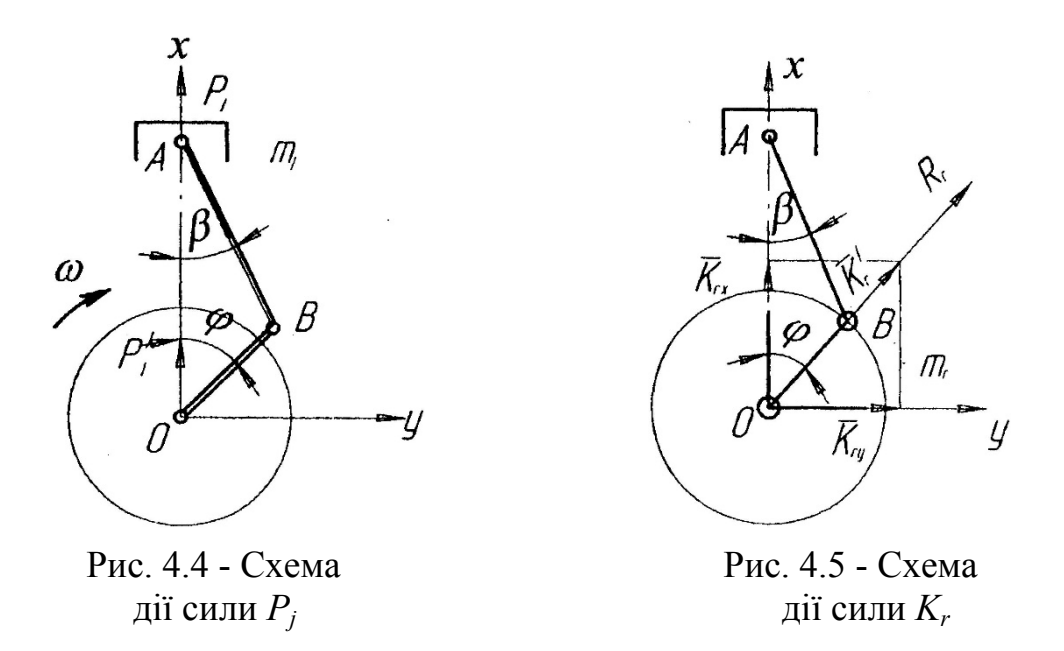

Використовуючи рівняння (4.1) і таблицю 3.6, можна табличним методом побудувати криву зміни сили *Р'j* залежно від кута повороту колінчастого вала (рис. 1.13). Криву сили *Р<sup>j</sup>* можна побудувати і графічним методом.

# **4.2.1 Графічна побудова кривої сили** *Pj*

Для практичних розрахунків силу інерції *Pj* можна визначати і за спрощеною формулою:

$$
P_j = -m_j j_n = -m_j r \omega^2 (\cos \varphi + \lambda \cos 2\varphi) = C (\cos \varphi + \lambda \cos 2\varphi)
$$
  
=  $C \cdot \cos \varphi + C\lambda \cos 2\varphi$ , (4.19)

де  $P_{j1} = C \cos \varphi$  - сила інерції першого порядку (період цієї сили - один оберт колінчастого вала);

 $P_{i2} = \lambda C \cos 2\varphi$  - сила інерції другого порядку (період цієї сили - 1/2 оберту колінчастого вала).

Ці сили вважаються додатними, якщо вони направлені до осі колінчастого вала, і від'ємними, якщо вони направлені від колінчастого вала.

B.M.T при 
$$
φ=0^0
$$
,  $P_{jmax} = C(1 + λ)$ ;  
H.M.T. при  $φ=180^0$ ,  $P_{jmin} = C(1 - λ)$ .

Побудову кривої  $P_j = f_1(\varphi)$  можна здійснити аналогічно побудові кривої  $P_r = f_1(\alpha)$ , як це показано на рис. 1.14 (кут  $\varphi$  на даному рисунку позначається через  $\alpha$ ) Для цього, користуючись методом дотичних, (рис. 3.13) і враховуючи знаки сил, потрібно спочатку побудувати криву  $P_1 = f_1(V)$ . В нижньому лівому куті (рис. 1.14) проводиться лінія АВ = s. На перпендикулярах по кінцях цього відрізка відкладають в відповідному масштабі (що і для Р<sub>г</sub>) відрізки  $BK = +m_j r\omega^2 (1-\lambda)$  при  $\alpha = 180^\circ$  (HMT) i  $AN = -m_j r\omega^2 (1+\lambda)$  при  $\alpha = 0^\circ$ (ВМТ).

З'єднують точки *К* і *N* прямою лінією. З точки перетину *Д* з прямою *АВ* проводять перпендикуляр і відкладають відрізок  $\mathcal{A}M = +3m_{i}r\omega^{2}\lambda$ . Далі точку  $M$ з'єднують лініями з точками *К* і *N*. Відрізки *МК* і *MN* ділять на однакову кількість рівних частин. Отримані точки *а*, *b*, *с*, *d*, є позначимо на кожному відрізку зліва направо і з'єднаємо однойменні точки прямими лініями. Огинаюча дотична крива до цих прямих  $\epsilon$   $P_i = f_1(V)$ .

Для перебудови діаграми  $P_j = f(V)$  в розгорнуту за кутом повороту колінчастого вала  $\alpha$ , тобто, в  $P_j = f_j(\alpha)$  проектуємо точки 1-12 і 1'-12' на криву  $P_j = f_1(V)$ . Далі отримані точки на кривій  $P_j = f_1(V)$  проектують на площину  $P_i - \alpha$  до перетину з вертикаллю однойменних точок. З'єднуючи отримані точки на площині  $P_j - \alpha$  плавною лінією, отримаємо діаграму  $P_j = f_1(\alpha)$ .

## **4.2.2 Метод обертових векторів**

Для швидкого визначення величин і напрямку сил *Рj1* і *Рj2* для будь-якого кута  $\alpha$  користуються методом обертових векторів.

Сила *Рj1* визначається як проекція на вісь циліндра зображуваного вектора  $C = -m_j r \omega^2$ , який обертається з кутовою швидкістю обертання колінчастого вала (рис. 4.6 *а*). На рис. 4.6 *в* дане наочне уявлення про зміну величини і знака сили інерції *Рj1* в полярних координатах.

Сила  $P_{j2}$  визначається як проекція на вісь циліндра вектора  $\lambda C = -\lambda m_j r \omega^2$ , який обертається з подвійною кутовою швидкістю (рис. 4.6 *с*). На рис. 4.6 *d* наочне уявлення про зміну величини і знака сили інерції *Pj2* в полярних координатах.

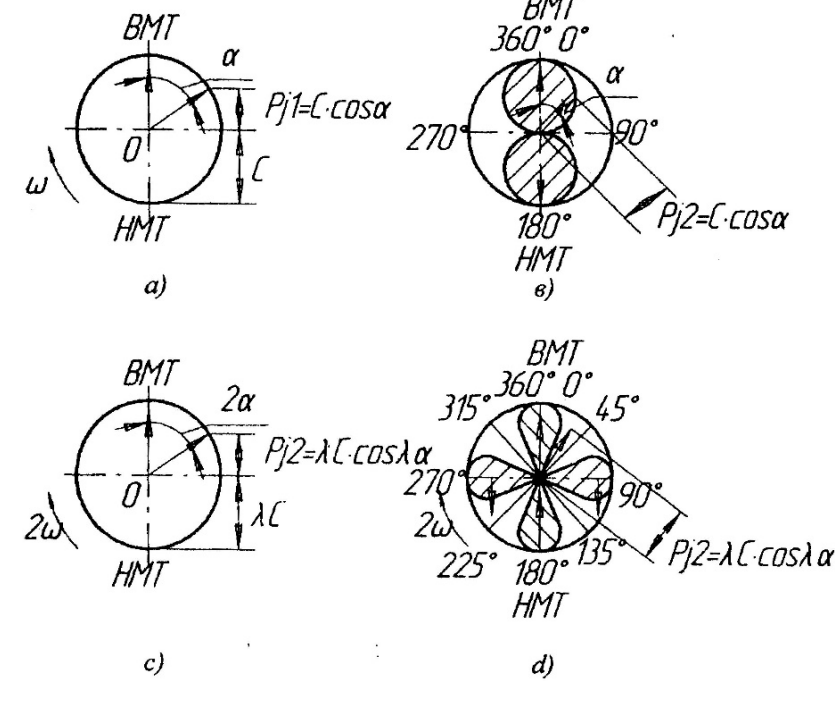

Рис. 4.6 - Метод обертових векторів

#### **4.2.3 Приклад розрахунку сил інерції**

2

Визначити сили інерції першого *Рj1* та другого *Pj2* порядків і відцентрову силу *К<sup>r</sup>* тракторного дизеля із такими основними розмірами і ваговими даними:  $\mu = 145$  мм,  $S = 205$  мм,  $l = 380$  мм, вага комплектного поршня  $G_n = 5931$  г, вага шатуна  $G_u$  = 9262 г, вага верхньої частини шатуна  $G_l$  = 2600 г, вага його нижньої частини  $G_2$  = 6662 г, вага неврівноваженої частини коліна  $G_k$  = 8950 г, частота обертання вала  $n_e = 1050 \text{ xB}^{-1}$ , де  $\omega = \frac{\pi \cdot n_e}{30} = \frac{3,14 \cdot 1050}{30} = 109,96c^{-1}$ .  $P_{i_2 \text{ max}} = m_i r \omega^2 \lambda \cos 2\alpha = 0,868 \cdot 0,1025 \cdot 109,96^2 \cdot 0,27 \cdot 1 = 292 \kappa z = 2920 H = 2,92 \kappa H$ 

$$
\text{Re }\lambda = \frac{r}{l} = \frac{205}{2 \cdot 380} = 0,27.
$$

Розв'язання. Маса частин, що рухаються зворотно-поступально:

$$
m_j = m_n + m_l = \frac{G_n + G_l}{g} = \frac{5,931 + 2,600}{9,81} = 0,868 \frac{\kappa^2 \cdot c^2}{M}.
$$

Маса неврівноважених частин, що обертаються:

$$
m_j = m_n + m_l = \frac{G_n + G_l}{g} = \frac{8,950 + 6,662}{9,81} = 1,592 \frac{\kappa \varepsilon \cdot c^2}{M}.
$$

Максимальні сили інерції Р<sub>і1</sub> і Р<sub>і2</sub> для одного циліндра:

$$
P_{j_{\text{max}}} = m_j r \omega^2 \cos \alpha = 0,868 \cdot 0,1025 \cdot 109,96^2 \cdot 1 = 1080 \kappa z = 10800 H = 10,8 \kappa H,
$$

Відцентрова сила інерції неврівноважених обертових мас для одного циліндра

$$
K_r = m_r r \omega^2 = 1{,}592 \cdot 0{,}1025 \cdot 109{,}96^2 = 1970 \kappa z = 19{,}7 \kappa H.
$$

#### **4.3 Сумарні сили, які діють в кривошипному механізмі**

Розглянемо спільну дію сил тиску газів на поршень і сил інерції рухомих мас на даному розрахунковому режимі. Складаючи алгебраїчні сили, які діють в напрямку осі циліндра, отримуємо сумарну силу (рис. 1.13):

$$
P_{\Sigma}=P_{r}+P_{j}=f_{2}(\alpha).
$$

Криву зміни  $P_{\Sigma} = f_2(\alpha)$  по куту повороту кривошипа можна отримати графічно, склавши  $P_r = f(\alpha)$  і  $P_i = f_i(\alpha)$  (рис. 1.14) з врахуванням знаків.

З розгляду сумарної кривої видно, що сили інерції в кінці ходу стиснення і на початку робочого ходу зменшують зусилля, які діють на поршень від тиску газів.

На рис. 4.7 показана схема сил, які діють в кривошипно-шатунному механізмі. Сумарна сила  $P_{\Sigma} = P_{r} + P_{i}$  прикладена до верхньої головки шатуна і розкладена на дві складові: одна (*S*) направлена по шатуну, а друга (*N*) направлена до стінки циліндра. З трикутників зі сторонами *N*, *S*, і  $P_{\Sigma}$  визначають сили:

$$
N = P_{\Sigma} \cdot tg\beta;
$$
 (4.20)

$$
S = P_{\Sigma} \cdot \frac{1}{\cos \beta}.
$$
 (4.21)

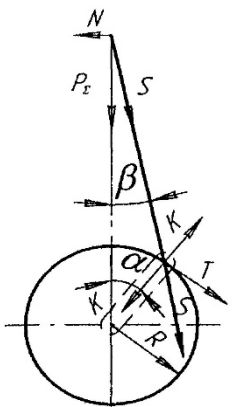

Рис. 4.7 - Сили, які діють в кривошипно-шатунному механізмі

Сила 5 може бути перенесена в нижню головку шатуна на вісь кривошипної шийки і розділена на дві складові: *К* - силу, яка діє вздовж кривошипа (щоки колінчастого вала), і *Т* - дотичну (тангенціальну) силу, яка прикладена до точки на колі з радіусом , який дорівнює *r*.

$$
T = P_{\Sigma} \cdot \sin(\alpha + \beta) \frac{1}{\cos \beta}.
$$

Сили *К* і *Т* залежать від кутів а повороту кривошипа і відхилення шатуна від осі циліндра:

$$
K = P_{\Sigma} \cdot \cos(\alpha + \beta) \frac{1}{\cos \beta}.
$$
 (4.22)

Використовуючи рівняння 4.3-4.6 і таблиці 3.3, 4.3-4.5 складають таблицю 4.6 (додаток Л) для побудови кривих сил *N*, *S*, *K*, i *T* (рис. 4.8).

Отримані дані використовують при розрахунку деталей кривошипношатунного механізму на міцність; для визначення набігаючих тангенціальних сил і сумарного крутного моменту; аналізу рівномірності обертання колінчастого вала; побудови полярних діаграм навантажень на шийки і підшипники колінчастого вала та інших розрахунків.

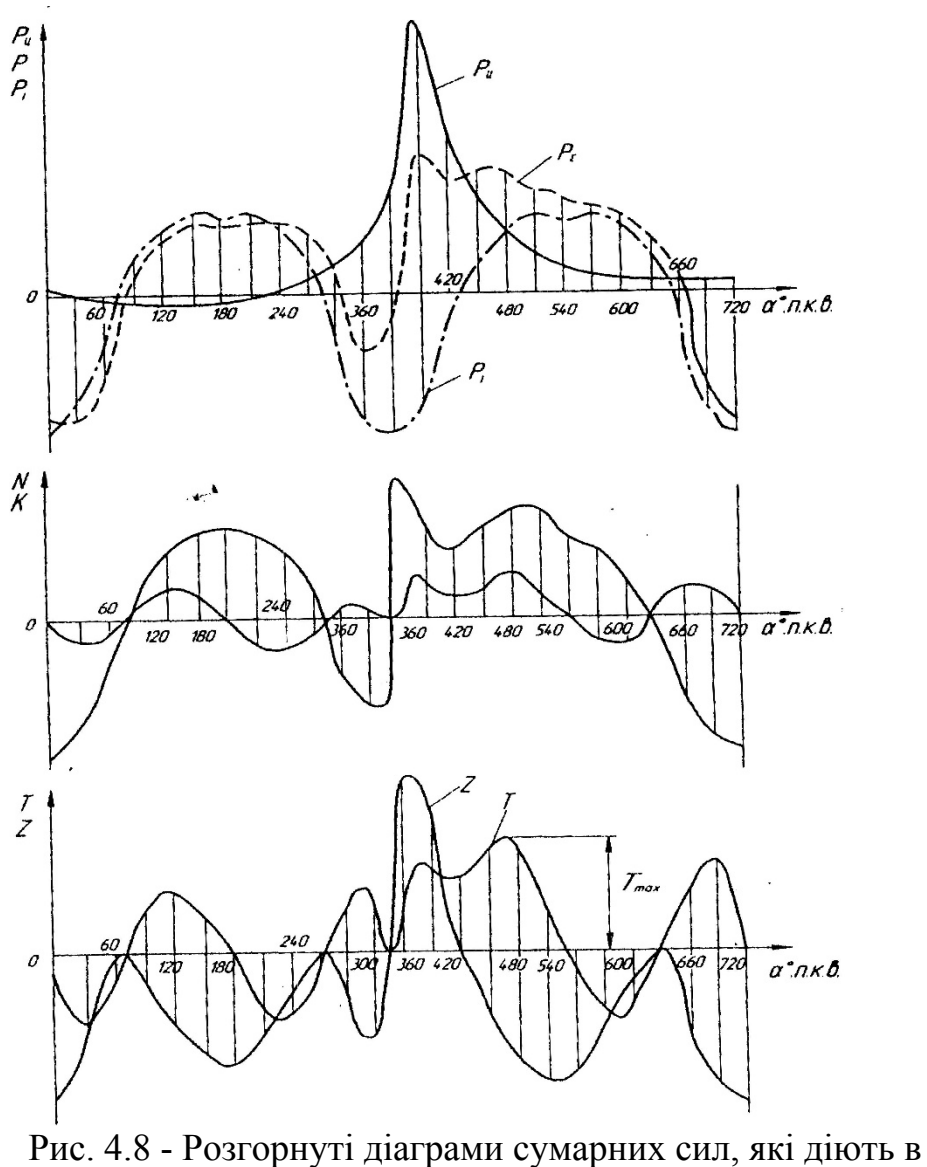

кривошипно-шатунному механізмі

## **4.4 Сили, які діють на шатунні шийки колінчастого вала**

На шатунну шийку діють сила *S*, направлена по осі шатуна, і відцентрова сила інерції  $K_r$  приведеної маси m<sub>r</sub>, віднесеної до центра шатунної шийки.

Рівнодіюча сила *S* і *Kr* отримується геометричним додаванням цих сил (рис. 4.9),

$$
\overline{Q_{uuu}} = \overline{S} + \overline{K_r} \ .
$$

Геометричне місце кінця вектора *Qшш* є векторною діаграмою, орієнтованою відносно кривошипа нерухомого колінчастого вала, обертання якого замінюється обертанням циліндра в протилежний бік.

На рис. 4.10 показано побудову векторної діаграми графічним методом. На діаграмі точка О є центром корінної шийки, точка *В* - центр шатунної шийки і точка *А* - центр поршневого пальця при положенні поршня в ВМТ. Відрізок *ОВ = r*, є (в обраному масштабі) радіус кривошипа, який прийнятий нерухомим.

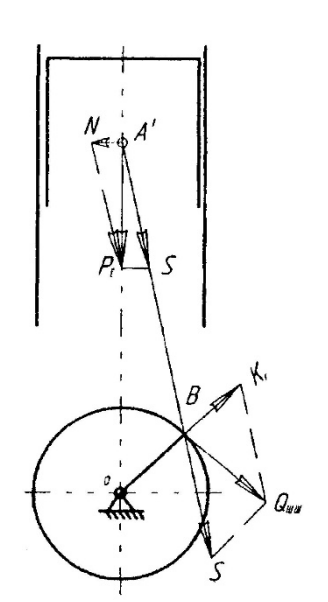

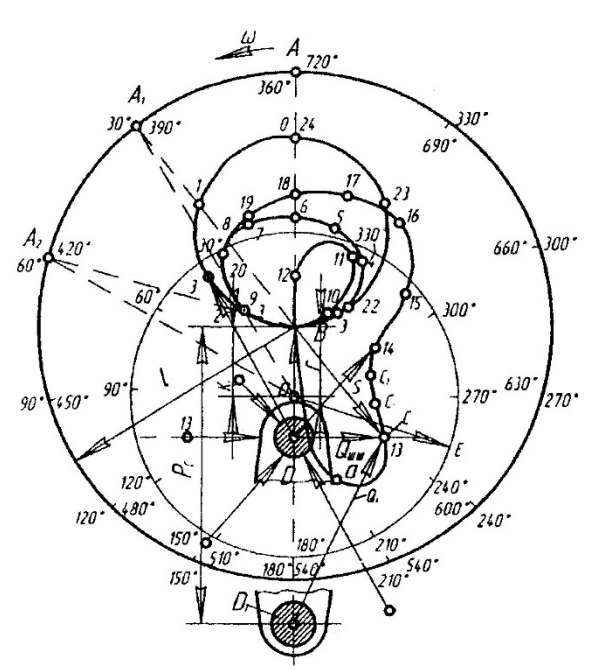

Рис. 4.9 - Сили, які діють Рис. 4.10 - Полярна діаграма на шатунну шийку навантажень на шатунну шийку

Відкладений на продовженні лінії *BO* вектор *ДВ* відповідає в заданому масштабі відцентровій силі *К<sup>r</sup>* яка є при постійному числі обертів колінчастого вала також постійною величиною. Точка *Д* - початок вектора сили *Кr* називається полюсом діаграми. Щоб геометрично скласти вектори сил *S* і *К<sup>r</sup>* умовно переносять центр шатунної шийки в точку *Д* і відкладають для будьякого з положень шатуна (наприклад, для  $\varphi = 390^{\circ}$ ) в напрямку його осі вектор *BС* , який є (в заданому масштабі) силою *S*. Вектор *ДС*, який є геометричною сумою векторів  $\overline{AB} = K_r$  і  $\overline{BC} = S$ , за величиною і напрямком відповідає силі *QШШ*.

Виконуючи такі ж побудови для всіх положень кривошипно-шатунного механізму, і з'єднуючи отримані точки *С*, *С1*, *С2*, ... кривої, отримують векторну діаграму зміни сили *QШШ*.

Вигляд векторної діаграми залежить від частоти обертів колінчастого вала і навантаження двигуна. Така діаграма достатньо повно характеризує умови роботи шийок колінчастого вала. Так, наприклад, на рис. 4.10 векторна діаграма побудована при повному навантаженні і номінальній частоті обертання колінчастого вала. Як видно з рисунка, права верхня частина шийки залишається менше навантаженою, тому тут слід робити отвір для виходу масла.

Векторну діаграму сил, які діють на кривошипну шийку можна побудувати і табличним методом. В цьому випадку діаграму зручно будувати без врахування відцентрової сили *К<sup>r</sup>* постійної за величиною і напрямком, враховуючи її потім відповідним зміщенням початку координат.

Для побудови проводимо осі координат (рис. 4.11). Вертикальна вісь є віссю сил Т. Напрямок осі вверх від початку координат приймемо за додатний. Горизонтальна вісь є віссю сил *К*. Напрямок осі вправо приймаємо за додатний. Для кожного положення кривошипа, починаючи з *0°* і до кінця циклу, беремо з таблиці 4.6 величини сил *Т* та *К* і відкладаємо їх на осях в обраному масштабі з врахуванням знака. З кінців цих векторів проводимо перпендикуляри. Кожну точку перетину цих перпендикулярів відмічаємо відповідним кутом повороту кривошипа. Отримані точки є кінцями векторів, які за величиною і напрямком є рівнодіючими силами для кожного кута повороту кривошипа. Побудовані точки з'єднуємо послідовно між собою плавною кривою, яка утворює деякий замкнутий контур. На рис. 4.11 як приклад побудований вектор, який відповідає куту повороту кривошипа 390°.

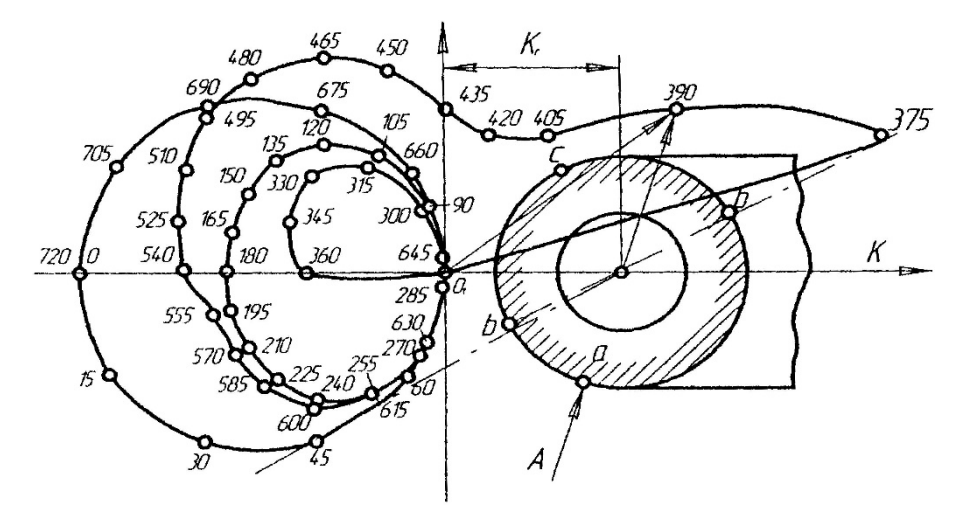

Рис. 4.11 - Векторна діаграма сил, які діють на кривошипну шийку чотиритактного двигуна

Для врахування впливу відцентрової сили *Кr* (від'ємної, яка діє по осі *К*) переносимо початок координат по осі *К* з точки *О<sup>1</sup>* в точку *О*, яка розташована від точки *О* на відстані *Кr*.

Вектори, які з'єднують новий початок координат з точками на контурі векторної діаграми, виражають за величиною і напрямком сили, які діють на кривошипну шийку вала, з врахуванням відцентрових сил від частини шатуна при даних кутах повороту кривошипа. Відповідна кожному вектору сила, прикладена до поверхні шийки в точці перетину кола шийки з лінією дії вектора. Для кута повороту кривошипа 360°, наприклад, сила позначена стрілкою *А*, прикладена в точці *а*. Отже, векторна діаграма показує, що найменш завантаженою частиною шийки є дуга *bcb*.

Найбільша частина сили, яка діє на кривошипну шийку, може бути визначена за векторною діаграмою. Для отримання середньої сили потрібно попередньо побудувати розгорнуту діаграму сил, які діють на кривошипну шийку. Для цього на осі абсцис (рис. 4.12) потрібно відкласти для кожного
положення кути  $\varphi + \beta$ , а на проведених з цих точок ординатах - величину векторів (з точки *O*), які відповідають кутам  $\varphi$ . Оскільки величина незначна, для спрощення побудови діаграми нею зазвичай нехтують. При побудові діаграми всі вектори вважаються додатними. Кінці відкладених векторів з'єднують плавною кривою.

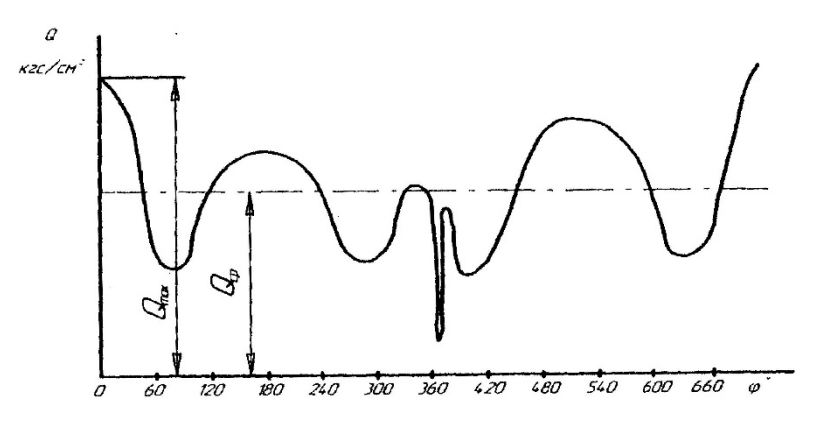

Рис. 4.12 - Розгорнута діаграма сил, які діють на кривошипну шийку вала

Після цього визначають середню силу, яка діє на шийку. При визначенні величини максимальної і середньої сил, максимального і середнього тиску, потрібно пам'ятати, що векторна діаграма, як і розгорнута діаграма, побудована для питомих сил.

Середня ордината *Qср* дозволяє знайти середній тиск на шатунну шийку:

$$
P_{u\alpha u.cp} = \frac{Q_{cp} \cdot F_n}{d_{u\alpha u} \cdot l_{u\alpha u}}, \text{(M\Pi a)} \tag{4.23}
$$

де  $F_n$  - площа поршня, м<sup>2</sup>;

*dшш*, *lшш* - відповідно, діаметр і довжина робочої частини шатунної шийки. Найбільший тиск на шатунну шийку

$$
P_{uuu \text{ max}} = \frac{Q_{\text{max}} \cdot F_n}{d_{uuu} \cdot l_{uuu}}.
$$
\n(4.24)

Для бензинових двигунів *Ршш mах* = 10...15 МПа, для дизелів  $P_{uuu \, max} = 20...35$  M<sub>IIa</sub>.

За допомогою векторної діаграми навантажень на шатунну шийку колінчастого вала можна побудувати векторну діаграму навантажень на підшипник цієї шийки. При цьому враховують, що сила, яка діє на шатунний підшипник при даному куті повороту  $\varphi$  колінчастого вала, дорівнює за величиною, але протилежна за напрямком силі, яка діє на шатунну шийку. Отже, залишається лише правильно розташувати їх відносно осей координат, зв'язаних з шатуном. Цю задачу простіше всього розв'язати графічно.

Для отримання векторної діаграми сил, які діють на кривошипний підшипник, беруть лист кальки, проводять вісь шатуна, відмічають на ній центри поршневої та кривошипної головок, і з центра кривошипної головки проводять вісь, перпендикулярну до осі шатуна (рис. 4.13). Далі з центра кривошипної головки

проводять коло довільного радіуса. Біля точки перетину кола з віссю шатуна (між віссю пальця і кривошипною шийкою) ставлять цифри: 0°, 360° і 720° для чотиритактного двигуна або 0° і 360° - для двотактного. Далі, як показано на рис. 4.13, відкладають на колі величину дуги  $\varphi + \beta$  в напрямку обертання кривошипа від початкової точки (величини кутів р і  $\varphi + \beta$  визначають. Кінці дуг позначають величиною кута  $\varphi$ . Отже, на колі отримуємо шкалу з поділками, які відповідають всім кутам повороту кривошипа від 0° до 720°.

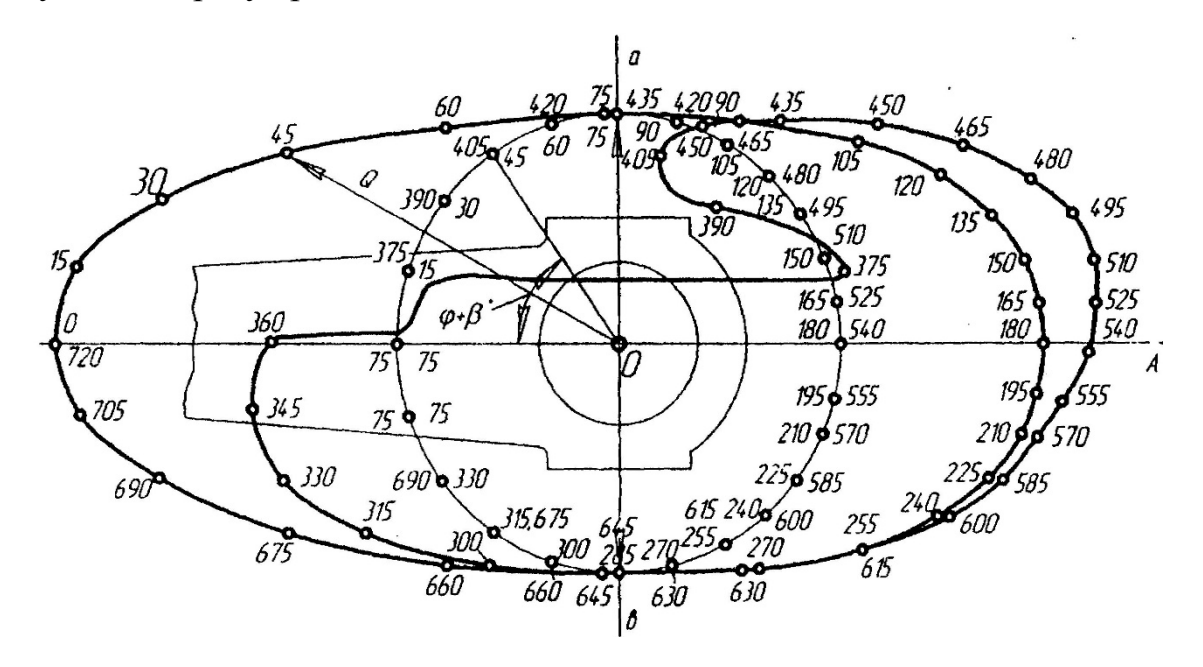

Рис. 4.13 - Векторна діаграма сил, які діють на кривошипний підшипник

Після цього, кальку потрібно накласти на векторну діаграму сил, які діють на кривошипну шийку, так, щоб при сполучених початках координат (точки *О*) вісь шатуна збіглася з віссю *К* і центр пальця розташувався на осі з від'ємними значеннями сил. При положенні, коли *0°* шкали сполучається з від'ємним напрямком осі *К*, відмічають на кальці точку кінця вектора, яка відповідає даному положенню кривошипа. Далі, обертаючи кальку в напрямку, протилежному руху кривошипа, сполучають з від'ємною частиною осі *К* послідовно всі поділки шкали і при кожному положенні відмічають на кальці точку кінця відповідного вектора. Нанесені таким методом на кальку точки позначають відповідною величиною кута  $\varphi$ . Отримані точки послідовно з'єднують плавною кривою.

На рис. 4.13 показана векторна діаграма сил, які діють на кривошипний підшипник шатуна чотиритактного двигуна з врахуванням сил інерції. Найменше навантажена частина кривошипного підшипника знаходиться на векторній діаграмі там, куди направлені з центра найменші за величиною вектори. Згідно з цим, найменше навантажені частини підшипника знаходяться біля площини роз'єму кривошипної головки шатуна, тобто, в місцях, де діють сили, визначені векторами *Оа* і *Ос*.

73

#### **4.5 Сили, що діють на корінні шийки колінчастого вала**

# **4.5.1 Табличний метод побудови векторної діаграми сил, які діють на корінну шийку**

Корінна шийка, яка знаходиться між і-м і (і+1) циліндрами, навантажена реакціями від колінчатого вала. При цьому припускається, що колінчастий вал розрізаний по серединах опор площинами, перпендикулярними до осі, так, що кожне коліно вала представляє балку на двох опорах.

Для визначення величин реакцій, що діють на корінну шийку, розглянемо умови рівноваги частини колінчастого вала, яка відповідає циліндру і. Приймемо, що в середині кривошипної шийки на вал діють сили *Кі*, *Ті* і *Кі* (рис. 4.14).

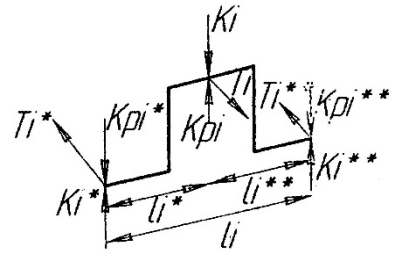

Рис. 4.14 - Схема навантаження коліна силами

Тоді величини реакції визначаються з таких рівнянь:

$$
K'_{i} = \frac{K_{i}l''_{i}}{l_{i}}; \quad K''_{i} = \frac{K_{i}l'_{i}}{l_{i}}; T'_{i} = \frac{T_{i}l''_{i}}{l_{i}}; \quad T''_{i} = \frac{T_{i}l'_{i}}{l_{i}}; K'_{ri} = \frac{K_{ri}l''_{i}}{l_{i}}; \quad K''_{ri} = \frac{K_{ri}l'_{i}}{l_{i}};
$$
\n(4.25)

Коліно циліндра, яке розташоване ближче до вільного кінця вала, навантажене силами *Кі+1*, *Ті+1*, *Kr(i+1)*, реакції яких дорівнюють

$$
K'_{i+1} = \frac{K_{i+1}l''_{i+1}}{l_{i+1}}; K''_{i+1} = \frac{K_{i+1}l'_{i+1}}{l_i};
$$
  
\n
$$
T'_{i+1} = \frac{T_{i+1}l''_{i+1}}{l_{i+1}}; T''_{i+1} = \frac{T_{i+1}l'_{i+1}}{l_i};
$$
  
\n
$$
K'_{r(i+1)} = \frac{K_{r(i+1)}l''_{i+1}}{l_{i+1}}; K''_{r(i+1)} = \frac{K_{r(i+1)}l'_{i+1}}{l_i}
$$
\n(4.26)

Через центр кривошипної шийки проводять вісь координат так, щоб вісь *К* збіглася з віссю *К* циліндра, а вісь *Т* була паралельна осі *Т* того ж циліндра. Приймають додатнім напрямок осі *К* донизу від початку координат, а осі *Т* – вправо від початку координат.

Тоді, згідно з рис. 4.15, сума проекцій реакцій  $K'_{i}$ ,  $T'_{i}$ ,  $K''_{i+1}$ ,  $T''_{i+1}$  на ці осі має такий вираз:

$$
K_{i-(i+1)} = K'_{i} + K''_{i+1} \cdot \cos \gamma + T''_{i+1} \cdot \sin \gamma ;
$$
  
\n
$$
T_{i-(i+1)} = T'_{i} + T''_{i+1} \cdot \cos \gamma - K''_{i+1} \cdot \sin \gamma .
$$

В ці вирази величини  $K'_{i}$ ,  $T'_{i}$ ,  $K''_{i+1}$ ,  $T''_{i+1}$ ,  $\cos\gamma$ ,  $\sin\gamma$  підставляють за їх знаками.

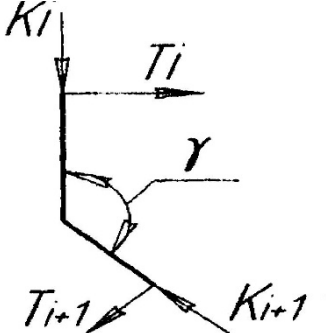

Рис. 4.15 – Схема навантаження на корінну шийку.

Розрахунок величини *Кі–(і+1)* і *Ті–(і+1)* для різних кутів повороту кривошипів зручно виконувати за таблицею 4.7 (додаток М).

В таблицю занесені дані для *К* і *Т* рядного шестициліндрового двигуна, порядок роботи якого наведено на рис. 4.16. Визначаємо векторну діаграму для корінної шийки, яка розташована, наприклад, між шатунними шийками 4 і 3.

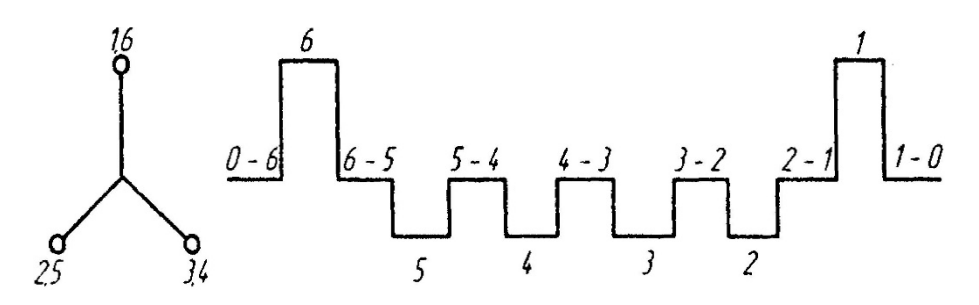

Рис. 4.16 - Схема колінчастого вала шестициліндрового чотиритактного двигуна з порядком роботи 1-5-3-6-2-4

Маємо: для  $\varphi = 0$ ;  $\varphi_i(\varphi_3) = 480^\circ$ ;  $\varphi_{i+1}(\varphi_4) = 120^\circ$ , значення для  $T_i(T_3)$ , *Кi(К3)*, *Ті+1(Т4)*, *Кi+1(К4)* беремо з таблиці 4.6.

Величини сил:  $T'_{i(2)}$ ,  $K'_{i(3)}$ ,  $T''_{i+1(4)}$ ,  $K''_{i+1(4)}$ , розраховуємо за формулами системи (4.10), де при  $l_i' = l_i'' = 0, 5l_i$  будемо мати:

$$
K'_{i} = K''_{i} = 0, 5K_{i}; \ \ K'_{i+1} = K''_{i+1} = 0, 5K_{i+1};
$$
  
\n
$$
T'_{i} = T''_{i} = 0, 5T_{i}; \ \ T'_{i+1} = T''_{i+1} = 0, 5T_{i+1};
$$
  
\n
$$
K'_{ri} = K''_{ri} = 0, 5K_{ri}; \ \ K'_{r(i+1)} = K''_{r(i+1)} = 0, 5K_{r(i+1)}.
$$

В нашому випадку  $\gamma = \sum T_{6-5} + T_{120} \cdot (180 \tau / i) \cdot \alpha \varphi = 0 = 0$  (між 3 і 4 коліном) (рис. 4.16), тому  $\sin \gamma = \sin 0^\circ = 0$  i  $\cos \gamma = \cos 0^\circ = 1$ .

Колонки 16 і 17 заповнюються результатами, отриманими за формулами:

$$
T_{i-(i+1)} = T'_{i} + T_{i+1} \cdot \cos \gamma; \ \ K_{i-(i+1)} = K'_{i} + K''_{i+1} \cdot \cos \gamma; T''_{i+1} \sin \gamma = T''_{i+1} \cdot 0 = 0; \ \ K''_{i+1} \sin \gamma = K''_{i+1} \cdot 0 = 0.
$$

Векторна діаграма, в даному випадку, не враховує дії відцентрових сил. Для їх врахування по осях *К* і *Т* відкладають вектори, які дорівнюють:

$$
K_{ri-(i+1)} = K'_{ri} + K''_{r(i+1)} \cdot \cos \gamma;
$$
  

$$
T_{ri-(i+1)} = -K''_{r(i+1)} \cdot \sin \gamma,
$$

але з протилежними знаками. З кінців цих векторів проводять перпендикуляри. Точка перетину їх є початком координат векторної діаграми з врахуванням відцентрових сил (рис. 4.17).

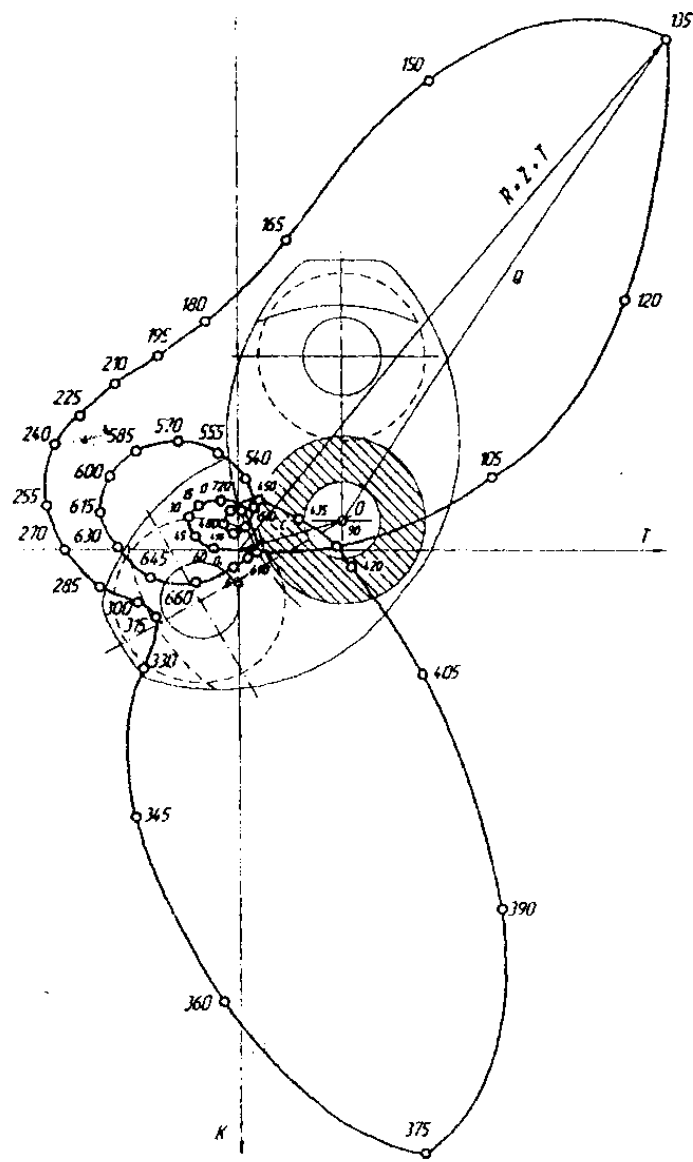

Рис. 4.17 - Векторна діаграма сил, які діють на корінну шийку 6-5 шестициліндрового чотиритактного двигуна з порядком роботи 1-5-3-6-2-4

Далі розташовують діаграму відносно корінної шийки. При побудові припускалось, що вісь сили *К* збігається з віссю кривошипа і-го циліндра, при цьому напрямок цієї осі такий самий, як осі *Кі+1* циліндра. Відповідно, новий початок координат потрібно було б зіставити з центром корінної шийки, вісь кривошипа і-го циліндра направити вверх по осі *К*, центр кривошипної шийки розташувати над початком координат, а вісь кривошипа циліндра і+1 і центр його кривошипної шийки зобразити під кутом  $\gamma$ . Якщо врахувати, що при побудові діаграми реакції приймалися зі знаками сил, то таке зображення шийки з кривошипами не буде відповідати дійсності. Для визначення правильного розташування шийки відносно діаграми, намічене зображення шийки з кривошипами потрібно повернути відносно початку координат на 180° і в такому вигляді зафіксувати його на векторній діаграмі.

Як приклад, на рис. 4.17 наведена векторна діаграма сил, що діють на корінну шийку 6-5 шестициліндрового двигуна, схема колінчастого вала якого наведена на рис. 4.16. Точкою  $\theta_1$  позначений початок координат без врахування відцентрових сил, а точкою *0* - з врахуванням їх. Для кута 135° показаний вектор, який характеризує величину і напрямок рівнодіючих реакцій, що діють на шийку.

Розгорнуту діаграму, яка служить для визначення *Qmax* і *Qcp*, будують так само, як і для кривошипної шийки, з тією різницею, що по осі абсцис відкладають тільки кути  $\varphi$ .

Побудова векторної діаграми сил, які діють на корінний підшипник, виконується так само, як і побудова діаграми сил, що діють на кривошипний підшипник шатуна.

На листі кальки для орієнтування зображують контур корінного підшипника. З центра підшипника проводять вертикальну вісь сили *К* ї коло довільного радіуса. На осі сили *К* над центром підшипника вказують центр кривошипної шийки і-го коліна, вважаючи, що воно знаходиться в нульовому положенні від початку циклу. Біля точки перетину кола з віссю сили *К* між центром кривошипної шийки записують кут повороту вала, при якому i-й кривошип знаходиться в нульовому положенні від початку циклу, тобто, над віссю підшипника. Далі дугу кола ділять на рівні частини, які за величиною відповідають прийнятому куту  $\Delta\varphi$  між двома послідовними положеннями вала. Отримані точки позначають кутами повороту колінчастого вала, відмічаючи їх послідовно по колу в напрямку обертання вала в межах повного циклу.

Після цього, лист кальки зі шкалою накладають на векторну діаграму корінної шийки так, щоб центр підшипника збігся з початком координат, осі сили *K* збігалися, а центри кривошипних шийок коліна і на кальці та на векторній діаграмі розташувались на осі *К* з різних боків від центра підшипника. При такому положенні кальки точка шкали, відмічена кутом повороту вала, при якому i-й кривошип знаходиться в початковому положенні, збігається з віссю сили *К*. Точку векторної діаграми, яка відповідає цьому куту, відмічають на кальці. Далі, повертають кальку в напрямку, протилежному обертанню вала до наступної поділки шкали, відмічають на ній точку, яка відповідає цьому куту і т.д. Отримана векторна діаграма сил, що діють на корінний підшипник, вже правильно орієнтована відповідно до контура підшипника (рис. 4.18).

В V-подібних двигунах з двома однаковими шатунами, які розташовані на шийці поруч один з одним, векторна діаграма характеризує навантаження шийки

від кожного шатуна. Зображуючи на векторних діаграмах положення кривошипної шийки, потрібно мати на увазі, що обидві діаграми сил, які діють на шийку від кожного шатуна, будуть однаковими. Тому для всіх наступних розрахунків і висновків достатньо побудувати лише одну діаграму.

Побудова векторної діаграми сил, які діють на підшипник шатуна, виконується описаним раніше способом.

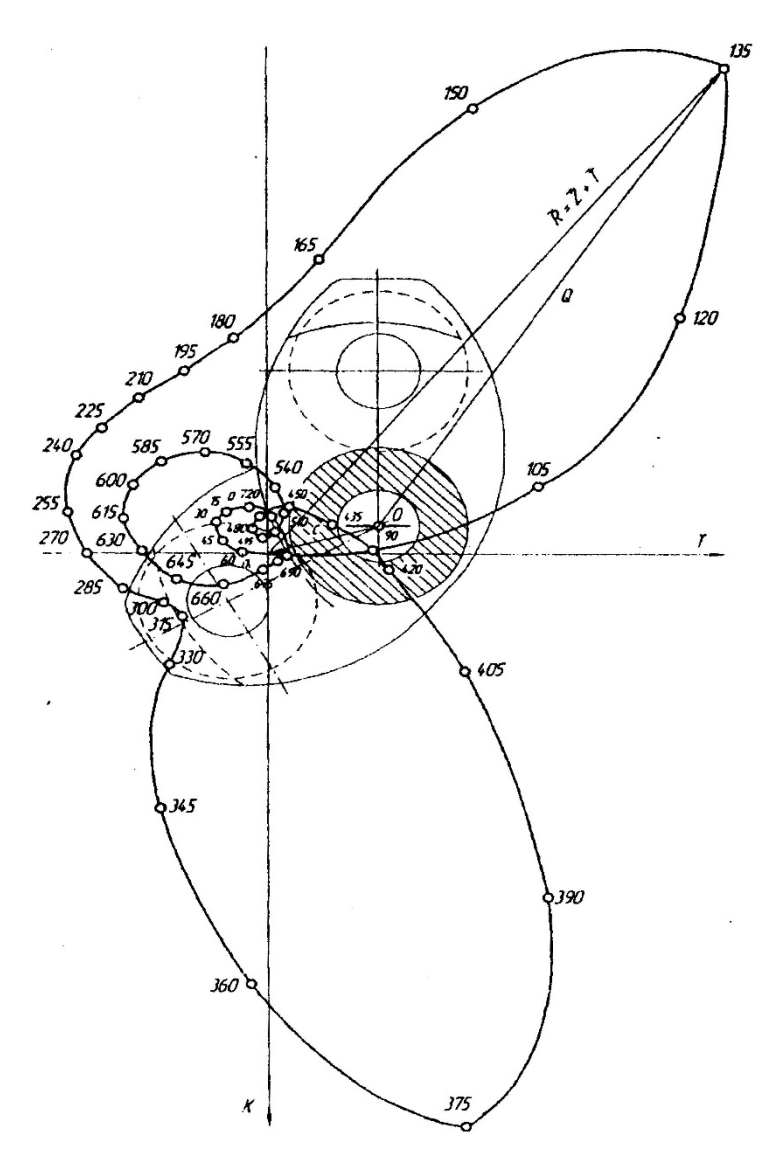

Рис. 4.18- Векторна діаграма сил, що діють на корінний підшипник 6-5 шестициліндрового чотиритактного двигуна з порядком роботи 1-5-3-6-2-4

Векторну діаграму сил, що діють на корінну шийку і її підшипник, будують так само, як і для однорядного двигуна. На рисунках 4.19 і 4.20, як приклад, наведені векторні діаграми сил, що діють на корінну шийку і корінний підшипник 1-2 V-подібного чотиритактного дванадцятициліндрового двигуна з кутом розвалу циліндрів  $\gamma = 60^{\circ}$  і порядком роботи 1л-2п-5л-2п-3л-4п-6л-1п-2л-5п-4л-3п.

### **4.5.2 Графічний метод побудови векторної діаграми сил, що діють на корінну шийку**

Векторну діаграму сил, що діють на корінну шийку, можна побудувати графічно за допомогою діаграми сил, які діють на кривошипну шийку (рис. 4.19).

Щоб здійснити графічно побудову векторної діаграми сил, які діють на корінну шийку, необхідно мати дві векторні діаграми сил, що діють на кривошипну шийку. Одну діаграму орієнтують відносно одного коліна, іншу відносно другого, при цьому полюси *Ок* обох діаграм зіставляють в одній точці (рис. 4.20) і проводять геометричне додавання попарно векторів сил, які одночасно діють на коліна вала у відповідності з порядком роботи циліндрів. Кожен з отриманих результуючих векторів є подвійною силою на корінній шийці при даному куті повороту вала, тобто,  $2\bar{R}_{\kappa u} = \bar{R}'_{k} + \bar{R}''_{k}$ .

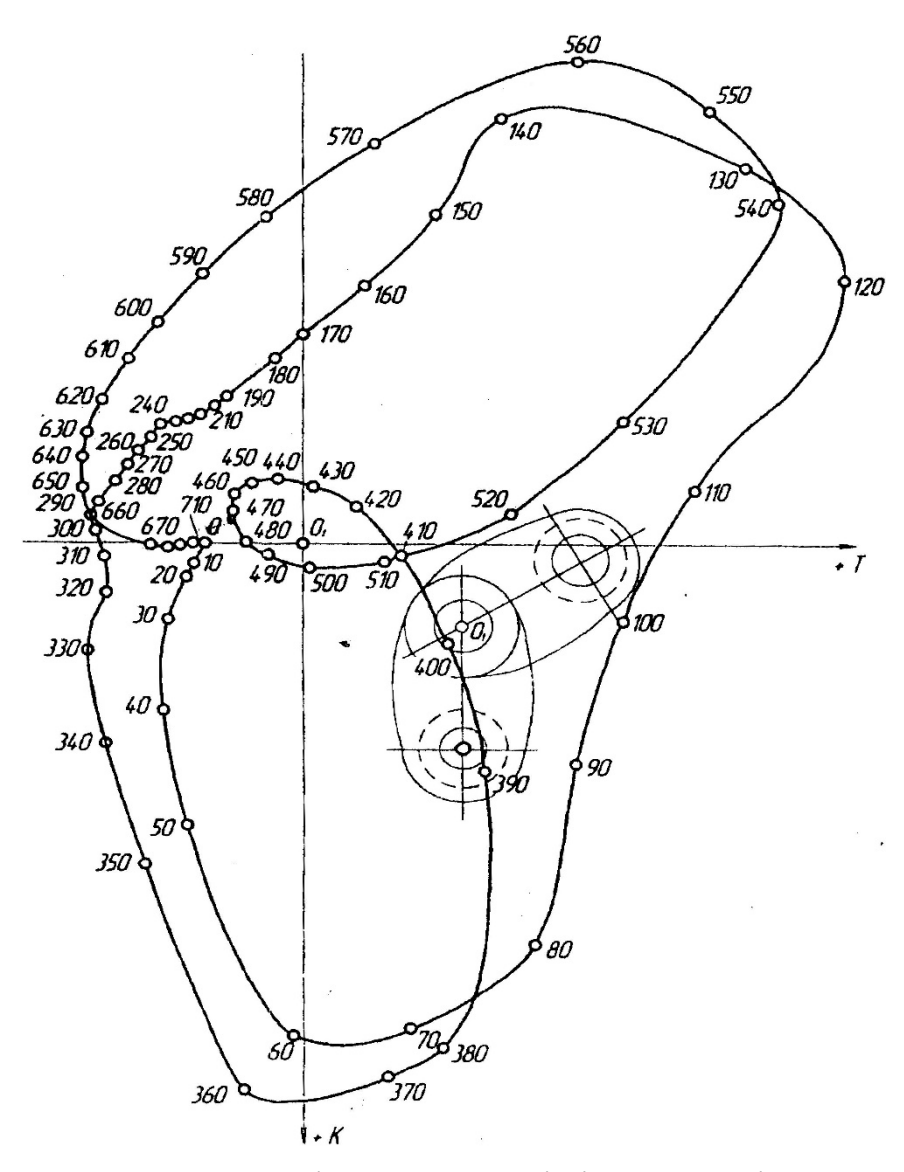

Рис. 4.19 - Векторна діаграма сил, які діють на корінну шийку 1-2 V-подібного чотиритактного дванадцятициліндрового двигуна

З'єднуючи кінці отриманих векторів плавною кривою, одержують векторну діаграму сил, що передаються корінній шийці. Масштаб цієї діаграми повинен бути в два рази меншим від масштабу векторних діаграм для шатунних шийок, щоб величини векторів виражали безпосередньо значення сили.

Як приклад, побудуємо векторну діаграму сил, що діють на корінну шийку 6-5 (схема колінчастого вала зображена на рис. 4.16). З рис. 4.16 видно, що кут між 5-м і 6-м колінами становить 120°. Тому векторні діаграми сил, які діють на 5-у і 6-у шатунні шийки колінчастого вала розташовують під кутом 120° (рис. 4.21).

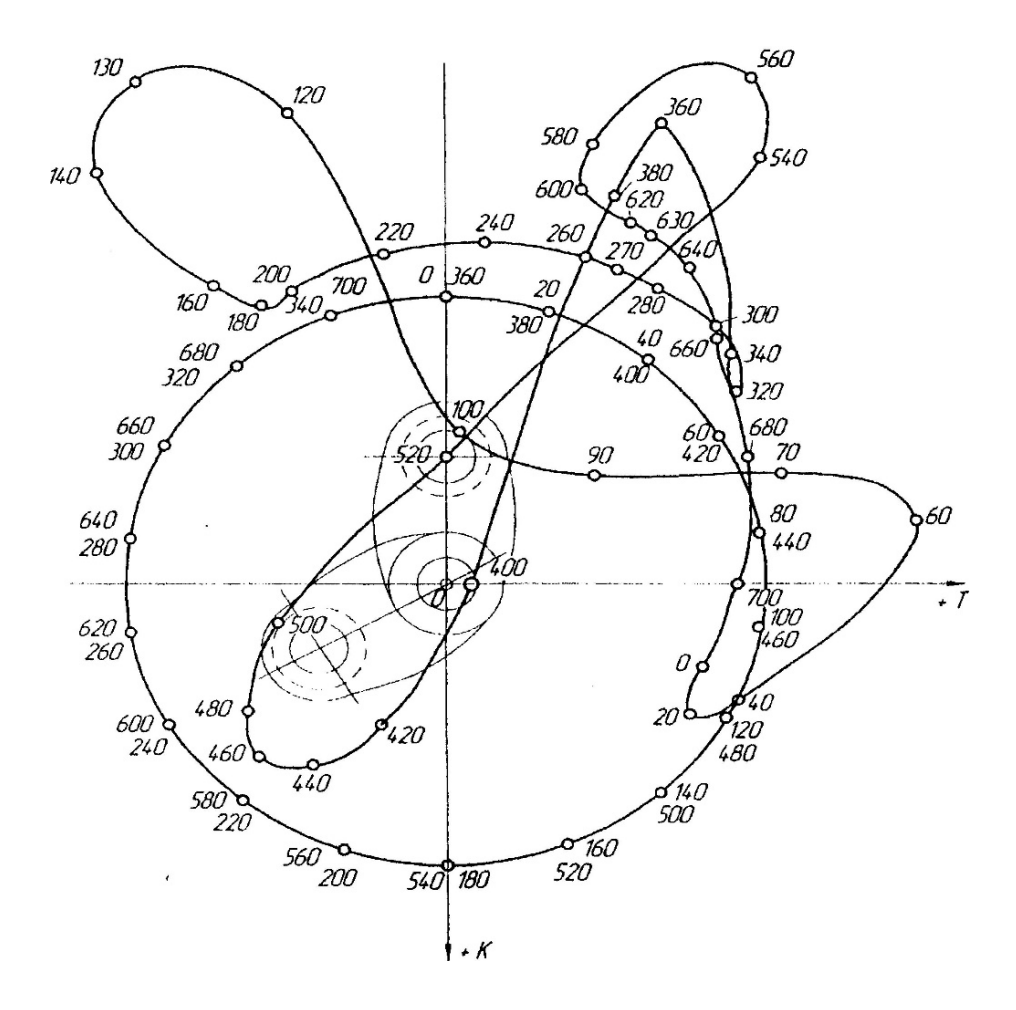

Рис. 4.20 - Векторна діаграма сил, які діють на корінний підшипник 1-2 V-подібного чотиритактного дванадцятициліндрового двигуна

Полюси *Ок* векторних діаграм зіставляють, при цьому:

$$
K_r = K_{ru} + K_{rk},
$$

де *Кrш* - відцентрова сила неврівноважених частин, що обертаються, які віднесені до шатунної шийки;

*Кrк* - відцентрова сила неврівноважених частин, що обертаються, які віднесені до корінної шийки.

Між 5-м і 6-м циліндрами відстань між спалахами складає 240° (див. рис. 4.13), а за повний цикл  $720^{\circ}$  -  $240^{\circ}$  = 480°. Це означає, що при знаходженні результуючих векторів сил, які діють на корінну шийку, потрібно додати вектори сил, що діють на дві прилеглих шатунних шийки з різницею кута 480°. Наприклад, вектор першої векторної діаграми при  $\alpha = 90^{\circ}$  потрібно додати до вектора другої діаграми при  $\alpha = 90^{\circ} + 480^{\circ} = 570^{\circ}$  і т.д. (див. рис. 4.21). Далі, кінці результуючих векторів з'єднують плавною кривою, отримують векторну діаграму сил, що діють на корінну шийку з полюсом  $O_k$  (див. рис. 4.21).

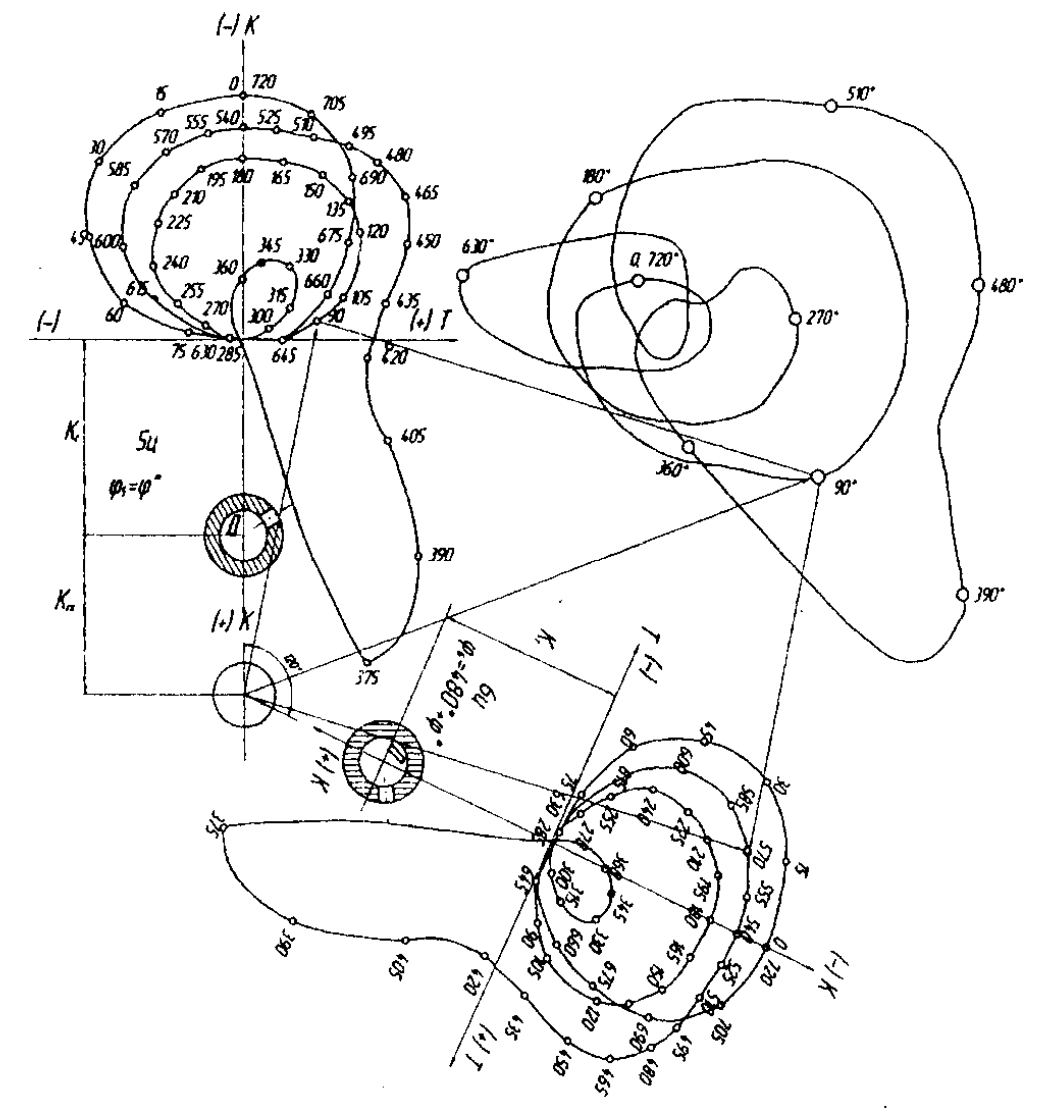

Рис. 4.21 - Графічний метод побудови векторної діаграми сил, що діють на корінну шийку колінчастого вала двигуна

### **4.6 Крутний момент багатоциліндрового двигуна і моменти, що скручують шийки вала**

Враховуючи врівноваженість, крутильні коливання і рівномірність роботи багатоциліндрового двигуна, кривошипи вала розташовують під певними кутами. При цьому прагнуть, щоб робота циліндрів не лише відбувалась через однакові кути повороту колінчастого вала, що необхідно для рівномірності ходу

двигуна, але і, щоб послідовно працюючі циліндри, по можливості, не були розташовані поряд, оскільки при цьому збільшується навантаження підшипників. Корінна шийка колінчастого вала багатоциліндрового двигуна навантажується крутним моментом, який складається з двох складових. Одна з них, яка створюється тангенціальною силою, що діє на коліно даного циліндра, залежить тільки від кута повороту вала. Інша ж, яка представляє момент від попередніх циклів, залежить ще й від числа циліндрів *і* і порядку їх роботи.

Розглянемо чотиритактний шестициліндровий двигун з порядком роботи циліндрів 1-5-3-6-2-4. Схема колінчастого вала наведена на рис. 4.16.

На основі вибраної схеми колінчастого вала (див. рис. 4.16) можна записати:

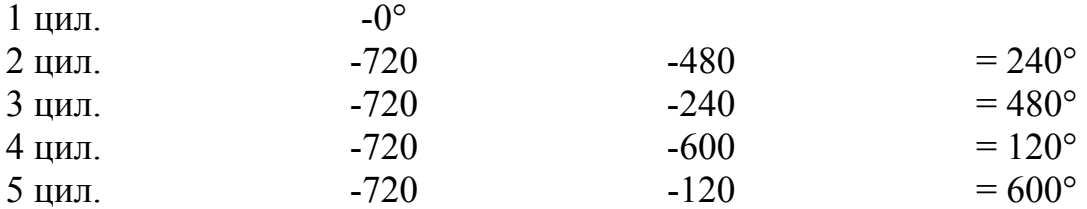

Через вал від 6-го циліндра до 1-го, і до маховика, від якого провадиться відбір потужності, передаються крутні моменти. Тому величина крутного моменту на кожній корінній шийці виходить різною. Для визначення величини крутних моментів на шийках вала і сумарного моменту на шийці 1-0 складають таблицю 4.10 (додаток Н).

На основі схеми роботи циліндрів (рис. 4.22) з таблиці 4.6, у відповідності з положенням кривошипа кожного циліндра, вписуємо в таблицю 4.8 (Додаток Н) значення T в колонки 2, 4, 6, 8, 10 і 12 через кожні 10 або 15° кута повороту колінчастого вала.

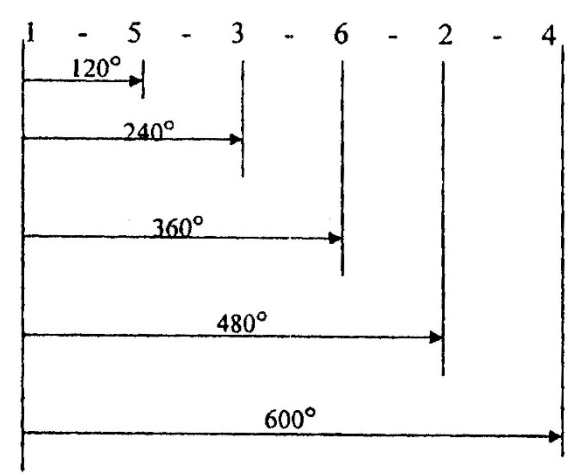

Рис. 4.22 - Схема роботи циліндрів

В таблиці 4.8 (Додаток Н) наведений приклад заповнення колонок при кількох положеннях колінчастого вала. Наприклад, в сумі  $\Sigma T_{6-5} + T_{120}$  індекс 6-5 вказує, що сума отримана від додавання тангенціальних сил Т<sub>6</sub> шостого і Т<sub>5</sub> п'ятого циліндрів, а індекс 120 означає кут повороту кривошипа, при якому взято значення сили.

Враховуючи, що в таблиці 4.8 (Додаток Н) наведені для зручності розрахунку значення тангенціальних сил Т, величина крутного моменту, яка діє на колінчастий вал від одного циліндра дорівнює:

$$
M_k = T \cdot F_n \cdot R,
$$

де *Fn* - площа поршня;

*R* - радіус кривошипа.

Послідовно сумуючи ці моменти (з врахуванням знаків), отримуємо для кожного положення вала величину "набігаючих" моментів  $\Sigma T_6$ ,  $\Sigma T_{6-5}$ ,  $\Sigma T_{6-3}$ ,  $\Sigma T_{6-2}$  повного моменту  $\Sigma T_{6-1}$  на шийках 6-5, 4-5, 4-3, 3-2 і 1-0. Значення цих моментів для різних положень колінчастого вала записують в колонки 3, 5, 7, 9 і 13 таблиці 4.8 (Додаток Н).

Повний момент є періодичною функцією з періодом  $\frac{180}{100}$ *i*  $\frac{17}{1}$ , де і - число циліндрів,  $\tau$  - число тактів двигуна. Отже, значення повного моменту для даного прикладу шестициліндрового чотиритактного двигуна повинні повторюватись через кожні 120°. Характер зміни повного моменту  $\Sigma T_{6-1}$  в залежності від  $\alpha$ наведено на рис. 4.23.

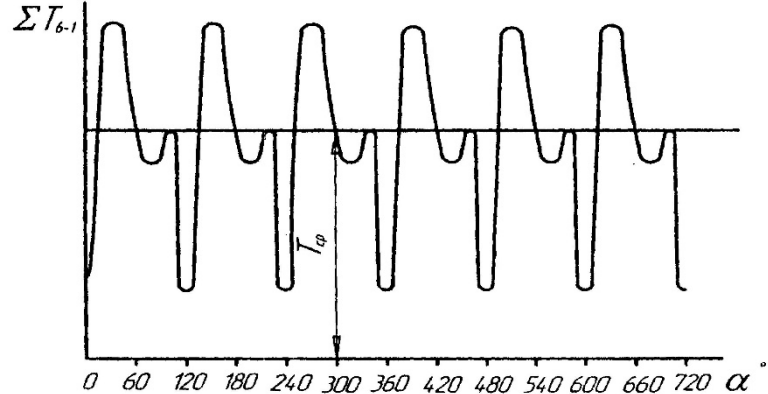

Рис. 4.23 - Зміна сумарного крутного моменту шестициліндрового чотиритактного двигуна залежно від  $\alpha$ 

Побудувавши цю криву, необхідно підрахувати величину середньої тангенціальної сили Т<sub>ср</sub>, Вона потрібна надалі для розрахунку маховика. В даному випадку величина середнього крутного моменту необхідна для перевірки правильності виконаних розрахунків. Вона не повинна відрізнятися більше, ніж на  $\pm$  2% від величини  $T_{cp}$  визначеної за формулою:

$$
T_{cp} = 9550 \frac{N_i}{nR F_n \varphi};
$$
\n(4.27)

де *Ni* - індикаторна напруга двигуна, отримана за тепловим розрахунком  $(kBr)$ :

 $n$  - частота обертання вала двигуна  $(\text{XB}^{-1})$ ;

 $\varphi$  - коефіцієнт повноти індикаторної діаграми, прийнятої в тепловому розрахунку.

Моменти на проміжних шийках відрізняються від повного моменту як за характером зміни кута повороту вала, так і за величиною. При цьому найбільше значення крутного моменту в багатоциліндрових двигунах зазвичай отримуємо не на першій шийці вала 0-1, а на одній з проміжних.

Характер зміни крутного моменту одно-, дво-, чотири-, шести- і восьмициліндрових двигунів наведений на рис. 4.24.

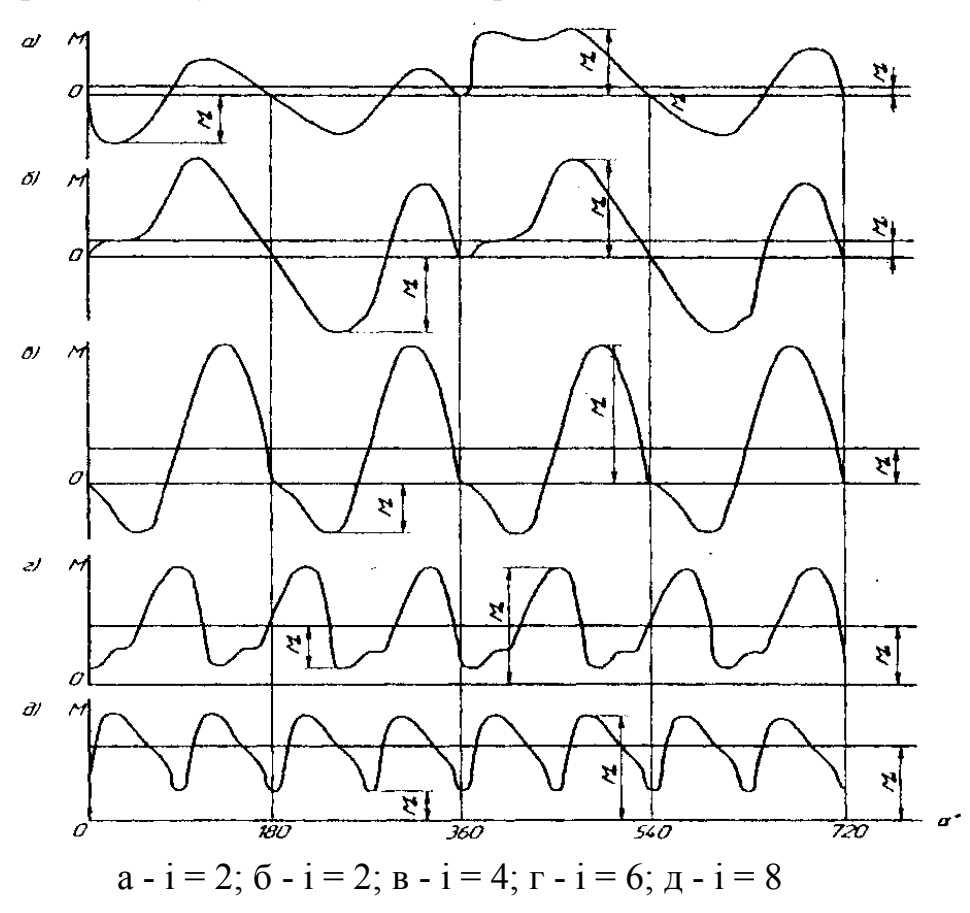

Рис. 4.24 - Графіки сумарного моменту двигунів

Зсув по фазі (град.) робочих ходів, відповідно, у чотири- і двотактних двигунах:

$$
Q=\frac{720}{i};\qquad Q=\frac{360}{i};
$$

де <sup>і</sup> - число циліндрів двигуна.

Діаграма крутного моменту багатоциліндрового двигуна може бути отримана графічно як сума кривих крутних моментів його циліндрів (рис. 4.25). Додавання моментів необхідно виконувати з врахуванням порядку роботи циліндрів і з дотриманням кутових зміщень доданків, у відповідності з кутами, під якими розташовані коліна.

$$
M_{uu\bar{u}} = M_{x\bar{u}\bar{u}} + 0.5T_i r.
$$

Така побудова моментів *Мшш* виконана на рис. 4.26, використовуючи рис. 4.25.

З розглянутих кривих *Мшш* <sup>і</sup> знаходимо найбільш навантажену шатунну шийку - шийку 4-го коліна.

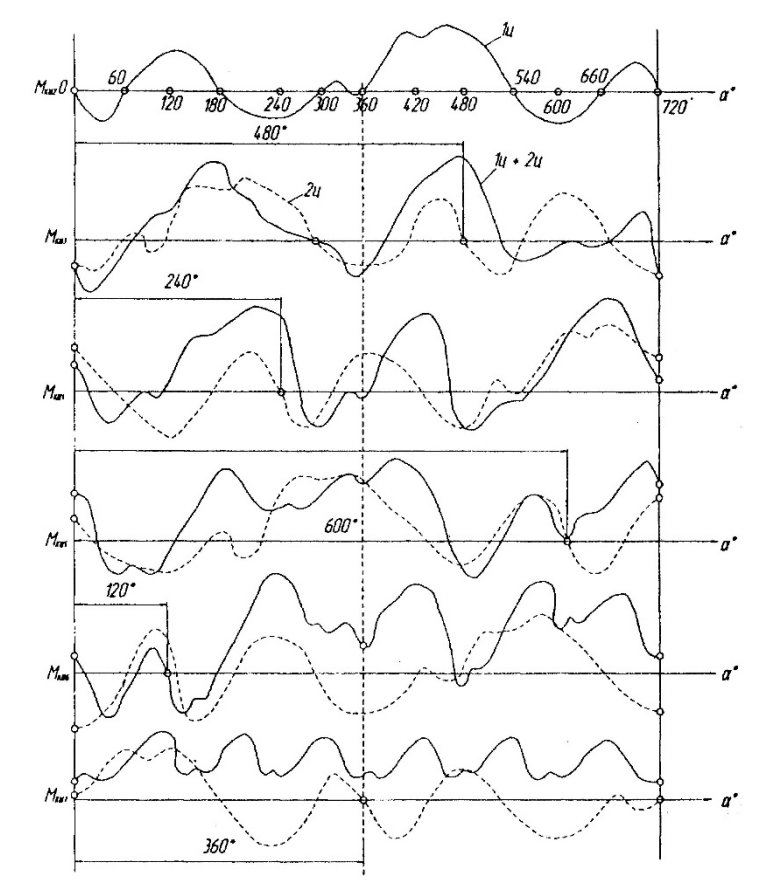

Рис. 4.25 - Графічний метод побудови діаграми крутного моменту багатоциліндрового двигуна

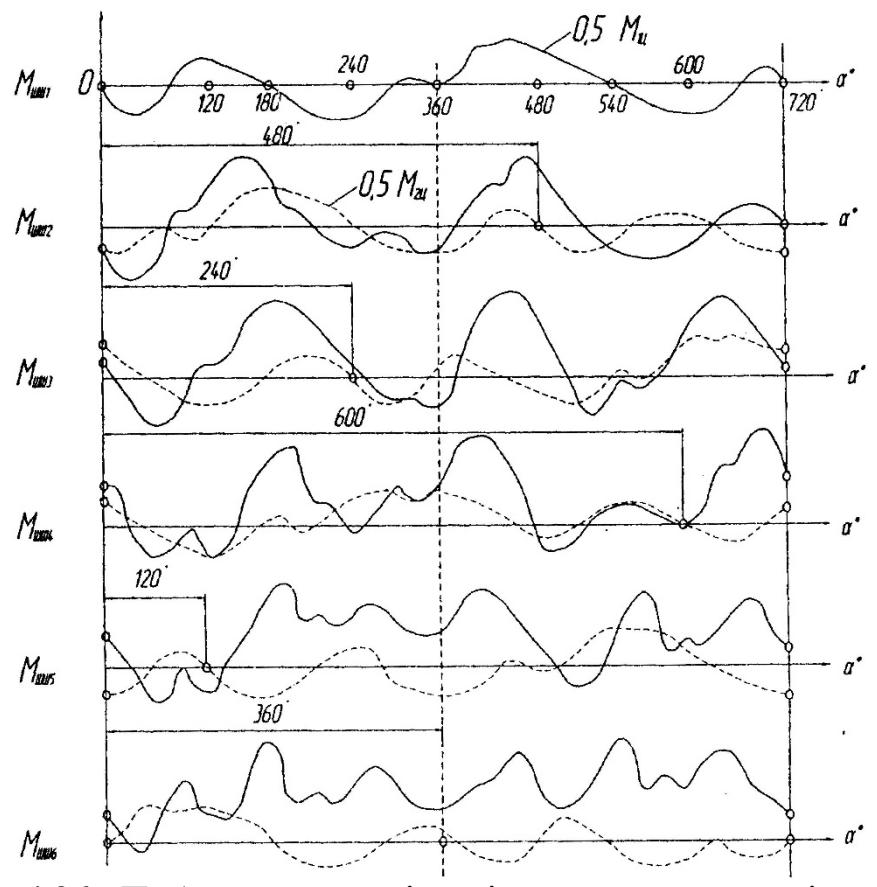

Рис. 4.26 - Побудова моментів, які скручують шатунні шийки

### **Питання для самоконтролю**

- 1. На які групи розділяються сили інерції мас КШМ?
- 2. Відносно яких параметрів проходить приведення мас кривошипа?
- 3. Що таке сила інерції, і як вона визначається?
- 4. Які сили інерції діють на КШМ?
- 5. Яку силу використовує крутний момент колінчатого вала?
- 6. Які сили діють на КШМ?
- 7. Яка сила утворює крутний момент колінчастого вала?
- 8. Яка сила згинає або скручує шатун?
- 9. Яка сила зношує шатунну шийку?
- 10. Що таке векторна діаграма сил?
- 11. Дайте визначення крутного моменту двигуна?

# **РОЗДІЛ 5 РЕЖИМИ РОБОТИ І ХАРАКТЕРИСТИКИ ДВИГУНІВ**

# **5.1 Режими роботи двигунів внутрішнього згорання**

В процесі створення нових двигунів, модернізації існуючих, при ремонті, під час експлуатації виявляються необхідними дослідження їх на стенді або в експлуатаційних умовах. Дослідження проводяться з метою визначення ефективних та економічних показників роботи двигуна та систем, що забезпечують їх роботу, виявлення або встановлення найбільш раціонального регулювання, оцінки механічних і теплових навантажень на деталі, визначення надійності та довговічності, виявлення ступеня токсичності продуктів згоряння.

При випробуваннях двигунів дотримуються певних умов їх проведення, щоб забезпечити можливість порівняльного аналізу їх результатів. Вибір умов визначається метою випробувань і їх призначенням.

В процесі експлуатації режими роботи двигунів можуть змінюватися у великих межах значень потужності та частоти обертання колінчастого вала. При цьому в залежності від призначення та умов експлуатації двигунів, зміни режимів відрізняються періодичністю і ступенем зміни параметрів, що їх характеризують.

Робота ходових і стаціонарних двигунів (наприклад, дизель-генераторних установок) часто відрізняється тривалою роботою в певних режимах, і порівняно різкою їх зміною. В цьому випадку при відносно тривалій роботі в певному режимі значення параметрів, що його визначають, встановлюються на одному рівні. Момент опору  $M_0$  рівний моменту  $M_{el}$ . При зменшенні опору, наприклад, встановлюється новий режим, що відповідає точці перетину залежностей  $M_0 = f_1(n)$  **i**  $M_e = f_2(n)$ .

При новому швидкісному режимі через певний проміжок часу параметри роботи двигуна встановлюються на новому рівні і залишаються практично без зміни. Перехід від одного встановленого режиму до іншого називають перехідним процесом. Проміжні режими роботи двигуна на ділянці 1-2 відрізняються перемінними від циклу до циклу параметрами та є встановленими режимами.

Таким чином, при аналізі роботи двигунів слід розрізняти такі режими та їх сукупності.

*Встановлені режими* **–** режими роботи двигуна за умови постійності у часі параметрів, що визначають робочий процес. В цьому випадку спостерігається статистична рівновага:

$$
M_c - M_o = 0. \tag{5.1}
$$

Суміщені діаграми крутного моменту і моменту опору показані на рис. 5.1.

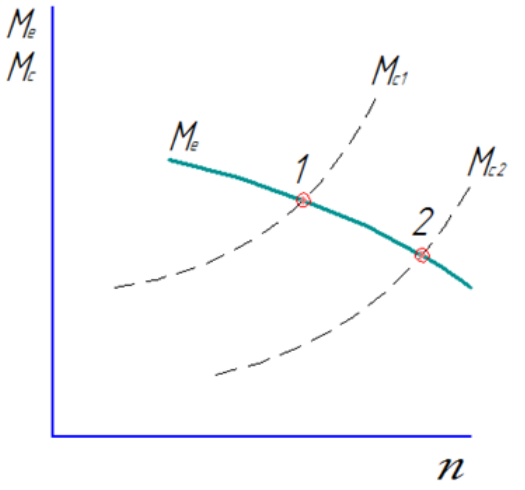

Рис. 5.1 - Суміщені діаграми крутного моменту і моменту опору

В зв'язку з не ідентичністю послідовних циклів, що особливо властиве багато обертовим двигунам, і звичайно наявною нестабільністю частоти обертання приймаються до уваги середні за часом значення його параметрів.

Послідовна сукупність встановлених режимів є статистичною характеристикою двигуна, звичайно представленою у вигляді графічної залежності показників робочого процесу від одного з параметрів, вибраного в якості незалежної змінної.

*Невстановлені режими* **-** характеризуються середніми за цикл значеннями параметрів, що змінюються від циклу до циклу в період переходу від одного встановленого режиму до іншого. Основною ознакою цих режимів є порушення статистичної рівноваги:

$$
M_c - M_o = \pm j \frac{d_\omega}{d_\tau},\tag{5.2}
$$

де *j* – приведений момент інерції двигуна і зв'язаних з ним агрегатів.

Порушення статистичної рівноваги призводить до зміни кутової швидкості вала двигуна  $\omega$ , при цьому параметри, що входять в залежність (5.1), стають функцією часу *τ*.

*Перехідний процес* - процес переходу двигуна від одного встановленого режиму до іншого, який характеризується динамічною характеристикою двигуна.

Динамічна характеристика є послідовною у часі сукупністю невстановлених режимів, яка має вигляд залежності параметрів двигуна, що змінюються від циклу до циклу в часі.

Параметри робочого процесу двигуна при невстановлених режимах роботи в значній мірі відрізняються від параметрів при подібних встановлених. Слід відмітити, що ряд двигунів в умовах експлуатації більшу частину часу працюють при невстановлених режимах (двигуни маневрових тепловозів – до 50 %, автомобільних – 80 %, двигуни будівельно-дорожніх машин – до 90 %). Різкі та часті в великих межах зміни режимів роботи супроводжуються погіршенням ефективних та економічних показників роботи двигунів,

збільшенням механічних і теплових навантажень на деталі, скороченням строку служби та надійності двигуна. Враховуючи останнє, доцільно проводити випробування двигунів (особливо високо форсованих транспортних) при різних перехідних процесах, найбільш характерних для умов експлуатації і які найсильніше впливають на робочий процес двигуна. Крім того, двигуни випробовуються при комплексі перехідних процесів, характерних для технологічних циклів роботи двигунів (тракторних, встановлених на самоскидах, елеваторах, бульдозерах і т. п.).

Подібні випробування дозволяють виявити вплив ряду експлуатаційних факторів на роботу двигунів, підвищити ефективні та економічні показники роботи двигунів в умовах експлуатації.

### **5.2 Характеристики (статичні) двигунів внутрішнього згорання**

Для двигунів різного призначення характерні свої режими роботи, що визначаються особливостями споживача енергії.

Може існувати однозначний зв'язок між потужністю, що споживається і частотою обертання. Так, наприклад, при роботі дизель-генератора вимагається підтримування сталості частоти обертання вала двигуна з ціллю збереження сталими напруги або частоти в електромережі (в залежності від типу генератора). Ця вимога часто зберігається і при приводі компресорів, насосів та інших машин.

Відхилення частоти обертання вала відносно величини, вказаної в технічних умовах, не повинно перевищувати певної величини. Подібні умови роботи називаються стаціонарними. В координатах *n(ω)* і *Nе(рс)* робота стаціонарних двигунів характеризується вертикальною лінією *АА*/ (рис. 5.2), яка проходить від режиму холостого ходу (точка *А*) до номінальної потужності *Nен* (точка *А*).

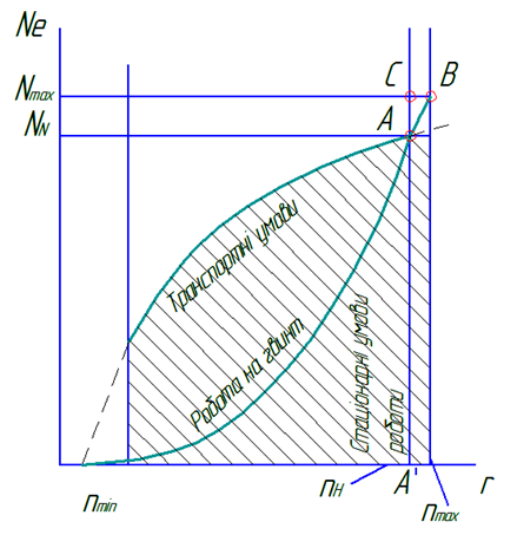

Рис. 5.2 - Встановлені режими, характерні для двигунів різного призначення

У цих межах навантаження двигун може працювати необмежений час. Крім того, передбачається можливість короткочасного перевантаження на 10…15 %

від *Nен* (точка *С*). Всі інші режими роботи, не вказані на цій лінії, вважаються ненормальними. Останнє можливе при роботі двигуна на невстановлених режимах (в період пуску, при різкому завантаженні або розвантаженні двигуна) або при значному перевантаженні (*Мс ˃ Мкр ном*); в цьому випадку буде спостерігатися зниження частоти обертання колінчастого вала.

При роботі двигуна на гвинт постійного кроку (судовий двигун, авіаційний), що обертається у середовищі постійної густини, можливі режими роботи визначаються рівністю крутного моменту моментові опору або відповідно рівністю *Nе = Nc*, при цьому залежність потужності від частоти обертання визначається параболою ОА:

$$
N_e = N_c = cn^m.
$$
\n(5.3)

Величина N<sub>e</sub> обмежується в цьому випадку максимальною потужністю двигуна  $N_c$ <sub>max</sub>, а мінімальна частота обертання n<sub>min</sub> обумовлюється стійкістю роботи двигуна. Вихід двигуна за режими, що визначаються вказаною залежністю, можливий лише при невстановлених режимах роботи.

Робота двигуна на транспортних установках (автомобілі, тракторі) протікає в умовах значних змін потужності або частоти обертання, коливання яких може відбуватися незалежно одне від одного, при цьому на будь-якому зі швидкісних режимів може мати місце зміна навантаження від нуля до максимального. Таким чином, можливі режими роботи транспортного двигуна визначаються на діаграмі (див. рис. 5.2), що заштрихована площею, яка обмежена значеннями максимальних потужностей для різних швидкісних режимів, максимально допустимою і мінімально стійкою частотою обертання вала.

Для регулювання двигуна, підбору оптимальних значень окремих параметрів двигуна, контролю якості нових двигунів, якості ремонту, визначення конструктивних, динамічних властивостей і економічних показників як нових, так і модернізованих двигунів проводяться відповідні випробування на стенді. Програма та методи типових досліджень стандартизовані та залежать від поставленої задачі. При випробуванні визначаються потужності та економічні показники, залежність яких від тих чи інших параметрів здебільшого представляється графічно.

Подібного роду зв'язки одних параметрів двигуна з іншими називають характеристиками двигуна.

В залежності від того параметра, який взято у якості незалежної змінної, розрізняють характеристики:

- навантажувальні (незалежні змінні *ре* чи *Nc*);
- **•** швидкісні (незалежні змінні  $\omega$ , *n* чи  $c_m$ );
- за складом суміші (незалежні змінні *α* чи *Gn*);
- за випередженням подачі палива (незалежна змінна  $\varphi_{\text{BMI}}$ );
- холостого ходу (незалежні змінні  $n, \omega$  чи  $c_m$ );
- гвинтова (незалежні змінні *n*, *ω* чи *сm*) та ін.

Зупинимось на загальних положеннях, що відносяться до методики випробувань двигунів по будь-якій з статичних характеристик, що розглядаються нижче.

Характеристики повинні зніматися шляхом послідовного збільшення (чи зменшення) параметра, що прийнятий за незалежну змінну  $(N_c, n, \alpha \text{ ra in.})$ .

Усі однорідні випробування (зняття характеристики) повинні проводитись без перерви, по можливості протягом одного дня.

Виміри проводяться після досягнення встановленого режиму (при постійних значеннях частоти обертання колінчастого вала *n*, температур у системах охолодження та змащування  $T_{ox}$  та  $T_{M}$ , тиску та температури надування повітря  $p_k$  та  $T_k$ , температури випускних газів  $T<sub>z</sub>$ ).

Для кожної характеристики повинно бути отримано 6…8 рівномірно розподілених за величиною незалежної змінної дослідних точок. В області екстремальних значень основних вимірювальних параметрів та різких змін характеру зміни їх величин інтервали між точками доцільно зменшити.

Виміри проводяться у межах значень незалежної змінної, що характерні для робочих режимів двигуна, межах, що забезпечують отримання чіткої уяви про характер зміни вимірювальних параметрів із виявленням характерних точок (наприклад, *gс min*, *Мс max* та ін.).

Проведенню випробувань повинні передувати перевірка регулювань та справності елементів систем, що забезпечують роботу двигуна (систем подачі палива, газорозподілення, охолодження та змащування двигуна), ретельне тарування вимірювальної апаратури.

Протокол випробувань повинен містити паспортні дані про двигун та такі відомості:

- дату, місце та мету випробувань;
- атмосферні умови, яких проводились випробування;
- сорт палива (із вказуванням нижчої теплотворної здатності *Qн*) та змащувальні мастила, що використовувались при випробуванні;
- комплектність двигуна із навісними допоміжними агрегатами, обладнанням;
- обладнання стенда (гальмівний пристрій, агрегати, що обслуговують двигун, допоміжні пристрої);
- вимірювальні прилади, пристрої;
- таблицю значень параметрів, що вимірюються під час випробування.

Методи та програми випробувань двигунів стандартизовані.

При спеціальних випробуваннях двигуна кількість режимів, на яких здійснюються виміри, перелік вимірювальних параметрів та кількість місць вимірювань (наприклад, температури деталей, напруженого стану та інше) визначаються із врахуванням задач дослідження на основі теорії планування експерименту.

Для аналізу характеристик доцільно використовувати такі взаємозв'язки основних параметрів робочого процесу, які відомі з теорії двигунів внутрішнього згоряння.

Ефективна потужність двигуна:

$$
N_c = K_i V_s \frac{\omega}{m} \frac{Q_H}{\alpha L_0} \rho_\kappa \eta_\nu \eta_i \eta_\mu, \qquad (5.4)
$$

для даного двигуна

$$
N_c = K_1 \frac{\eta_i}{\alpha} \rho_\kappa \eta_\mu \eta_\nu \omega , \qquad (5.5)
$$

де *і* – кількість циліндрів; *Vs* – робочий об'єм циліндра; ω – кутова швидкість; *m* – коефіцієнт тактності; *QН* – нижча теплотворність палива; *α* – коефіцієнт надлишку повітря; *L0* – кількість повітря в кг, яка теоретично необхідна для повного згоряння 1 кг палива;  $\rho_{k}$  – густина повітря при тиску  $\rho_{k}$  та температурі  $T_k$  на впуску;  $\eta_\nu$  - коефіцієнт наповнення;  $\eta_i$  – індикаторний ККД двигуна;  $\eta_{M}$  – механічний ККД.

Коефіцієнт надлишку повітря

$$
\alpha = \frac{\eta_v V_s \rho_{\kappa}}{\Delta g_T L_0} \,. \tag{5.6}
$$

Тут *gT* подача палива на цикл.

Середній ефективний тиск

$$
p_c = K \frac{\eta_i}{\alpha} \; \rho_{\kappa} \; \eta_{\nu} \; \eta_{\mu}.\tag{5.7}
$$

Із врахуванням рівняння (5.5) отримаємо

$$
p_c = K_1' \Delta g_T \eta_i \eta_m. \tag{5.8}
$$

Аналогічні залежності і для крутного моменту *Мс*. Коефіцієнт наповнення

$$
\eta_{v} = \lambda \frac{\varepsilon}{\varepsilon - 1} \cdot \frac{\rho_{a}}{\rho_{\kappa}} \cdot \frac{T_{\kappa}}{T_{\kappa} + \Delta T + \psi \gamma_{r} T_{r}},
$$
\n(5.9)

де

$$
T_{\kappa} = T_{\kappa}' - \Delta T_{\kappa}.
$$

Тут *λ* – коефіцієнт дозарядки; *ε* – ступінь стиску; *ρа* – тиск на початку стиску; *ρк* та *Тк* тиск та температура перед впускними органами; *∆Тк* – пониження температури повітря у повітряному холодильнику; *∆Т* – підігрів свіжого заряду повітря від стінок циліндра; *ψ* – коефіцієнт, що враховує нерівність теплоємностей повітря та продуктів згоряння; *γr* – коефіцієнт залишкових газів; *Тr* – температура залишкових газів.

Вплив позитивних та негативних факторів на величину *η<sup>v</sup>* можна записати таким чином:

$$
\eta_{\rm v}=1\,\Delta\eta_{\rm v}^{n\dot{\theta}i\dot{\theta}}-\Delta\eta_{\rm v}^{i\dot{\theta}p}+\Delta\eta_{\rm v}^{\dot{\theta}o3}-\Delta\eta_{\rm v}^{euc}+\Delta\eta_{\rm v}^{npo\dot{\theta}},\qquad(5.10)
$$

де ∆ $\eta_{_V}^{ni\delta i z}$  - втрати наповнення за рахунок підігріву заряду повітря від стінок циліндра;  $\Delta \eta_v^{zibp}$ - гідродинамічні втрати у впускній системі;  $\Delta \eta_v^{npoo}$ ,  $\Delta \eta_v^{oos}$ збільшення  $\eta_{\nu}^{sur}$  - втрати заряду при малих n та недостатньому у зв'язку із цим інерційним напором.

Механічний коефіцієнт корисної дії

$$
\eta_{\scriptscriptstyle{M}} = \frac{\rho_{\scriptscriptstyle{c}}}{\rho_{\scriptscriptstyle{i}}} = 1 - \frac{\rho_{\scriptscriptstyle{M}}}{\rho_{\scriptscriptstyle{i}}} = 1 - \frac{\rho_{\scriptscriptstyle{M}}}{K \eta_{\scriptscriptstyle{i}} / \alpha \eta_{\scriptscriptstyle{\nu}} \rho_{\scriptscriptstyle{\kappa}}}.
$$
\n(5.11)

У випадку двигуна без надування механічні втрати *ρм* практично не залежить від навантаження і при *n=const* можуть бути прийняті незмінними. При газотурбінному надуванні при інших рівних умовах величина  $\rho_{\rm M}$  залежить від  $ρ<sub>κ</sub>$  та проти тиску  $ρ<sub>r</sub>$ . Наприклад, при відношенні  $ρ<sub>κ</sub>/ρ<sub>r</sub> = 1,25...1,30$  із ростом *ρк* від 0,2 до 0,7 МПа *ρм* зростає на 15…17 %. Однак, оскільки *ρі* при цьому збільшується значно інтенсивніше, механічний ККД зростає.

#### **5.3 Регулювальні характеристики**

#### **5.3.1 Характеристики за складом суміші**

Регулювальна характеристика знімається при необхідності підбору нового регулювання або для перевірки існуючого регулювання паливної апаратури двигуна внутрішнього згоряння.

Характеристика являє собою залежність ефективної потужності *Nc* або середнього ефективного тиску *ρс* і питомої витрати палива *gc* від коефіцієнта надлишку повітря  $\alpha$  або витрати палива  $G_H$ , отриману при постійній швидкості обертання вала двигуна *n(ω)*, найвигіднішим для кожного режиму випередження запалення (випередження подачі палива), встановленому тепловому режимі. У випадку бензинового двигуна характеристика знімається при незмінному положенні дросельної заслінки. Зміна коефіцієнта надлишку повітря або витрати палива (іншими словами, подачі палива на цикл) здійснюється в бензинових двигунах зміною прохідних перерізів отворів пристроїв дозування бензинового двигуна (зміною жиклерів або поворотом регулювального гвинта), в дизелях – переміщенням органу, що регулює подачу палива (наприклад, рейки паливного насоса).

### *Характеристики бензинового двигуна*

На рис. 5.3 приведена регулювальна характеристика бензинового двигуна за складом суміші. Теоретично можлива зміна коефіцієнта надлишку повітря при зніманні характеристики обмежується межами займання суміші (див. точки 1 та 1' на рис. 5.3, а). Однорідна бензино-повітряна суміш займається в межах значень α від 0,4…0,5 до 1,3…1,4. Практично регулювальну характеристику можна зняти лише в межах значень коефіцієнта надлишку повітря 2 і 2' (див. рис. 5.3, а), відповідних стійкій роботі двигуна.

Слід відмітити, що максимум потужності і мінімум питомої витрати палива ніколи не збігаються. Максимум *N<sup>е</sup>* звичайно отримують при *α* = 0,8…0,9: мінімум питомої витрати палива – при *α* = 1,05…1,15. Коли регулювання не збігаються *Nс max* і *gс min* пояснюється так. Максимум потужності визначається в першу чергу кількістю та швидкістю згоряння палива *ωс.* Чим більша швидкість згоряння, тим більша потужність, яка розвивається двигуном. Швидкість згоряння досягає максимуму при *α* = 0,85…0,95 (див. рис. 5.3 *а*).

Крім того, при згорянні суміші з явною нестачею повітря дещо зростає коефіцієнт молекулярної зміни, що призводить до певного збільшення тиску в циліндрі та зростання потужності. Слід також відмітити, що зі зменшенням *α* від 1,0 до 0,8 температура випускних газів падає, відповідно змінюється і температура залишкових газів в циліндрі, що призводить до збільшення коефіцієнта наповнення *ηv* (див. формулу 5.1), а відповідно і *Nс*.

При надмірному збагаченні суміші *Nc* падає, оскільки зменшується кількість теплоти, що виділяється при згорянні, стає меншою швидкість розповсюдження полум'я, процес згоряння переходить на лінію розширення, зростають втрати теплоти з рідиною, що охолоджує циліндри, збільшується підігрівання суміші і, як наслідок, падає *ηv*.

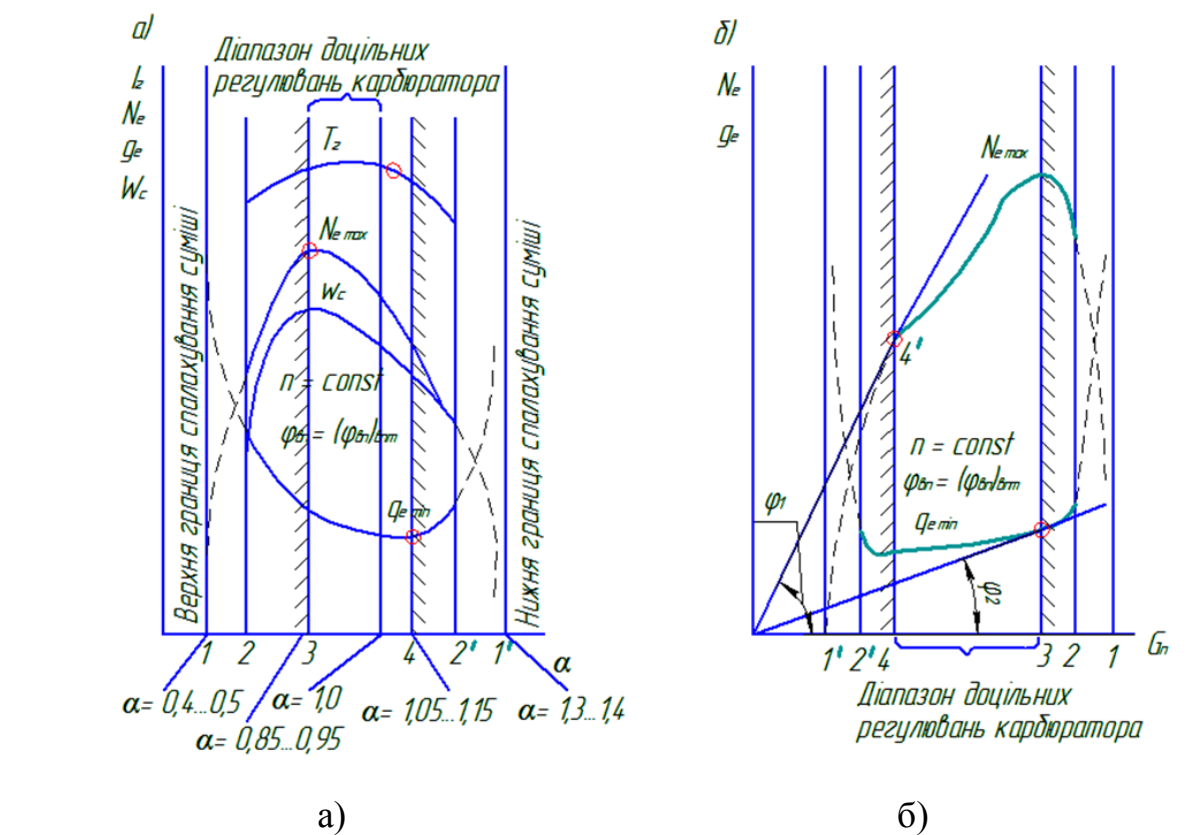

Рис. 5.3 - Регулювальні характеристики бензинового двигуна за складом суміші в функції від коефіцієнта надлишку повітря *α* (а) і витрати палива (б)

Зі зростанням коефіцієнта надлишку повітря більше 1,0 спостерігається більш повне згоряння палива, знижується середня температура циклу, відносна кількість двоатомних газів у продуктах згоряння збільшується, оскільки теплоємність двоатомних газів менша, ніж багатоатомних, то зменшуються відносні втрати з випускними газами, а ступінь використання тепла буде вища. Цим і обумовлюється досягнення *gc max* при *α* ˃ 1,0.

Значення *α* для вказаних характерних точок залежать від фізико-хімічних властивостей палива, якості бензинового двигуна, рівномірності розподілення палива по циліндрах і в певній мірі від режиму роботи двигуна (ступені відкриття дроселя, кутової швидкості). З прикриттям дроселя *gc min* і *Nc max* зміщуються в сторону менших *α*, теж саме відбувається і зі збільшенням швидкості обертання вала.

Необхідно звернути увагу на такі особливості характеристики (див. рис. 5.3) Витрата палива, що відповідає мінімальному значенню *gc*, може бути знайдена по точці дотику прямої, проведеної через початок координат до кривої  $N_c = f_l(G_H)$ . Промінь, проведений з початку координат, дотикається до кривої  $g_c = f_2(G_H)$  при значенні, що відповідає максимуму потужності.

Це пояснюється наступним. Промені, проведені спочатку координат до кривих *Nc* або *gc* будуть в загальному вигляді визначатися відповідно такими рівностями:

чи

$$
N_c = a_1 G_H, \quad g_c = a_2 G_H, \tag{5.12}
$$

$$
1/a_1 = G_H/N_c = g_c = const, 1/a_2 = G_H/g_c = N_c = const.
$$

Тут значення *Nc* і *gc* пропорційні котангенсам відповідних кутів між променем та віссю абсцис (*φ<sup>1</sup>* і *φ<sup>2</sup>* див. рис. 5.3, *б*). Промінь, дотичний до кривої *Nc* розташований під найбільшим кутом до *φ1*, що відповідає мінімальному значенню його котангенса, а відповідно, і *gc min*; промінь, дотичний кривій *gc* розташований під мінімальним кутом *φ2*, звідси точка дотику повинна визначати розташування *Nc max*.

Ця особливість характеристики дозволяє при наявності лише однієї з кривих (*Nc* і *gc*) визначати межі раціонального регулювання.

Регулювання бензинового двигуна, відповідне *Nc max*, називається регулюванням на максимальну потужність. Регулювання бензинового двигуна, відповідне мінімальній питомій витраті палива, називається регулюванням на максимальну економічність. При цьому *Nc max* більше потужності, що відповідає регулюванню на *gc min* приблизно на 7…12 %, а питома витрата палива більша *gc min* на 12…22%.

Доцільне регулювання бензинового двигуна знаходиться в межах, що визначаються регулюваннями на максимальну економічність і на максимальну потужність (діапазон значень *α(GН)* між точками 3 – 4 на рис. 3.1, *а*). Слід відмітити, що в окремих випадках, в залежності від умов роботи, може бути більш вигідним регулювання на *gc min* або *Nc max*.

Регулювання бензинового автомобільного двигуна призначається на основі результатів зіставлення всіх регулювальних характеристик, знятих при відкриттях дроселя і числах обертів, на яких найбільш часто доводиться працювати двигуну автомобіля в даних умовах (за мінімальними значеннями *gc*).

Один раз встановлене регулювання не може розглядатися як незмінне. Наприклад, зі збільшенням температури навколишнього середовища пропускна здатність жиклерів збільшується, а вагова кількість повітря, що засмоктується, зменшується, що призводить до збагачення суміші. Зазнають змін і найбільш характерні режими роботи двигуна. У відповідності з цими змінами доводиться змінювати регулювання.

Методика випробування бензинового двигуна вибирається у залежності від умов його роботи і експлуатації.

Для тракторного двигуна, а також для двигуна, що працює у стаціонарних умовах, здебільшого знімається одна регулювальна характеристика на номінальному швидкісному режимі і при повному відкритті дроселя. Для двигунів, що встановлюються на автомашині та працюють на різни режимах, які відрізняються за частотою обертання вала та навантаженням, рекомендується знімати серію регулювальних характеристик, що охвачують найбільш характерні режими.

Регулювальна характеристика знімається таким чином. Навантажуючи двигун, відкривають дросельну заслінку у відповідності із вибраним режимом роботи. Далі суміш збіднюється до появи перебоїв у роботі двигуна, а потім невеликим збагаченням суміші усувають їх та гальмом доводять кутову швидкість вала до наміченого рівня. Після встановлення оптимального (по *g<sub>c</sub>*) для даного випадку кута випередження запалення та по досягненні стійкого нормального теплового стану двигуна проводять необхідні виміри. Потім, змінюючи регулювання бензинового двигуна у сторону збагачення суміші при незмінному положенні дроселя, проводять серію вимірювань до чіткого виявлення максимуму потужності.

Для кожного із режимів випробування рекомендується встановлювати оптимальний (по *gc*) кут випередження запалення. Визначення його здебільшого здійснюється за показами тахометра та ваг гальма. Якщо двигун не має пристосованості для регулювання запалення, то характеристика знижується при постійному куті випередження, що рекомендується заводом-виготовлювачем.

### *Характеристика дизеля*

На дизелях, як правило, встановлюють паливні насоси із максимальною подачею, що значно перевищує необхідну при номінальному навантаженні. Робота дизеля на надмірно великих подачах не рекомендується, оскільки при цьому порушується процес згоряння, внаслідок чого підвищується витрата палива, перегріваються деталі циліндро-поршневої групи, спостерігається сильне нагароутворення на поверхнях камери згоряння, підвищується димність випускних газів. Перегрів деталей може призвести до аварій, прогоряння чи заклинення поршнів, їх задирів, коксування поршневих кілець, підвищеного спрацювання та ін., тому у паливних насосах встановлюється спеціальна регулююча опора, що обмежує подачу палива. Положення опори пломбується заводом, і зняття пломби не допускається.

Встановлення обмежувача здійснюється чи по регулювальній, чи по навантажувальній характеристиках.

Регулювальна характеристика по складу суміші знімається при найвигіднішому для даного швидкісного режиму випередження подачі палива.

Характеристика представляється графічно у вигляді залежності потужності  $N_c$  чи  $p_c$  та питомої витрати палива  $g_c$  від коефіцієнта надлишку повітря α чи питомої подачі палива на цикл, яка відноситься до одного кубічного метра робочого об'єму *∆gп*. На рис. 5.4 показано приблизний характер протікання цих залежностей.

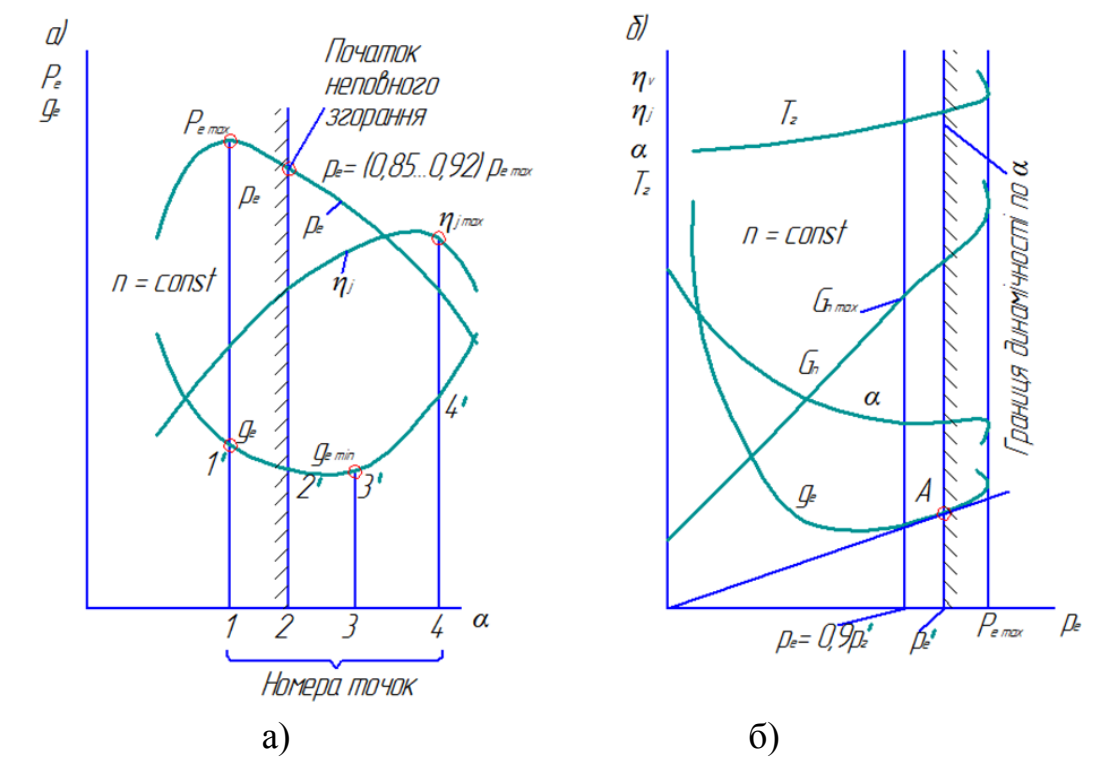

Рис. 5.4 - Регулювальна характеристика дизеля за складом суміші: а – загальний характер протікання кривих в залежності від коефіцієнта надлишку повітря; б – визначення максимально допустимої подачі палива

Питома подача палива на цикл, віднесена до одного кубічного метра робочого об'єму циліндрів, може бути визначена (у кг/цикл м<sup>3</sup>) за формулою  $\Delta g_{n}^{\prime} = 0.037 p_{e} g_{e}$ , якщо прийняти питому вагу палива  $\gamma_{n}$  = 880кг/м<sup>3</sup>.

Положення *ре max*, *ge min* і *ni max* відносно *α* чи *∆gп'* ніколи не збігаються і залежать від типу камери згоряння, ступеня її відпрацювання та сорту палива.

Найменшому значенню *α* (найбільшому значенню *∆gп'*) відповідає *Nc max (pe max)*, *ge min* отримується при великих значеннях коефіцієнта надлишку повітря. Початок неповного згоряння (див. 2 – 2' на рис. 5.4, а) може бути встановлено спостеріганням за забарвленням випускних газів. Практика показала, що димність відпрацьованих газів дизелів із різними камерами згоряння з'являється при навантаженнях, що рівні 85…92 % від максимально можливої потужності при відсутності обмежувача подачі палива. Межа допустимої подачі палива здебільшого підбирається для роботи на мінімальному швидкісному режимі і знаходиться на границі початку недогоряння палива та димності випуску.

Максимально допустима подача палива може бути визначена таким чином. На графіку із залежностями *ge*, *Gп*, *t<sup>г</sup>* у функції від *ре* від початку координат проводиться дотична до кривої *ge = f(pe)*. Точка дотику *А* (див. рис. 5.4, б) зноситься на вісь абсцис. Знайдений таким чином середній ефективний тиск називають максимальним. Максимально допустима подача палива відповідає номінальному середньому ефективному тискові, який приймається рівним *0,9рe max*

Методика зняття характеристики полягає у наступному. Перед початком випробувань вимикається регулятор швидкості. Після пуску двигуна встановлюється подача палива, що відповідає приблизно половині подачі при повній потужності, потім зміною гальмівного моменту встановлюється номінальний швидкісний режим.

Якщо пристрій приводу насоса дозволяє регулювати випередження подачі палива, то для кожного режиму підбирається найвигідніше випередження, у протилежному випадку характеристика знімається при випередженні, що рекомендується заводом.

Після досягнення стійкого теплового стану двигуна проводяться необхідні виміри. Далі встановлюються: нова, більша подача палива, номінальна швидкість обертання вала, і після досягнення стаціонарного теплового стану двигуна виміри повторюються. Випробування продовжуються до *Ne max*. У процесі випробування необхідно особливу увагу приділяти спостереженню за змінами у характері димності (збільшення димності, наявність сажі, колір та густина випускних газів).

Слід відмітити, що усі заміри при знятті регулювальної характеристики, а особливо витрати палива, повинні проводитись ретельно. Помилки при вимірах можуть привести до призначення нерівного регулювання.

# **5.3.2 Характеристика за кутом випередження запалення та подачі палива**

Регулювальні характеристики по куту випередження запалення (для дизелів - регулювальні характеристики по випередженню подачі палива) використовуються для визначення найвигіднішого кута випередження запалення (моменту початку подачі палива).

Якщо у системі запалення бензинового двигуна чи у паливного насоса дизеля є пристрій для автоматичної зміни кута випередження, то за серією регулювальних характеристик призначається нове чи контролюється роботи автомата.

Характеристика знімається при найвигіднішому регулюванні органів системи подачі палива, постійному швидкісному режимі, встановленому тепловому стані двигуна і представляється кривими  $N_e = f_l(\varphi_{\text{num}})$  та  $g_e = f_2(\varphi_{\text{sum}})$ .

### *Характеристика по куту випередження запалення*

На рис. 5.5, а, представлена регулювальна характеристика бензинового двигуна. Із збільшенням кута випередження запалення помітно зростають як максимальна температура, так і тиск у робочому циліндрі двигуна, що може призвести до виникнення детонації. За даними експерименту збільшення кута випередження запалення на один градус більше оптимального еквівалентно зниженню октанового числа на 1,6…2,0 одиниці. Крім того, при більш оптимальних кутах випередження запалення, зростає від'ємна робота стиску через передчасне спалахування суміші. Усе це призводить до нестійкої роботи двигуна із пониженою ефективністю та економічністю.

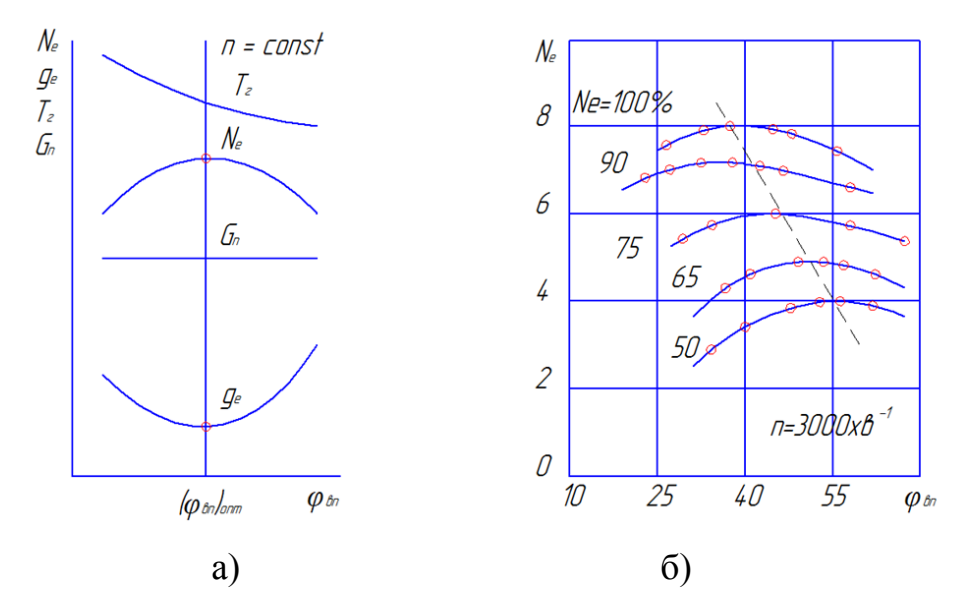

Рис. 5.5 - Регулювальна характеристика по куту випередження запалювання: а – загальний характер зміни параметрів; б – залежність оптимального кута випередження запалювання від навантаження

Надмірне зменшення кута випередження запалення викликає переміщення процесу згорання на лінію розширення, що є причиною підвищених теплових втрат в навколишнє середовище та із випускними газами.

Із зменшенням кутової швидкості оптимальний кут випередження запалення, зрозуміло, стає меншим.

Із падінням навантаження при незмінному швидкісному режимі двигуна величина найвигіднішого кута випередження запалення помітно зростає (див. рис. 5.5, б). Останнє пояснюється тим, що із зменшенням навантаження (із прикриттям дроселя) коефіцієнт наповнення падає, збільшується відносна кількість залишкових газів, що призводить до пониження швидкості згоряння суміші.

Регулювальна характеристика по запаленню знімається таким чином. При певному положенні дроселя (частіше при повному його відкритті), змінюючи навантаження гальмом, встановлюють необхідний швидкісний режим двигуна. Потім збільшують кут випередження запалення до появи стуків чи перебоїв у його роботі та невеликим зменшенням випередження добиваються стійкої роботи. Після коректування кутової швидкості та встановлення теплового стану вимірюють  $M_e$ ,  $G_n$ ,  $\omega(n)$ , температуру води  $T_{oxn}$   $_2$  та випускних газів  $T_e$ . Потім переходять до нового режиму при меншому куті випередження запалення та проводять чергові заміри. Досліди продовжують до чіткого виявлення максимуму потужності та мінімуму питомої витрати палива.

Оптимальним кутом випередження запалення вважається кут, що відповідає *Ne max* і *ge min*. Слід відмітити, що великі кути випередження запалення можуть бути причиною появи детонації, тому у процесі випробувань необхідно звертати особливу увагу на роботу двигуна. Робота останнього із явними признаками детонації не допускається.

#### *Характеристика по куту випередження подачі палива*

На рис. 5.6, а, показано загальний характер залежності потужності двигуна N<sub>e</sub>, питомої витрати палива  $g_e$ , температури випускних газів Т<sub>г</sub>, швидкості зростання тиску  $(dp/d\varphi)_{max}$ , тиск кінця стиску  $p_c$  та максимального тиску згоряння  $p_z$  від величини кута випередження подачі палива  $\varphi_{\text{sun}}$ . На рис. 5.6, б відмічений діапазон зміни оптимального по *ge* кута випередження в залежності від навантаження дизеля Д-35.

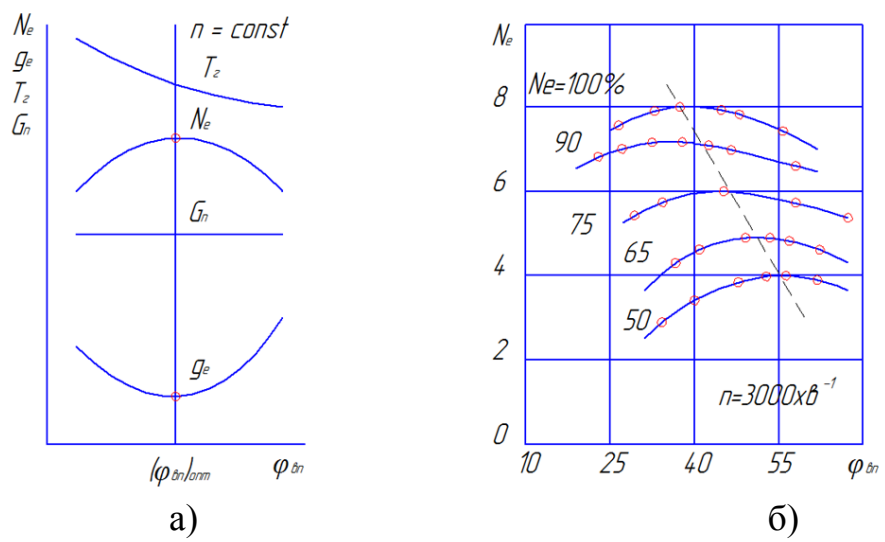

Рис. 5.6 - Регулювальні характеристики по куту випередження подачі палива: а – загальний характер зміни параметрів; б – залежність оптимального кута випередження подачі палива від навантаження

Зміна кута випередження подачі палива від оптимального (*φвип<sup>2</sup>* на рис. 5.7) у бік збільшення (*φвип1*) призводить до пониження індикаторних та ефективних показників з таких причин. Із збільшенням  $\varphi_{\scriptscriptstyle \mathcal{E}}$  паливо подає у камеру згоряння при меншому тиску та температурі заряду повітря. Період затримки самозапалення зростає, і до початку горіння більша кількість частинок палива встигає досягнути стінки камери згоряння і осісти на низ. Частинки палива, що осідають на поверхні камери згоряння не повністю. Крім того, при надмірному випередженні можливе помітне збільшення роботи стиску. Усе це призводить до зменшення потужності двигуна та значного росту витрати палива. Збільшення періоду затримки самозапалення (*φil>φα*) призводить також до більшої жорсткої роботи двигуна (до збільшення *(dp/dφ)max*), оскільки до моменту початку видимого горіння, у зв'язку із збільшенням періоду затримки самозапалення, у циліндрі двигуна накопичується велика кількість палива, а саме згоряння починається дещо раніше.

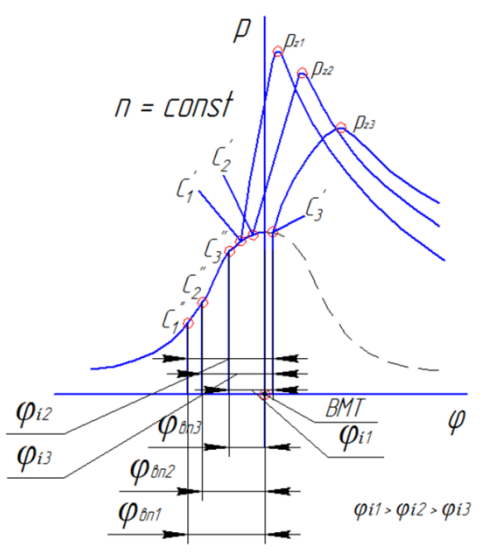

Рис. 5.7 - Вплив кута випередження подачі палива на період затримки самоспалахування та індикаторну діаграму

Менші в порівнянні із оптимальним значенням кути палива ( $\varphi_{\text{sum}}$ 3) призводить до переносу процесу горіння на лінію розширення, падіння  $p_z$  та  $T_z$ , збільшення температури випускних газів, що обумовлює ріст відносних втрат тепла в охолоджувальне середовище та з випускними газами випередження подачі.

Із зменшенням навантаження оптимальний кут вприскування стає менше (див. рис. 5.4, б), що викликано таким. Із зменшенням подачі палива на цикл та ростом α температура стінок камери згоряння значно знижується, падає і температура залишкових газів, що обумовлює деяке пониження  $T_c$  та  $p_c$ , ріст  $\varphi_l$ та зростання жорсткості робочого процесу. У таких умовах буває доцільно подати паливо із меншим випередженням, ближче до ВМТ, коли тиск та температура свіжого заряду більша. Крім того, слід врахувати, що із зменшенням подачі палива вприскування проходить на меншому куті повороту колінчастого вала.

Зі зниженням частоти обертання оптимальний кут випередження вприскування палива, як правило, зменшується, але іноді, наприклад, у передкамерних двигунах, він залишається практично без зміни. Це пояснюється тим, що із пониженням частоти обертання сумішоутворення у передкамерному двигуні погіршується через пониження перепаду тисків між передкамерою над поршневим простором.

При гіршому сумішоутворенні необхідно багато часу для згоряння палива.

Регулювальна характеристика по випередженню вприскування палива знімається таким чином. Встановивши пізно подачу та доводячи зміною

навантаження на двигун швидкісний режим до потрібного, домагаються встановленого теплового стану двигуна. Після цього вимірюють ефективну потужність, втрату палива та температуру випускних газів. Потім кут випередження подачі збільшують, коректують частоту обертання вала та повторюють виміри. Досліди продовжують до виявлення *Nc max*, після чого будуть криві зміни *Ne* і *ge* в залежності від кута випередження. Критеріями для призначення кута випередження подачі даного двигуна при даному швидкісному режимові повинні служити *ge min* та відносно м'яка робота.

Випробування проводять при різних положеннях рейки паливного насоса та швидкісних режимах, що охоплюють найбільш характерні експлуатаційні режими.

### **5.4 Навантажувальні характеристики**

Навантажувальною характеристикою називають залежність *G<sup>п</sup>* та *ge* від навантаження *ре*, *Ne* чи навантаження у процентах від повного, що одержується при максимально допустимій подачі палива, чи при повному відкритті дроселя, при певному швидкісному режимі. У залежності від задачі випробування визначають крім того *α*, *ηі*, *η<sup>v</sup>* та інші параметри, які характеризують роботу двигуна. Усі ці залежності наносять на графік.

Кут випередження подачі палива (випередження запалення) при наявності можливості встановлюють найвигіднішим для кожного режиму випробувань. У протилежному випадку випробування проводяться на випередженнях, що рекомендується заводом – виготовлювачем регулювання паливного насоса (бензинового двигуна) при цьому повинні відповідати експлуатаційним.

Характеристика знімається при різних подачах палива (відкриттях дроселя); постійність швидкісному режиму підтримується за рахунок відповідної зміни гальмівним пристроєм моменту опору.

Слід відмітити, що для двигунів із зовнішнім сумішоутворенням навантажувальну характеристику називають дросельною.

Для транспортних двигунів характеристики знімають на декількох швидкісних режимах, що захвачують експлуатаційний діапазон зміни частоти обертання вала двигуна, з цієї серії навантажувальних характеристик можна побудувати зовнішню та часткові характеристики.

За навантажувальними характеристиками судять про стабільність питомої витрати палива в певних інтервалах зміни навантаження, про вірність регулювання систем подачі палива та повітря, визначають *gc min*, допустиму подачу палива на цикл *∆gп max*, *Nен* та найвигідніші режими роботи двигуна.

# **5.4.1 Навантажувальна (дросельна) характеристика бензинового двигуна**

На рис. 5.8 показано загальний характер зміни основних параметрів по навантажувальній характеристиці. Щоб пояснити хід цих кривих, необхідно розглянути залежності *α*, *ηі*, *ηv*, *ηм*, *ηс* від навантаження при постійній кутовій швидкості.

При знятті навантажувальної характеристики бензинового двигуна змінюється положення дроселя, а отже, і коефіцієнт наповнення (регулювання кількісне). На холостому ходу дросель майже повністю закритий, коефіцієнт наповнення малий, для збільшення потужності дросель відкривають, відповідно зростає *ηv*. При цьому коефіцієнт надлишку повітря *α* змінюється порівняно у малих межах (приблизно від 0,8 до 1,2). Як відомо (див. п. 5.2, рис. 5.3, а), зменшення *α* від 0,85…0,95 супроводжується збільшенням потужності, що розвивається двигуном. Найбільш економічна робота двигуна спостерігається при α = 1,05…1,15 (див. рис. 5.3). Із метою збільшення *Ne max* при великих відкриттях дросельної заслінки, близьких до повної, здебільшого передбачається збагачення суміші, не дивлячись на те, що це пов'язано із явним не догорянням палива (*α˂1*) та пониження *ηі* (ділянка *Ne lj Nен* на рис. 5.9 – штрихова лінія). По мірі прикриття дросельної заслінки (від  $N_{e1}$  до  $N_{e2}$ ) змінюються умови у циліндрі двигуна, збільшується відносна кількість залишкових газів, що призводить до зменшення швидкості згоряння. Наслідком цього є підвищені витрати теплоти в охолоджувальне середовище і з випускними газами, зниження *ηі*. При малих відкриттях дросельної заслінки вказані обставини є причиною неекономічної та нестійкої роботи двигуна. Для усунення цих явищ передбачають збагачення суміші уже приблизно при 50%-вому відкритті дроселя, забезпечуючи цим збільшення *ωс* та відносно високому величину *ηі.* При 20%-вому відкритті дроселя до роботи на холостому ходу  $(N_e = 0)$  при значеннях  $\alpha \leq 1$ забезпечується стійкість роботи двигуна. Настільки велике збагачення суміші супроводжуються більш різким зменшенням *ηі* (ділянка *Ne2 – Ne = 0*).

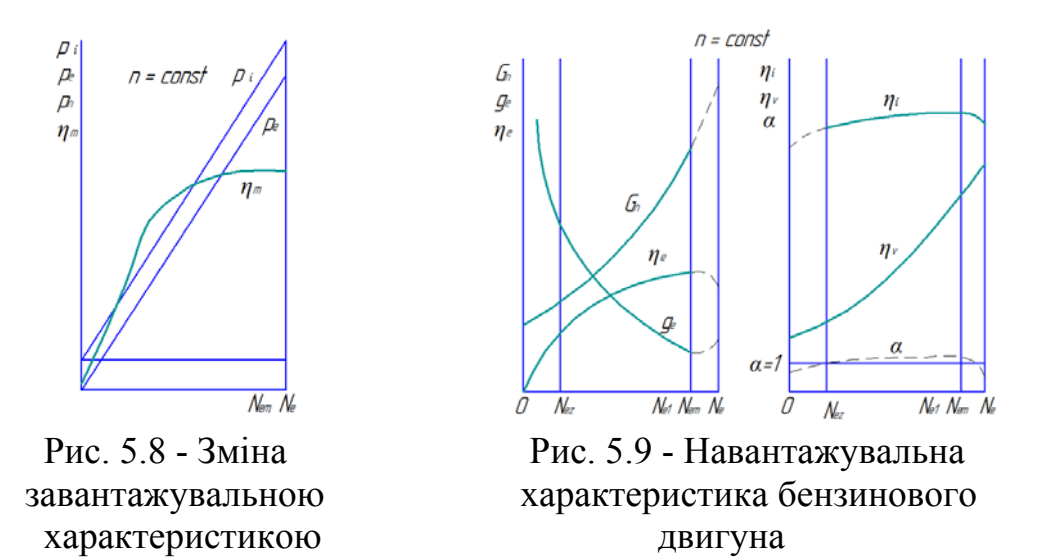

Характер та ступінь зміни визначаються також вимогами до зниження рівня токсичності продуктів згоряння.

Механічний коефіцієнт корисної дії із збільшенням навантаження зростає (рис. 5.9). Характер зміни  $\eta_{\mu}$  визначається залежністю:

$$
\eta_{\scriptscriptstyle M} = \frac{N_c}{N_i} = \frac{N_i - N_{\scriptscriptstyle M}}{N_i} = 1 - \frac{N_{\scriptscriptstyle M}}{N_i} \tag{5.13}
$$

Слід відмітити, що механічні втрати при постійній частоті обертання практично не залежить від навантаження та *N<sup>м</sup>* можна прийняти незмінною. Якщо врахувати, що  $\eta_c = \eta_i \eta_M$ , то стане зрозумілим характер зміни ефективного ККД по навантажувальній характеристиці, а звідси і кривої *gc = f(Ne)*, оскільки

$$
g_c = k \frac{1}{\eta_e} \tag{5.14}
$$

На рис. 5.9 штриховою лінією показано зміну  $G_H$ ,  $g_e$  та  $\eta_c$  при збагаченні суміші. Мінімум питомої витрати палива відповідає максимальному значенню *ηе*.

Залежність *рі* та *рс* від *Nc* представляється прямими лініями (див. рис. 5.10) у зв'язку із тим, що

$$
p_i = \frac{m N_i}{V \sin} = k N_i. \tag{5.15}
$$

У той же час

$$
p_c = p_i - p_w. \tag{5.16}
$$

При  $n = const$  можна рахувати  $p_M = const$  (якщо знехтувати у першому наближенні ростом втрат на насосні ходи із прикриттям дросельної заслінки). Таким чином, пряма середнього ефективного тиску повинна проходити через початок координат, тоді як лінія середнього індикаторного тиску буде відставати від неї на величину, що рівна середньому тиску механічних втрат *рм*.

#### **5.4.2 Характеристика навантаження дизеля**

Характер зміни  $G_H$ ,  $g_c$ ,  $\eta_v$ ,  $\eta_c$ ,  $\eta_i$ ,  $\alpha$  дизеля по характеристиці навантаження показаний на рис. 5.10. Залежність  $p_i$ ,  $p_c$ ,  $p_w$  та  $\eta_w$  від  $N_e$  для дизеля така ж, що й для бензинового двигуна (див. рис. 5.10). Як і в попередньому випадку розглянемо спочатку залежність від навантаження *ηv*, *α, ηi*, *ηм*.

Оскільки опір на всмоктуванні у чотиритактних дизелів при роботі по характеристиці навантаження залишається постійним (*n = const*), то *η<sup>v</sup>* в середніх потужностях змінюється мало. Падіння *η<sup>v</sup>* (до 3…4%), а отже, і *G<sup>в</sup>* із зростанням навантаження пояснюється збільшенням підігріву свіжого повітря від стінок циліндра (збільшенням *∆Т* – див. формулу (5.9), внаслідок чого в циліндр потрапляє до початку стиску менша його масова кількість. При перевищенні номінальної потужності коефіцієнт наповнення зменшується більш інтенсивно, що обумовлюється помітним ростом температури стінок циліндра та температури залишкових газів, а звідси і більшим підігрівом свіжого заряду у зв'язку з помітним переносом процесу згоряння на лінію розширення.

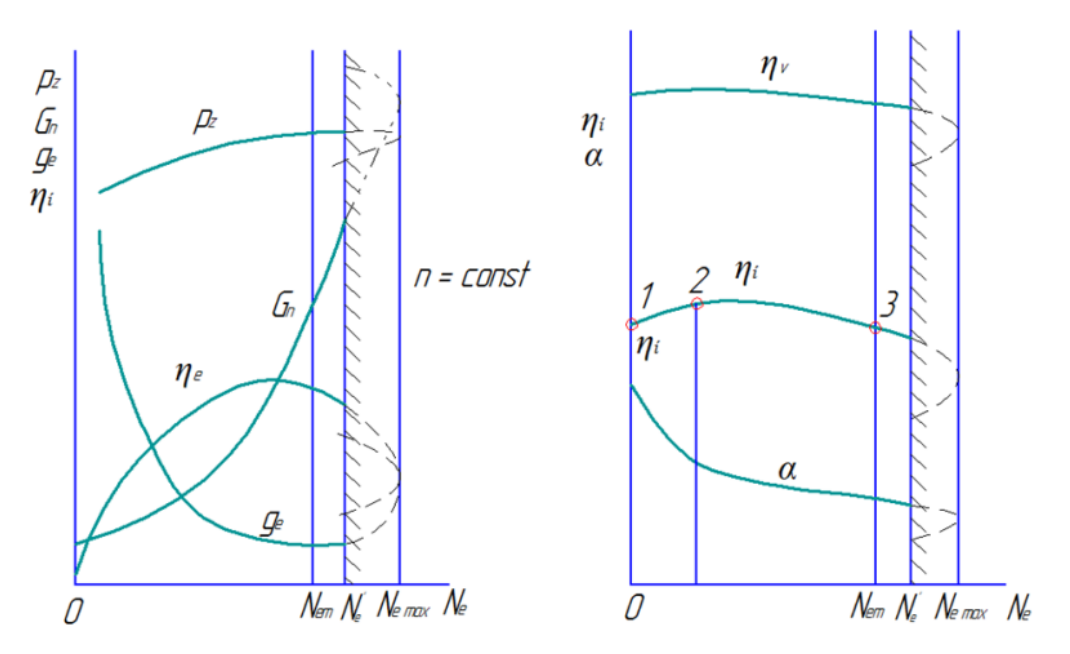

Рис. 5.10 - Навантажувальна характеристика дизеля

У випадку двотактних двигунів із збільшенням навантаження витрата повітря *G<sup>в</sup>* та коефіцієнт надлишку продувного повітря *φк* незначно зменшується, що пояснюється наявністю деякого збільшення проти тиску на випуску за рахунок збільшення об'єму продуктів згоряння.

Тиск на початку стиску ра практично залишається незмінним, отже коефіцієнт наповнення двотактного двигуна буде визначатися повністю ступеню підігріву свіжого заряду повітря від стінок двигуна та якістю очищення циліндра від продуктів згоряння (тобто величиною  $\gamma_r$ ).

Коефіцієнт надлишку повітря α в дизелях із ростом навантаження спадає (приблизно з 4…8 на холостому ходу до 1,3…2,0 на номінальному режимі), оскільки подача палива на цикл при цьому підвищується, а заряд повітря залишається приблизно тим же, навіть дещо зменшується. Більш різке падіння α при перевантаженні пояснюється зменшенням  $\eta_v$ . При надзвичайно малих значеннях коефіцієнта надлишку повітря, внаслідок неповноти згоряння, подальше збільшення подачі палива може призвести до пониження потужності, що розвивається двигуном (див. рис. 5.11, штрихової лінії).

Необхідно відмітити, що через недосконалість сумішоутворення та викликаної цим неоднорідності складу робочої суміші по об'єму камери згоряння порівняно велика ступінь неповноти згоряння спостерігається уже при *α*, значно більшим за одиницю (при *α* = 1,3…1,7 – в залежності від типу камери згоряння та ступенем її відпрацювання). При цьому величина *α* відноситься до середньої його величини для усієї кількості повітря та палива, що знаходиться у камері згоряння в різних ділянках об'єму камери згоряння місцеві значення α в більшій мірі відрізнються один від одного).

Зміна *ηі* визначається величиною теплових витрат при здійсненні робочого процесу *ηі =ηоηt*.

Термодинамічний коефіцієнт корисної дії змішаного циклу знаходиться у такій залежності від величин *α*, *ε* та  $\lambda$  :  $\eta_t \approx \frac{1}{6}\frac{4}{3}$  $\alpha_{\mathcal{E}}^{\kappa_{\lambda}}$  (формула Г. В. Мельнікова), де *k* – показник адіабати стиску.

Як видно, з падінням коефіцієнта надлишку повітря *η<sup>t</sup>* буде зменшуватись (*λ* із збільшенням потужності зростає у меншій мірі, ніж зменшується *α*). Відносний коефіцієнт корисної дії, що визначає якість здійснення робочого процесу. Із зменшенням *α* також дещо падає, що викликається певним погіршенням процесу згоряння. Усім цим обумовлюється деяке пониження *ηі* на ділянці 2 – 3 (див. рис. 5.10).

Падіння ηі на малих навантаженнях (ділянка 1 – 2) пов'язано із ростом відносної величини теплових втрат в охолоджувальне середовище через стінки та з випускними газами. Більш різке зменшення індикаторного коефіцієнта корисної дії при перевантаженні пояснюється ростом *qох* та *qr* (через догоряння на лінії розширення) та збільшенням ступеня неповноти згоряння.

Зміна механічного коефіцієнта корисної дії дизеля по навантаженню таке ж, як і бензинового двигуна.

Як уже відмічалося вище, вид кривих *ηс* та *g<sup>с</sup>* у функції від *Ne* повністю визначається характером зміни  $\eta_i$  та  $\eta_w$ .

Слід відмітити, оскільки на відміну від бензинових двигунів у дизелів *ηі* із зниженням навантаження збільшується (ділянка 3 – 2 на рис. 5.10), різниця в *ηс* та відповідно в *gc* у цих двигунів за мірою зменшення *Ne* зростає тим більше, що з прикриттям дросельної заслінки у бензинових двигунів помітно ростуть ще й витрати енергії на холості ходи.

Загальний характер зміни в характеристиці навантаження основних параметрів робочого процесу дизеля при його надуванні залишається практично без зміни, особливо при наявності механічного зв'язку агрегатів надування з валом двигуна.

Помітний вплив (найбільший при вільному газотурбінному надуванні і великих  $p_k$ ) на величину і характер зміни показників роботи, механічних та теплових навантажень на деталі роблять особливості системи повітря забезпечення, що визначають ступінь використання енергії випускних газів агрегатами турбонадуву (к.к.д. турбокомпресора), в залежності від параметрів робочого тіла (*рr*, *Tr*) наявність та інтенсивність проміжного охолодження надувного повітря та інші фактори, що визначають у кінцевому рахунку циклову подачу повітря *∆g<sup>в</sup>* при тій чи іншій подачі палива *∆gН*, а отже, і *α*.

Якщо зв'язок коефіцієнта надлишку повітря з цикловою подачею палива у випадку двигуна без надуву можна виразити найпростішою залежністю (якщо знехтувати відносно малою зміною *ηv*):

$$
\alpha_i = \frac{\Delta g_{TH}}{\Delta g_{Ti}} \tag{5.17}
$$

То при газотурбінному надуві ця залежність стає більш складною:

$$
\alpha_i = \frac{\rho_{\scriptscriptstyle{xi}}}{\rho_{\scriptscriptstyle{KH}}} \cdot \frac{\eta_{\scriptscriptstyle{V}}}{\eta_{\scriptscriptstyle{V}}}} \cdot \frac{\Delta g_{\scriptscriptstyle{TH}}}{\Delta g_{\scriptscriptstyle{Ti}}} \cdot \alpha_H \tag{5.18}
$$

Тут  $\rho_{k}$  – густина надувного повітря при вході у двигун;  $\eta_{v}$  – коефіцієнт наповнення; *∆gТ* – циклова подача палива; *α* – коефіцієнт надлишку повітря, індекси «*н*» та «*і*» відносяться до номінального та максимального режимів, відповідно.

Із збільшенням подачі палива зростає енергія випускних газів, збільшується ступінь підвищення тиску *рк* в компресорі турбонагнітача. Із ростом *рк* відносна величина втрат тиску на впуску стає менша (відношення *ра/рк* зростає), що обумовлює збільшення *η<sup>v</sup>* із ростом *Ne.* Коефіцієнт наповнення в дизелях з надуванням (особливо із високим надуванням) може змінюватися на  $10 - 20$ % та більше. Зміна густини повітря  $\rho_{\kappa}$  в залежності від циклової подачі палива може бути оцінена для чотиритактних дизелів із вільним турбокомпресором за емпіричною залежністю:

$$
\rho_{\scriptscriptstyle \chi i} = \frac{1}{11} \left( 5 + 6 \frac{\Delta g_{\scriptscriptstyle \chi i}}{\Delta g_{\scriptscriptstyle \chi \chi i}} \right) \cdot \rho_{\scriptscriptstyle \chi \mu} \tag{5.19}
$$

При оціночних розрахунках, що згадуються ще, зміною  $\eta_{v}$  можна знехтувати, оскільки в межах значень *α* = 1,8…2,1, що характерні для двигунів з високим надуванням, вплив коефіцієнта надлишку повітря на ηі порівняно малий.

При надуванні *α* змінюється у великих межах. Процес згоряння при великих густинах робочого тіла у циліндрі двигуна проходить у більш сприятливих умовах, зменшується відносна величина втрат теплоти в охолоджувальне середовище *qox*, усе це сприятливо впливає на величину *ηі*. Для двигунів з газотурбінним надуванням характерні великі значення  $\eta_{\mu}$ , оскільки  $p_{\mu} \approx const$  при значному рості *рі*.

Наявність регульованої системи охолодження надувного повітря (навіть до відключення її) визначає підвищення  $\eta_i$  і  $\eta_M$  при малих навантаженнях. Все це звичайно проходить до більшого діапазону навантажень, для яких характерні відносно малі значення *ge*, здебільшого менші, ніж *gc* на номінальному режимі.

В якості прикладу на рис. 5.11 приведені реальні характеристики навантаження чотиритактних дизелів: транспортних без надування (а) та з газотурбінним надуванням (б).

Незалежною зміною при знятті характеристики навантаження є навантаження (*Ncр<sup>c</sup>* чи *Ne* у % від *Neн*).

Потрібна потужність досягається відповідним відкриттям дросельної заслінки у бензинових двигунів чи переміщення рейки паливного насоса (пристроєм відповідної подачі палива на цикл). Гальмівним моментом підтримується постійний швидкісний режим.
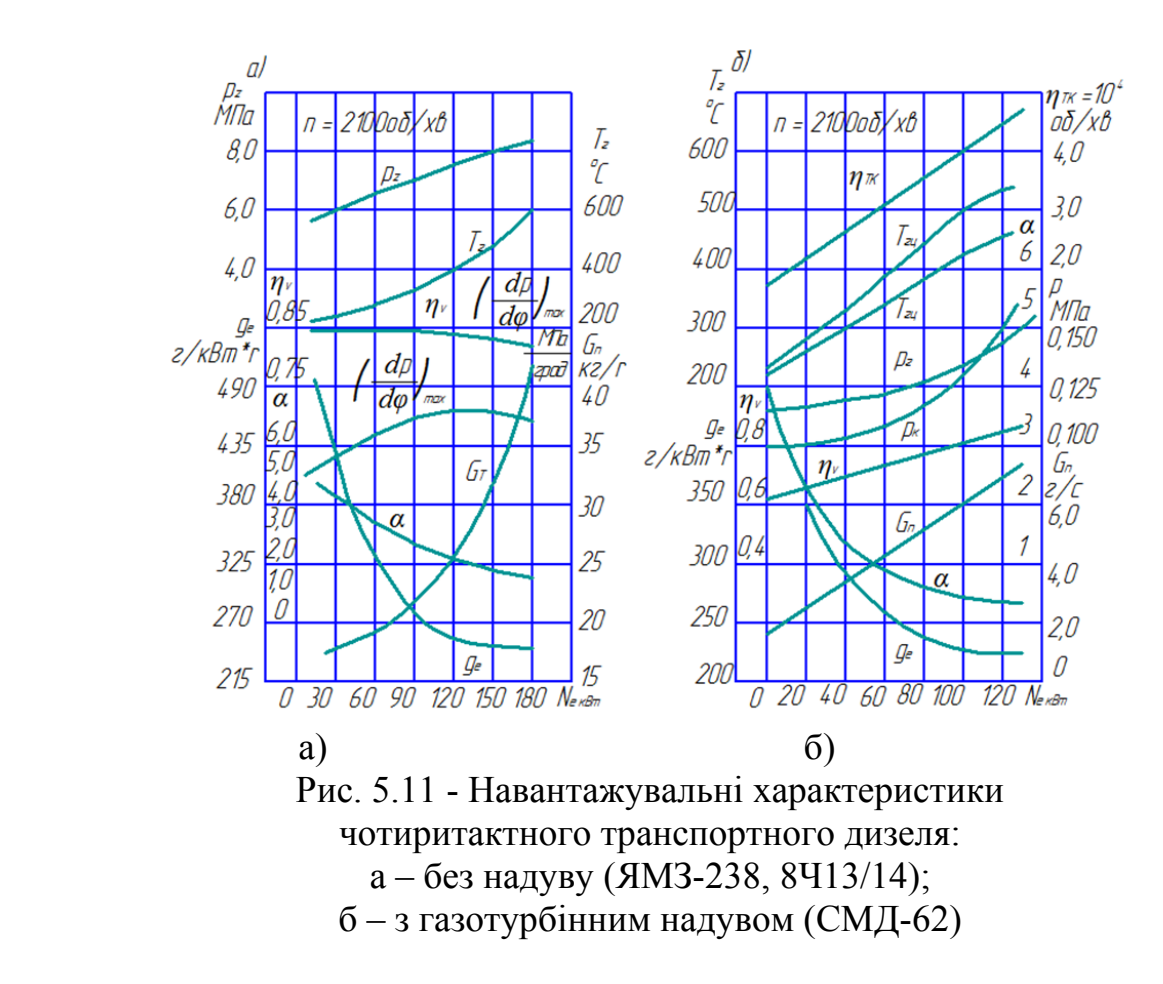

Після пуску двигуна та його прогріву до нормального теплового стану, що перевіряється за температурою охолоджувальної рідини, масла та випускних газів, підвищують подачу палива (відкриття дроселя) до повної, та одночасно збільшують момент опору, встановлюючи заданий швидкісний режим. Впевнившись у стійкій роботі двигуна, проводять виміри, що намічені програмою випробувань. Після цього зменшують подачу палива (прикривають дроселя) та пониженням гальмівного моменту відновлюють попередній швидкісний режим, виміри повторюють, таким чином доводять до повного розвантаження двигуна - холостого ходу при заданому швидкісному режимі.

#### **5.5 Швидкісні характеристики**

Швидкісні характеристики представляють у вигляді графічних залежностей ефективної потужності *Ne*, крутного моменту *Мe*, секундної (годинної) *G<sup>п</sup>* та питомої *ge* витрат палива від параметра, що визначає швидкісний режим (кутової швидкості *ω*, середньої швидкості поршня *с<sup>m</sup>* чи частоти обертання вала двигуна *n*). Крім того у характеристику вводять в залежності від задачі дослідження криві зміни *ηv*, *α*, *ηi*, *ηм* та інших параметрів. Швидкісну характеристику, що відповідає отриманню максимальної потужності *Nc max* двигуна на кожному швидкісному режимі в умовах проведення дослідів, називається зовнішньою характеристикою граничних (максимальних) потужностей (абсолютною зовнішньою характеристикою) – крива 1 - 1' на рис. 5.12. Практично витримати її досить важко, оскільки для одержання режиму слід підтримувати найвигіднішими значення ряду регулювальних параметрів, наприклад, випередження запалення (подачі палива), склад суміші для бензинових двигунів та інше, що не завжди можливе.

Робота бензинового двигуна в умовах експлуатації наближується до цієї характеристики при регулюванні бензинового двигуна на максимальну потужність. Дизелі не досягають показників характеристики граничних потужностей, оскільки робота на режимах максимальних потужностей супроводжується, як відмічалося вище, порушенням процесу згоряння, сильним задимленням, інтенсивним нагароутворенням та надмірним перегрівом двигуна, що призводить до швидкого виходу його із ладу. Робота за цією характеристикою допускається лише при спеціальних дослідженнях (наприклад, при регулюванні паливного насоса). Процес зняття її довготривалий у зв'язку з необхідністю особливого регулювання двигуна на кожному режимі з метою досягнення максимальної потужності. Найменший недогляд при цьому дослідженні може призвести до аварії.

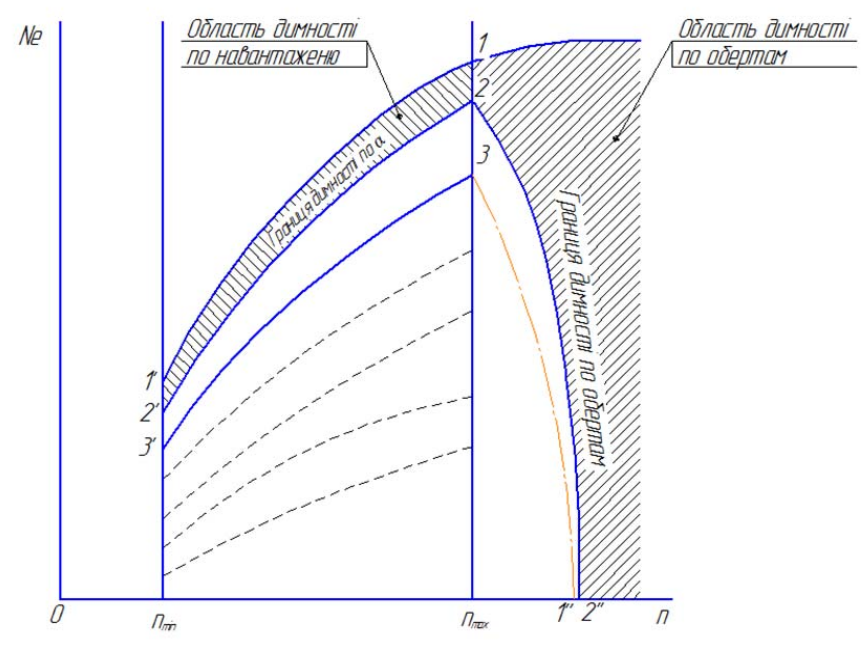

Рис. 5.12 - Швидкісні характеристики дизеля

Часто представляє інтерес характер зміни потужності, в залежності від швидкісного режиму, при роботі дизеля на межі димлення. При цьому двигун працює на подачах палива, що визначаються по моменту явного порушення процесу згоряння, який виявляється по появі диму у випускних газах. На кожному швидкісному режимі цьому моменту може відповідати своя подача палива. Крива проведена за отриманими таким чином точками, називається характеристикою границі димлення (крива 2 - 2'' на рис. 5.13). Після режимів, що обмежений лініями 1 - 1' та 2 - 2', називають областю димлення по навантаженню.

Практичне значення здебільшого мають характеристики, отримані при дотриманні лише основної умови – повного відкриття дроселя (повної подачі палива) при експлуатаційному регулюванні бензинового двигуна (паливного насоса). Подібні характеристики називаються експлуатаційними зовнішніми характеристиками. При знятті їх необхідна наявність встановленого теплового стану двигуна. Кут випередження запалення (подачі палива) підбирається оптимальним для кожного з режимів лише у випадку наявності пристрою для його регулювання.

Зміна швидкісного режиму досягається відповідним підбором гальмівного моменту.

Для дизеля зовнішні характеристики експлуатаційних потужностей знімаються при положенні органа, що регулює подачу палива, або при найбільшій експлуатаційній потужності, що триває обмежений час, або при найбільшій потужності, яку двигун може розвинути без обмеження часу (крива 3 - 3' на рис. 5.12). Усі види експлуатаційних зовнішніх характеристик часто називають просто зовнішніми характеристиками. У цьому випадку слід вказати умови, при яких отримана характеристика (регулювання бензинового двигуна чи паливного насоса, випередження запалення чи подачі палива та інше).

Швидкісні характеристики, отримані при незмінному положенні органа керування двигуном, що відповідає неповній, частковій подачі палива (частковому відкритті дроселя), називають частковими характеристиками (штрихові лінії на рис. 5.12).

Слід відмітити, що бензинові двигуни мало чуттєві до швидкісного режиму. З ростом частоти обертання колінчастого валу зростає швидкість згоряння палива і помітно порушення робочого процесу не трапляється навіть при великому перебільшенні *nн*. Допустиме значення n у цьому випадку визначається головним чином динамічними навантаженнями на деталі. У випадку дизеля положення буде іншим. Уже при порівняно малому перебільшенні номінальної частоти обертання спостерігається явне порушення процесу згоряння – перенос його на лінію розширення, неповне згоряння палива, задимлений випуск. За межею задимлення по частоті обертання колінчастого валу робота дизеля не допускається. Із зменшенням подачі палива межа задимленості зміщується в бік більших *n* (лінія 2 - 2'' на рис. 5.12). Граничні допустимі швидкісні режими знаходяться на лінії 3 - 1').

Швидкісні характеристики по обертах дозволяють міркувати про динамічні якості двигуна<sup>1</sup>, його ефективних та економічних показниках, а також вибрати оптимальні швидкісні режими роботи двигуна.

## **5.5.1 Зовнішня характеристика бензинового двигуна**

На рис. 5.13 показано зміну основних параметрів, що визначають роботу бензинового двигуна, по зовнішній характеристиці.

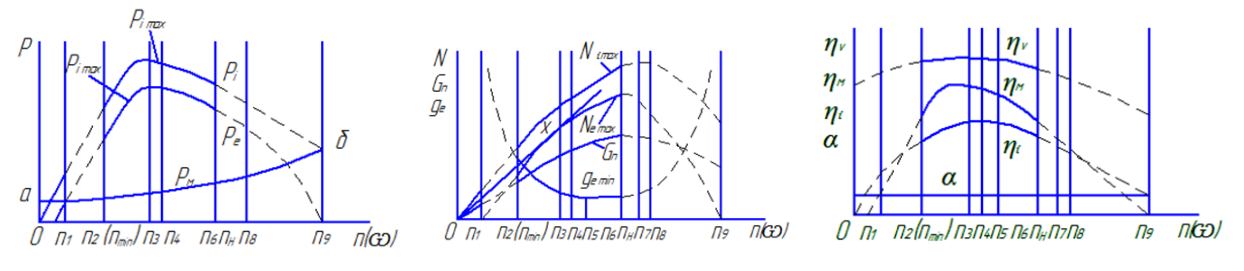

Рис. 5.13 - Зовнішня характеристика бензинового двигуна

Проаналізуємо хід основних кривих. Характер зміни середнього індикаторного тиску визначають для двигуна без надування загальновідомою залежністю:

$$
p_i = k \eta_{\nu} \rho_{\kappa} \eta_i / \alpha. \tag{5.20}
$$

Як видно із графіка  $p_i$  при деякій частоті обертання n<sub>4</sub> досягає максимуму. Із ростом кутової швидкості понад n<sub>4</sub> середній індикаторний тиск р<sub>і</sub> падає, що пояснюється скороченням часу на всі процеси, що протікають в циліндрі двигуна. Останнє призводить до збільшення догоряння палива на лінії розширення, зменшення коефіцієнта наповнення через ріст втрати тиску за рахунок гідравлічних опорів на впуску.

Догорання на лінії розширення є причиною збільшення втрат теплоти в охолоджувальному середовищі та з випускними газами, а в зв'язку з цим – зменшення *ηі 1* . Внаслідок же падіння *η<sup>v</sup>* із ростом n у циліндр попадає все менша кількість палива (слід пам'ятати, що склад суміші, що поступає у циліндр двигуна, порівняно мало залежать від швидкісного режиму).

Пониження частоти обертання у порівнянні із *n*, що відповідає *рі max*, також призводить до зменшення середнього індикаторного тиску. Це трапляється головним чином за рахунок відносного збільшення втрати теплоти у охолоджувальному середовищі, збільшення витікання газів через не ущільнення (отже, зменшення *ηі*), а також через пониження *η<sup>v</sup>* внаслідок невідповідності регулювання органів газорозподілення у швидкісному режимі. Розташування максимуму *η<sup>v</sup>* визначається фазами газорозподілення. Так, наприклад, у двигуна з мало розвинутими фазами *η<sup>v</sup>* може не бути максимуму в межах робочих швидкостей обертання колінчастого вала. У зв'язку із відсутністю у цьому випадку фази дозарядки, характер зміни  $\eta_{\nu}$  визначається лише величиною втрат тиску *∆ра* на впуску через гідравлічні опори. При інших рівних умовах

$$
\Delta p_a = k \varpi_a^2 \tag{5.21}
$$

де *<sup>a</sup>* – швидкість потоку, що пропорційна частоті обертання колінчастого вала.

Відносно розвиті фази обумовлюють появу максимуму на кривій *ηv*. При цьому збіжна вітка визначається впливом інерційності газових потоків в періоди попередження відкриття та запізнення закриття клапанів на газообмін, що забезпечує краще очищення та наповнення циліндра, компенсуючи до певної *n* від'ємний вплив опорів у газоповітряному тракті двигуна. При збільшених фазах газорозподілення забезпечується раціональне використання інерційності потоків при більш високих частотах обертання вала, максимум *ηv* зміщується в сторону більших *n*, збільшується значення *ηv max*. При малих *n* у цьому випадку *η<sup>v</sup>* має пониження значення. Останнє може служити причиною нестійкої роботи бензинового двигуна на цих швидкісних режимах.

Значення частоти обертання, при якому має місце максимум *рі* неоднакове для різних двигунів і залежить від ряду факторів:

а) регулювання фаз газорозподілення;

б) характеру зміни якості суміші;

в) ступені охолодження та форми камери згоряння.

Крім того, на величину n4 робить вплив ступень випередження запалення, інтенсивність підігріву суміші, якість сумішоутворення (якість бензинового двигуна) і ряд інших факторів.

Характер зміни середнього ефективного тиску двигуна ре визначається ходом кривих *рі* та *ηм*:

$$
p_e = p_i \eta_u. \tag{5.22}
$$

Попередньо розглянемо протікання кривої механічного коефіцієнта корисної дії:

$$
\eta_{\scriptscriptstyle M} = 1 - \frac{p_{\scriptscriptstyle M}}{p_i} = 1 - \frac{p_{\scriptscriptstyle M}}{k \Delta g_{\scriptscriptstyle T} \eta_i}.
$$
\n(5.23)

Як відомо, з моменту початку прокрутки двигуна (тобто при n, близькому до 0) момент тертя *Мм* не дорівнює нулю, далі з ростом обертів *Мм*, зростає приблизно за таким законом:

$$
M_M = M_{MO} + kn^{b-1},\tag{5.24}
$$

де величина b коливається у межах від 1,0 до 1,2 для тихохідних двигунів і від 1,5 до 2,0 для швидкохідних. Аналогічно змінюється і середній тиск тертя:

$$
p_{\scriptscriptstyle M} = k^{'} M_{\scriptscriptstyle M} \tag{5.25}
$$

При *рі = рм* механічний коефіцієнт корисної дії буде дорівнювати нулю. Після досягнення максимуму *ηм* із ростом частоти обертання спадає, оскільки середній тиск механічних втрат при цьому буде весь час зростати, а *ηі* та *η<sup>v</sup>* мають тенденцію до зменшення.

Оскільки у точці  $A p_e = p_i - p_w = 0$ , то при частоті обертання двигуна, що дорівнює  $n_1$  (див. рис. 5.2),  $N_c = 0$ ;  $n_1$  є теоретично мінімально можливою частотою обертання холостого ходу. У дійсності стійка робота двигуна спостерігається лише при  $n > n_2$  – мінімальній стійкій частоті обертання колінчастого вала двигуна. При *n9* крутний момент дорівнює нулю, оскільки і в даному випадку *рі* дорівнює *рм* (точка *Б*); *n9* є максимально можливою частотою обертання для двигуна, вона здебільшого у 1,5…2,0 рази більша частоти обертання, що відповідає максимуму ефективної потужності, *n3*.

У зв'язку з тим, що із збільшенням *n* момент тертя росте, максимум середнього ефективного тиску буде завжди, порівняно з максимумом середнього індикаторного тиску, зміщений у сторону меншої частоти обертання.

Зміна *Мс* повністю відповідає характеру зміни *рс,* оскільки

$$
M_c = K p_c \tag{5.26}
$$

Хід ефективної потужності по швидкісній характеристиці визначається рівністю

$$
N_c = K_1 p_e n = k_2 M_c n \tag{5.27}
$$

тобто так же, як і зміна індикаторної потужності:

$$
N_i = K_1 p_i n \tag{5.28}
$$

Цілком зрозуміло, що *Nc (Ni)* буде зростати до тих пір, поки збільшення n буде превалювати над падінням *ре (рі).*

Максимум потужностей, природно, повинен бути зміщений по відношенню до максимуму тиску в сторону більшої *n*. Через те, що

$$
N_e = N_i \eta_M,\tag{5.29}
$$

 $N_{e \text{ max}}$  завжди знаходиться при меншій частоті обертання вала, ніж  $N_{i \text{ max}}$ .

Слід відмітити, що якщо нам відомий закон зміни ефективної потужності, то можна просто графічно визначити положення *Мe max* (чи *рe max*). Для цього із початку координат необхідно провести дотичну до кривої *Ne* та із точки дотику опустити перпендикуляр на вісь абсцис. Таким чином буде встановлена частота обертання, що відповідає максимуму крутного моменту.

Дійсно

$$
M_e = \frac{KN_e}{n} = K_1 t g \varphi \tag{5.30}
$$

тому *Ме max* визначається максимальним значенням *tg φ* (тобто *φmax*). Максимальна величина крутного моменту у бензинового двигуна здебільшого спостерігається при  $n_3 = (0.45...0.55)$  n<sub>H</sub>.

Важливим параметром, що характеризує динамічні якості транспортного двигуна, тобто здатність двигуна переборювати збільшений момент опору є коефіцієнт пристосованості:

$$
\sigma = \frac{M_{\text{emax}}}{M_{\text{en}}},\tag{5.31}
$$

де *Мemax* – максимальний крутний момент; *Мен* – крутний момент при номінальній потужності транспортного двигуна.

Чим вище σ, тим кращі динамічні властивості має двигун.

Величина коефіцієнта пристосованості для транспортних бензинових двигунів здебільшого коливається у межах від 1,1 до 1,3.

Часто для тієї ж мети використовується параметр *μ* – запас крутного моменту:

$$
\mu = \frac{M_{\text{emax}} - M_{\text{en}}}{M_{\text{en}}} \cdot 100\%.
$$
\n(5.32)

Секундна витрата палива залежить від *ηv*, *ω* (чи *n*) та *α*:

$$
G_n = \frac{G_s}{\alpha L_0} = \frac{i V_s \eta_v \rho_k n}{60 \alpha L_0 m} = K \frac{n \eta_v \rho_k}{\alpha},
$$
\n(5.33)

де *Gв* – секундна витрата повітря, кг/с; *α* – коефіцієнт надлишку повітря;  $L_0$  – теоретично необхідна кількість повітря для згоряння 1 кг палива, кг/кг; *V<sub>s</sub>* – робочий об'єм циліндра, м 3 ; *і* – число циліндрів двигуна; *ρк* – густина повітря перед впускним органом, кг/м 3 ; *ηv* – коефіцієнт наповнення; *m* – коефіцієнт тактності (для 2-тактних двигунів *m* = 1, для 4-тактних *m* = 2); *n* – частота обертання колінчастого вала, мин<sup>-1</sup>.

При *ηv = const*, годинна витрата палива змінювалась би приблизно прямопропорційна частоті обертання. У зв'язку з тим, що на малих обертах, як відмічалося раніше, коефіцієнт наповнення зростає, зміна *G<sup>п</sup>* із збільшенням n буде дещо випереджати пропорційну залежність. Після досягнення максимуму коефіцієнта наповнення у зв'язку з падінням останнього, *G<sup>п</sup>* стане усе більше відставати від пропорційної залежності і, нарешті, при більш різкому падінні *η<sup>v</sup>* може мати місце максимуму *Gп*.

Крива питомої витрати палива при  $n_1$  та  $n_9$   $(N_e = 0)$  уходить у нескінченність. Мінімум *ge* буде мати місце при n, завжди меншою, ніж *Ne max*. Здебільшого у бензинових двигунах  $g_{cmin}$  спостерігається при  $n = (0,6...0,75) n_{H}$ .

Необхідно пам'ятати, що мінімальна теоретично можлива частота обертання *n1* холостого ходу визначається рівністю *Ni = N<sup>м</sup>* при повному відкритті дроселя. В діапазоні частоти обертання  $n_1...n_2$  двигун працює нестійко. Величина мінімальної стійкої частоти обертання *n<sub>2</sub> (n<sub>min</sub>)*, що можлива в експлуатації, визначається в основному типом двигуна, ступенем точності регулювання паливної системи і здебільшого дорівнює 1/4…1/3 номінальної частоти обертання. Максимально допустима величина n обмежується міцністю деталей руху та можливим порушенням робочого процесу.

Номінальна частота обертання  $n_8$  ( $n_1$ ) встановлюється із умов отримання необхідної максимальної потужності та достатньої економічності роботи двигуна.

### **5.5.2 Часткові характеристики бензинового двигуна**

На рис. 5.14 проведені часткові характеристики бензинового двигуна, що відповідає різним положенням дроселя. Як очевидно, максимуми *Ne* і *Ме*, мінімум *ge* зміщуються в сторону меншої частоти обертання, при цьому в більшій мірі звужується діапазон можливих робочих значень *n*. Усе це пояснюється характером зміни *ηv*, а звідси і подачі палива на цикл. Величина коефіцієнта наповнення залежить від швидкості газів на всмоктуванні та

випуску. Із збільшенням швидкості газів ростуть втрати тиску на впуску за рахунок гідравлічних опорів (пропорційна *n 2* ), отже, зменшується коефіцієнт наповнення.

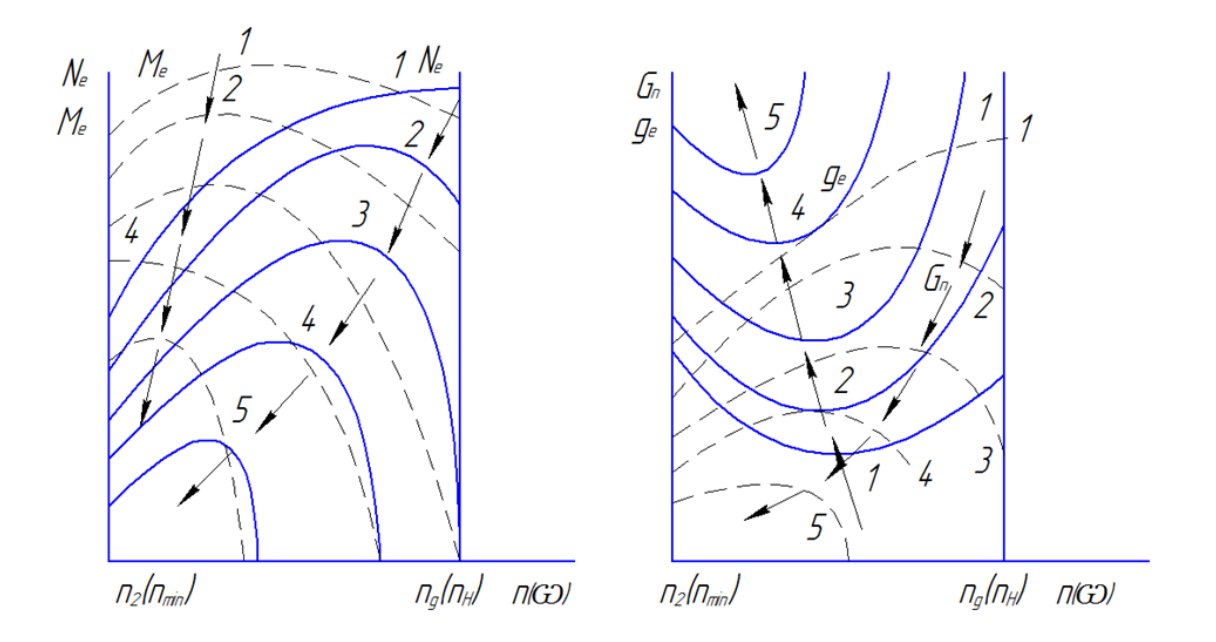

Рис. 5.14 - Часткові характеристики бензинового двигуна

Тому при прикритті дроселя, тобто при зменшенні прохідного перерізу, а отже із збільшенням опору, *η<sup>v</sup>* із ростом частоти обертання буде падати усе більш і більш різко (рис. 5.15, а). При дуже малих відкриттях дроселя навіть невелика зміна nдвигуна призведе до різкого росту втрати тиску на впуску (*∆ра*), що викличе значне зменшення *ηv*, а при подальшому збільшенні *n* коефіцієнт наповнення буде асимптотична наближуватись до нуля.

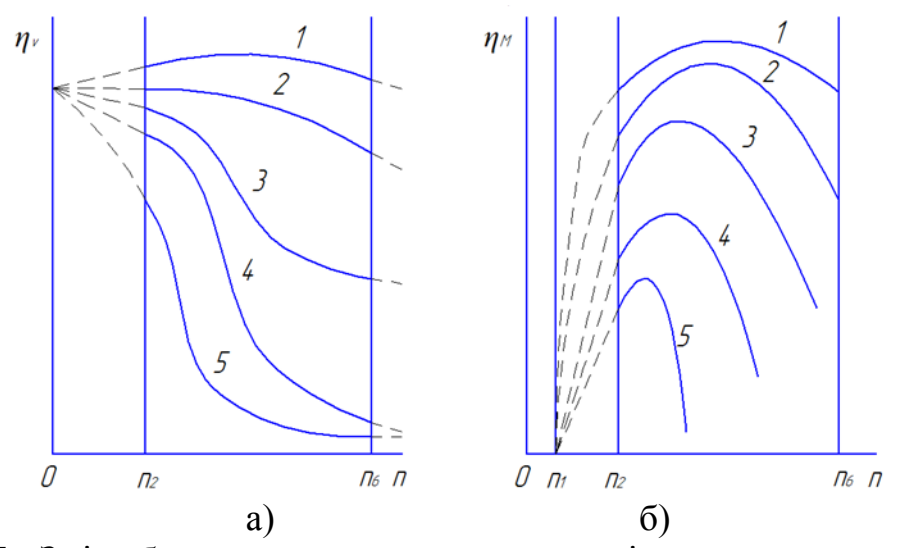

Рис. 5.15 - Зміна бензинового двигуна за швидкісними характеристиками:

- 1 повне відкриття дроселя (зовнішня характеристика);
- 2-5 часткові відкриття дроселя (часткові характеристики).

Слід відмітити, що криві коефіцієнта наповнення виходить із однієї точки при усіх положеннях дроселя.

Якщо згадати залежність *рі* від *ηі*, *η<sup>v</sup>* та *α*, та врахувати, що коефіцієнт надлишку повітря мало залежить від швидкісного режиму, а також і те, що із зменшенням *η<sup>v</sup>* зменшується подача палива на цикл і робоча суміш усе більш розчиняється залишковими газами, що обумовлюють падіння *ηі* (через погіршення процесу згоряння та росту відносної величини втрат тепла в охолоджувальну воду), то стане зрозумілим характер зміни  $N_c$ ,  $M_e$ ,  $g_e$  (див. рис. 5.15) при різних положеннях дроселя.

Необхідно врахувати, що втрати на тертя практично не залежить від положення дроселя. Однак із прикриттям дроселя, і ростом у зв'язку із цим опором на впуску, помітно зростають втрати енергії на насосні ходи, що призводить до збільшення *рм* – середнього тиску механічних втрат з одночасним пониженням *рі*. У зв'язку із відміченими вище обставинами значення механічного коефіцієнта корисної дії буде змінюватись так, як це вказано на рис. 5.16, б.

Слід відмітити, що ймовірність перевищення n<sub>н</sub> бензиновим двигуном невелика, можлива лише при великих відкриттях дросельної заслінки, і то порівняно в малій мірі.

### **5.5.3 Зовнішня характеристика дизеля**

Загальний вигляд кривих *рі*, *ре*, *Ne* і *Ni*, а також *ηі* та *ge* за зовнішньою характеристикою для дизеля такий же, як і у бензинового двигуна, і визначається в основному тими ж факторами (див. рис. 5.13 та 5.16).

Зміна ряду параметрів дизеля та бензинового двигуна за характером однакова, наприклад, таких як момент механічних втрат *Мм*, коефіцієнт наповнення  $\eta_v$ . Коефіцієнт наповнення 4-тактного дизеля змінюється таким же чином, як у 4-тактного бензинового двигуна при повному відкритті дроселя.

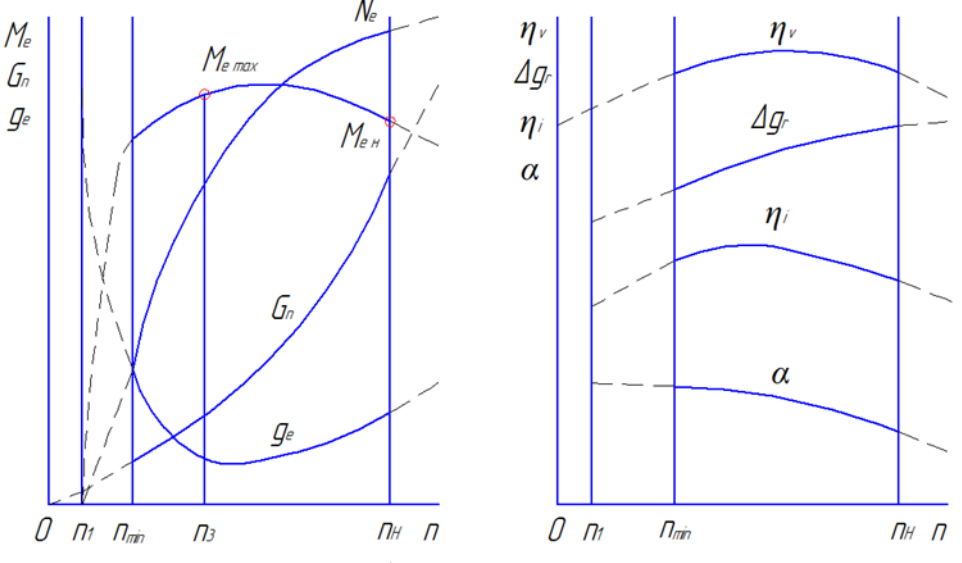

Рис. 5.16 - Зовнішня характеристика дизеля

У двотактних дизелів характер зміни годинної витрати повітря та коефіцієнта наповнення в залежності від швидкісного режиму визначається в основному типом продувного насоса.

Як показують дослідження двигуна з нагнітачем об'ємного типу, часова витрата повітря змінюється приблизно пропорційно кутовій швидкості. У зв'язку із ростом гідравлічних опорів у газовому тракті збільшується тиск продувного повітря в ресивері рк та тиск у випускному колекторі рг, що в свою чергу обумовлює і ріст тиску на початку стискування р. Однак, незважаючи на збільшення р<sub>к</sub>, через погіршення якості очистки циліндра і за рахунок підігріву свіжого заряду повітря від стінок можливе деяке зменшення коефіцієнта наповнення двигуна, віднесеного до зовнішніх умов,

$$
\eta_{\nu 0} = \frac{G_{\epsilon u}}{V_s i \rho_{\kappa}},\tag{5.34}
$$

де *Gвц* – кількість продувного повітря, що залишається у циліндрі до початку стиску, кг/цикл; *ρк* – густина повітря, віднесена до зовнішніх умов (*Т<sup>0</sup>* та  $B_0$ ), кг/м<sup>3</sup>,  $V_s$  – робочий об'єм циліндра двигуна, м<sup>3</sup>.

Коефіцієнт продування мало залежить від швидкісного режиму роботи двигуна:

$$
\varphi = \frac{G_{\beta}}{KiV_{s}n\rho_{\kappa}},\tag{5.35}
$$

де *Gв* – секундна витрата повітря, кг/с; *Vs* – робочий об'єм циліндра двигуна, м<sup>3</sup>; *n* – частота обертання, хв<sup>-1</sup>;  $\rho_k$  – густина повітря при  $p_k$  та  $T_k$ .

У дизелі зміна *η<sup>v</sup>* не впливає на подачу палива, останнє повністю залежить від характеристики паливного насоса. При знятті швидкісної характеристики орган, що регулює подачу палива, фіксується в певному положенні, але незважаючи на це подача палива на цикл із зміною частоти обертання, не залишається постійною.

Ступінь характеру зміни *∆g<sup>в</sup>* визначається конструкцією паливного насоса та форсунки.

В наш час у більшості випадків, особливо на багатооборотних двигунах, встановлюються паливні насоси золотникового типу. Відмінною особливістю більшості із них є те, що із ростом *n* в діапазоні робочих її значень подача палива на цикл зростає (до 10…15%), хоча положення рейки незмінне. Це накладає свій відбиток на протікання характеристики дизеля. Ріст *∆g<sup>т</sup>* із збільшенням *n* є великим недоліком паливних насосів: оскільки ця властивість не дозволяє використовувати при понижених *n* усієї потенціальної потужності двигуна.

Коефіцієнт надлишку повітря для двигунів без надування

$$
\alpha = k(\eta_{\nu} / \Delta g_{\theta}), \qquad (5.36)
$$

видно, що з пониженням *n* від номінального коефіцієнт надлишку повітря *α*, буде помітно рости у зв'язку із збільшенням *η<sup>v</sup>* та зменшенням *∆gв*. Незважаючи на деяке зростання значень *nі*, потужність, що розвивається двигуном, та крутний момент будуть менше, ніж якби α був постійним.

Середній ефективний тиск у дизелі

$$
p_e = K^{\dagger}(\eta_i/\alpha)\eta_{\nu}\eta_{\mu}.
$$
\n(5.37)

Слід зауважити, що протікання кривих *ре* та *Ме* у робочому діапазоні частоти обертання дизеля будуть більш пологими. Це обумовлює менший, ніж у бензинового двигуна, коефіцієнт пристосованості (у дизеля *σ* = 1,1…1,15). Максимум *Ме* у дизелів здебільшого спостерігається при *n* = 0,55…0,70 від *n<sup>н</sup>* (0,8 та вище – як з надуванням).

При необхідності забезпечення максимально можливого крутного моменту на понижених частотах обертання бажано мати, по меншій мірі, постійну подачу палива на усіх швидкісних режимах. З цією метою на судових та транспортних двигунах часто використовують пристрої для виправлення характеристик паливного насоса. Ці пристрої – колектори - підтримують із зменшенням n подачу палива на цикл незмінною чи навіть збільшують її, чим забезпечується приблизна сталість *α*. Завдяки цьому максимальна величина крутного моменту зростає на 15…25%, відповідно зростає і коефіцієнт пристосованості.

На рис. 5.17 показано характер зміни  $M_e$  та  $\Delta g$ <sup>*μ*</sup> без коректування характеристики паливного насоса. У випадку сталості *∆g<sup>н</sup>* годинна витрата палива змінюється прямо пропорційно частоті обертання; при відсутності колектора у зв'язку із ростом *∆g<sup>н</sup>* крива *G<sup>н</sup>* пройде нижче цієї прямої.

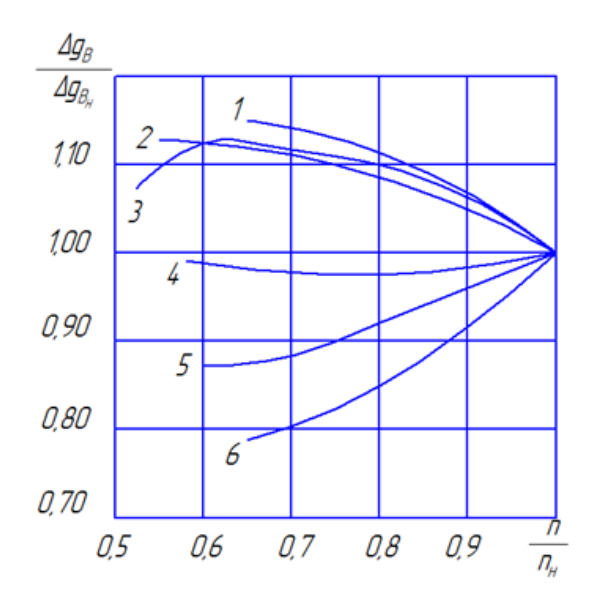

Рис. 5.17 - Відносна зміна циклової подачі палива в залежності від системи повітрозабезпечення за зовнішньою характеристикою

Індикаторний коефіцієнт корисної дії змінюється приблизно таким же чином, як і у бензинового двигуна; лише у зв'язку із збільшенням подачі палива на цикл (при відсутності колектора) та, отже, із зменшенням *α* зниження *ηі* буде

дещо помітнішим. Із перевищенням номінальної частоти обертання через значне погіршення процесу згоряння (за рахунок скорочення часу на сумішоутворення та горіння) падіння *ηі* стане ще більш інтенсивним.

Характер зміни параметрів робочого процесу дизеля із надуванням по швидкісній характеристиці у більшій мірі залежить від особливостей характеристик систем забезпечення повітрям та подачі палива.

На рис. 5.18 показано характер зміни циклової подачі повітря по зовнішній характеристиці в залежності від типу системи забезпечення повітрям. Криві 2 та 4 відносяться до чотиритактного дизеля тракторного типу без надування і із вільним газотурбінним надуванням (ГТН) відповідно. У першому випадку циклова подача повітря *∆g<sup>в</sup>* змінюється у відповідності із коефіцієнтом наповнення та зростає із зміною частоти обертання від *n<sup>н</sup>* до *n* = 55% на 10…12%. Останнє дозволяє, як було відмічено вище, при відповідному коректуванні подачі палива збільшити коефіцієнт пристосованості *σ* на 10…15%. При газотурбінному надуванні зниження *n* супроводжується помітним пониженням *∆gн* (крива 4), що обумовлює зменшення *σ* з 1,14 до 1,07). Характер зміни *∆g<sup>н</sup>* двотактного середньо обертового дизеля із привідним об'ємним нагнітачем (ПОН) (крива 1) практично збігається із першим випадком (крива 2). При комбінованому надуванні – турбокомпресор, холодильник повітря, привідний відцентровий компресор (ТК+ПХ+ПВК) (крива 6), характер зміни *∆g<sup>н</sup>* найгірший із усіх варіантів, що розглядалися. При зниженні n від 100 до 60% циклова подача повітря зменшується більше ніж на 20%. Характеристика дещо

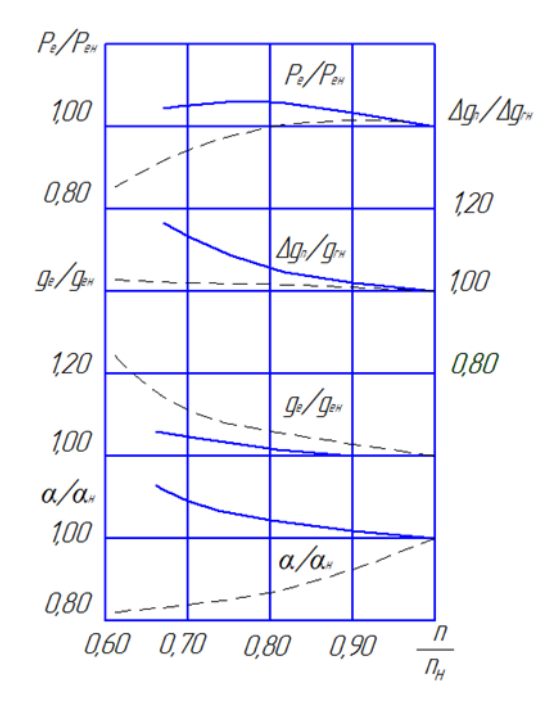

Рис. 5.18 - Відносна зміна параметрів робочого процесу в залежності від системи повітря забезпечення

покращується при заміні ПВК на ПОН (крива 5). Виправлення характеристики (крива 6) може бути здійснено встановленням турбіни із сопловим апаратом, що регулюється та дозволяє до кожного швидкісного режиму забезпечити оптимальну характеристику поточної частини та високий ККД турбіни (крива 3).

В залежності від характеристики систем забезпечення повітрям та корекції подачі палива може бути у значній мірі змінений характер зміни по зовнішній характеристиці ряду параметрів робочого процесу двигуна. Відносна зміну *ре*, *gе*, *α*, та *∆gн* (рис. 5.18) по зовнішній характеристиці двотактного двигуна із комбінованою системою надування ТК+ПХ+ПВК (суцільній лінії відносяться до випадку встановлення ТК із сопловим

апаратом, що регулюється, штрихові – ТК звичайного варіанта). У відповідності із зміною характеру протікання залежності *∆gн = f(n)* (криві 3 та 6 на рис. 5.6) відкоректована подачі палива (див. криві *∆gн = f(n)* на рис. 5.7). Слід відмітити краще у першому випадку протікання залежностей *ре*, *α*, *gе*.

У якості прикладу на рис. 5.19 приведено зовнішні характеристики транспортного чотиритактного дизеля без надування та із ГТН. Різке зниження Ме при малій частоті обертання та після досягнення максимуму пояснюється відповідним коректуванням подачі палива (див. рис. 5.19, б). Зменшення циклової подачі (збільшення *α*) передбачено з метою пониження димності відпрацьованих газів при малих n.

Для транспортних та судових двигунів необхідне забезпечення більшої величини коефіцієнта пристосованості та розширення діапазону стійкої роботи. Досягнення цієї мети можливе, як видно із останніх прикладів, одночасним поліпшенням характеристики системи забезпечення повітрям та відповідним коректуванням подачі палива. Перше досягається різноманітними шляхами, наприклад, установкою регульованого турбокомпресора, що розрахований на *ηткmax* при частоті обертання, яка відповідає максимальному крутному моменту, настройкою повітряного тракту з матою забезпечення інерційного наддуву при частоті *n*, що відповідає *Ме max* та інше. Корекція подачі палива може бути здійснена за рахунок пружного упору рейки паливного насосу, встановленням на насосі високого тиску нагнітаючого клапана-колектора та іншими шляхами.

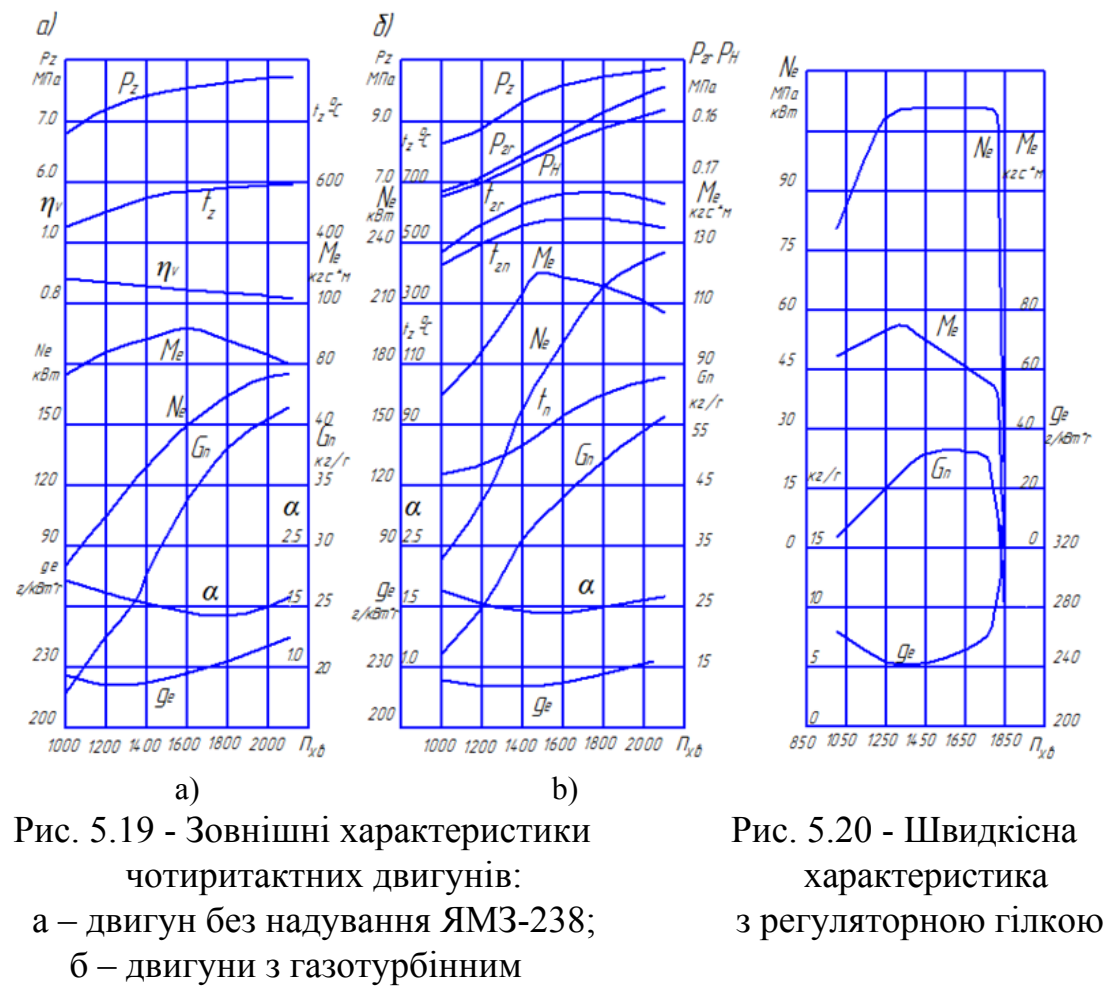

надуванням ЯМЗ-238Ф.

На рис. 5.20 приведено зовнішню характеристику із регуляторною віткою дизеля, що забезпечується за рахунок встановлення турбіни із регульованим сопловим апаратом і відповідним коректуванням подачі палива постійну гілкою потужність у діапазоні n від 1850 до 1300 хв<sup>-1</sup>.

Завдяки цьому коефіцієнт пристосованості збільшується із 1,15 (у двигунів без надування) до 1,3. Введення регульованого надування двигуна 6ЧН15/18 дозволило отримати *σ* = 1,75 при розташуванні максимального крутного моменту на *nм* = 0,4 nн. Фірма Перкінс на двигуні із регульованим надуванням отримала *σ ˃ 2* та *nм* = 0,43. Використання на автомобільному дизелі Берліес типу MDL (*Ne*=150 к.с., *n* = 2200 об/хв) комбінованої системи надування (регульованого ТК та роторно-шестеренчастого компресора забезпечило збільшення *σ* із 1,06 (у двигуна без надування) до 2,2 та зменшення *n<sup>м</sup>* від 0,62 до 0,4. Є можливість отримання ще більших величин коефіцієнта пристосованості, однак це пов'язано із значним ускладненням конструкції систем забезпечення повітрям та подачі палива.

### **5.5.4 Часткові характеристики дизеля**

На рис. 5.21 представлені часткові характеристики дизеля. Із зміною положення органа регулювання паливного насоса характер зміни подачі палива в залежності від *n* здебільшого зберігається, при цьому із ростом подачі величина *nv* дещо зменшується (на 4…5% із збільшенням потужності від нуля до номінальної), але характер зміни *nv* в залежності від *n* залишається у всіх випадках незмінним. У зв'язку із цим, на відміну від бензинових двигунів, максимуми *рі*, *ре*, *Ni*, *Ne*, а також мінімум *ge* знаходяться приблизно на одному і тому ж швидкісному режимі незалежно від подачі палива. Діапазон можливих змін частоти обертання практично постійний (від положення органа регулювання паливного насоса не залежить).

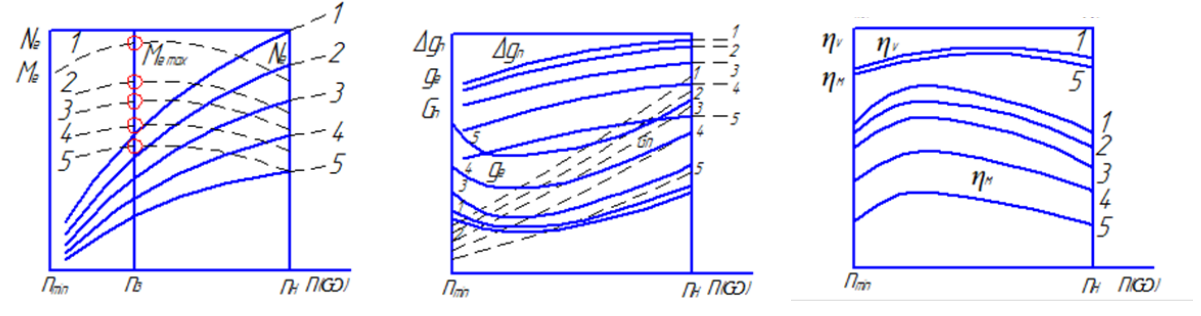

Рис. 5.21 - Зовнішня (1) і часткові (2-5) характеристики дизеля

З швидкісних характеристик видно, що дизель, на відміну від бензинових двигунів, при будь-якій подачі палива може у більшій мірі перевищити номінальну частоту обертання вала *nн*. Це супроводжується різким порушенням робочого процесу (див. розділ 3): погіршенням умов роботи деталей двигуна, появою небезпеки виходу двигуна із ладу. Перевищення дизелем номінальної частоти обертання недопустимо. У зв'язку із цим на дизелі завжди встановлюється пристрій, що попереджує «рознос» (регулятор частоти обертання, що не допускає значного перевищення n<sub>н</sub> та інше).

Швидкісні характеристики знімають таким чином. У випадку наявності регулятора частоти обертання перед початком дослідження необхідно відокремити поводок регулятора. Після пуску слід, пригальмовуючи двигун, встановити дросель (орган регулювання паливного насоса) у потрібному положенні (при знятті зовнішньої характеристики дросель відкривається повністю, у випадку дизеля встановлюється подача палива, що відповідає номінальній потужності). Потім, збільшуючи гальмівним пристроєм момент опору, понижують n до мінімального значення, при якому ще можлива стійка робота двигуна. Якщо є можливість, встановлюють найвигідніший кут випередження запалення (подачі палива). Після відновлення стійкого теплового стану двигуна проводять виміри.

У подальшому, розвантажуючи двигун, встановлюють задану збільшену частоту обертання, підбирають оптимальний кут випередження запалення (подачі палива) і після того, як встановиться тепловий режим, повторюють заміри.

## **5.6 Інші види характеристик двигунів**

### **5.6.1 Гвинтові характеристики**

Гвинтовою характеристикою називають залежність потужності та інших показників роботи двигуна, безпосередньо пов'язаного із гребним гвинтом, від частоти обертання колінчастого вала.

При обертанні гвинта постійного кроку у середовищі постійної густини зміна потужності слідує за параболічним законом:

$$
N_c = A n^m, \tag{5.38}
$$

де *А* – коефіцієнт пропорційності, величина його залежить від конструктивних особливостей гвинта та густини середовища;

*m* – показник при n, що залежить від обводів корпуса судна.

Швидкісний режим роботи двигуна при безпосередньому з'єднанні його з гвинтом визначається рівністю потужності, що розвивається двигуном, потужності опору *Ne = Nc*.

При збільшенні кроку гвинта Н значення коефіцієнта *А* зростає, двигун працює по «важкій» гвинтовій характеристиці. На рис. 5.22 показано зміну *N<sup>е</sup>* за гвинтовою характеристикою в залежності від співвідношення  $H/D_{B}$ , де  $D_{B}$  – діаметр гвинта (криві 1–4). У принципі, максимальна потужність буде визначатись режимами, що відносяться до зовнішньої характеристики (крива 5, точки *a*, *b*, *c*, *d*).

Зважаючи на те, що при роботі ряду двигунів за зовнішньою характеристикою спостерігається із зменшенням частоти обертання від n<sub>u</sub> ріст температури випускних газів  $t<sub>z</sub>$  та температури деталей циліндро-поршневої групи *tдет*, приходить при роботі на більш «важких» гвинтових характеристиках дещо знижувати максимальну допустиму циклову подачу палива, назначити обмежену характеристику (лінія *В*).

Величина показника *m*, як уже було відмічено, визначається обводами корпуса судна. Так, наприклад, для водовміщувального судна *m* ≈ 3, при глісируванні *m* = 1,8…2,2. На рис. 5.23 показано принциповий характер зміни *Ne* в залежності від *n* головного двигуна судна на підводних крилах при безпосередньому зв'язку колінчастого вала із гребним гвинтом. При малих швидкостях руху судна *m* ≈ 3 із моменту виходу судна на підводних крилах (точка 1, частота обертання  $n_1$ ), залежність  $N_e = f(n)$  визначається уже практично квадратичною параболою (*m* ≈ 2).

Для забезпечення роботи двигуна за гвинтовою характеристикою необхідно змінювати циклову подачу палива, при цьому встановлюються режими, що відповідають точкам перетину швидкісних характеристик двигуна із характеристикою гвинта (наприклад точки *a*, *b*, *c*, *d* на рис. 5.22), перетинів швидкісних характеристик 5 – 8 із характеристикою гвинта 1.

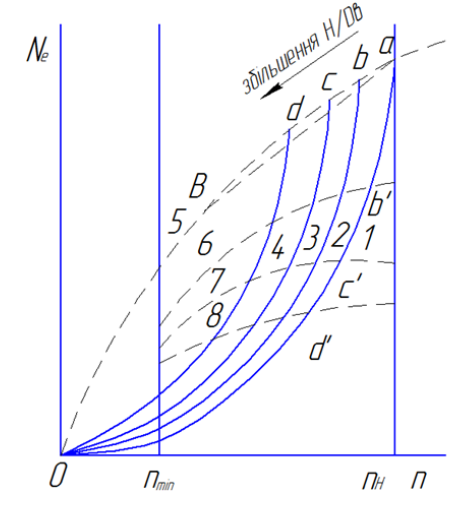

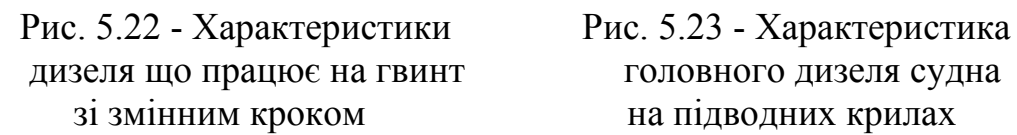

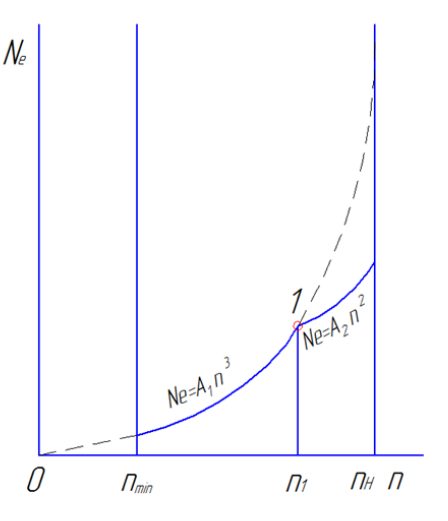

Характеристика гвинта здебільшого підбирається так, щоб при номінальній частоті вона проходила через номінальне значення N<sub>e</sub> (точка *а*) за зовнішньою характеристикою. Допускається перенавантаження (обмежене у часі) головного судового двигуна на 10%, якому відповідає при *m* = 3 частота обертання, що дорівнює 103% від *nн.* Мінімальна величина *n* визначається стійкістю роботи двигуна (здебільшого вона не більша 25 – 33% *nн*, а потужність двигуна при цьому становить всього 1,5% *Nен*). Таким чином, при роботі двигуна за гвинтовою характеристикою частота обертання вала двигуна змінюється, як і подача палива на цикл, на усьому робочому діапазоні від *nmin* та *∆gmin* до *n<sup>н</sup>* та *∆gтн*. Отже, зміна параметрів робочого процесу при роботі двигуна за гвинтовою характеристикою визначається сукупністю факторів, що властиві швидкісним та навантажувальним характеристикам.

На рис. 5.24 приведено характер зміни основних параметрів дизеля за гвинтовою характеристикою.

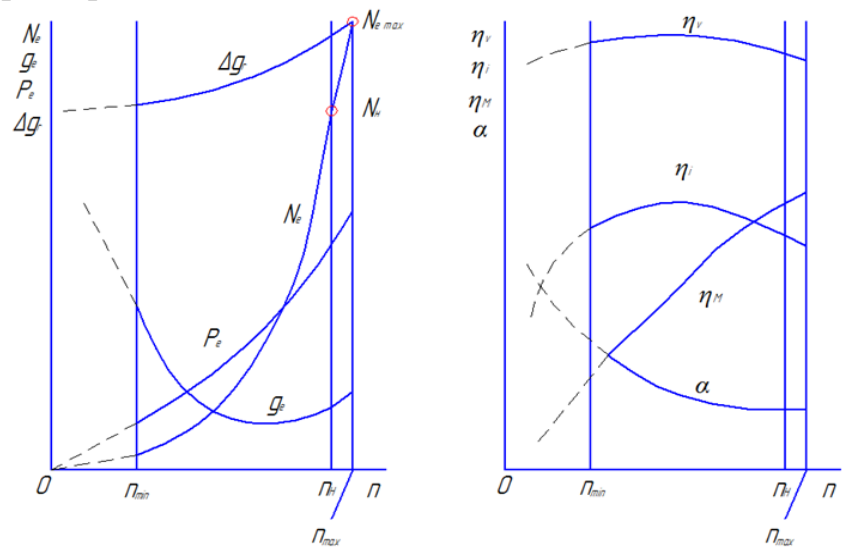

Рис. 5.24 - Характер зміни основних параметрів дизеля за гвинтовою характеристикою

Середній ефективний тиск та крутний момент двигуна змінюються пропорційно:

$$
N_e = A n^m = k_1 p_e n = k M_e n, \qquad (5.39)
$$

звідки

$$
p_e = A_1 n^{m-1} \text{ ta } M_c = A_2 n^{m-1}.
$$
 (5.40)

Зміна коефіцієнта наповнення дизеля аналогічна зміні його за швидкісною характеристикою, як і подача палива порівняно мало впливають на його величину (*η<sup>v</sup>* за гвинтовою характеристикою зменшується із ростом n дещо різкіше під впливом великої зміни *α*). Із збільшенням n, у зв'язку із одночасним ростом подачі палива та помітним падінням n<sub>v</sub>, коефіцієнт надлишку повітря у більшій мірі зменшується (характер зміни α подібний зміні його за навантажувальною характеристикою).

Індикаторний ККД росте із збільшенням *n*, оскільки потужність механічних втрат зростає із підвищенням n значно повільніше потужності, що розвивається двигуном. Залежність *ηм = f(n)* аналогічна за характером залежності, що одержується при роботі двигуна за навантажувальною характеристикою, але вона виявляється дещо більш пологою.

Ефективний ККД визначається величинами *ηі* та *ηм*, досягає звичайно максимуму при частоті обертання, що близька до номінальної (0,8…0,9 від *nн*).

Відмінність гвинтової характеристики бензинового двигуна від характеристики дизеля полягає в основному у протіканні *η<sup>v</sup>* та в абсолютних значеннях  $\eta_i$  та  $\eta_e$ .

Із зростанням частоти обертання коефіцієнт наповнення бензинового двигуна збільшується, оскільки перехід на «вищі» режими супроводжується відкриттям дроселя.

При стендових дослідженнях двигуна за гвинтовою характеристикою режими дослідження (значення *Nеі* і *nі*) звичайно розраховуються заздалегідь і потім витримуються відповідною зміною подачі палива та гальмівного моменту. При цьому розрізняють гвинтові характеристики (водо вміщувальних судів), коли показник m приймається рівним 3, та картерні характеристики, у цьому випадку *m=2*.

Характеристика розраховується таким чином. За відомими значеннями *Nен* та *n<sup>н</sup>* визначається коефіцієнт пропорційності *А* та через вибрані інтервали *n* підраховуються відповідні їм значення потужності.

Гвинтова характеристика звичайно представляється залежностями від *n*, *ω* чи середньої швидкості поршня *сm* (у деяких випадках, головним чином у закордонних журналах, від *Ne*, *pe*, *Gн*, *ge*). Взалежності від задачі дослідження можуть бути побудовані і криві інших параметрів, що характеризують роботу двигуна. У якості прикладу на рис. 5.25 чотиритактного середньо високо форсованого приведена гвинтова характеристика високообертового дизеля ЧН26/26 форсованого по *ре* судового дизеля.

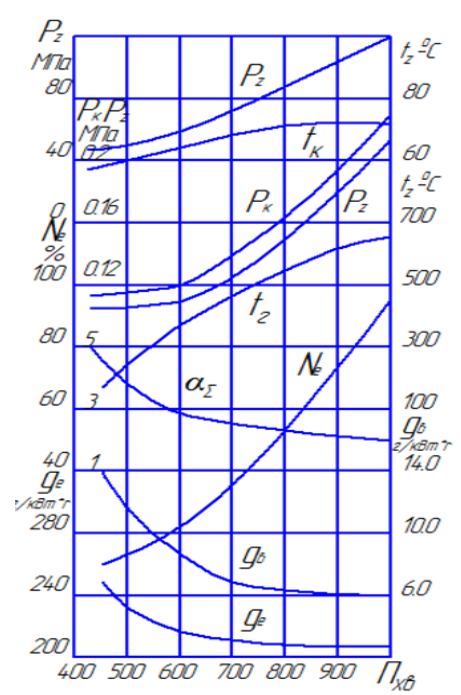

Рис. 5.25 - Гвинтова характеристика

### **5.6.2 Характеристика холостого ходу**

Характеристика холостого ходу представляється графічно залежністю годинної витрати палива від частоти обертання, що отримується при роботі без зовнішнього навантаження  $(N_e = 0)$  - на холостому ходу. У відповідності із програмою дослідження в характеристику можуть бути введені і залежності інших параметрів, що характеризують роботу двигуна.

Характеристика холостого ходу дозволяє визначити максимальну частоту обертання холостого ходу, що забезпечується регулятором, та мінімально стійку частоту обертання, що визначається властивостями двигуна. За характеристикою регулюється система холостого ходу бензинового двигуна чи елементи регулятора дизеля, що призначені для підтримання n холостого ходу, а також проводиться порівняльна оцінка конструкції двигуна, його технічного стану, якості проведення ремонту.

Характеристика холостого ходу знімається з двигуна, що працює при відсутності зовнішнього опору із мінімальною частотою обертання двигуна при наявності регулятора. Після встановлення нормального теплового стану, що обумовлений технічними умовами, проводяться потрібні виміри. Потім прикриттям дросельної заслінки та зменшенням подачі палива понижують швидкість обертання вала і після встановлення режиму повторюють усі заміри. Таким чином, дослідження проводяться до моменту досягнення швидкісного режиму, при якому двигун працює нестійко.

На рис. 5.26 показано зміну основних параметрів бензинового двигуна при роботі за характеристикою холостого ходу. Як видно, коефіцієнт наповнення зі зниженням *n* у зв'язку із прикриттям дросельної заслінки зменшується.

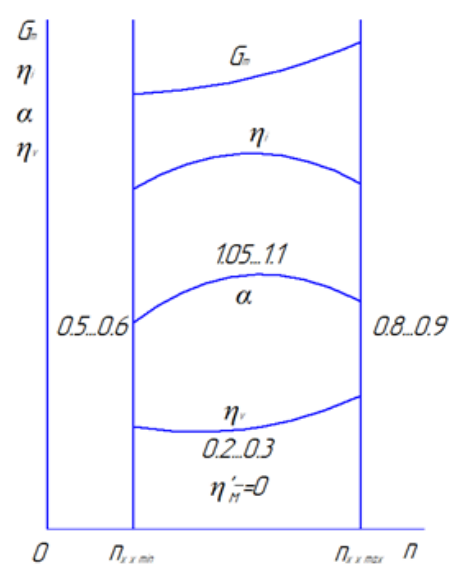

Рис. 5.26 – Характеристики холостого ходу бензинового двигуна

В залежності від ступеня відкриття дросельної заслінки працює лише система ходу бензинового двигуна (при малих n та прикритому дроселі), або головний пристрій дозування, при великих відкриттях дросельної заслінки може вступити в роботу економайзер. У відповідності із цим буде змінюватися коефіцієнт надлишку повітря. При малих швидкостях обертання вала *α* буде найменшим (до 0,5…0,6), при середніх – суміш буде змінюватись (*α*=1,05…1,1), поблизу максимального значення *n* можливе збагачення суміші (до 0,8…0,9) при вступі у дію економайзера.

Слід відмітити, що у сучасних двигунах із метою пониження токсичності продуктів згоряння при малих n коефіцієнт надлишку повітря витримується у межах 0,85…0,95.

Зміна секундної витрати палива за характеристикою холостого ходу визначається значеннями  $n$ ,  $\alpha$ ,  $\rho_k$  та  $\eta_k$ .

$$
G_n = const(\eta_{\nu}/\alpha)n\rho_{\kappa}.
$$
 (5.41)

Із збільшенням n зростає *Gn* при цьому з більшою інтенсивністю на малих та великих n у зв'язку із збагаченням суміші.

Абсолютне значення *Gn* визначається величиною механічних втрат у двигуні та якістю робочого процесу:

$$
G_n = const(N_M/\eta_i). \tag{5.42}
$$

Із збільшенням швидкості обертання вала втрати на тертя зростають (див. швидкісні характеристики). Індикаторний ККД із підвищенням частоти обертання від мінімальної повинен, зважаючи на збіднення суміші, зрости. Поблизу максимальної частоти обертання можливий деякий рух ηі через збагачення суміші.

На рис. 5.27 показано приблизну зміну параметрів робочого процесу дизеля при роботі за характеристикою холостого ходу. Зміна коефіцієнта наповнення аналогічна його зміні в залежності від швидкісного режиму при роботі за зовнішньою характеристикою. Малий ступінь підігріву свіжого заряду повітря від стінок обумовлює дещо підвищене значення *η<sup>v</sup>*

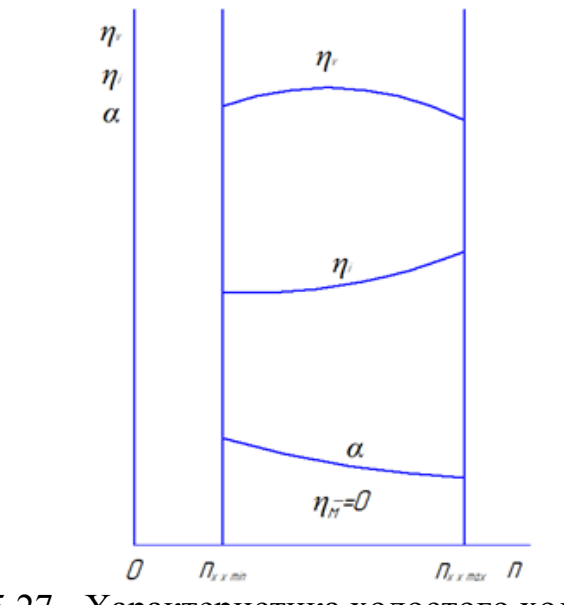

Рис. 5.27 - Характеристика холостого ходу дизеля

Подача палива на цикл (та годинна витрата палива) знаходяться у прямій залежності від величини механічних втрат на тертя та якості робочого процесу (див. рівність (5.42)). Величина коефіцієнта надлишку повітря визначається як відмічалося вище, характером зміни *η<sup>v</sup>* та *Gn*. Зростання частоти обертання на холостому ходу, що викликане збільшенням подачі палива, супроводжується

зменшенням *α*. При роботі дизеля на холостому ходу коефіцієнт надлишку повітря знаходиться здебільшого у межах від 4 до 10.

# **5.6.3 Регуляторні характеристики**

Стійкість роботи двигунів. Двигуни внутрішнього згоряння здебільшого працюють в умовах частих та різких порушень встановлених режимів. При зміні навантаження на двигун змінюється і швидкісний режим. Махові маси можуть компенсувати різницю між енергіями, які споживаються та виробляються лише на короткий проміжок часу, тим менший, чим менша їх величина.

Щоб втримати частоту обертання вала двигуна в потрібних межах, необхідно безперервно змінювати подачу палива для ліквідації енергетичного дисбалансу. У зв'язку з цим двигуни внутрішнього згоряння потребують, як правило, спеціальних пристроїв – регуляторів частоти обертання, які автоматично змінюючи подачу палива, проводять у відповідність потужність, що розвивається двигуном, з потужністю, що споживається.

В залежності від типу двигуна та характеру споживача енергії, а також від вимог, що ставляться до пристрою у цілому, використовуються регулятори різних типів.

Поведінка двигуна без регулятора при зміні режиму роботи сильно залежить від взаємного положення характеристик самого двигуна та споживача.

На рис. 5.28 показано два випадки взаємного протікання характеристик за частотою обертання вала: двигуна  $M_e = f_1(n)$  та споживача  $M_c = f_2(n)$ . Короткочасне порушення встановленого режиму роботи викликає відповідні зміни швидкісного режиму.

В першому випадку (рис. 5.28, а) збільшення *n* до *n1* буде супроводжуватись ростом крутного моменту та моменту опору, але оскільки *Ме* при цьому стає менше *Мс*, то двигун буде намагатися зменшити частоту обертання до встановлення режиму *n1*. Із відхиленням n у меншу від *n1* сторону *Ме* опиниться більше *Мс*. Двигун, завдяки надлишковому крутному моменту, буде збільшувати n до рівноважного положення *n1*. Чим більша різниця між *Ме* та *Мс*, тобто чим під більшим кутом *γ* перетинаються характеристики, тим швидше встановлюється режим.

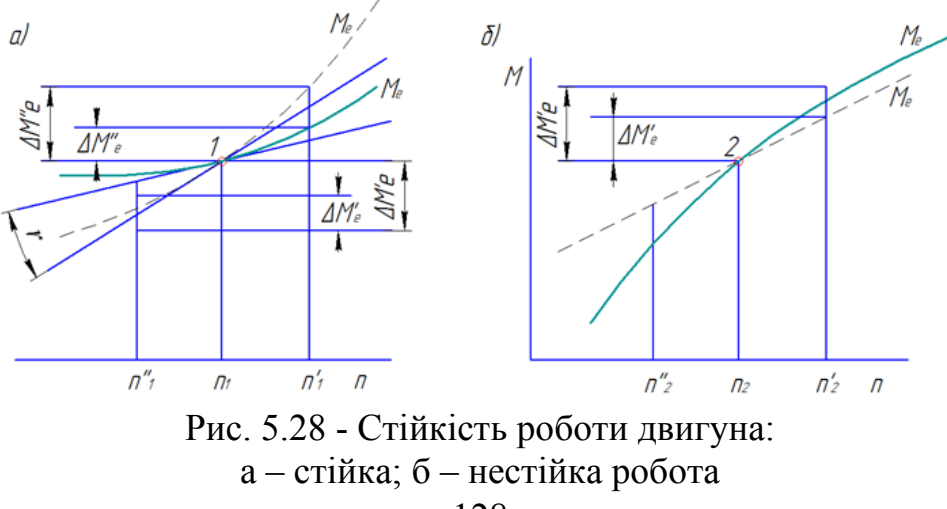

При іншому взаємному розташуванні характеристик (рис. 5.28, б), як видно із аналогічного аналізу, відхилення n від рівноважного *n2* в більшу чи меншу сторону призведе відповідно чи до подальшого збільшення частоти обертання вала, чи до її зниження та зупинки двигуна.

Таким чином, у першому випадку двигун при порушенні режиму сам відновлює його без дії з боку, такий режим роботи називається стійким. Чим більший кут перетину характеристик двигуна та споживача, тим стійкіше працює двигун на режимі, що розглядається.

У другому випадку для відновлення швидкісного режиму потрібно втручання ззовні.

Подібний режим роботи двигуна є нестійким. Чим більший кут перетину характеристик, тим більш нестійко працює двигун. Автоматичні регулятори частоти обертання вала двигуна встановлюються у всіх випадках, коли за умовами роботи необхідно підтримувати суворо певний швидкісний режим чи коли є небезпека надмірного перевищення номінальної частоти обертання, при якій можуть виникнути недопустимі навантаження у деталях руху і значне порушення робочого процесу.

Особливо чутливі до швидкісного режиму дизелі: перевищення номінального швидкісного режиму здебільшого супроводжується різким погіршенням якості робочого процесу (див. п. 5.5.3 та 5.5.4). В бензинових двигунах перевищення номінальних чисел обертів порівняно мало впливає на протікання робочого процесу (див. п. 5.5.1 та 5.5.2). Таким чином, перевищення номінального швидкісного режиму дизелем небажано і навіть небезпечно, у той час як для бензинових двигунів не допустимо. Крім того, ймовірність «розносу» дизеля (великого перевищення n<sub>н</sub>) значно більша, ніж бензинового двигуна, що пов'язано з особливістю протікання часткових швидкісних характеристик. Тому дизелі здебільшого незалежно від типу та умов експлуатації оснащуються по меншій мірі регуляторами, що обмежують максимальну частоту обертання вала, що обов'язково не для усіх бензинових двигунів.

Суттєве значення, особливо для транспортних двигунів, має стійка робота на холостому ходу. Робота на режимі холостого ходу визначається рівністю середнього індикаторного тиску середньому тиску механічних втрат. Режим холостого ходу назначається з умов номінально стійкої частоти обертання та мінімальної витрати палива. Отже, положення органа, що визначає подачу палива у циліндр двигуна, повинно відповідати дуже малій подачі (рис. 5.29, б точка 1).

Розглянемо, наскільки стійкою буде робота на режимі холостого ходу. Із збільшенням з будь-яких причин частоти обертання більше встановленої для холостого ходу (рис. 5.29, а) *рі* стає більше *рм* і двигун різко збільшує *n*. Якщо частота обертання стане дещо меншою  $n_{x,x}$ , тому що  $p_i$  буде менше  $p_{y}$ , двигун зупиниться. Невелика зміна *рм*, наприклад внаслідок коливання теплового стану двигуна (лінії *a'b'* і *a''b''*) призведе до значного збільшення *n* чи до зупинки двигуна. Таким чином, дизель на холостому ходу буде працювати нестійко. Для забезпечення стійкої роботи дизеля на цьому режимі необхідне встановлення регулятора, тоді із підвищенням *n*, чи із зменшенням *n* регулятором буде різко зменшуватися чи збільшуватись подача палива, а отже, і *рі* (рис. 5.29 а, лінія *bc*), робота двигуна буде стійкою.

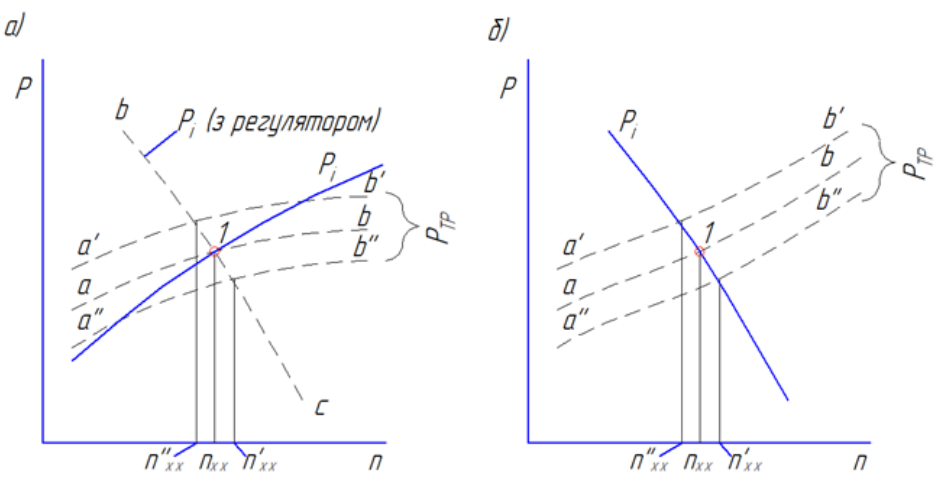

Рис. 5.29 - Робота дизеля (а) і бензинового двигуна (б) на холостому ходу

При роботі бензинового двигуна на холостому ходу із незначними змінами частоти обертання різко змінюється *рі*, забезпечуючи стійкість роботи двигуна (рис. 5.29 б).

При роботі дизеля на гвинт із зменшенням частоти обертання ступінь стійкості роботи знижується. При малих n спостерігається здебільшого нестійка робота двигуна. У зв'язку із відміченим необхідне встановлення регулятора частоти обертання вала, що забезпечує стійку роботу двигуна за гвинтовою характеристикою на режимах малих *n* та попереджуючого перевищення *nн*.

Двигуни, що працюють у стаціонарних умовах, повинні забезпечувати постійність швидкісного режиму незалежно від навантаження. Для забезпечення цієї вимоги двигуни цього призначення оснащуються відповідним регулятором. На двигунах в залежності від їх призначення та типу встановлюються автоматичні регулятори частоти обертання різних типів. Одно режимний регулятор використовується у випадку, якщо потрібне підтримання одного режиму: при обмеженні максимальної (граничної) частоти обертання – граничні регулятори, при підтриманні n, що відповідає режиму роботи споживача енергії – регулятори постійної частоти обертання. Якщо потрібно забезпечення стійкої роботи на малих подачах палива та обмеження *nmax*, встановлюються дворежимні регулятори. Коли необхідно автоматичне регулювання на усьому діапазоні робочих частот обертання вала двигуна (транспортні, судові двигуни), використовуються все режимні регулятори.

Регуляторними характеристиками називають залежність основних показників роботи двигуна від частот обертання вала при різному настроюванні регулятора.

На рис. 5.30, а, приведено регуляторну характеристику двигуна із однорежимним регулятором.

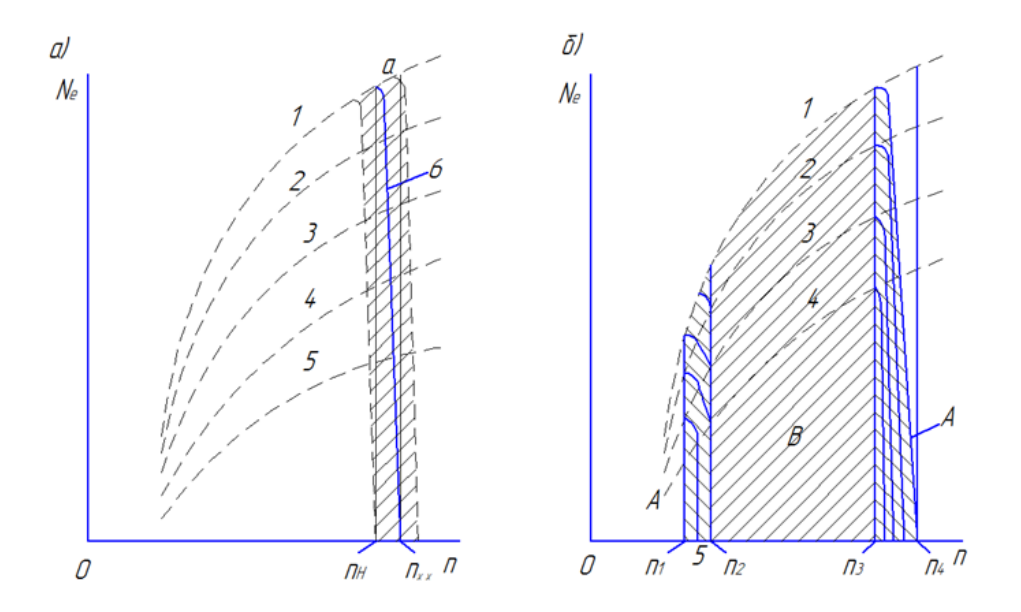

Рис. 5.30 - Режим роботи двигуна: (а) – з регулятором постійних чисел обертів; (б) з дворежимним регулятором

Режими, що розміщені на регуляторній характеристиці (рис. 5.30) нормальні для стаціонарного двигуна з однорежимним регулятором. При перевантаженні можливий вихід на зовнішню характеристику, що в даному випадку небажано. Таким чином, регулятор підтримує приблизно постійну частоту обертів. Ступінь зміни частоти обертання вала при збільшенні навантаження від нуля (холостого ходу) до повного навантаження характеризується ступенем нерівномірності регулятора.

Здебільшого намагаються по можливості знизити ступінь нерівномірності, однак при малих її значеннях регулятор працює менш стійко. Часто в пристрої регулятора передбачається можливість під регулювання частоти обертання в порівняно вузьких межах (±10%). У цьому випадку зона нормальних режимів роботи двигуна визначається заштрихованою на рис. 5.30 площадкою (крива 1 – зовнішня характеристика, 2 – 5 – часткові, 6 – регуляторна).

В регуляторах, що призначені для встановлення на двигунах, що працюють паралельно, передбачається не лише під регулювання частоти, але й зміна нахилу характеристики, щоб мати можливість відповідним настроюванням регуляторів забезпечити роботу двигунів із неузгодженістю навантажень, що не перевищують 15…25 % (для дво імпульсних менше 5%). У більшості випадків прямолінійна форма характеристики підходить найбільше. При великій її кривизні місцевий нахил може в значній мірі відрізнятися від середньої величини нахилу, у зв'язку із цим буде змінюватись і стійкість роботи регулятора. Особливо небажане зменшення нахилу характеристики в області малих навантажень та холостого ходу. Кривизна характеристики здебільшого регламентується параметром, що визначає ступінь її кривизни. Ним може служити коефіцієнт непрямолінійності, що визначається шириною смуги, що вміщує характеристику. Для сучасних регуляторів необхідно, щоб не прямолінійність їх характеристик не перевищувала 15 % їх нахилу.

Характеристики дизеля при роботі із дворежимним регулятором приведені на рис. 5.30, *б*. У цьому випадку забезпечується стійка робота двигуна на мінімальних швидкостях обертання та попереджується надмірне перевищення максимальних. Таким чином, на ділянці  $n_2...n_3$  подача палива назначається механіком, регулятор не працює. Швидкісні режими встановлюються із умови рівності потужності, що розвивається, та потужності опору (поле режимів В). В діапазонах швидкісних режимів  $n_1...n_2$  і  $n_3...n_4$  вступає в роботу регулятор. Режим холостого ходу забезпечується при малій подачі палива (регуляторна характеристика 5).

На рис. 5.31 показані характеристики дизеля при роботі із всережимним регулятором. Похилі криві 1 – 6 відповідають роботі двигуна за регуляторними характеристиками при різноманітному положенні органа керування регулятором. Площею *nmin banmax* на діаграмі визначаються усі можливі режими роботи двигуна. Робота на будь-якому із швидкісних режимів досить стійка. Ступінь рівномірності регуляторних характеристик із зменшенням швидкісного режиму збільшується. Цей недолік усувається різного роду конструктивними варіантами елементів регулятора.

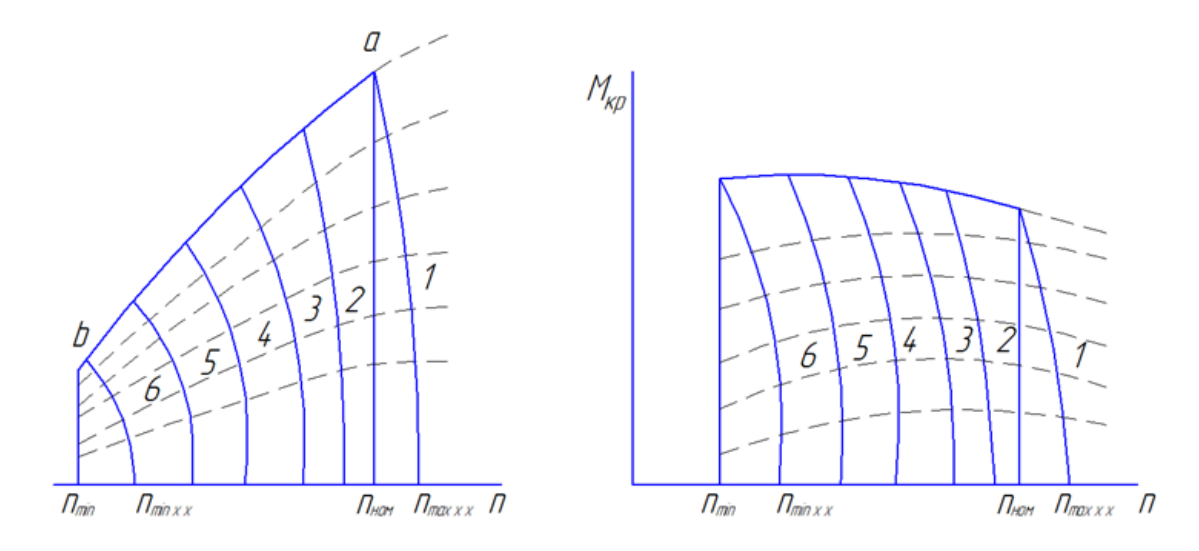

Рис. 5.31 - Режими роботи двигуна з всережимним регулятором

Характер зміни параметрів процесу за регуляторними характеристиками залежить від властивостей регулятора систем забезпечення повітрям та подачі палива та власне типу двигуна. Робота двигуна за регуляторною характеристикою та зміна параметрів робочого процесу відповідають роботі двигуна за навантажувальною характеристикою, що знята при даному швидкісному режимові із не вимкненим регулятором.

Всережимний регулятор практично забезпечує роботу двигуна на будьякому швидкісному режимі від  $n_{min}$  до  $n_{max}$ . У ряді випадків виявляється доцільним здійснити ступеневий перехід від одного швидкісного режиму до іншого. Максимальна потужність на кожному швидкісному режимові відповідає при цьому чи режимам зовнішньої характеристики, чи потужності, яка визначається споживачем (за гвинтовою чи генераторною характеристикою). Подібна схема регулювання передбачається, наприклад, в дизель-генераторній

установці тепловозів. Кожне положення органа керування (контролера) визначає роботу двигуна за регуляторною характеристикою при відповідному швидкісному режимові (n змінюється при цьому у межах ступені нерівномірності, що властива даному регулятору).

Залежність потужності двигунів, що витрачається на привід головного

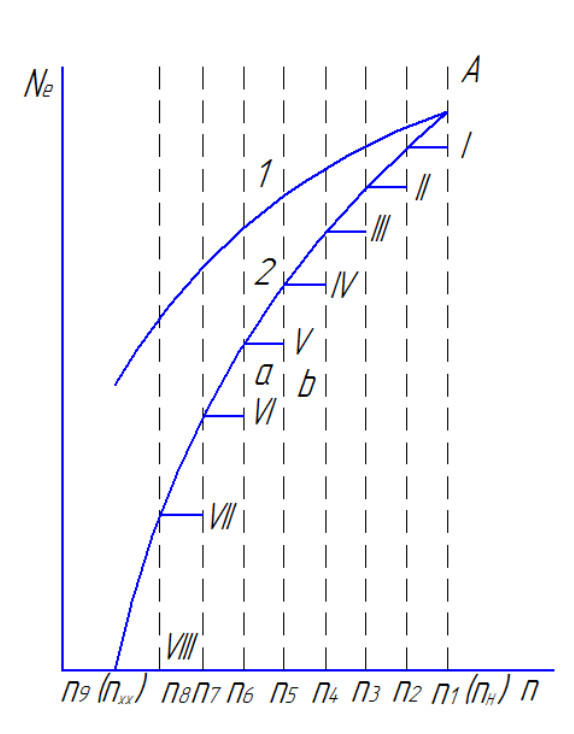

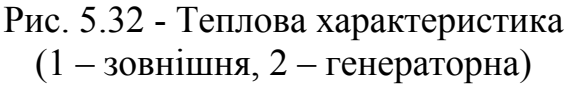

електрогенератора тепловоза, та інших параметрів, що визначають роботу двигуна, від частоти обертання вала називають тепловозною характеристикою (рис. 5.32).

Найбільша потужність при роботі на цій характеристиці відповідає *Nен* (точка *А* на зовнішній характеристиці). На усіх інших швидкісних режимах максимальна потужність двигуна визначається генераторною характеристикою, яка проходить нижче зовнішньої. Це забезпечується відповідним обмеженням максимальної подачі палива при кожному значенні *n*.

Керування роботою двигуна здійснюється контролером, що має декілька позицій (8…12). При переводі рукоятки керування з однієї позиції на іншу встановлюється потрібна для

даного швидкісного режиму максимальна подача палива та проходить під регулювання (затягуванням пружини) регулятора на потрібну *n*. Генераторна характеристика близька до прямої лінії (в загальному її вид визначається системою збудження головного генератора тепловоза).

## **5.6.4 Комбіновані характеристики**

Комбінованими (багатопараметровими) характеристиками називають характеристики, побудовані в координатах двох основних параметрів (здебільшого *ре* чи *Ne* і *n*) з нанесенням інших (*ge*, *М<sup>e</sup>* та інших) у вигляді кривих, що відповідають їх постійним значенням.

Для побудови характеристики необхідно мати серію навантажувальних характеристик, одержаних при різних швидкісних режимах (чи швидкісних при різних подачах палива). У вибраних координатах наносять точки, що відповідають однаковим величинам будь-якого іншого параметра. Таким чином отримують серію параметричних кривих, кривих рівних значенням даного параметра.

На рис. 5.33 приведена у якості прикладу комбінована характеристика транспортного чотиритактного дизеля з надуванням 8ЧН13/14. Штриховою лінією показано економічну характеристику двигуна, що являє собою зміну середнього ефективного тиску від частоти обертання при найменших значеннях питомої витрати палива.

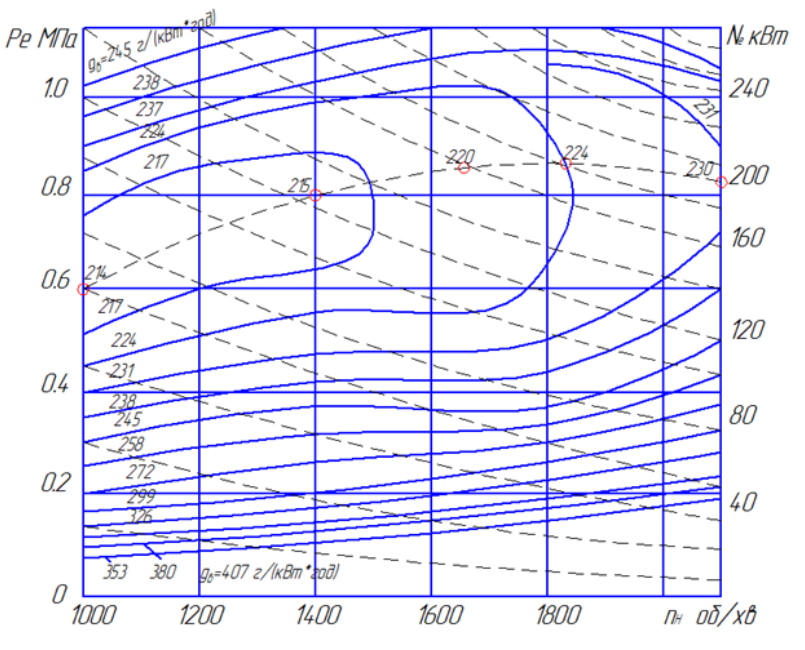

Рис. 5.33 - Комбінована характеристика транспортного дизеля

Універсальна характеристика дає наочне представлення про властивості двигуна, характері залежності окремих параметрів, наприклад, від навантаження та швидкісного режиму на усьому діапазоні їх зміни, дозволяє визначити режими роботи найбільшої економічності двигуна, поля найвигідніших режимів його роботи.

## **5.7 Перехідні процеси**

## **5.7.1 Види перехідних процесів**

Робота більшої частини двигунів внутрішнього згоряння в умовах експлуатації характеризується частими та різкими змінами режимів. Характер зміни режимів дуже різноманітний. Із усієї множини варіантів можна виділити такі основні види перехідних процесів (див. розділ 5.1).

1. Перехідні процеси, що викликаються зміною циклової подачі палива *∆g<sup>т</sup>* (наприклад, переміщенням дроселя чи рейки паливного насоса).

Основним діючим параметром в даному випадку є відносна зміна подачі палива

$$
\delta_n = \frac{\Delta g_{n2} - \Delta g_{n1}}{\Delta g_{n\mu}},\tag{5.43}
$$

де *∆gn1* та *∆gn2* – вихідна та кінцева подачі палива на цикл; *∆gnн* – номінальна подача палива. Додаткові параметри: період зміни подачі палива *Тц*, характер зміни моменту опору від частоти обертання колінчастого вала *Мс = f(n)* у відповідності із характеристикою споживача енергії.

З перехідних процесів цього типу можна виділити два найбільш характерних види, які визначаються:

а) збільшенням частоти обертання вала – розгін двигуна за рахунок підвищення циклової подачі;

б) зменшенням подачі палива та частоти обертання – гальмування двигуна за рахунок циклової подачі.

2. Перехідні процеси, викликані зміною моменту опору *Мс*.

Основним діючим параметром у цьому випадку є відносна зміна моменту опору

$$
\delta_{\rm M} = \frac{M_{\rm o2} - M_{\rm o1}}{M_{\rm on}},\tag{5.44}
$$

додатковими – період зміни моменту опору Т і характер зміни циклової подачі палива *∆gn = f*(*n* чи *Т*).

Із перехідних процесів цього типу можна виділити дві основні групи, які визначаються:

а) постійністю циклової подачі палива (точніше, зміною її у відповідності зі швидкісною характеристикою паливної апаратури) – робота двигуна за швидкісною характеристикою: 1) ріст моменту опору – гальмування за рахунок збільшення *Мс*; 2) зменшення моменту опору – розгін за рахунок пониження *Мо*;

б) постійністю частоти обертання (точніше, зміною її в межах ступеня нерівномірності регулятора, подача палива змінюється у зв'язку із дією регулятора кількості оборотів) – робота двигуна по регулярній вітці: 1) збільшення моменту опору із одночасним збільшенням подачі палива – накидання навантаження; 2) зниження моменту опору із одночасним зменшенням подачі палива – скидання навантаження.

В умовах експлуатації можуть бути комбіновані перехідні процеси цього типу. Наприклад, при різкому, у більшій мірі, зменшенні моменту опору можливий початковий період розгону за рахунок пониження *Мс* із наступним переходом до скидання навантаження. При більшому ступені збільшення моменту опору двигун може перейти із регуляторної вітки на швидкісну характеристику, тобто на початковій стадії буде мати місце накидання навантаження, а в кінцевій – гальмування із збільшенням *Мс*.

Як видно із приведених раніше даних, зміни режимів роботи двигунів в умовах експлуатації можуть бути такими частими, що перехідні процеси не встигають завершитися. Двигун при цьому працює весь час в умовах невстановлених режимів. У цьому випадку, певно, слід говорити про роботу двигуна при незавершених перехідних процесах із зміною подачі палива *δн* (у відсотках від номіналу) та із зміною моменту опору  $\delta_{\mu}$  (у відсотках від номінального крутного моменту) з частотою зміни режиму *с* (режим /хв (год)).

В особливу групу слід віднести перехідний процес при пускові двигуна.

Процес пуску має особливий практичний інтерес. Характер зміни параметрів робочого процесу при цьому залежить від великої кількості факторів, що пов'язані із особливістю будови двигуна, типу системи пуску, вихідної температури камери згоряння, температури зовнішнього середовища та інше.

# **5.7.2 Процес пуску**

Вивчення процесу пуску двигуна представляє особливий інтерес з двох причин: у цей період спостерігаються підвищені зноси поверхонь тертя деталей, часті випадки аварій; досить різкі та у великих межах зміни ряду факторів, що визначають протікання робочого процесу та надійність деталей, дозволяють ще більш повно, ніж при інших перехідних процесах, вирішувати ряд практичних задач.

Слід відмітити, що за літературними даними, в середньому, спрацювання втулок циліндрів та ущільнювальних кілець при кожному пуску навіть при сприятливих умовах відповідає 3…5 год. роботи двигуна під навантаженням.

Весь процес пуску, в принципі, можна розділити на 4 фази:

- розкручування двигуна до появи перших спалахів у циліндрах (*τ1*);
- розгін двигуна на паливі до вступу у дію регулятора кількості обертів (характеризується положенням рейки паливного насоса на упорі) (*τ2*);
- розгін двигуна на паливі з одночасним зменшенням подачі палива із відходом рейки до упора, до положення, що відповідає цикловій подачі на холостому ходу  $(\tau_3)$ ;
- прогрів двигуна із відносно малою зміною швидкісного режиму та циклової подачі палива (*τ4*).

Загальна тривалість процесу пуску  $\tau_{\rm s} = \tau_{\rm i} + \tau_{\rm s} + \tau_{\rm s} + \tau_{\rm a}$ .

Тривалість першої фази для даного двигуна та пускового пристрою залежить в основному від наявності та стану змащування на поверхнях тертя деталей кривошипно-шатунного механізму.

Друга фаза характеризується роботою двигуна на паливі при положенні рейки паливного насоса на упорі та при інтенсивному рості частоти обертання колінчастого вала. В цей період, особливо у початковій його стадії, спостерігається найбільше порушення робочого процесу. Останнє пов'язано, в першу чергу, із невеликою частотою обертання колінчастого вала, великою інтенсивністю її росту, низьким рівнем температури стінок циліндра.

Мала частота обертання колінчастого вала на початку другої фази пуску визначає:

1. Порушення характеру подачі палива – в'яла, розтягнута за часом при відносно малому тиску подачі та відсутності чіткого підйому голки форсунки (голка часто не досягає упора, може багаторазово сідати у сідло). Погане розпилювання палива та мала інтенсивність руху повітря у циліндрі визначають незадовільне сумішоутворення у перших циклах.

2. Низькі значення *рс* та *tc* (на перших циклах від 30 до 40% нижче значень при номінальному режимі) за рахунок підвищення витікання робочого тіла через нещільності та втрати теплоти в стінки циліндра.

Усе це обумовлює великий період затримки самозапалення та відповідний характер тепловиділення. Коефіцієнт тепловиділення на перших циклах малий і *рі* може бути нижче *рм*. У наступних він може мати більші значення (інколи більше 1) за рахунок згоряння осілого на холодні стінки камери згоряння палива у попередніх циклах. При цьому відмічаються підвищенні значення *dp/dτ* та *рz*.

Початкове значення τі у більшій мірі залежить від температури стінок камери згоряння.

Після перших спалахів різко зростає *n*, нормалізується вприскування палива (як правило до 4 – 5 циклу). Помітно покращується сумішоутворення, температура на поверхні стінок камери згоряння досягає високих значень. Помітно зростають  $p_c$  та  $t_c$ , що визначає скорочення  $\tau_i$  зниження відносних втрат теплоти у стінки циліндра.

Слід відмітити нерідко спостережено, особливо у багатооборотних двигунах, деяке пониження *η<sup>v</sup>* на початку другої фази пуску у зв'язку із великими кутовими прискореннями обертання колінчастого вала.

При певній частоті обертання колінчастого вала вступає у дію регулятор кількості обертів, що забезпечує пониження циклової подачі палива до значень, що відповідають режиму холостого ходу.

У наступній, четвертій, фазі спостерігається монотонна зміна усіх параметрів до стабілізації температурного стану деталей двигуна.

## **5.7.3 Процеси розгону**

Аналіз характеру зміни параметрів робочого процесу двигунів різних типів, показав, що при розгоні є дві достатньо чіткі фази перехідного процесу.

Перша фаза, досить короткочасна, що триває в залежності від типу двигуна та системи забезпечення повітрям від декількох секунд до двох трьох десятків (при вільному надуванні), відрізняється різкими, в порівняно більшій мірі, змінами параметрів робочого процесу, що викликається:

- порушенням процесу подачі палива на перших циклах після різкого переміщення рейки паливного насоса;
- інтенсивною зміною частоти обертання колінчастого вала;
- відносно низькою вихідною температурою стінок камери згоряння;
- порушенням процесу наповнення, що особливо характерно для двигунів із газотурбінним надуванням.

Друга фаза визначається прогрівом стінок камери згоряння та плавною, монотонною зміною параметрів у відносно малому діапазоні, із досягненням ними у кінці фази значень, що властиві новому встановленому режиму. Тривалість її обумовлюється часом, потрібним для підігріву двигуна, і в залежності від типу останнього практично знаходиться у межах від 3…5 до 25…30 хв.

У перших циклах після переміщення рейки паливного насоса *τі* у 1,5…2 рази перевищує величину затримки спалахування при номінальному режимі  $\tau_{\text{in}}$ , потім швидко знижується, досягаючи величин, що близькі до *τін*. Протягом приблизно перших 8 циклів спостерігається скачок *(dp/dt)<sub>max</sub>*, що значно перевищує значення, які відповідають номінальному режиму, після чого жорсткість роботи двигуна відносно швидко понижується. Максимальний тиск згорання практично одразу досягає значень  $p_{ZH}$ 

137

Слід відмітити помітне зниження *η<sup>v</sup>* у період найбільшого кутового прискорення колінчастого вала, що досягає 50...60 1/c<sup>2</sup>. Відповідно  $\eta$ змінюється на *α* та *ηі*.

При розгоні чотиритактного високофорсованого турбопоршневого двигуна спостерігається більш різка зміна параметрів, що пов'язано головним чином із особливостями системи забезпечення повітрям. У цьому випадку зміна подачі палива двоступенева, триває 18 с. У зв'язку із інерційністю турбокомпресора темп зростання частоти обертання ротора значно відстає від росту частоти обертання колінчастого вала двигуна n. Відповідно цьому змінюється витрата повітря *G<sup>к</sup>* та тиск *рк*. Сповільнений розгін *ТК*, а звідси і мала циклова подача повітря на початку першої фази розгону призводять до різкого пониження коефіцієнта надлишку повітря. Цим пояснюється порушення процесу згоряння та значне пониження ефективних та економічних показників роботи двигуна, збільшення теплових та механічних навантажень на деталі циліндро-поршневої групи, різкий скачок температури газів перед турбіною *t<sup>г</sup> <sup>т</sup>*. Перша фаза процесу розгону у даному випадку триває близько 20…25 с.

Характер зміни параметрів, що визначають роботу двигуна при накиданні навантаження, дещо нагадує розглянутий вище розгін. На відміну від попереднього випадку зміна кількості обертів двигуна тут обумовлюється властивостями регулятора, зокрема його ступенем нерівномірності. І у цьому випадку спостерігається помітне пониження α за рахунок відставання темпу росту *nтк* від інтенсивності зміни циклової подачі палива *∆gп*. Параметри робочого процесу у першій фазі процесу накидання навантаження (приблизно протягом 3,5 с) у значному ступені відрізняються від параметрів, що властиві східним (по *n* та *∆gп*) встановленим режимам. Порушення робочого процесу супроводжується погіршенням ефективних та економічних показників робочого процесу, підвищеними газовими та тепловими навантаженнями на деталі.

Із приведених параметрів видно, що при різних видах перехідних процесів, особливо на початкових фазах, помітно порушується робочий процес, що призводить до погіршення ефективних та економічних показників роботи двигуна, до підвищення газових та теплових навантажень на деталі. Чим більша частота змін режимів, тим більша частина часу роботи двигуна проходить на початкові фази перехідних процесів, які характеризуються найбільшим погіршенням ефективних та економічних показників роботи, тим, у середньому, гірші показники роботи двигунів у експлуатації, більші середні за часом навантаження на деталі, а отже, понижується і їх надійність та довговічність.

Ряд перехідних процесів пов'язаний із великими змінами температур деталей. Здебільшого нерівномірний прогрів спряжених деталей призводить до викривлення зазорів між ними, які задаються із умов роботи двигуна при встановлених режимах, та до порушення умов роботи.

Нерідко підвищені температурні градієнти, що виникають при прогріві та охолодженні деталей, а отже, і температурні напруги можуть призвести до їх руйнування.

Часті зміни температури деталей у зв'язку із зміною режиму роботи двигуна можуть послужити причиною руйнувань деталей від втоми.

### **5.8 Характеристики інших видів теплових двигунів**

### **5.8.1 Характеристики роторно-поршневих двигунів**

На рис. 5.34 приведені навантажувальна та зовнішня характеристики роторно-поршневого двигуна із зовнішнім сумішоутворенням. Номінальна потужність двигуна 40,5 кВт, питома витрата палива при цьому 390 г/кВт год, частота обертання вала 6000 хв<sup>-1</sup>.

За навантажувальною характеристикою, як видно із рисунка, зміна коефіцієнта наповнення аналогічна безниновому двигуну. Область малих значень *ge* по навантаженню досить широка. У межах від 100 до 50% *Ne* питома витрата палива не перевищує значень, що властиві номінальному режимові. Слід відмітити помітне збільшення середнього тиску механічних втрат із ростом навантаження. Механічний ККД для роторно-поршневих двигунів при номінальному режимі здебільшого знаходиться у межах 0,85…0,9. Без врахування продування камери згоряння  $\eta_v$  досягає значень вище одиниці. Досвід показує, що найбільший коефіцієнт корисної дії досягається при ступені стиску *ε* = 8,5…10,0, при цьому забезпечується без детонаційна робота двигуна на порівняно низько октановому бензині.

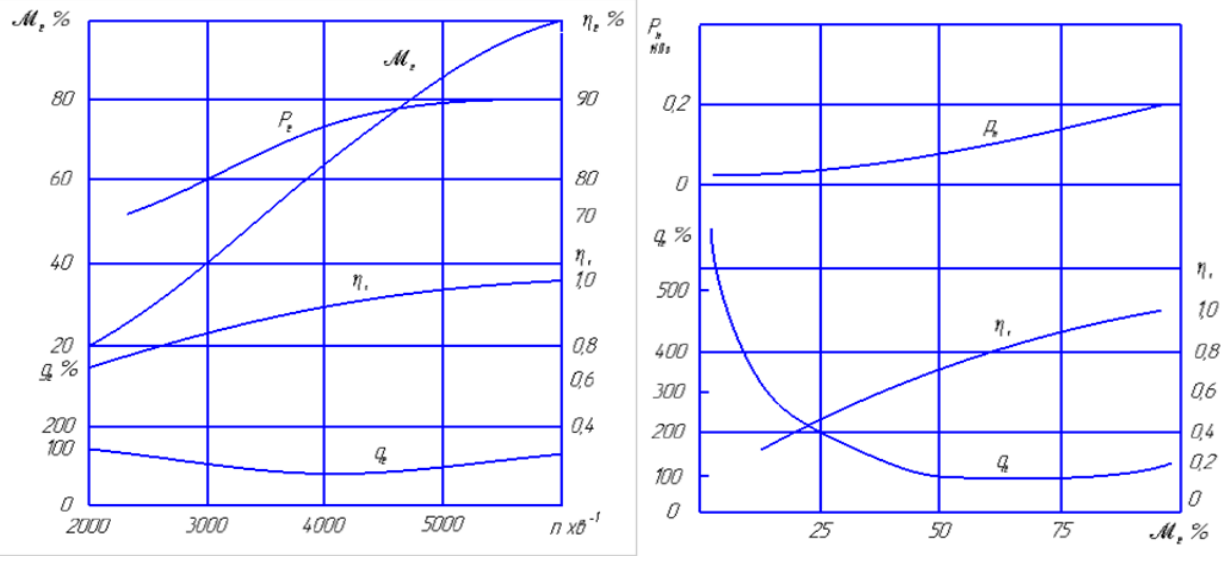

Рис. 5.34 - Навантажувальна (а) і зовнішня (б) характеристики роторно-поршневого двигуна

При роботі за зовнішньою характеристикою коефіцієнт наповнення із зменшенням частоти обертання помітно знижується, так, наприклад, зміна *n* від 6000 до 2000 хв -1 призводить до падіння *η<sup>v</sup>* більше, ніж на 30%. Приблизно у такій же мірі зменшується і циклова подача палива. Подібний характер залежності *η<sup>v</sup>* від *n* визначає і вид зв'язку *ре* (*Ме*) із частотою обертання. Із зменшенням n крутний момент (і відповідно *рс*) на усьому робочому діапазоні частоти обертання падає. Останнє, як ми знаємо, є негативною особливістю характеристики транспортного двигуна.

Складові зовнішнього теплового балансу для двигунів розглянутого виду мають у середньому такі величини:

- тепловий еквівалент корисної роботи  $q_e = 21...28\%$ ;
- кількість теплоти, що втрачається у систему охолодження,  $q_{ox}$ =15…25%;
- кількість теплоти, що уноситься із продуктами згоряння,  $q<sub>z</sub> = 25...45%$ від теплоти палива *qп*.

## **5.8.2 Характеристика двигунів із зовнішнім підведенням теплоти**

Двигун із зовнішнім підводом (двигун Стірлінга) вперше був створений у 1845 р., цикл, за яким працює двигун, запропонований у 1816 р. (цей цикл з термодинамічних позицій в ідеальному випадку рівноцінний циклу Карно). Робочим тілом повинен бути газ, який характеризується малою в'язкістю, високими теплопровідністю та теплоємністю, що мало залежать від тиску. У найбільшій мірі цим вимогам відповідають водень та гелій, однак великий питомий об'єм цих газів та проблеми ущільнень, що виникають при їх використанні, примушують шукати інші варіанти (повітря, криптон,  $CO<sub>2</sub>$ , різні суміші газів).

Двигуни Стірлінга здатні працювати від будь-якого джерела теплоти високого потенціалу. Можна використовувати широку гаму звичайних традиційних палив, сонячну та ядерні енергії.

На рис. 5.35 приведено швидкісні характеристики експериментального двигуна з максимальною потужністю 29,5 кВт при 2500 хв<sup>-1</sup>. Параметри двигуна:

- діаметр поршня 88 мм;
- діаметр витісника 88 мм;
- хід поршня та витісника 60 мм;
- номінальна частота обертання  $1500 \text{ xB}^{-1}$ ;
- середня швидкість поршня 3,0 м/с;
- $\bullet$  максимально допустимий тиск газу у робочій порожнині  $p_{max} = 14$  МПа;
- ступінь підвищення тиску (відношення максимального тиску газів у циліндрі до мінімального) 2;
- номінальна температура трубок нагрівача 700°С;
- номінальна температура охолоджувальної води 15°С.

Робоче тіло – водень. Двигун із ромбічним привідним механізмом. На номінальному режимі при *n* = 1500 хв -1 середній ефективний тиск *ре* = 2,56 МПа, питома витрата палива (в переводі на нижчу тепло твірну здатність палива  $Q_m$  = 116 кВт (10000 ккал/кг)  $q_e$  = 227 г/кВт.

Двигун розрахований на максимальний за цикл тиск робочого тіла (газу) у циліндрі *рmax* = 14,0 МПа. Досліди проводились на чотирьох значеннях *рmax*: 14,0; 11,0; 8,0 та 5,0 МПа (на рисунку – криві 1, 2, 3, 4 відповідно). Температура трубок нагрівача підтримувалась рівною 700°С. слід відмітити відносно малу залежність *ge* від навантаження та частоти обертання. Так, наприклад, зменшення навантаження (при  $n = 1500 \text{ }\text{ns}^{-1}$ ) зі 100 до 50% призводить до зростання питомої витрати палива усього на 8%, а до 30% - на 18%; зі зниженням частоти обертання від номінальної до 50% (при *ре max* = 14,00 МПа) *q<sup>е</sup>* практично не перевищує значень, що властиві *nн*. Із зменшенням навантаження мінімум *g<sup>е</sup>* скорочується. В табл. 5.1 приведені значення параметрів, що складають зовнішній тепловий баланс при роботі двигуна за навантажувальною та швидкісною характеристиками.

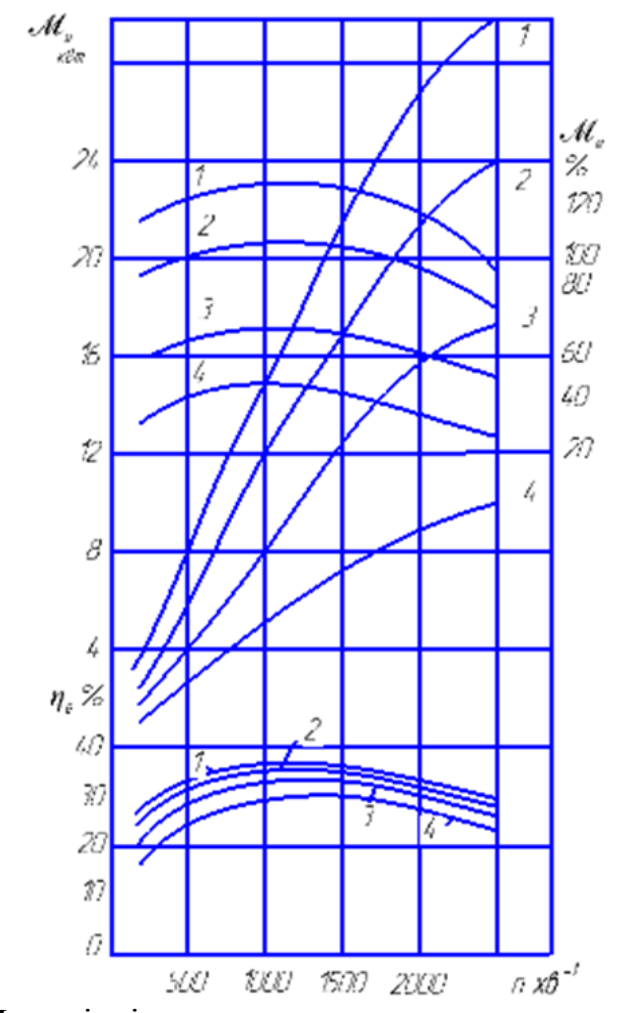

Рис. 5.35 - Швидкісні характеристики двигуна з зовнішнім підведенням теплоти

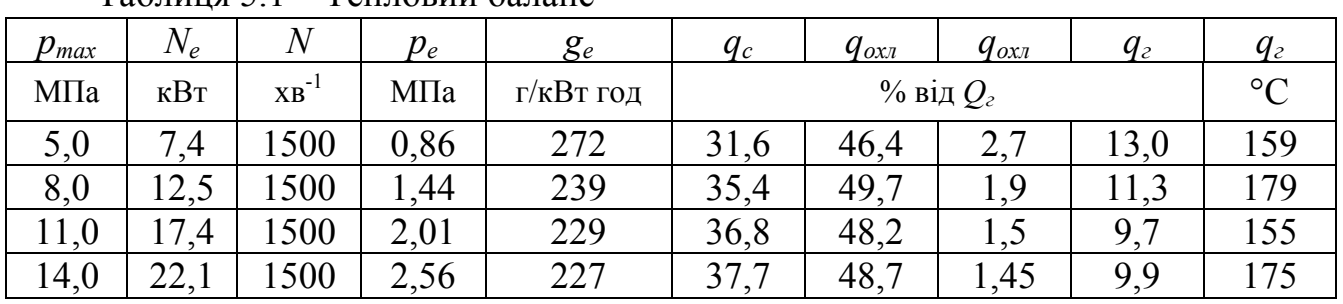

Таблиця 5.1 – Тепловий баланс

Примітка: *qохл\** - відведення теплоти водою у холодильнику; *qохл\*\** - відведення теплоти водою у циліндрі.

При збільшенні частоти обертання вала більше значень, що відповідають *Меmax*, крутний момент зменшується за рахунок газодинамічних втрат на внутрішньому контурі, а зі зниженням n крутний момент стає меншим у зв'язку із ростом витікання газу через ущільнення поршня.

Двигун із зовнішнім підводом теплоти відрізняється від звичайних поршневих двигунів внутрішнього згоряння крім здатності працювати на будьякому виду палива (чи джерелі теплової енергії) ще й такими позитивними якостями:

- порівняно великим діапазоном робочих частот обертання колінчастого вала (у випадку, що розглядається,  $n_{min} = 17\%$  від n<sub>H</sub>);
- малим рівнем шуму та вібрації (за рахунок безперервного згоряння палива у камері згоряння та синусоїдальної зміни тиску газів у циліндрі);
- можливість великих (до 50%) перевантажень;
- рівномірність обертання колінчастого вала у зв'язку із відносно плавною та малою зміною *Ме* протягом циклу;
- добрими пусковими властивостями;
- малою чутливістю до запиленості повітря.

Досить суттєво позитивною властивістю є мала токсичність продуктів згоряння.

У табл. 5.2 для порівняння приведено вміст шкідливих речовин у продуктах згоряння при повному навантаженні трьох видів теплових двигунів приблизно однакової потужності (при оцінці кількості шкідливих складових було запропоновано, що усі оксиди азоту складаються із *NO*, а не згорілі вуглеводні – із  $C_6H_{14}$ ).

| Газ                     | Цвигун Стірлінга | Газова турбіна | Дизель |
|-------------------------|------------------|----------------|--------|
|                         | $MT/(c$ $KBT)$   |                |        |
|                         | 0, 130, 4        |                |        |
| $\mathcal{L}_{\rm H_V}$ | 0,0040,008       | 0.05           |        |
| NU                      |                  | 0۲ ۱           |        |

Таблиця 5.2 – Вміст токсичних речовин у продуктах згоряння

До недоліків двигунів Стірлінга слід віднести в першу чергу складну кінематичну схему двигуна та необхідність встановлення високо ефективних теплообмінників.

### **5.8.3 Характеристики газотурбінних двигунів**

На рис. 5.36 приведені навантажувальна (а) та швидкісні (б) характеристики газотурбінного двигуна (ГТД) із вільною турбіною (двовалового).

Номінальна потужність двигуна  $N_e$  = 736 кВт при частоті обертання вала тягової (1)  $n_m = 21000 \text{ xs}^{-1}$  та компресорної (першої степені)  $n_m = 25200 \text{ xs}^{-1}$ . Ступінь підвищення тиску *Рк* досягає 7,6, коефіцієнт надлишку повітря *α* знаходиться у межах 4…5, температура газів перед компресорною турбіною  $T_{\kappa}$  = 760...800°С, за силовою турбіною  $T_{m}$  = 500...600°С.

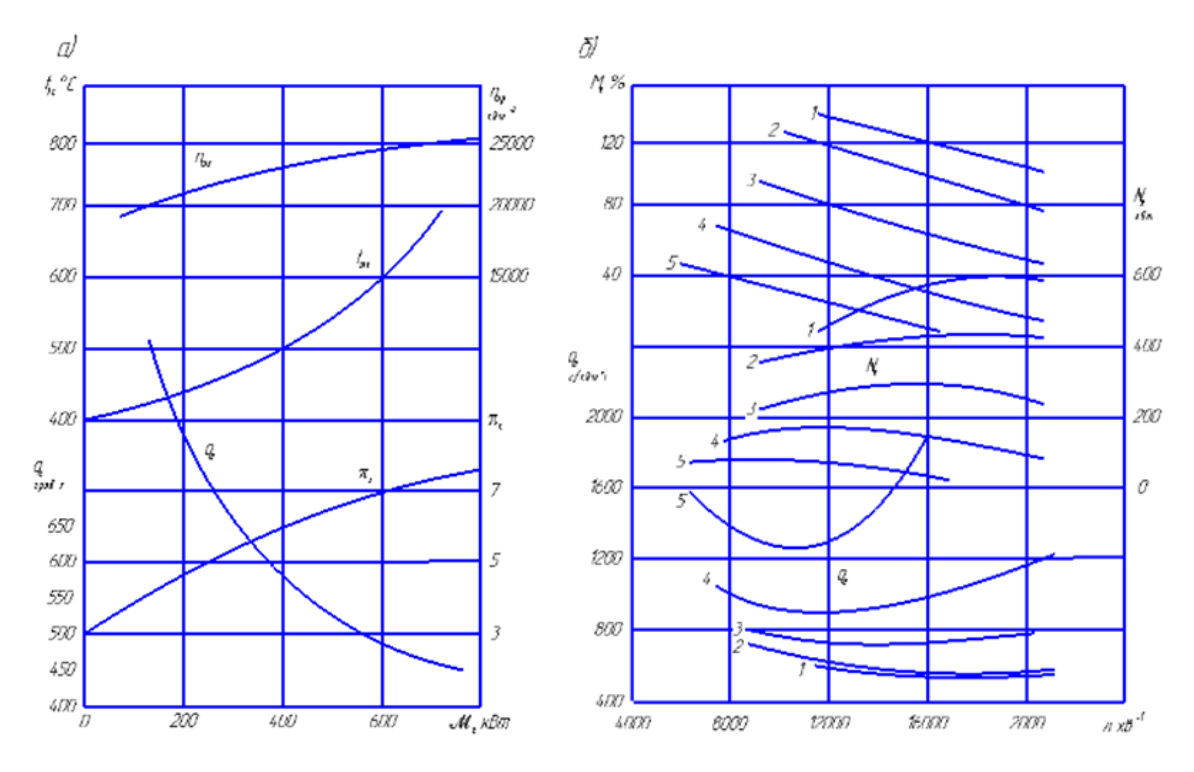

Рис. 5.36 - Навантажувальна (а) і швидкісні (б) характеристики транспортного газотурбінного двигуна з вільною турбіною

Мінімальне значення питомої витрати палива відповідає номінальному режимові (*ηе* = 20%). Зі зниженням навантаження спостерігається інтенсивний ріст *g<sup>е</sup>* до 50%, навантаження питомої витрати палива зростає на 35…40%.

За швидкісною характеристикою (при постійній витраті палива) потужність двигуна змінюється по кривій, що відповідає лінійній залежності *Ме* від частоти обертання. Зі зменшенням подачі палива (криві 2 – 4) максимум потужності зміщується в сторону меншої частоти обертання. Як і *ge min*. При цьому зростає абсолютна величина питомої витрати палива, значення *ge* знаходиться у більшій залежності від n.

Газотурбінні транспортні двигуни в порівнянні із поршневими мають ряд переваг:

1. Лінійна залежність *М<sup>e</sup>* від *n*, зі зменшенням частоти обертання від *n<sup>н</sup>* до  $n = 0$  крутний момент зростає у 2...3 рази;

2. Немає необхідності (у випадку двигуна із вільною силовою турбіною) у муфті зчеплення і в коробці передач. При роботі двигуна на холостому ходу обертається лише вал турбокомпресора, в міру збільшення подачі палива зростає крутний момент силової турбіни (рис. 5.38), і при певній його величині автомобіль починає рухатись. Високий коефіцієнт пристосованості дозволяє спростити коробку передач, чи повністю від неї відмовитись. Залишається потреба у понижувальній зубчасті передачі та системі заднього ходу. Таким чином керування машиною значно спрощується.
3. Мала вага та габарити. Вага простого ГТД складає приблизно 1/3…1/4 ваги поршневого двигуна. Встановлення холодильника значно зменшує це співвідношення.

4. Мала витрата мастила (у 30…40 раз менша, ніж у бензинового поршневого двигуна).

5. У зв'язку із великою величиною  $\alpha$ ,  $T_{\alpha}$  менше, може бути досягнуто більш повне згоряння палива, при цьому продукти згоряння стають чистіші.

6. Відсутність системи водяного охолодження (у ГТД повітряне охолодження) понижує вагу силової установки.

7. Більш проста конструкція більшості елементів двигуна, менша (у 4…5 раз в порівнянні із 6 – циліндровим поршневим двигуном) кількість деталей, менше регулювань.

8. Відсутність вібрацій двигуна внаслідок того, що робочі елементи ГТД виконують обертальний рух і крутний момент мало змінюється у часі.

До основних недоліків ГТД слід віднести:

1. Відносно малу економічність, особливо на часткових навантаженнях. Використання теплообмінних апаратів та підвищення температури газів перед турбіною (див. рис. 5.36) дозволяють значно підвищити  $\eta_i$  і відповідно  $\eta_c$ . Так, наприклад, при робочій температурі газів на вході у турбіну ( $N_e = 2700$  л. с.), що рівна 650°С, ККД простого ГТД буде дорівнювати 17…18%, при використанні теплообмінника (при його великій поверхні) ККД може бути збільшений приблизно до 24%. Введення у схему двигуна проміжного підігріву (див. рис. 5.36, за рахунок допоміжної камери згоряння 5) дозволяє збільшити ККД до 33%. Однак все це в більшій степені ускладнює конструкцію, збільшує вагу та габарити установки.

2. Значну залежність потужності ГТД від умов зовнішнього середовища (р<sub>0</sub>, t<sub>0</sub>, вологості повітря).

3. Відносно малий моторесурс ГТД (у 3…4 рази менший, ніж у поршневих двигунів).

4. Високу частоту обертання вала ГТД, у зв'язку з чим з'являється необхідність у складному понижувальному редукторі ( $n_{\text{2nd}} = 15...50$  тис. хв).

5. Великий об'єм випускних газів, чутливість до проти тиску (виникає проблема їх видалення, прохідний переріз випускних патрубків та глушника стають раз у 10 більше).

6. Велику пускову потужність. Для пуску ГТД електричний пусковий пристрій повинен мати значно більшу потужність стартера, що діє більш тривалий час для розгону роторів турбін до мінімальної пускової частоти обертання.

7. Неможливість гальмування машини двигуном.

Рівень токсичності випускних газів є одним із основних показників роботи двигунів, оцінюється за вмістом в них оксидів азоту, вуглецю, сажі, формальдегідів та інше.

Концентрація токсичних компонентів визначається характером протікання робочого процесу, особливо процесу згоряння палива, і знаходиться у зв'язку із цим у залежності від ряду факторів: способу та якості сумішоутворення, ступеня форсування по *α* та *n*, технічного стану, регулювання паливної апаратури, режиму роботи двигуна.

Так, наприклад, найбільші концентрації СО та СН у дизелях характерні для режимів малих навантажень та холостого ходу, максимальних навантажень та високих частот обертання [10]. При перевантаженні дизелів та режимах, близьких до холостого ходу, спостерігається зниження вмісту оксидів азоту. Цьому сприяє також зменшення кута випередження подачі палива у порівнянні з оптимальним його значенням, збільшення тривалості подачі палива, зниження ступеня стиску.

Значний ріст токсичності спостерігається при роботі двигуна на невстановлених режимах (особливо це помітно при розгоні при достатньо високому навантаженні).

Порівняння токсичності дизелів та газотурбінних двигунів показує значну перевагу у цьому відношенні ГТД перед дизелем. Токсичність ГТД за деякими компонентами в 5 – 10 раз менша, ніж у дизеля, а за іншими (наприклад, сажі) і в більшій мірі.

Зміна швидкісного режиму роботи двовалового газотурбінному двигуна із рекуператором при різних швидкісних режимах турбокомпресора  $\omega_{\text{TR}}$  та тягової турбіни *ωтг* (від 0,6 до 0,95 та від 0,4 до 0,9 від номінальної відповідно, потужність ГТД при цьому змінилась від 22 до 270 кВт) призводить до зміни токсичності випускних газів та вмісту газів (у % від загального об'єму): СО від 0,0094 до 0,0023, СО<sup>2</sup> від 1,6 до 1,78, NO<sup>х</sup> від 0,004 до 0,0086, альдегідів від 0,021 до 0,00016 мг/л.

Як і у випадку дизеля, на склад випускних газів значно впливає робота на невстановлених режимах. Так, наприклад, у ГТД, що розглядається, при розгоні (період збільшення подачі палива  $\tau_m = 15$  с; коефіцієнт надлишку повітря  $\alpha$ зростав у процесі розгону від 3,71 до 5,15) відмічалося різке збільшення викидів N2O5. Кількість альдегідів у випускних газах стала також більша, ніж на встановлених режимах. Для режимів, що розглядаються, це зростання у середньому склало 4,5%. Димність випускних газів практично була відсутня.

Рівень шуму двигунів по *рс* та *n* у форсованих двигунах малої металоємності досягає, а нерідко і помітно перевищує допустимі величини. Тому аналізу рівня шуму та вібрації двигуна, вишукуванню методів їх зниження приділяється досить велика увага.

Рівень шуму визначається конструктивними особливостями власне двигуна (зокрема, корпусних деталей), ступеню форсованості, жорсткістю робочого процесу, наявність компресора чи турбокомпресора і багатьма іншими факторами, у більшій мірі залежить від режиму роботи двигуна, його характеру. Так, наприклад, відмічалось збільшення рівня шуму при роботі двигунів на невстановлених режимах.

Дослідження шумів двигуна ЯМЗ-240Б [10] показало, що у зоні частот 50…100 Гц при роботі на режимі 50% навантаження рівень звукового тиску двигуна ЯМЗ-240Б досягає 109 дБ. Із ростом частоти рівень звукового тиску зростає. У зоні частот 100…1000 Гц він досягає максимального значення (110 дБ при частоті 300 Гц). При подальшому рості частот (до 2000 Гц) рівень звукового тиску значно понижується (до 75…85 дБ).

Порівняння спектру шуму дизеля зі спектром згаданого вище ГТД показує, що в області низьких та середніх частот звуковий тиск дизеля вищий, ніж у ГПД, у середньому на 18 дБ, а в області високих частот (вище 3000 Гц) рівень звукового тиску вище у ГПД в середньому на 13 дБ.

Результати досліджень дозволяють вважати, що перевищення санітарних норм на рівень звукового тиску дизелями здебільшого можуть бути в області низьких та середніх частот, а у газотурбінного двигуна – в області високих частот.

# **Питання для самоконтролю**

1. Що таке неустановлені режими роботи двигуна?

2. Що таке перехідний процес роботи двигуна?

3. Дайте основні характеристики двигунів?

4. Дайте основні регулювальні характеристики двигунів?

5. Що таке характеристика двигуна за складом суміші?

6. Чим відрізняються характеристики за складом суміші бензинових і дизельних двигунів?

7. Які відмінні особливості навантажувальних характеристик бензинових і дизельних двигунів?

8. Які відмінні особливості швидкісних характеристик бензинових і дизельних двигунів?

9. Який параметр характеризує здатність двигуна переборювати збільшений момент опору?

10. Які характеристики двигуна відносяться до інших видів характеристик?

11. Що таке перехідні характеристики двигуна?

### **ЛІТЕРАТУРА**

1. Анисимов В. Ф. Частная методика определения многофакторной связи параметров автотракторных дизелей. / В. Ф. Анисимов - К.: Межвузовское полиграфиздат., 1984. – 60 с.

2. Анісімов В. Ф. Конструкція і розрахунок автомобільних і тракторних двигунів: навч. посіб. / В. Ф. Анісімов, I. Г. Савчинський. – Вінниця: ВДТУ, 2001. – 90 с.

3. Анісімов В. Ф. Шляхи і методи підвищення довговічності і надійності роботи паливної апаратури автотракторних двигунів: монографія. / В. Ф. Анісімов, В. І. Музичук, А. А. П'ясецький, В. Б. Рябошапка. – Вінниця: ВНАУ, 2012. - 142 с.

4. Безп'ятий Ф. С. Конструкції, основи теорії і розрахунок трактора. / Ф. С. Безп'ятий, І. Ф. Троїцький. - М.: Машинобудування, 1972. – 502 с.

5. Беляков Г. I. Практикум по охороні праці. / Г. І. Беляков. - М.: Агропромвидав., 1988. – 160 с.

6. Біліченко В. В. Автомобілі і автомобільне господарство. Дипломне проектування: навч. посіб. / В. В. Біліченко, В. Л. Крещенецький, В. В. Варчук. – Вінниця: ВНТУ, 2010. – 172 с.

7. Білоконь Я. Ю. Трактори. / Я. Ю. Білоконь, А. І. Окоча. С. И. Коханівський, А. Ф. Антоненко. – К.: Урожай, 1991. - 326 с.

8. Білоконь Я. Ю. Автотракторні двигуни. Основи конструкції та роботи. / Я. Ю. Білоконь, Б. С. Стефанівський. – К.: УДАУ, 1993. – 244 с.

9. Білоконь Я. Ю. Трактори та автомобілі: підручник / Я. Ю. Білоконь, А. І. Окоча, С. О. Войцехівський. – К.: Вища школа, 2003. – 560 с.

10. Боголюбов С. К. Креслення. / С. К. Боголюбов, А. В. Волков. - М.: Машинобудування, 1981. – 303 с.

11. Бойко М. Ф. Трактори та автомобілі. Ч.2. Електрообладнання: навч. посіб. / М. Ф. Бойко. – К.: Вища освіта, 2001. – 234 с.

12. Бойко М. Ф. Трактори та автомобілі. Ч.2. Електрообладнання: навч. пос / М. Ф. Бойко. – К.: Вища освіта, 2001. – 234 с.

13. Бучок В. С. Трактори та автомобілі: навч. посіб. / В. С. Бучок. – К: Аграрна освіта, 2008. – 331 с.

14. Вишняков Н. Н. Автомобиль: Основы конструкции. / Н. Н. Вишняков, В. К. Вахламов, А. Н. Нарбут, И. С. Шлипис, А. Н. Островцев. – М.: Машиностроение. 1986. 652 с.

15. Водяник І. І. Довідник по усуненню несправностей тракторів. / І. І. Водяник, В. К. Фаюстов, Ю. А. Бобильов, М. М. Клевцов. – К.: Урожай, 1992. - 198 с.

16. Водяник І. І. Довідник по усуненню несправностей тракторів. Запитання і відповіді / І. І. Водяник, В. К. Фаюстов, Ю. А. Бобильов, М. М. Клєвцов. – К.: Урожай, 1990. – 272 с.

17. Гельман Б. М. Сільськогосподарські трактори і автомобілі: В 2 кн.: Пер.з рос. / Б. М. Гельман, М. В. Москвин. - К.: Урожай, 1990. – 124 с.

18. Гуревич А. М. Конструкция тракторов и автомобилей. / А. М. Гуревич, А. К. Болотов, В. И. Судницын. - М.: Агропромиздат, 1989. - 236 с.

19. Ільченко В. Ю. Експлуатація машинно-тракторного парку в аграрному виробництві / В. Ю. Ільченко, П. Л. Карасьов, А. С. Лімонт. –К.: Урожай, 1993. – 288 с.

20. Каптюшин Т. К. Конструкція, основи теорії, розрахунок та випробування тракторів. / Т. К. Каптюшин, С. П. Бенеков. – М.: Агропромвидав., 1990. – 198 с.

21. Козаченко О. В. Практикум з технічної експлуатації сільськогосподарської техніки: монографія. / О. В. Козаченко, І. П. Сичов. – Харків: ХДТУСГ: Торнадо, 2001. – 374 с.

22. Колчин А. И., Демидов В. П. Расчет автомобильных и тракторных двигателей. / А. И. Колчин, В. П. Демидов. – М.: Высш. шк., 2003. – 496 с.

23. Лебедев А. Т. Трактори та автомобілі. Ч. 1, 2, 3. Двигуни, Електрообладнання, Шасі: Навч. посіб. / А. Т. Лебедєв, В. М. Антощенков, М. Ф. Бойко. – К.: Вища освіта, 2004. - 639 с.

24. Лебедев А. Т. Трактори та автомобілі. Ч. І. Автотракторні двигуни: навч. посіб. / А. Т. Лебедев, М. Г. Сандомирський, М. Ф. Бойко. – К.: Вища школа, 2000. – 357 с.

25. Митко М. В. Підвищення ефективності роботи автотранспортних підприємств удосконаленням структури виробничих підрозділів: дис. … канд. техн. наук: 05.22.20 / Митко Микола Васильович. – К., 2019. – 251 с.

26. Музичук В. І. Організація робіт підприємств технічного обслуговування: навч. посіб. / В. І. Музичук, В. Ф. Анісімов. - Вінниця: ФОП Рогальська І. О., 2012. - 240 с.

27. Музичук В. І. Приводні вали транспортних засобів. Дослідження, проектування, експлуатація: монографія. / В. І. Музичук, В. Ф. Анісімов, О. В. Нахайчук, Ю. М. Козак. - Вінниця: ФОП Рогальська І. О., 2013.- 337 с.

28. Николаенко A. B. Теория, конструкция и расчет автотракторных двигателей. / А. В. Николаенко. – М.: Колос, 1984. – 336 с.

29. Огородніков В. А. Елементи динаміки та міцність машин: навч. посіб. / В. А. Огородніков, В. І. Музичук, О. В. Нахайчук. – Вінниця: ВЦ ВДАУ, 2008. – 123 с.

30. Огородніков В. А. Механіка процесів холодного формозмінювання з однотипними схемами механізму деформації: монографія. / В. А. Огородніков, В. І. Музичук, О. В. Нахайчук. – В.: УНІВЕРСУМ-Вінниця, 2007. – 179 с.

31. Орлин А. С. Двигатели внутреннего сгорания: теория рабочих процессов поршневих и комбинированних двигателей. / А. С. Орлин. – М.: Машиностроение, 1988. – 400 с.

32. Орлин А. С. Конструкция и расчет поршневых и комбинированных двигателей. / A. C. Орлин, Д. Н. Вырубов, М. Г. Круглов и др. - М.: Машиностроение, 1992. – 464 с.

33. Попык К. Г. Динамика автомобильных и тракторных двигателей. / Попык. – М.: Высшая школа, 1990. – 328 с.

34. Родичев В. А. Тракторы и автомобили. / В. А. Родичев, Г. И. Родичева – М.:Агропромиздат, 1987. – 436 с.

35. Самокиш М. І. Двигуни сільськогосподарських енергетичних засобів: навч. посіб. для студ. інж.-техн. спец. вищ. навч. с.-г. закл. І – IV рівнів акредитації. / М. І. Самокиш, М. М. Клєвцов, А. М. Божок, І. М. Бендера. – К.: Урожай, 1998. – 320 с.

36. Скотніков В. А. Трактори і автомобілі. / В. А. Скотніков. – М.: Агропромвидав., 1985. – 440 с.

37.Улексін В. О. Тепловий і динамічний розрахунки автотракторних двигунів: методичні вказівки до курсової роботи по курсу "Трактори і автомобілі". / В. О. Улексін, О. С. Бабич. - Дніпропетр. держ. агр. ун-т, Дніпропетровськ, 1988. – 96 с.

38. Хачиян A. C. Двигатели внутреннего сгорания. В 3-х кн. / A.C. Хачиян, К. А. Морозов, М. Г. Шатров, В. Н. Луканин. – Высш. шк., 2005. - 685 с.

39. Чабанний В. Я. Ремонт автомобілів: навч. посіб. / В. Я. Чабанний. – Кіровоград: Кіровоградська районна друкарня, 2007. – 720 с.

40. Чабанний В. Я. Ремонт автомобілів: навч. посіб. / В. Я. Чабанний. – Кіровоград: Центральне Українське видавництво, 2007. – 348 с.

41. Чернілевський Д. В. Технічна механіка. Книга 2. Опір матеріалів. / Д. В. Чернілевський, В. Г. Нахайчук, В. А. Матвійчук. – К.: НМК ВО, 1992. – 272 с.

42. Чистяков В. К. Динамика поршневых й комбинированных двигателей внутреннего сгорания. / В. К. Чистяков. - М.: Машиностроение, 1988. – 256 с.

43. І. В. Гунько, А. А. П'ясецький, С. А. Бурлака. Система паливоподачі дизельного двигуна з електронним регулюванням складу дозованої паливної суміші. Всеукраїнський науково-технічний журнал «Техніка, енергетика, транспорт АПК», № 2(97) – С. 47-51.

44. В. Ф. Анисимов, В. И. Музычук, В. Б. Рябошапка, О. С. Ковальчук. Исследование влияния топливного насоса с пружинным приводом плунжера на качество распыливания и процесса горения биотоплива в дизеле / Промислова гідравліка і пневматика. - № 3(53), 2016. – С. 59-65.

45. Комаха В. П., Гуцаленко О. В., Ковальчук О. С. Investigation of plants deformation properties of the grain pile. Всеукраїнський науково-технічний журнал «Техніка, енергетика, транспорт АПК», № 2(97). 2017 – С. 33-36

# **ДОДАТКИ**

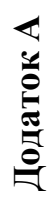

Таблиця 2.2 - Побудова зовнішньої швидкісної характеристики бензинового двигуна **Таблиця 2.2 - Побудова зовнішньої швидкісної характеристики бензинового двигуна**

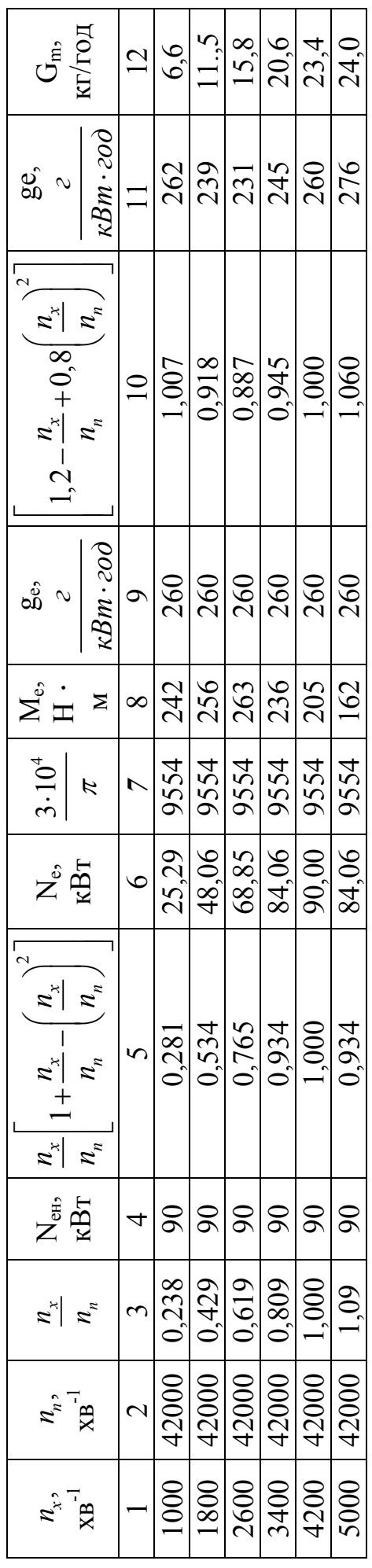

Додаток Б **Додаток Б**

Таблиця 3.1 - Значення виразу  $\left[\left(1+\frac{1}{\lambda}\right)-\left(\cos\varphi+\frac{1}{\lambda}\cos\beta\right)\right]$ залежно від  $\varphi$ та  $\lambda$  $\left[\left(1+\frac{1}{\lambda}\right)-\left(\cos\varphi+\frac{1}{\lambda}\cos\beta\right)\right]$ залежно від  $\varphi$  та  $\lambda$  $1+\frac{1}{\lambda}$  | cos  $\varphi+\frac{1}{\lambda}\cos\beta$ 1 1 **Таблиця 3.1 - Значення виразу**

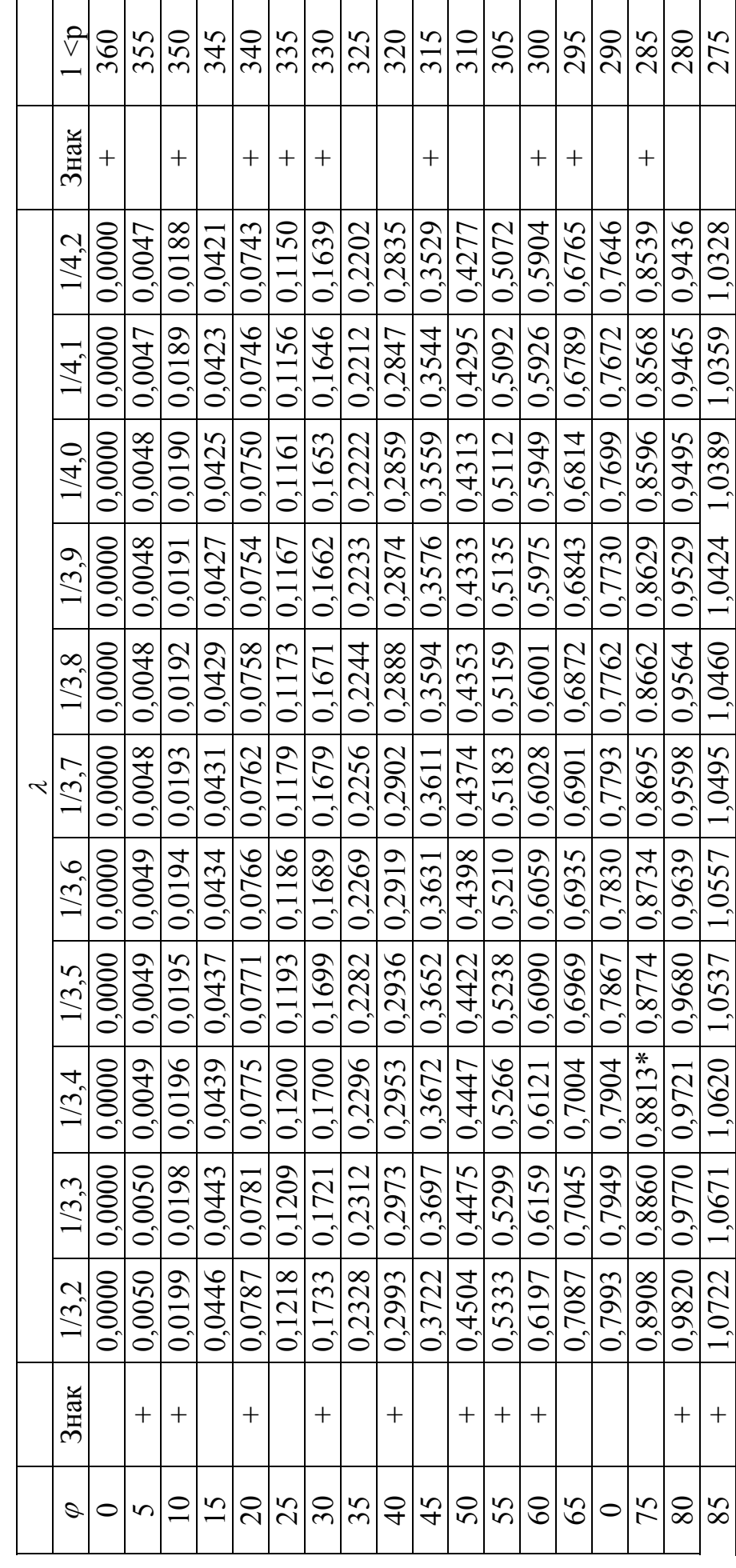

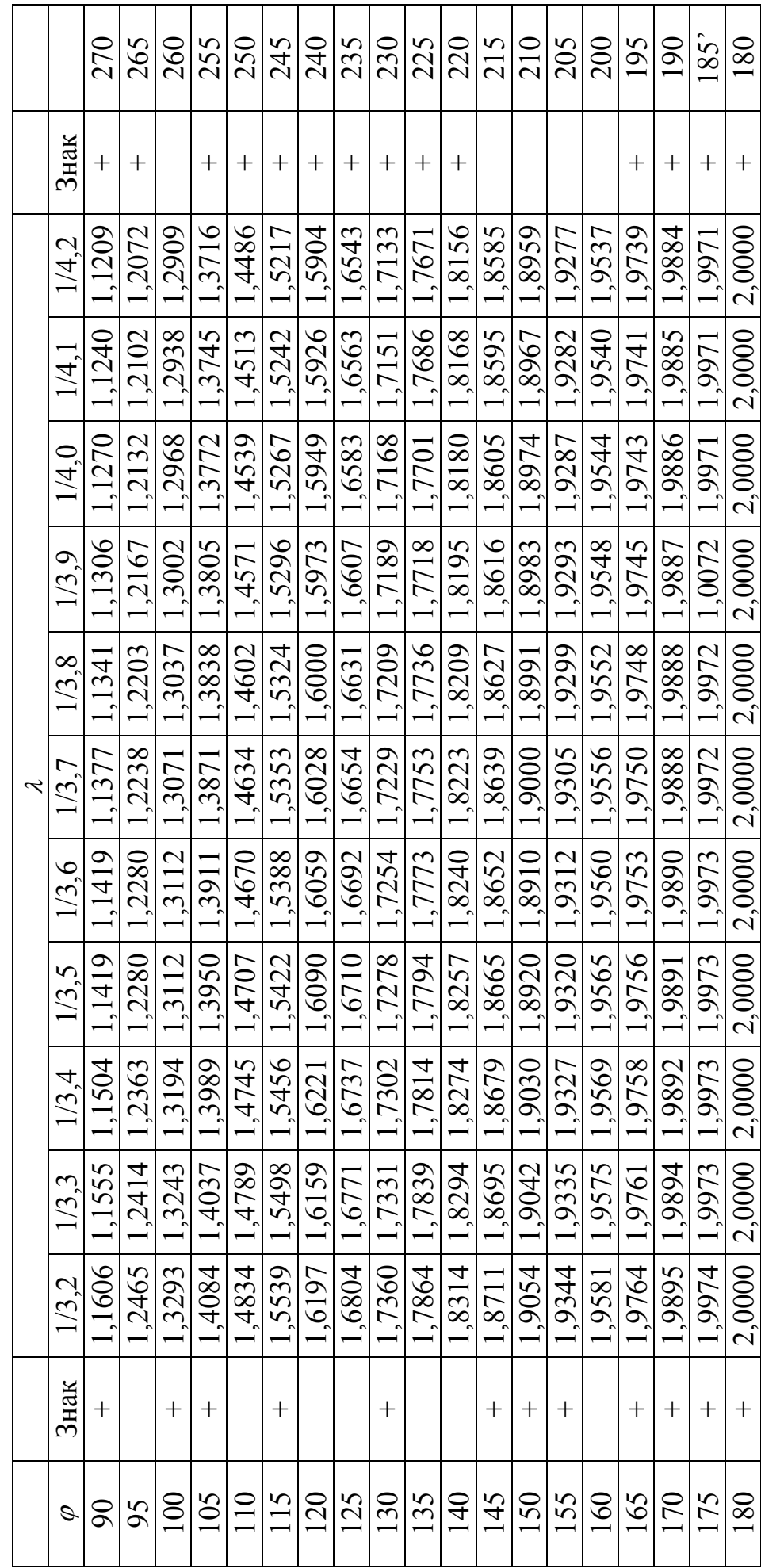

Продовження таблиці 3.1 Продовження таблиці 3.1 Додаток В **Додаток В**

 $(\varphi+\beta)$ sin  $\frac{(\varphi + \beta)}{\cos \beta}$ 

**Таблиця 3.3 - Значення вираз залежно від і**  $\overline{\beta}$  залежно від  $\varphi$ 

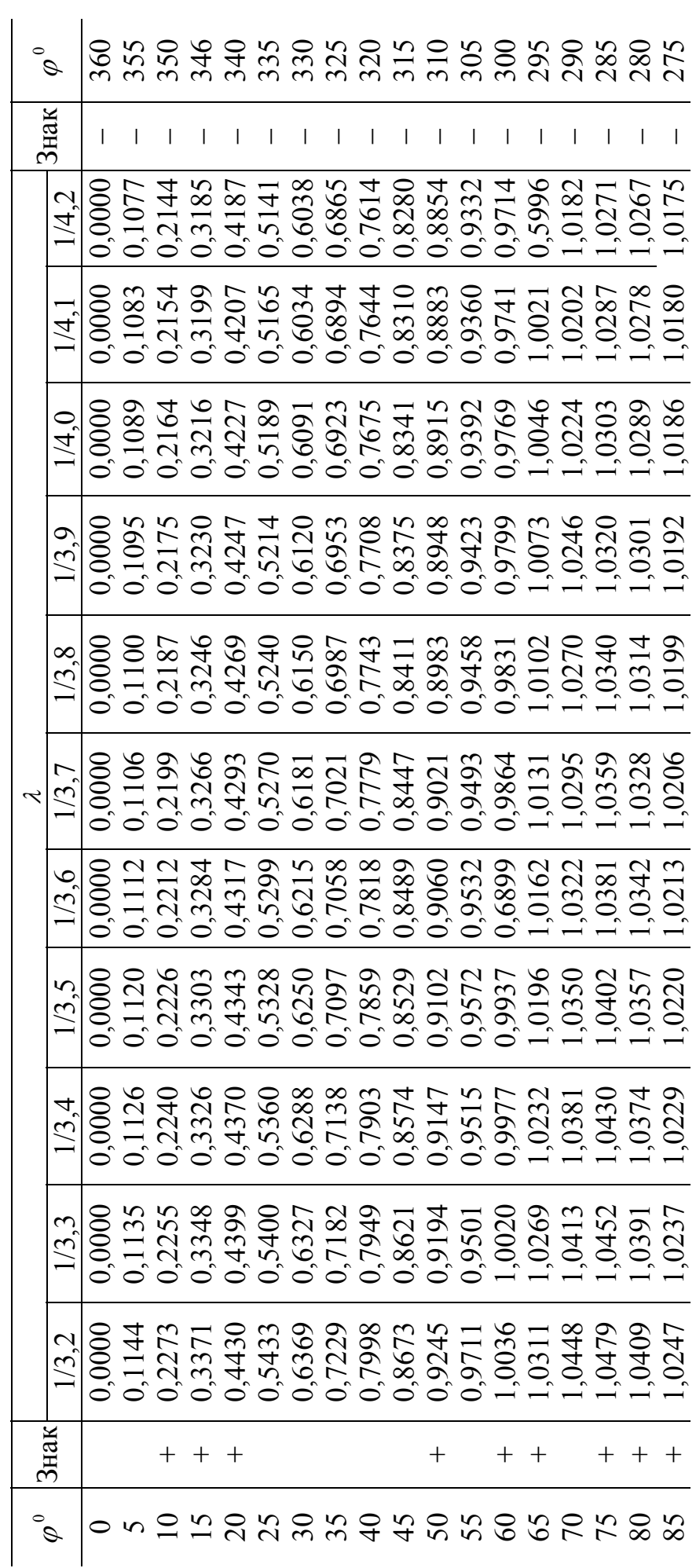

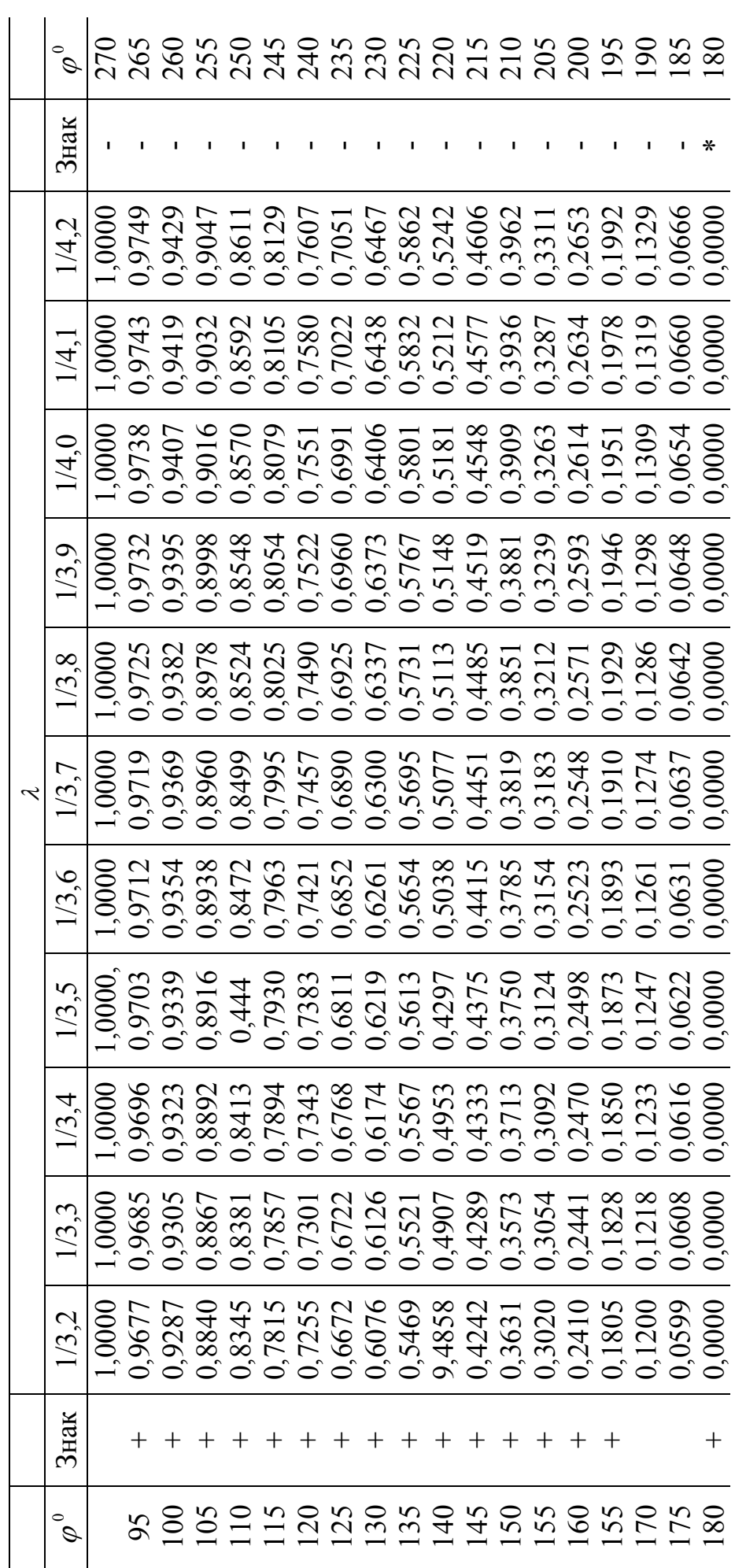

Продовження таблиці 3.3 Продовження таблиці 3.3

Додаток Г **Додаток Г**

Таблиця 3.5 - Значення виразу  $\left(\sin\varphi + \frac{\lambda}{2} \cdot \sin 2\varphi\right)$ залежно від  $\varphi$  і  $\lambda$ . **Таблиця 3.5 - Значення виразу**  $\left(\sin \varphi + \frac{\lambda}{2} \cdot \sin 2\varphi\right)$ залежно від  $\varphi$  і  $\lambda$ .

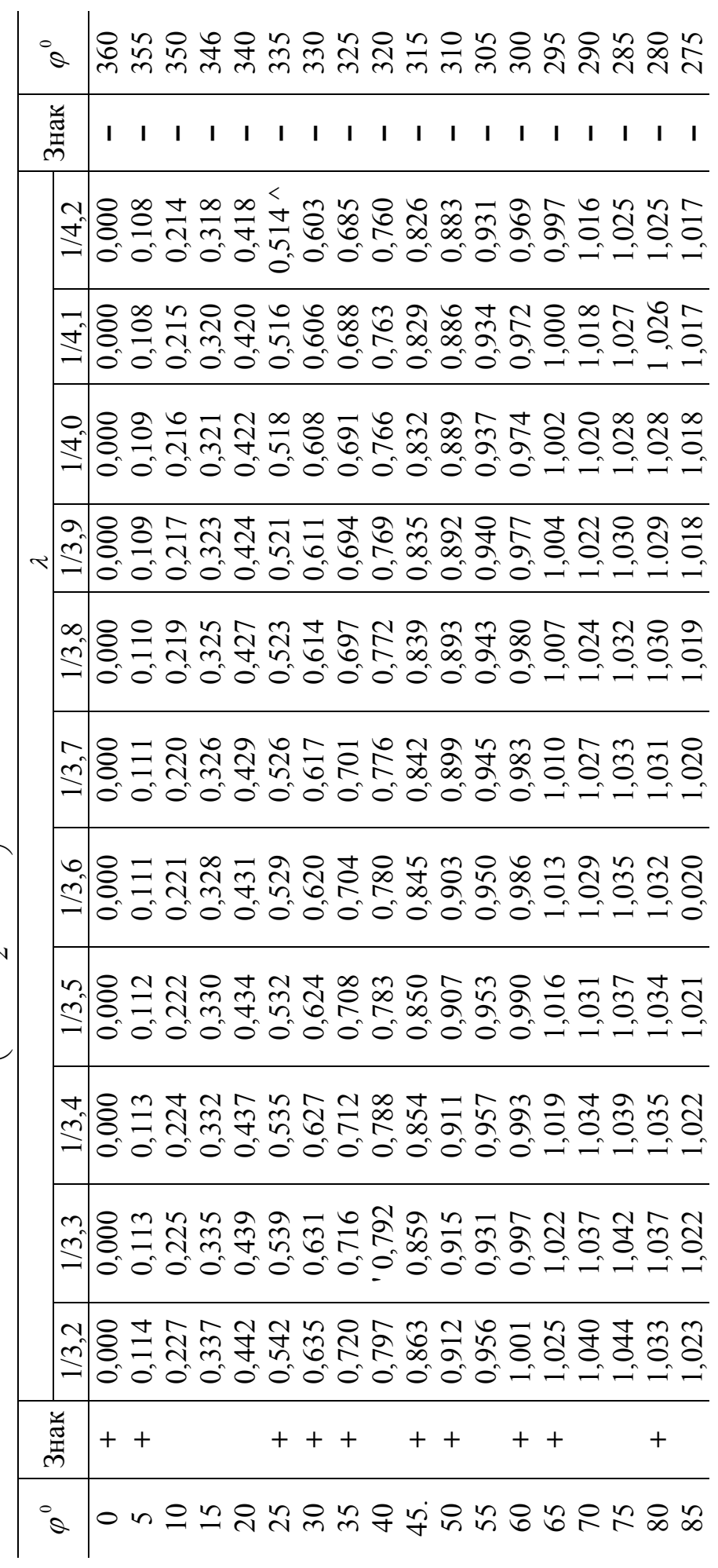

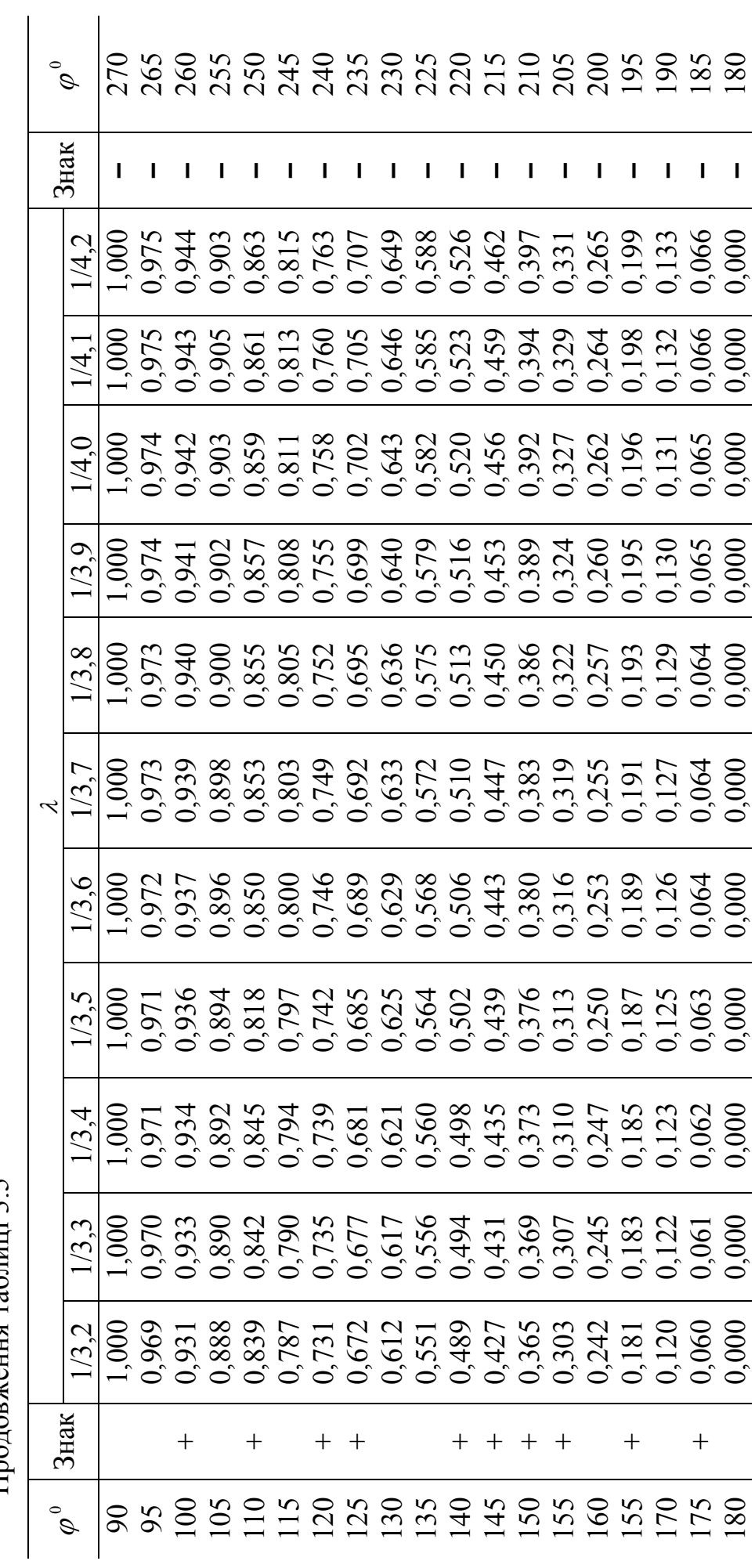

Продовження таблиці 3.5 Продовження таблиці 3.5

Додаток Д **Додаток Д**

Таблиця 3.6 - Значення виразу  $\lambda \leq \frac{1}{4}$ залежно від  $\varphi$  та  $\lambda$ **Таблиця 3.6 - Значення виразу**  $\lambda \leq \frac{1}{4}$  залежно від  $\varphi$  та  $\lambda$ 

| $\mathscr{D}$ |               | 360                | 355    | 350                | 345                | 340                | 335                | 330                | 325                 | 320                                                                     | 315                 | 310                | 305                | 300                | 295                | 290                       | 285               | $280\,$    | 275    |
|---------------|---------------|--------------------|--------|--------------------|--------------------|--------------------|--------------------|--------------------|---------------------|-------------------------------------------------------------------------|---------------------|--------------------|--------------------|--------------------|--------------------|---------------------------|-------------------|------------|--------|
| Знак          |               | $^{+}$             | ╅      | $\hspace{0.1mm} +$ | $^{+}$             | $\hspace{0.1mm} +$ | $^{+}$             |                    | $\hspace{.011cm} +$ | $\!$                                                                    | $\hspace{0.1mm} +$  | $\overline{+}$     | $\!$               | $\hspace{0.1mm} +$ | $\hspace{0.1mm} +$ | $\hspace{0.1mm} +$        |                   |            | I      |
| J             | 1/4.2         | 1.2384             | l 2314 | 1.2094             | 1.1735             | 1,1243             | 1.0621             | 0.9886             | 0.9045              | 0.8113                                                                  | 0.7107              | 0.6041             | 0.4936             | 0.3809             | 0.2678             | 0,1562                    | 0.0476            | 0,0563     | 0,1545 |
|               | $\frac{1}{4}$ | 1.2442             | 1.2368 | 1.2149             | 1,1786             | 1,1289             | 1.0660             | 0.9917             | 0.9068              | 0,8126                                                                  | 0.7109              | 0,6033             | 0.4917             | 0.3780             | 0.2639             | 0,1515                    | 0,0422            | 0,0622     | 0,1606 |
|               | 1/4.0         | 1.2500             | 1.2426 | l.2204             | 1,1838             | 1,1335             | 1,0703             | 0.9949             | 0,9091              | 0,8139                                                                  | 0.7112              | 0,6026             | 0,4899             | 0.3751             | 0.2600             | 0,1468                    | 0.0368"           | 0,0682     | 0,1668 |
|               | 1/3.9         | 1.2568             | 1.2493 | 1.2268             | 1,1898             | 1,1389             | 1,0749             | 0.9987             | 0.9118              | 0,8153                                                                  | 0.7116              | 0,6017             | 0.4878             | 0.3717             | 0,2555             | 0.1413                    | 0.0304            | 0,0752     | 0,1742 |
|               | 1/3.8         | 1.2635             | 1,2559 | 1.2333             | 1,1958             | 1,1443             | 1,0795             | 1,0024             | 0.9146              | 0,8168                                                                  | 0.7120              | 0,6008             | 0,4857             | 0.3684             | 0.2511             | 0.1357                    | 0.0241            | 0,0822     | 0.1816 |
|               | 1/3.7         | 1.2703             | 1,2626 | 1,2397             | 1,2018             | 1,1497             | 1,0841             | 1,0062             | 0.9173              | 0,8182                                                                  | 0,7124              | 0.5999             | 0.4836             | 0.3650             | 0.2466             | 0.1302                    | 0.0177            | 0,0892     | 0,1890 |
|               | 1/3.6         | L2782              | 1,2704 | 1,2472             | 1.2088             | 1,1561             | 1.0896             | 1,0107             | 0.9205              | 0.8203                                                                  | 0.7129              | 0,5989             | 0.4811             | 0.3611             | 0.2412             | 0.1236                    | $\overline{0.01}$ | 0,0976     | 0,1978 |
|               | 1/3.5         | .2862              | .2783  | .2548              | 1.2159             | 1.1624             | 1.0952             | 1.0151             | 0.9238              | 0.8225                                                                  | 0.7133              | 0.5980             | 0,4787             | 0.3571             | 0.2359             | 0.1171                    | $0.0026^\circ$    | $0.1059\,$ | 0.2067 |
|               | 1/3.4         | [294]              | 1.2861 | 1.2623             | 2.2229             | 1,1688             | 1,1007             | 1,0196             | 0.9270              | 0.8246                                                                  | 0.7138              | 0.5970             | 0,4762             | 0.3522             | 0.2305             | 0.1105                    | 0.0050            | 0.1143     | 0,2155 |
|               | 1/3.3         | 1.3036             | .2955  | 1.2713             | 1.2314             | 1,1765             | 0.1074             | 0,0251             | 0.9311              | 0.8271                                                                  | 0,7146              | 0.5950   0.5960    | 0.4703   0.4733    | 0.3485             | 0.2241             | 0.1026                    | 0.0143            | 0.1245     | 0.2263 |
|               | 1/3.2         | 1,3131             | 1.3049 | 1.2304             | 1.2399             | 1,1842             | 1.1140             | 1.0305             | 0.9352              | 0.8295                                                                  | 0,7154              |                    |                    | 0.3438             | 0.2178             | 0,0946                    | 0,0193            | 0.1347     | 0.2372 |
| Знак          |               | $\hspace{0.1mm} +$ | ┼      | $\! +$             | $\hspace{0.1mm} +$ | $\hspace{0.1mm} +$ | $\hspace{0.1mm} +$ | $\hspace{0.1mm} +$ | $\hspace{.011cm} +$ | $\hspace{.011cm} +$                                                     | $\hspace{.011cm} +$ | $\hspace{0.1mm} +$ | $\hspace{0.1mm} +$ | $\,+\,$            | $\hspace{0.1mm} +$ | $\,+\,$                   | ı                 |            | ı      |
| $\mathscr{D}$ |               |                    | n      |                    | 15                 | $\Omega$           | 25                 | $\Im 0$            | 35                  | $\frac{\textstyle\textstyle\mathsf{Q}}{\textstyle\textstyle\mathsf{Q}}$ | $\frac{45}{5}$      | 50                 | 55                 | $\Im$              | 65                 | $\widetilde{\mathcal{L}}$ | 75                | $80\,$     | 85     |

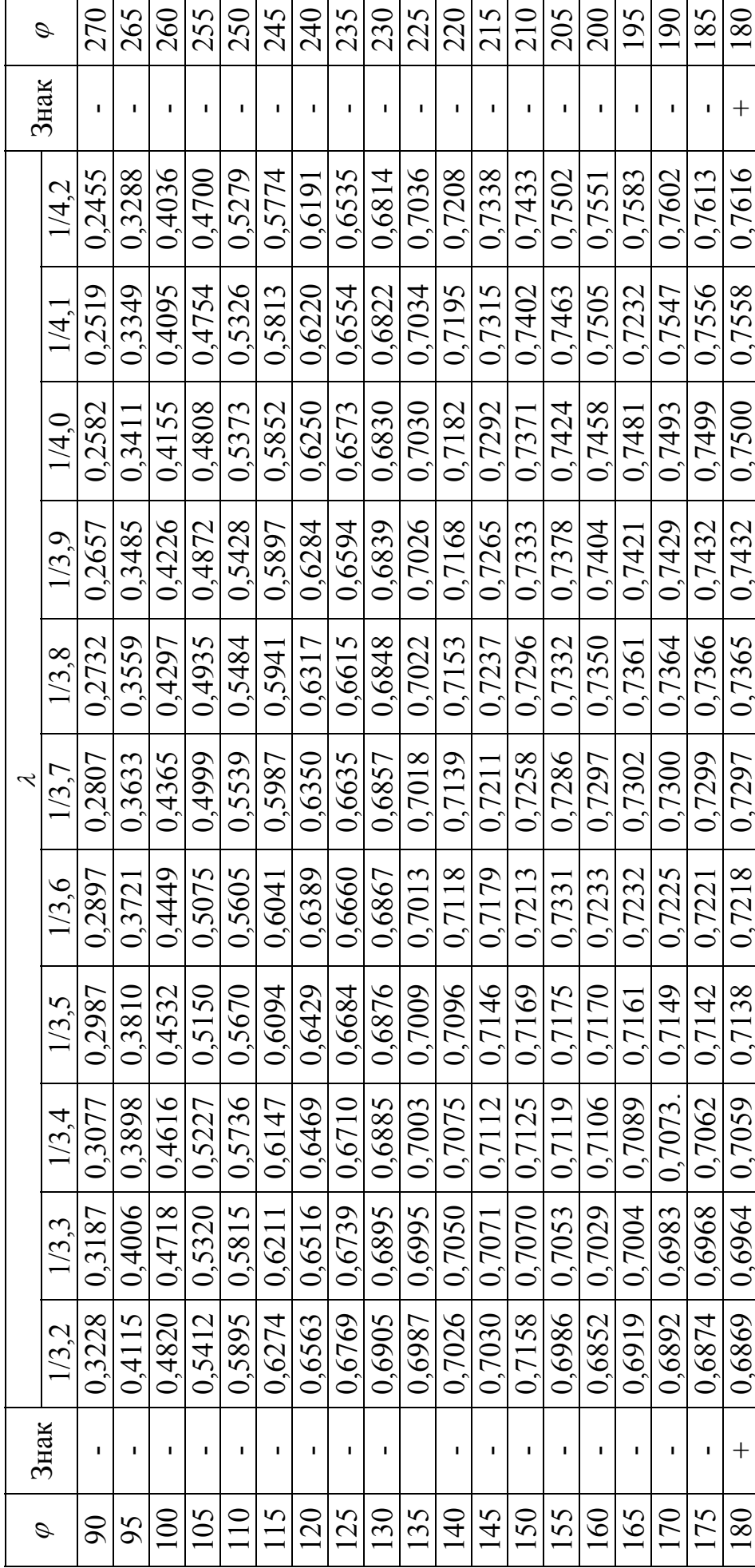

Продовження таблиці 3.6 Продовження таблиці 3.6

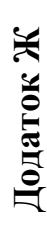

Таблиця 3.9 - Значення коефіцієнтів ( $cos\varphi + \lambda cos2\varphi$ ) залежно від  $\varphi$  і  $\lambda$ **Таблиця** 3.9 - Значення коефіцієнтів ( $\cos\varphi + \lambda\cos2\varphi$ ) залежно від  $\varphi$  і  $\lambda$ 

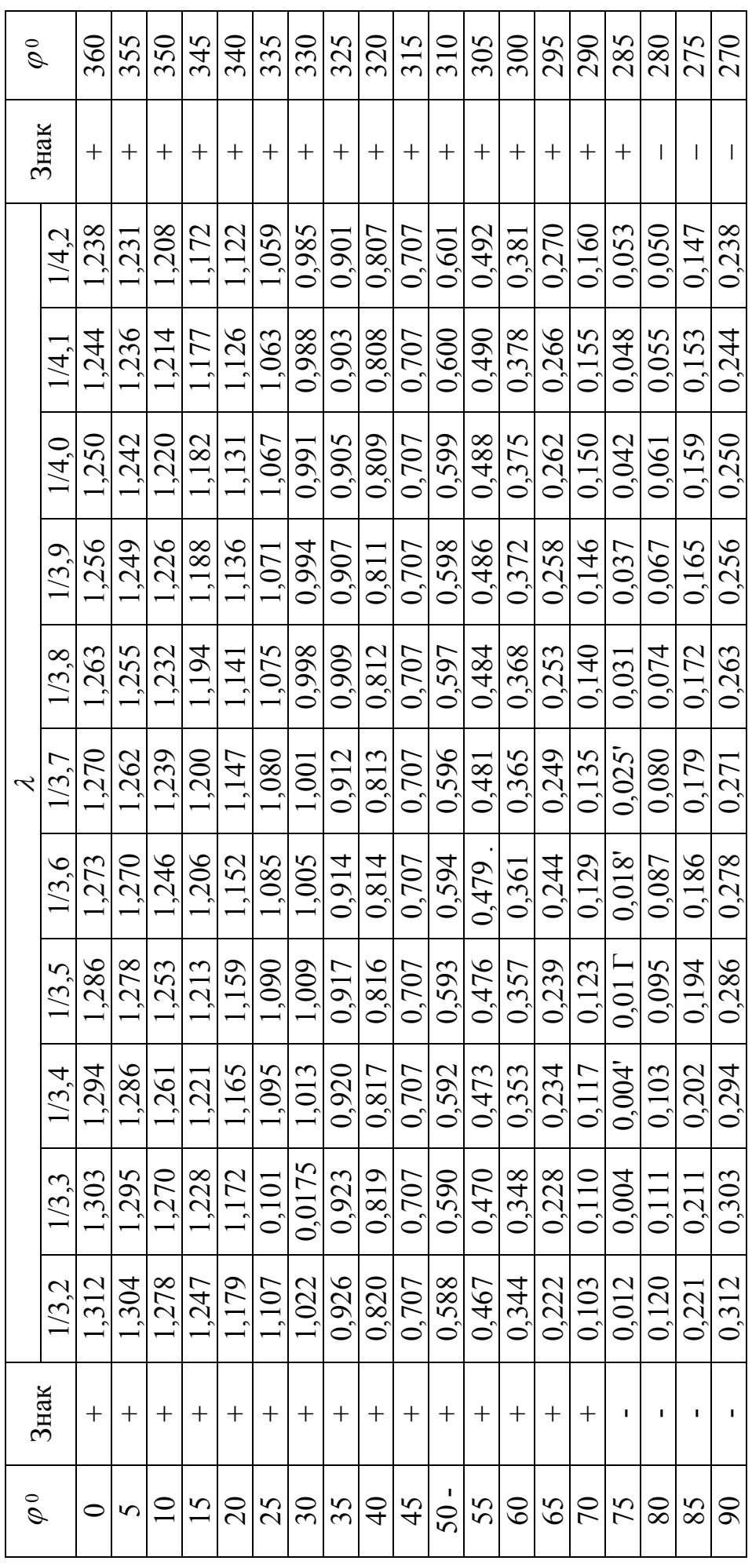

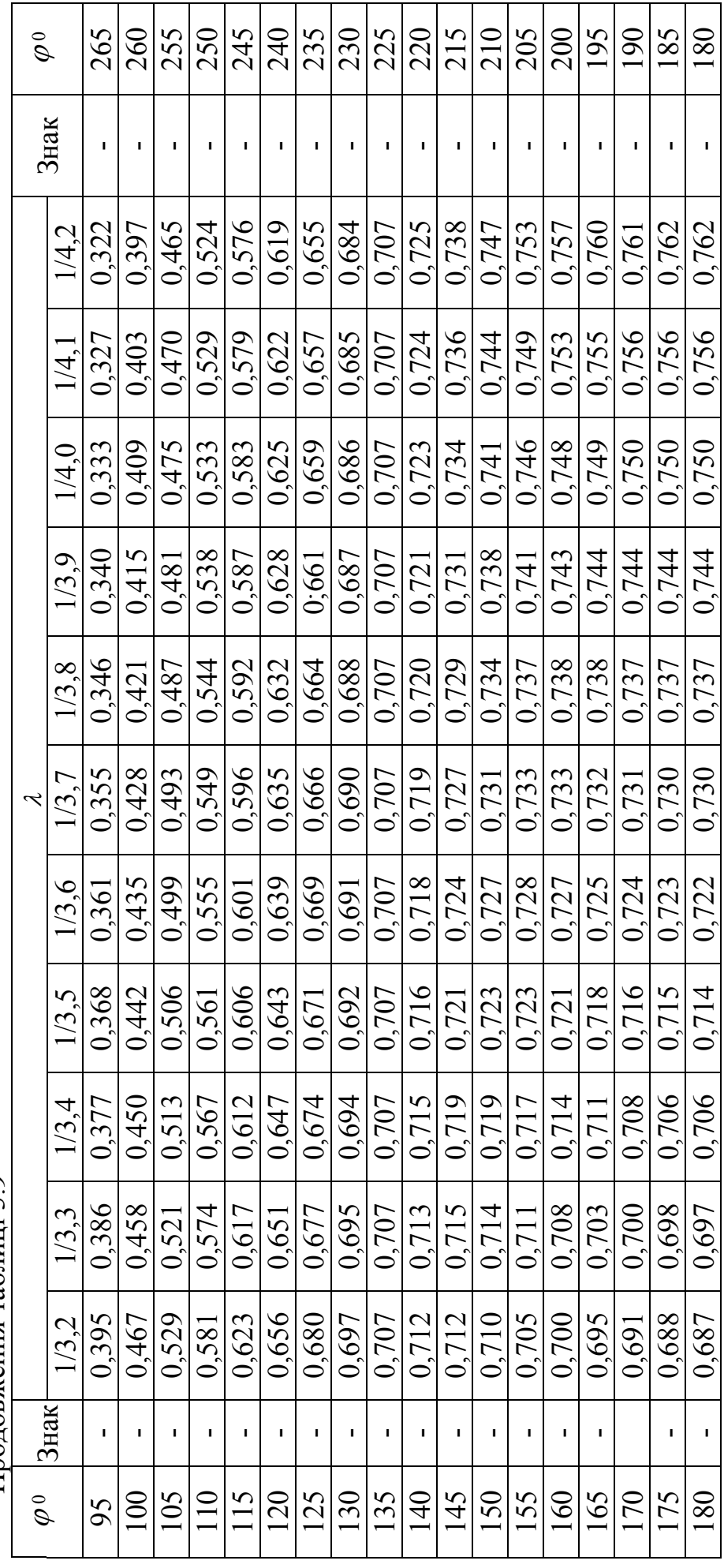

Продовження таблиці 3.9 Продовження таблиці 3.9

Додаток К **Додаток К**

 $\phi^{\circ}$ 0 + + 00000 0,0000 0,0000 0,0000 0,0000 0,0000 0,0000 0,0000 0,000 0,000 0,000 0,000 0,000 0,000 0,000 0,000 0 5 | + | 0,005 | 0,005 | 0,005 | 0,005 | 0,005 | 0,005 | 0,005 | 0,005 | 0,005 | 0,005 | 0,005 | 1 355 10 + 0,000 0,020 0,020 0,020 0,000 0,000 0,000 0,000 0,000 0,000 0,000 0,000 0,000 0,000 0,000 0,000 0,000 0,0<br>0,020 0,000 0,000 0,000 0,000 0,000 0,000 0,000 0,000 0,000 0,000 0,000 0,000 0,000 0,000 0,000 0,000 0,000 0, 15 + 0,044 0,044 0,044 0,044 0,043 0,043 0,043 0,043 0,042 0,042 0,042 + 346 20 + 0,079 0,078 0,077 0,077 0,077 0,076 0,076 0,075 0,075 0,075 0,074 + 340 25 + 0,122 0,121 0,120 0,119 0,118 0,118 0,117 0,117 0,116 0,115 0,115 + 335 30 + 0,173 0,172 0,171 0,170 0,169 0,168 0,167 0,166 0,165 0,164 0,164 + 330 35 + 0,232 0,231 0,229 0,228 0,227 0,225 0,224 0,223 0,222 0,221 0,220 + 325 40 + 0,298 0,297 0,295 0,293 0,291 0,290 0,288 0,287 0,286 0,284 0,283 + 320 45 + 0,371 0,369 0,366 0,364 0,362 0,360 0,359 0,358 0,355 0,354 0,352 + 315 50 + 0,449 0,446 0,443 0,441 0,439 0,436 0,434 0,432 0,431 0,429 0,427 + 310 55 + 0,531 0,528 0,525 0,522 0,520 0,517 0,515 0,512 0,510 0,508 0,506 + 305 60 + 0,617 0,614 0,610 0,607 0,604 0,601 0,599 0,596 0,594 0,591 0,589 + 300 65 + 0,706 0,702 0,698 0,695 0,691 0,688 0,685 0,683 0,680 0,678 0,675 + 295 70 + 0,796 0,792 0,788 0,784 0,781 0,777 0,774 0,771 0,768 0,766 0,763 + 290 75 + 0,887 0,883 0,878 0,874 0,871 0,867 0,864 0,861 0,858 0,855 0,752 + 285 80 | + | 50,945 | 0,973 | 0,965 | 0,965 | 0,965 | 0,957 | 0,954 | 0,954 | 0,954 | 0,954 | 0,954 | 0,954 0,954 0,954 0,945 | 0,945 | 280 85 + 1,068 1,063 1,059 1,055 1,051 1,047 1,043 1,040 1,037 1,034 1,031 + 275 346 335 315 310 ° Знак Знак ° 1/3,2 1/3,3 1/3,4 1/3,5 1/3,6 1/3,7 1/3,8 1/3,9 1/4,0 1/4,1 1/4,2 360 355 350 340 330 325 320 305 300 295 067 285 280 275 Знак  $\ddot{}$  $\ddot{+}$  $+$  $+$  $+$  $\ddot{+}$  $+$  $\overline{+}$  $+$  $\ddot{}$  $+$  $\ddot{}$  $+$  $\ddot{+}$  $\ddot{+}$  $\ddot{+}$  $+$  $\overline{+}$ 0,019 0,005 0.042 0.074 0,115 0,164 0,283 0,352 0,506 0,589 0,675 0.942  $0.000$ 0,220 0,427 0,763 0,752 1/4.2 1.031 0,019 0,429 0,508 0,005 0.042 0,075 0,115 0,284 0,354 0,678 0,766 0.945 1.034 0.000 0,164 0,855 0,591 0,221  $1/4.1$ Таблиця 3.10 - Значення коефіцієнтів  $\left| \left(1+\frac{\lambda}{4}\right) - \left(\cos\varphi + \frac{\lambda}{4}\cos 2\varphi\right)\right|$ залежно від  $\varphi$  і  $\lambda$  ${\bf T}$ аблиця З.10 - Значення коефіцієнтів $\left[\left(1+\frac{\lambda}{4}\right)-\left(\cos\varphi+\frac{\lambda}{4}\cos2\varphi\right)\right]$ залежно від  $\varphi$  і  $\lambda$ 0,286 0,019  $\frac{1}{0.042}$ 0,116 0,165 0,355 0,510 0.948 0,005 0,075 0,222 0,680 0,768 0,858 1.037 0.000 0,594  $1/4.0$  $0,431$  $\frac{1}{0,019}$ 0,005 0,043 0,075 0,117 0,166 0,223 0,358 0,432 0,512 0,596  $0,000$ 0,287 0,683 1.040  $1/3.9$ 0,861 0.951 0,771 0,005 0,019 940.0 0,359 0.515 0.000 0,043 0,117 0,167 0,224 0,288 0,434 0,599 0,685 0,774 0,864 0,954 1.043 1/3.8  $\sqrt{0,019}$  $0.000$ 0,005 0,043 0,076 0,118 0,168 0,225 0,290 0,360 0,436 0,517 889'0  $1/3,7$ 0,867 0,957 1,047 0,777 0,601 J 0,019 0.118 0,439 0,005  $0,043$ 0,169 0,227 0,362 0,520  $\frac{1}{0,604}$  $0.000$ 0.077 1/3,6 0,291 0,781 0.961 1.051  $0,691$  $0.871$ 0,005  $0,020$ 0,119 0,228 0,293 0,364 0.522 1.055  $0.000$ 0.077 0,170 0,607 0,695 0,874 0,965  $1/3.5$ 0.044  $0,441$ 0,784  $\frac{1}{0,525}$ 0,229 0,366 0,005 0,020 770,0 0,120 0,295 0,443 0,610 0,698 0,788 0,878 0.969. 1.059  $1/3,4$ 0,000 0,044 0,171  $0.000$ 0,005 0,020 840.0 0,172 0,297 0,369 0,446 0,528 0,614 0,702 0,792 0,883 0.973 1,063 0.044  $1/3,3$ 0,121 0,231 0,005  $0.020$  $\frac{1}{0,079}$ 0,298  $6449$ 0,796 0.978 1.068 0,617 0,706  $0.000$ 0,044 0,122 0,173 0,232 0,887 1/3.2 0,371 0.531 Знак  $\! + \!$  $\boldsymbol{+}$  $\boldsymbol{+}$  $\qquad \qquad +$  $\ddag$  $\boldsymbol{+}$  $\qquad \qquad +$  $\ddag$  $\boldsymbol{+}$  $+$  $\boldsymbol{+}$  $\boldsymbol{+}$  $\boldsymbol{+}$  $^{+}$  $\boldsymbol{+}$  $\boldsymbol{+}$  $\phi^\circ$ 30 35  $\begin{array}{c} \n\end{array}$  $\overline{0}$  $25$  $\overline{4}$  $45$  $05$ 55  $60$  $\frac{8}{29}$ 75 85  $15$  $\overline{80}$  $\circ$  $\boldsymbol{\zeta}$ 

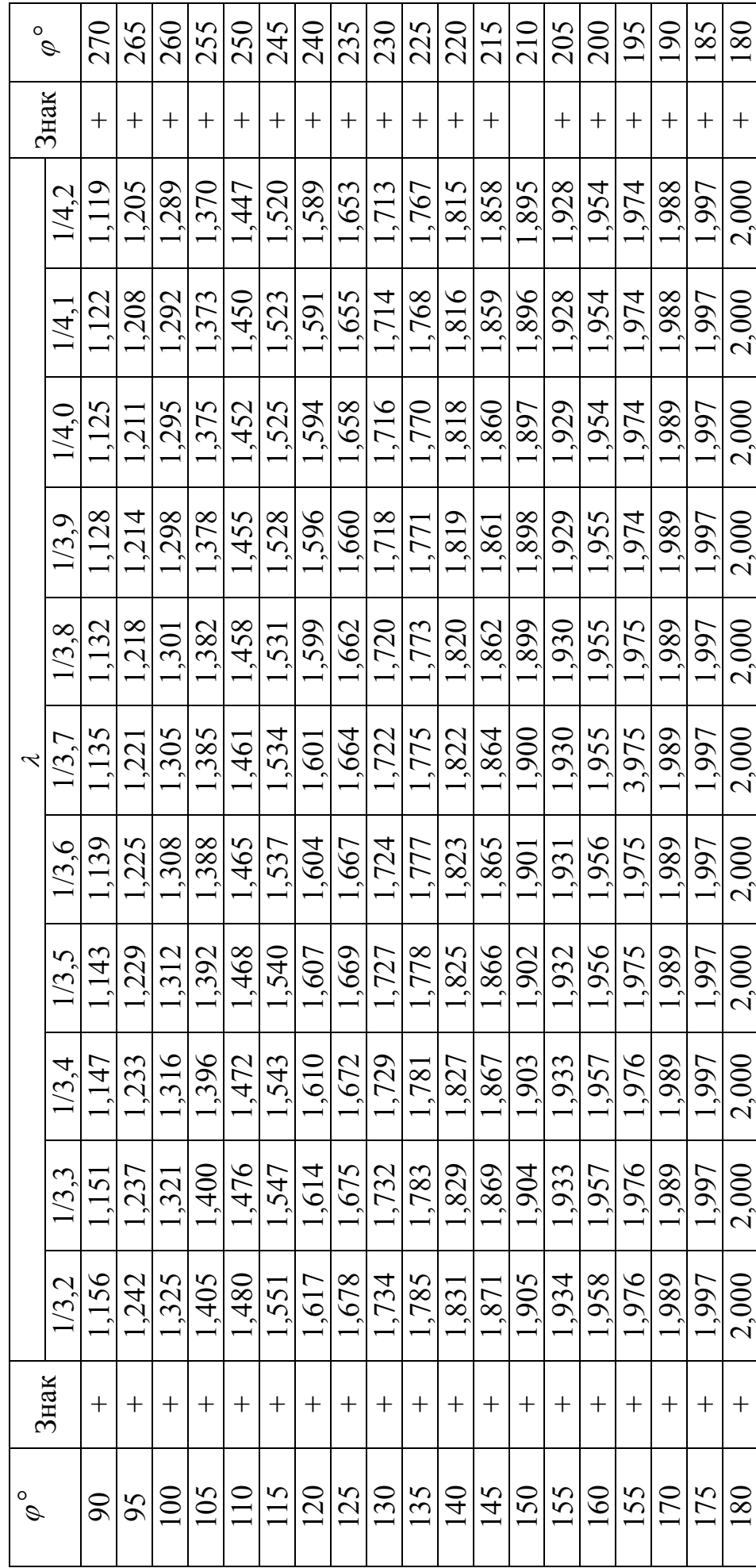

Продовження таблиці 3.10 Продовження таблиці 3.10

Додаток Л **Додаток Л**

 $\frac{2}{3}$ 0 + 0 0000,000 0,0000 0,0000 0,0000 0,0000 0,000,0 0,000,0 0,000,0 0,000,0 0,000,0 0,000,0 0,000,0 0,000,0 0,000 345 15 + 0,0790 0,0767 0,0743 0,0717 0,0701 0,0682 0,0663 0,0646 '0,0630 0,0614 0,0599 - 345 330 30 + 0,1581 0,1534 0,1487 0,1435 0,1403 0,1365 0,1327 0,1293 0,1260 0,1229 0,1198 - 330  $315$ 45 + 0,2196 0,2128 0,2060 0,1995 0,1940 0,1887 0,1834 0,1786 0,1739 0,1695 0,1652 - 315 60 + 0,2811 0,2722 0,2634 0,2556 0,2478 0,2409 0,2341 0,2279 0,2218 0,2162 0,2107 - 300 285 75 + 0,3051 0,2953 0,2855 0,2770 0,2684 0,2600 0,2534 0,2467 0,2400 0,2339 0,2280 - 285 270 90 0,3291 0,3184 0,3077 0,2984 0,2891 0,2809 0,2728 0,2655 0,2582 0,2517 0,2453 - 270 255 105 + 0,3051 0,2953 0,2855 0,2770 0,2684 0,2600 0,2534 0,2467 0,2400 0,2339 0,2280 - 255 225 135 + 0,2196 0,2128 0,2060 0,1995 0,1940 0,1887 0,1834 0,1786 0,1739 0,1695 0,1652 - 225 120 + 0,2811 0,2722 0,2634 0,2566 0,2478 0,2409 0,2341 0,2279 0,2213 0,2162 0,2107 - 240 210 150 + 0,1581 0,1534 0,1487 0,1446 0,1403 0,1365 0,1327 01298 0,1260 0,1229 0,1198 - 210 195 165 + 0,0790 0,0767 0,0743 0,0717 0,0701 0,0682 0,0663 0,0646 0,0630 0,0614 0,0599 - 195 180 + 0,0000 0,0000 0,0000 0,0000 0,0000 0,0000 0,0000 0,0000 0,0000 0,0000 0,000 0,000 0,000 0,000 0,000 0,000 0,000 0,000 0,000 0,000 0,000 0,000 0,000 0,000 0,000 0,000 0,000 0,000 0,000 0,000 0,000 0,000 0,000 0,000 0, 360 300 240 180  $\mathbf{I}$  $\mathbf{I}$  $\overline{1}$  $\mathbf{I}$  $\mathbf{I}$  $\mathbf{I}$  $\mathbf{I}$  $\mathbf{I}$  $\mathbf{I}$  $\mathbf{I}$  $\mathbf{I}$  $\mathbf{I}$ 0,2453 0,2280 0,2280 6650'0 0.0000 0.0599 0.1198 0.1652 0.1652 0.1198  $0.0000$ 0.2107 0.2107 1/3,2 1/3,3 1/3,4 1/3,5 1/3,6 1/3,7 1/3,8 1/3,9 1/4,0 1/4,1 1/4,2  $1/4,2$  $0,0630$  0,0614 0,2339 0.1695 0.1229 0.0000 0.1229 0.0614 0.1695 0.2162 0,2339 0.2162 0.0000 0,2517  $1/4.1$  $0.0000$  $0.1260$  $0.0630$ 0,1260 0.1739 0.1739 0,2400 0.2213 0.2218 0,2400 0.0000  $1/4.0$ 0,2582 0.0646 0.2279  $0.0000$ 0.1786 0.0646 0.1293 0.1786 0,2467 01298 0.2279 0,2655 0,2467 0,0000  $1/3,9$  $0,0682$  0,0663  $0.0000 | 0.0000$ 0.1834  $0,2409$   $0,2341$ 0,1327 0,2534 0.0663 0.1327 0.1834 0,2728 0.0000 0,2534 1/3,8 0.2341  $\mathcal{L}$  $\frac{1}{2}$ <br>  $\frac{1}{3}$   $\frac{1}{3}$  $0.1365$ 0,2600  $0.2600$  $0.1887$  $0.1365$ 0.0682 0.1887 0,2809 0.2409 0.0000  $t$ g $\beta$  від  $\alpha$ 1/3,7  $0.0701$  $0.0000$ 0.1403 0.2478 0.1403 0,2684 0.1940 0.2478 0.1940 0,0701 0.0000  $1/3,6$ 0,2684 0,2891 0,2566 0.1446 0.1995 0.1435 0.1995 0.0717 0.0000 0.0717 0.2556 0.7770 0.2770 0,2984 0.0000  $1/3,5$  $0.0000$  $0,0743$  $0.2060$  $0.2634$ 0,1487 0,2855 0.0743 0,1487 0,2060 0,2855 0.2634 0.3077 0.0000  $1/3,4$ 0.0000  $0.0790 | 0.0767$ 0.2128 0.1534 0,2953 0,2953 0,2722 0.1534 0.0767 0.2128 0,3184 0.0000 0.2722 1/3,3  $0.0000$ 0.2196  $0.2811$  $0.1581$  $0.0790$ 0,2196 0,0000 0.1581 0,3051 0,3051 0,3291  $1/3,2$ 0.2811 зняк  $\ddot{}$  $\ddot{}$  $\ddot{+}$  $\overline{+}$  $\overline{+}$  $+$  $\overline{+}$  $\ddot{}$  $\overline{+}$  $\overline{+}$  $+$  $\overline{+}$ 105 135 120 150 165 180  $45$ 15  $30$  $\infty$ 75  $\delta$  $\mathscr{I}$  $\bullet$ 

Габлиця 4.3 - Значення виразу  $tg\beta$  в залежності від  $\varphi$  і  $\lambda$ **Таблиця 4.3 - Значення виразу** *tg* **в залежності від і**

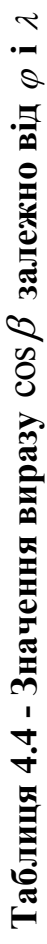

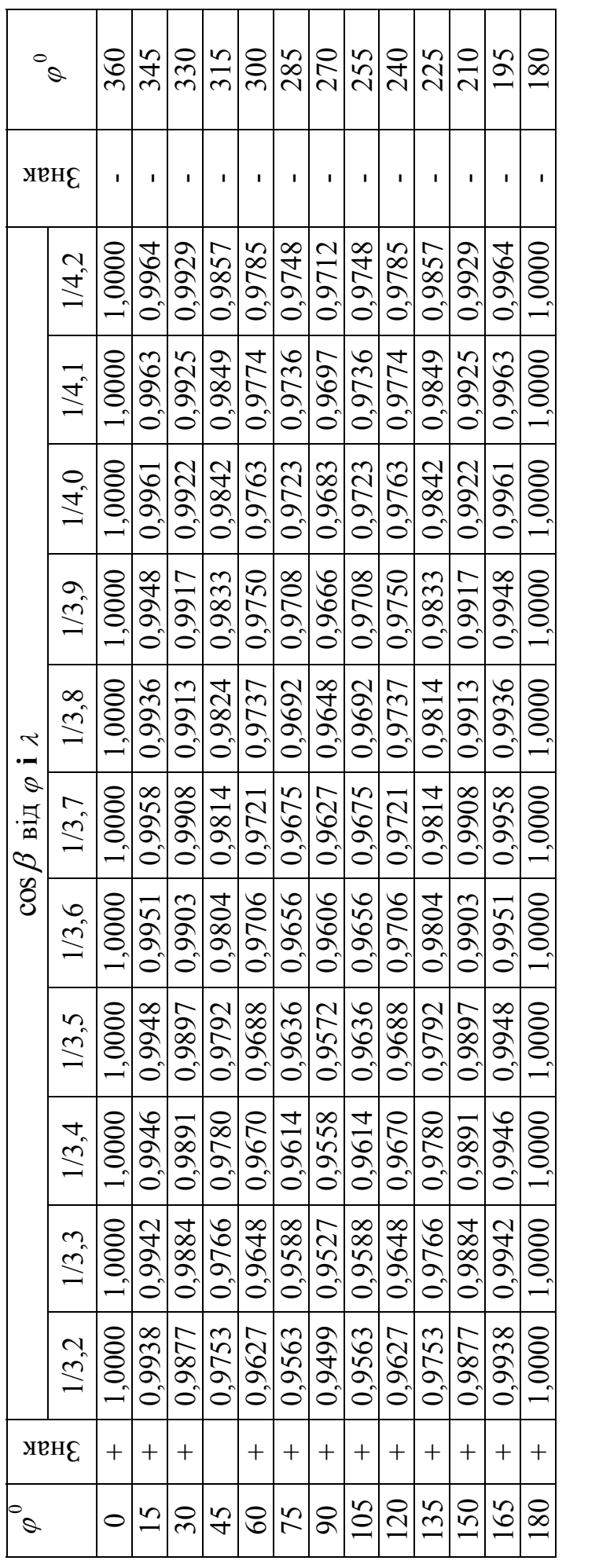

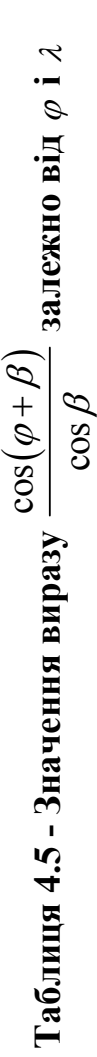

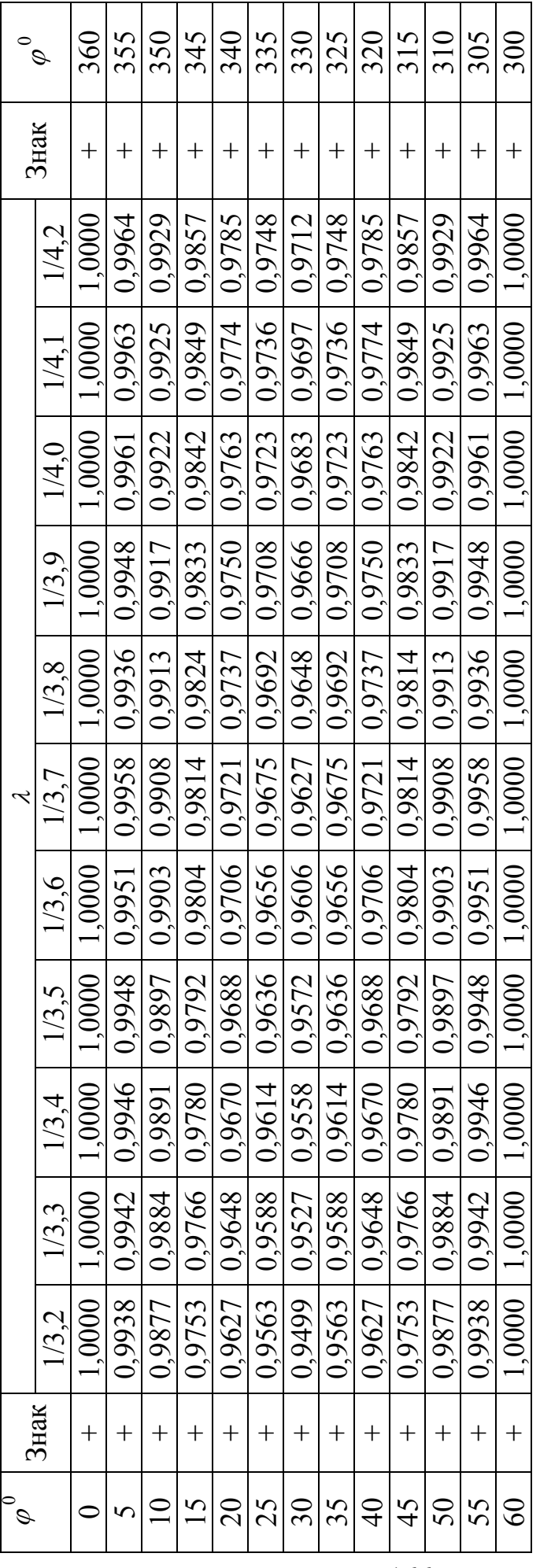

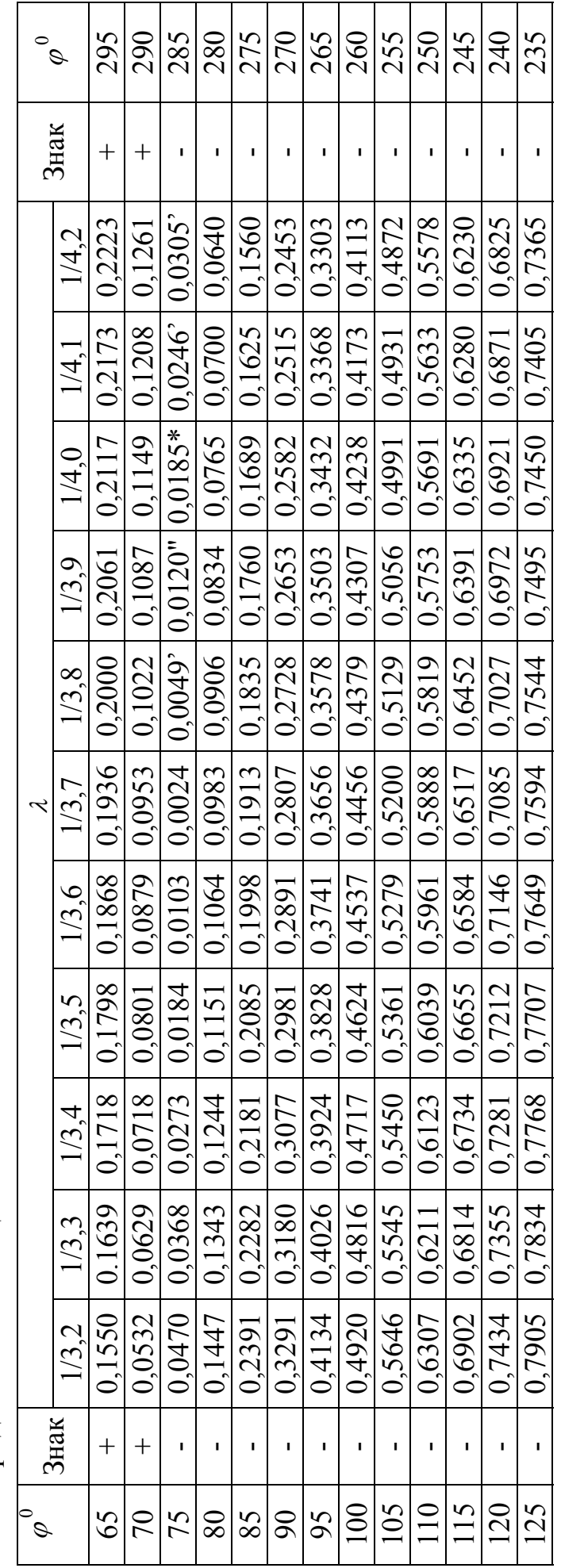

Продовження таблиці 4.5 Продовження таблиці 4.5

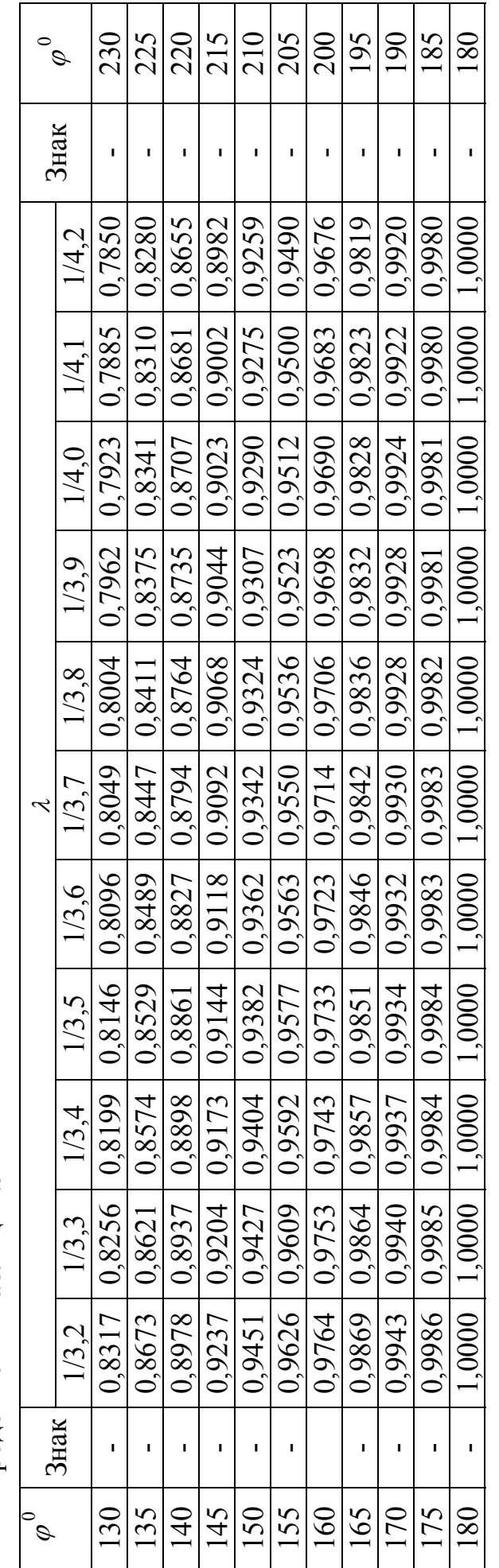

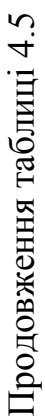

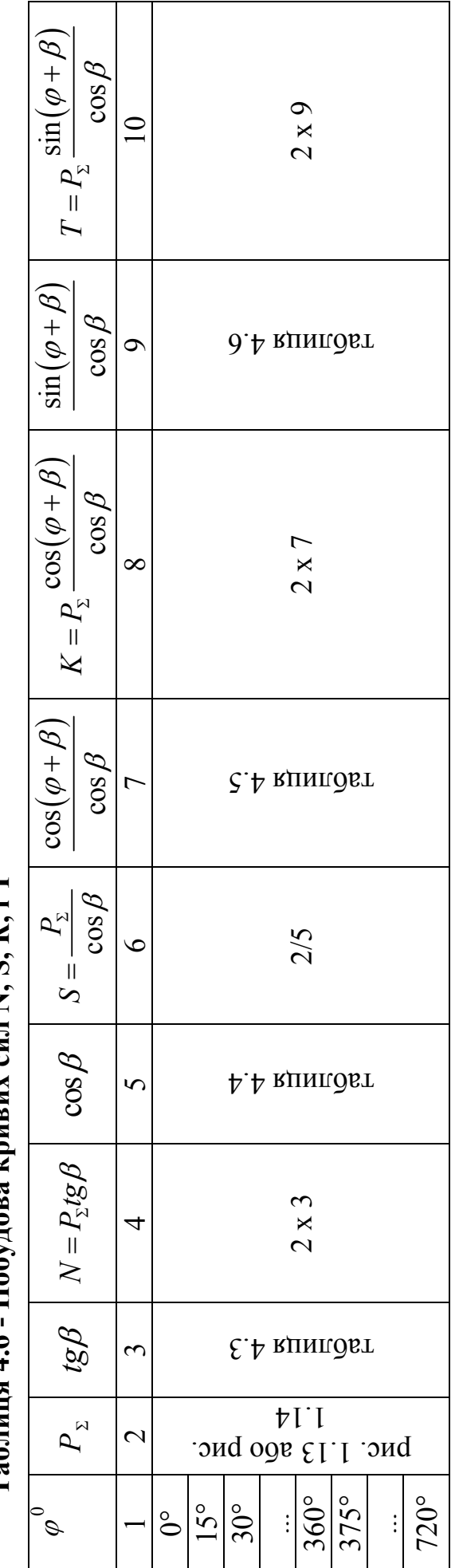

 $Ta6$ unua 4.6 -  $\Pi$ 06yuora knunux cuu N. S. K. i T **Таблиця 4.6 - Побудова кривих сил N, S, К, i Т**

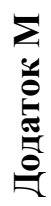

 $\varphi\ \left[\phi_i(\varphi_3)\right] \! T_{i}\left(T_{3}\right) \!\left|\begin{matrix} K_{i}\left(K_{3}\right) \!\left|\varphi_{i+1}\left(\varphi_{4}\right) \! T_{i+1}\left(K_{4}\right) \right. \right. \ T_{i}'\left(T_{3}'\right) \end{matrix} \right] \! T_{i}'\left(T_{3}'\right) \right] \! T_{i+1}'\left(K_{3}'\right) \left[\begin{matrix} T_{i+1}''\left(T_{4}''\right) \end{matrix} \!\left|\begin{matrix} K_{i+1}''\left(K_{4}'\right) \end{matrix} \!\left|\begin{matrix} T_{i+1}''$  $\varphi_i\bigl(\varphi_i\bigr)$ Скласти графи 9 + 15  $\begin{array}{c}\nT_1 - \\
(i+1)\n\end{array}$  $\overline{16}$ 1 2 3 4 5 6 7 8 9 10 11 12 13 14 15 16 Скласти графи 8 + 13  $K''_{i+1} \cos \varphi$  $\frac{1}{0,5K_{120}}$ 0 | 480 |  $\rm{H_{480}}$  |  $\rm{K_{480}}$  |  $\rm{T_{120}}$  |  $\rm{K_{120}}$  |  $\rm{0,5K_{480}}$  |  $\rm{-}$   $\rm{^{-1}}$  -  $\rm{-}$  |  $\rm{0,5K_{120}}$  |  $\rm{0,05K_{120}}$  |  $\rm{0,5K_{120}}$  |  $\rm{0,5K_{120}}$ 15 495 Т495 К495 135 Т135 К135 -"- -"- 0,5Т135 -"- 0 0,5Т135 0 0,5К135 30 510 Т510 К510 150 Т150 К150 -"- -"- -"- -"- 0 0,5Т150 0 0,5К150 180 660 Т660 К660 300 Т300 К300 -"- -"- -"- -"- 0 0,5Т300 0 0,5К300 360 120 Т120 К120 480 Т480 К480 -"- -"- -"- 0,5К480 0 0,5Т480 0 0,5К480 720 480 Т480 К480 120 Т120 К120 -"- -"- 0,5Т120 -"- 0 0,5Т120 0 0,5К120  $15$  $K_{i+1}'' \sin \varphi$  $\overline{1}$  $\circ$  $K^\prime_i(K^\prime_3) \left[ T^\prime_{i+1}(T^\prime_4) \left[K^\prime_{i+1}(K^\prime_4) \right] T^\prime_{i+1} \sin\varphi \left[T^\prime_{i+1} \cos\varphi \right] \right]$  $0,5T_{120}$  $13$  $12$  $\circ$  $\boxed{0,\!5K_{120}}$  $\overline{1}$  $\overline{10}$  $\mathbb{F}_1$  $0,5K_{480}$  $\mathcal{Q}$  $\boxed{0,\!5T_{480}}$  $T_i(T_3)$  $\infty$  $\left|\rho_{_I}(\varphi_3)\right| T_{_I}(T_3)\Bigg| K_{_I}(K_3)\Big|\varphi_{_{I\!+\!1}}(\varphi_4)\Big| T_{_{I\!+\!1}}(\varphi_4)\Big| K_{_{I\!+\!1}}(K_4)\Bigg|$  $K_{120}$  $\overline{C}$  $T_{120}$  $\circ$ 120  $\sigma$  $K_{480}$  $\overline{4}$  $T_{480}$  $\tilde{\phantom{a}}$ 480  $\overline{\mathcal{C}}$  $\phi$  $\circ$ 

Таблиця 4.7 - Сили, які діють на корінні шийки колінчастого вала **Таблиця 4.7 - Сили, які діють на корінні шийки колінчастого вала** Додаток Н **Додаток Н**

Таблиця 4.8 - Крутні моменти, що діють на корінні шийки колінчастого вала **Таблиця 4.8 - Крутні моменти, що діють на корінні шийки колінчастого вала**

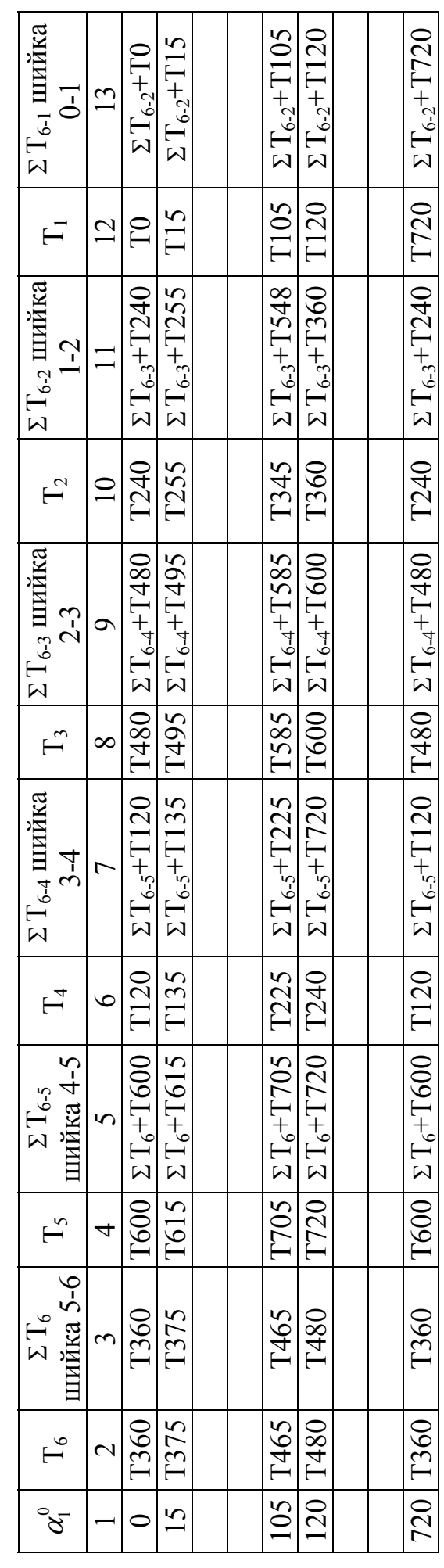

*Навчальне видання*

**Анісімов Віктор Федорович Біліченко Віктор Вікторович Музичук Василь Іванович Митко Микола Васильович**

# **АВТОМОБІЛЬНІ ДВИГУНИ МЕТОДИКИ ПОБУДОВИ ТЕОРЕТИЧНИХ ДІАГРАМ ТЕПЛОВОГО, ДИНАМІЧНОГО РОЗРАХУНКІВ ТА ХАРАКТЕРИСТИКИ АВТОТРАКТОРНИХ ДВИГУНІВ**

Навчальний посібник

Рукопис оформив *М. Митко*

Видається в авторській редакції

Оригінал-макет виготовила *О. Кушнір*

Підписано до друку 28.06.2022 р. Формат 29,7×42 ¼. Папір офсетний. Гарнітура Times New Roman. Ум. друк. арк. 10,38. Наклад 20 пр. Зам. № 2022-058.

Видавець та виготовлювач Вінницький національний технічний університет, редакційно-видавничий відділ. ВНТУ, ГНК, к. 114. Хмельницьке шосе, 95, м. Вінниця, 21021. Тел. (0432) 65-18-06. **press.vntu.edu.ua**; *Email:* irvc.vntu@gmail.com

Свідоцтво суб'єкта видавничої справи серія ДК № 3516 від 01.07.2009 р.

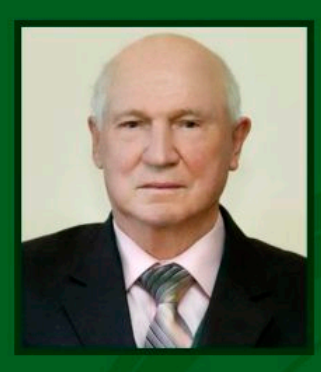

#### **АНІСІМОВ ВІКТОР ФЕДОРОВИЧ**

Доктор технічних наук, професор, академік УАН, професор кафедри агроінженерії Вінницького національного аграрного університету, інженер-механік. Наукові інтереси: діагностування автотракторних двигунів, застосування біопаливо в ДВЗ.

# БІЛІЧЕНКО ВІКТОР ВІКТОРОВИЧ

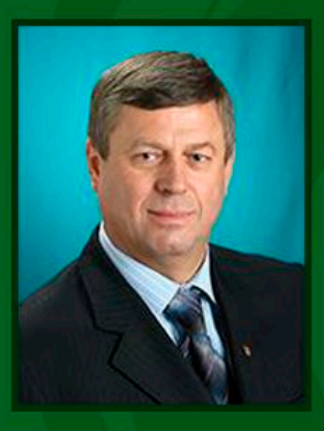

Доктор технічних наук, професор, академік транспортної академії України, ректор Вінницького національного технічного університету, професор кафедри автомобілів та транспортного менеджменту Вінницького національного технічного університету, інженер-механік. Наукові інтереси: вдосконалення технологічних процесів технічного обслуговування і ремонту автомобілів, автомобільні двигуни.

## **МУЗИЧУК ВАСИЛЬ ІВАНОВИЧ**

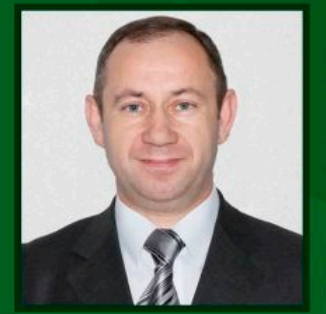

Кандидат технічних наук, доцент, викладач Вінницького вищого професійного училища сфери послуг, інженер-механік. Наукові інтереси: теорія обробки металів тиском, експериментальна механіка машин, прикладна теорія пластичності, діагностування автотракторних двигунів.

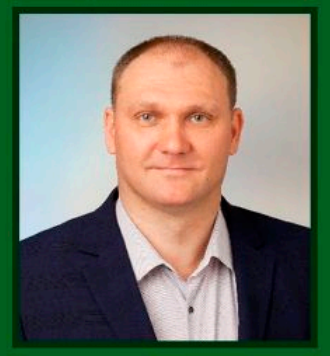

МИТКО МИКОЛА ВАСИЛЬОВИЧ

Кандидат технічних наук, старший викладач кафедри автомобілів та транспортного менеджменту Вінницького національного технічного університету, інженер-механік. Наукові інтереси: Підвищення ефективності роботи автотранспортних підприємств удосконаленням структури виробничих підрозділів, автомобільні двигуни.